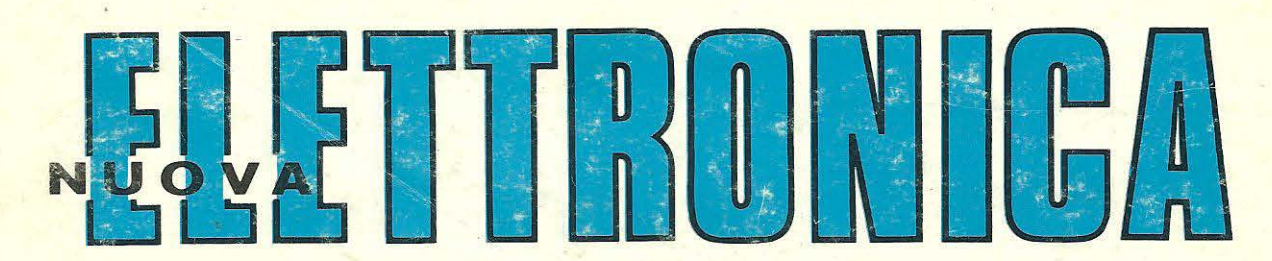

Anno 15 - n. 86-87

RIVISTA MENSILE 1-2/ 83Sped Abb. Post. Gr. 4•/70

**LAMPEGGIATORE STROBOSCOPICO** 

**UN SEMPLICE EQUALIZZATORE** 

**MIXER-STEREO 5+5 CANAU** 

**GENERA TORE di barre TV a COLORI** 

> **ECONOMICO oscillatore BF**

> > L. 2.500

Direzione Editoriale NUOVA ELETTRONICA Via Cracovia, 19 - BOLOGNA Telefono (051) 46.11.09

Stabilimento Stampa Officine Grafiche Firenze Via Bruschi, 198-Tel. 4481972 Sesto Fiorentino (FI)

Fotocomposizione SAFFE s.r.l.

Distribuzione Italia PARRINI e C s r.l. Roma - Piazza Indipendenza, 11 B Tel. 4992 Milano - Via celle Termopili, 6-8 Tel 28.96.471

**Ufficio Pubblicità MEDIATRON** Via Boccaccio, 43 - Milano Tel 02/46.93 953

**Direttore Generale** Montuschi Giuseppe

Direttore Responsabile Morelli Sergio

Autorizzazione Trib. Civile di Bologna n. 4007 del 19-5-1969

#### **RIVISTA MENSILE**

#### N. 86/87 - 1983 **ANNO XV GENNAIO - FEBBRAIO**

#### COLLABORAZIONE

Alla rivista Nuova Elettronica possono collaborare tutti i lettori. Gli articoli tecnici riguardanti progetti realizzati dovranno essere accompagnati possibilmente con foto in bianco e nero (formato cartolina) e da un disegno (anche a matita) dello schema elettrico.

L'articolo verrà pubblicato sotto la responsabilità dell'autore, pertanto egli si dovrà impegnare a rispondere ai quesiti di quei lettori che realizzato il progetto, non saranno riusciti ad ottenere i risultati descritti. Gli articoli verranno ricompensati a pubblicazione avvenuta, Fotografie, disegni ed articoli, anche se non pubblicati non verranno restituiti.

#### **E VIETATO**

I circuiti descritti su questa Rivista, sono in parte soggetti a brevetto. quindi pur essendo permessa la realizzazione di quanto pubblicato per uso dilettantístico, ne è proibita la realizzazione a carattere commerciale ed industriale.

Tutti i diritti di riproduzione o traduzioni rotali o parziali degli articeli pubblicati, dei disegni, foto ecc. sono riservati a termini di Legge per tutti i Paesi . La pubblicazione su altre riviste può essere accordata soltamo dietro autorizzazione scritta dalla Direzione di Nuova Elettranica.

**ABBONAMENTI**  $L.26.000$ Italia 12 numeri L. 45.000 Estero 12 numeri

Numero singolo Arretrati

 $L. 2.500$  $L. 2.500$ 

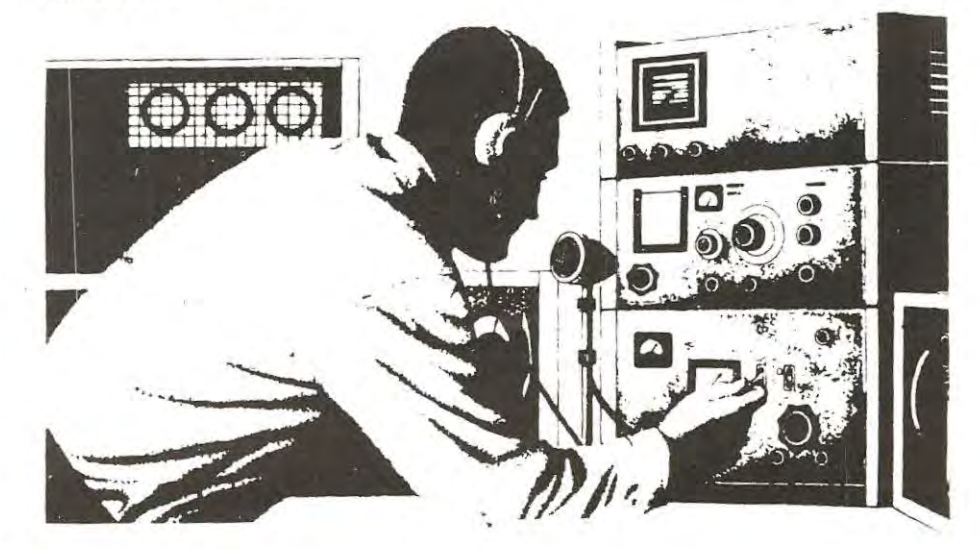

#### **OMMARIO**

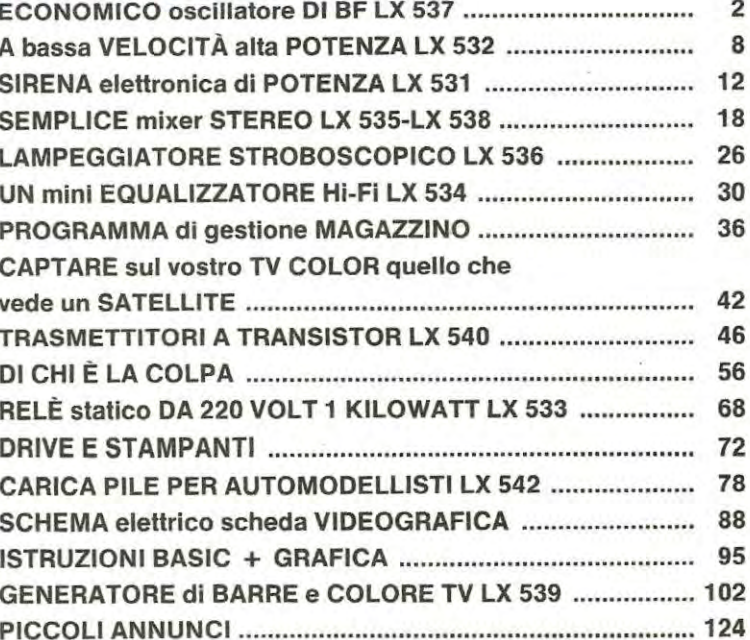

Associato all'USPI (Unione stampa periodica italiana)

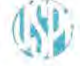

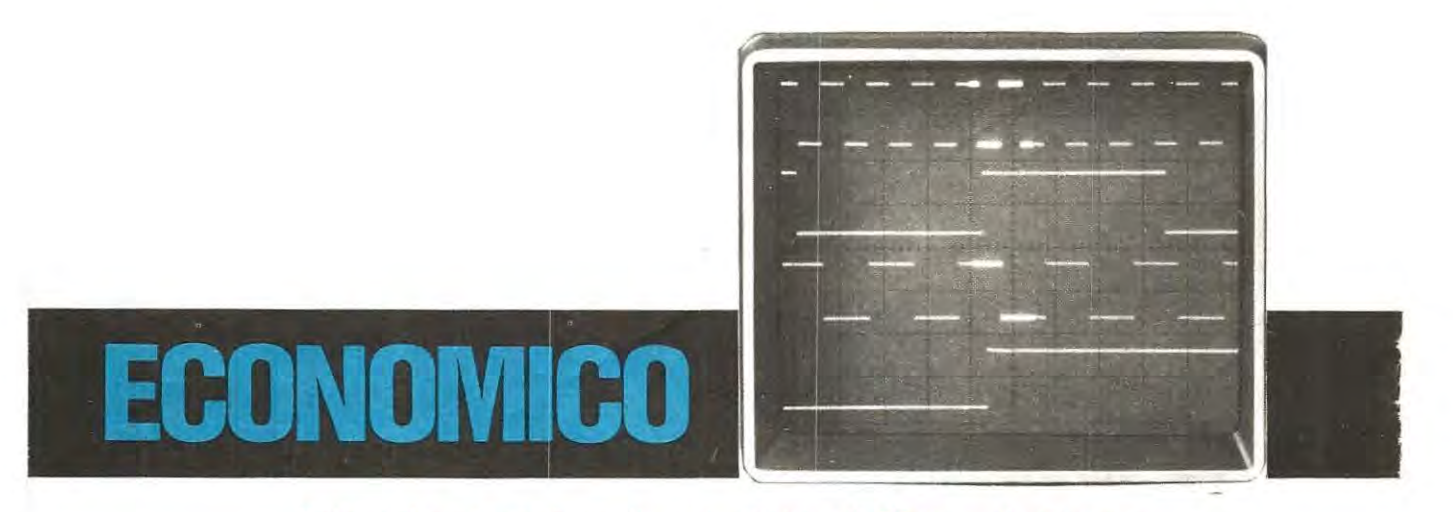

**Coloro che necessitano di un oscillatore di BF in grado di gene**rare una frequenza variabile da un minimo di 10 Hz ad un massi**mo di 1 MHz, di modico costo, di facile realizzazione e di sicuro funzionamento, troveranno in questo articolo Il progetto che cercavano.** 

Gli eccessivi costi della strumentazione necessaria per i laboratori elettronici, impediscono alla maggioranza degli hobbisti, costituita per lo più da giovanissimi affacciatisi da poco nel campo dell'elettronica, di acquistare quegli strumenti utili o talvolta indispensabili per svolgere questo hobby.

Percià, quando pochi giorni fa un professore di un lstituto Tecnico di Balogna, ci chiese se era possibile da parte nostra progettare un semplice ma soprattutto economico oscillatore di BF, da consigliare ai suoi allievi per le esercitazioni pratiche, abbiamo subito pensato che tale progetto sarebbe stato sicuramente gradito anche dai tantissimi giovani lettori che seguono la nostra rivista e che non hanno ancora la possibilità di disporre di un oscillatore di bassa frequenza.

lnfatti l'oscillatore di BF che presentiamo non è certo indirizzato a colora che sui proprio banco di lavoro, insieme a modernissimi frequenzimetri digitali e sofisticati oscilloscopi, dispongono di un costosissimo oscillatore professionale, bensi, a colora la cui unica strumentazione è, il più delle volte, costituita da un vecchio tester ricevuto in regalo in chi sa quale occasione.

Prima di procedere nella descrizione del nostro circuito, precisiamo che, trattandosi di uno schema piuttosto semplice, non si dovranno pretendere da tale strumento prestazioni professionali. Cosi ad esempio, bisognerà accontentarsi di un'onda quadra anziché sinusoidale, non stupirsi se posizionando la manopola sulla frequenza di 1.000 Hz riportati sulla scala graduata presente sui pannello frontale del mobile che racchiuderà tutto il circuito si ottengono in uscita 990 Hz oppure 1.050 Hz, differenza questa, causata dalla tolleranza dei condensatori. Questi inconvenienti comunque, aitre che non pregiudicare le caratteristiche del circuito non sono rilevanti per l'use che un principiante deve fare di tale strumento.

Considerata la semplicità dello schema e il modico costo della realizzazione, riteniamo che una tolleranza del 10% sia più che accettabile.

Ci sembra tuttavia inutile dirvi che questa imprecisione potrebbe essere eliminata se per ogni gamma si correggesse la tolleranza dei condensatori impiegati, in quanto per tare questo occorrerebbe disporre di un capacimetro oppure di un frequenzimetro digitale, strumenti che purtroppo chi è aile prime armi ancora non possiede.

Con le capacità da noi impiegate è possibile, utilizzando solo 5 condensatori, riuscire a coprire tutta la gamma delle basse frequenze fino alle AF cosi suddivise:

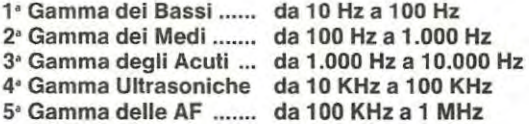

Realizzando tale oscillatore, oltre ad avere a disposizione un generatore di BF in grado di coprire una gamma di frequenze che va dalle basse aile ultrasoniche, disporrete anche di un segnale AF utile per tarare le Medie Frequenze e le Onde Lunghe e Medie di qualsiasi ricevitore e tutto questo utilizzando un solo integrato e pochi altri componenti supplementari.

#### **SCHEMA ELETTRICO**

Potrete facilmente rendervi conto di quanto risulta semplice tale progetto osservando lo schema elettrico riportato in fig. 1, per cui anche colora che non hanno un'eccessiva esperienza in elettronica potranno tentarne la realizzazione certi che a montaggio ultimato si troveranno in possesso di un semplice circuito idoneo a fornire in uscita un segnale di BF sulla gamma interessata.

L'integrato utilizzato perla realizzazione di questo oscillatore è un C/ Mos tipo CD4046.

Chi conosce tale integrato saprà certamente che esso rientra nella categoria dei PLL (Phase Loched Loop), pertanto nel suo interno è presente uno stadio VCO in grado di oscillare da un minimo di 1 Hz ad un massima di 1 MHz.

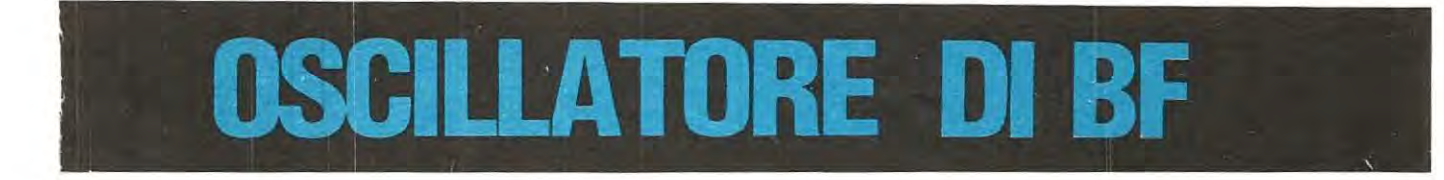

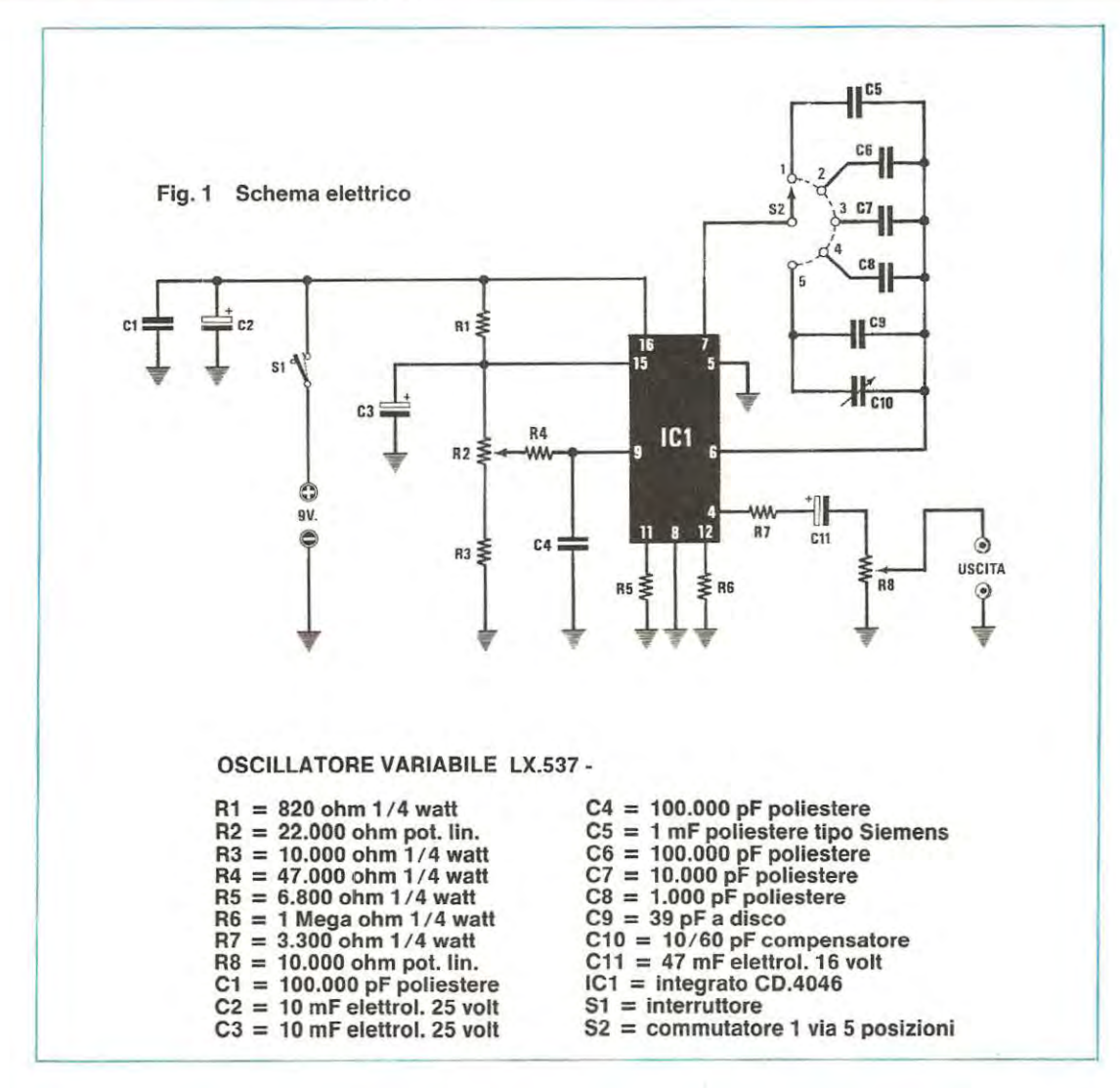

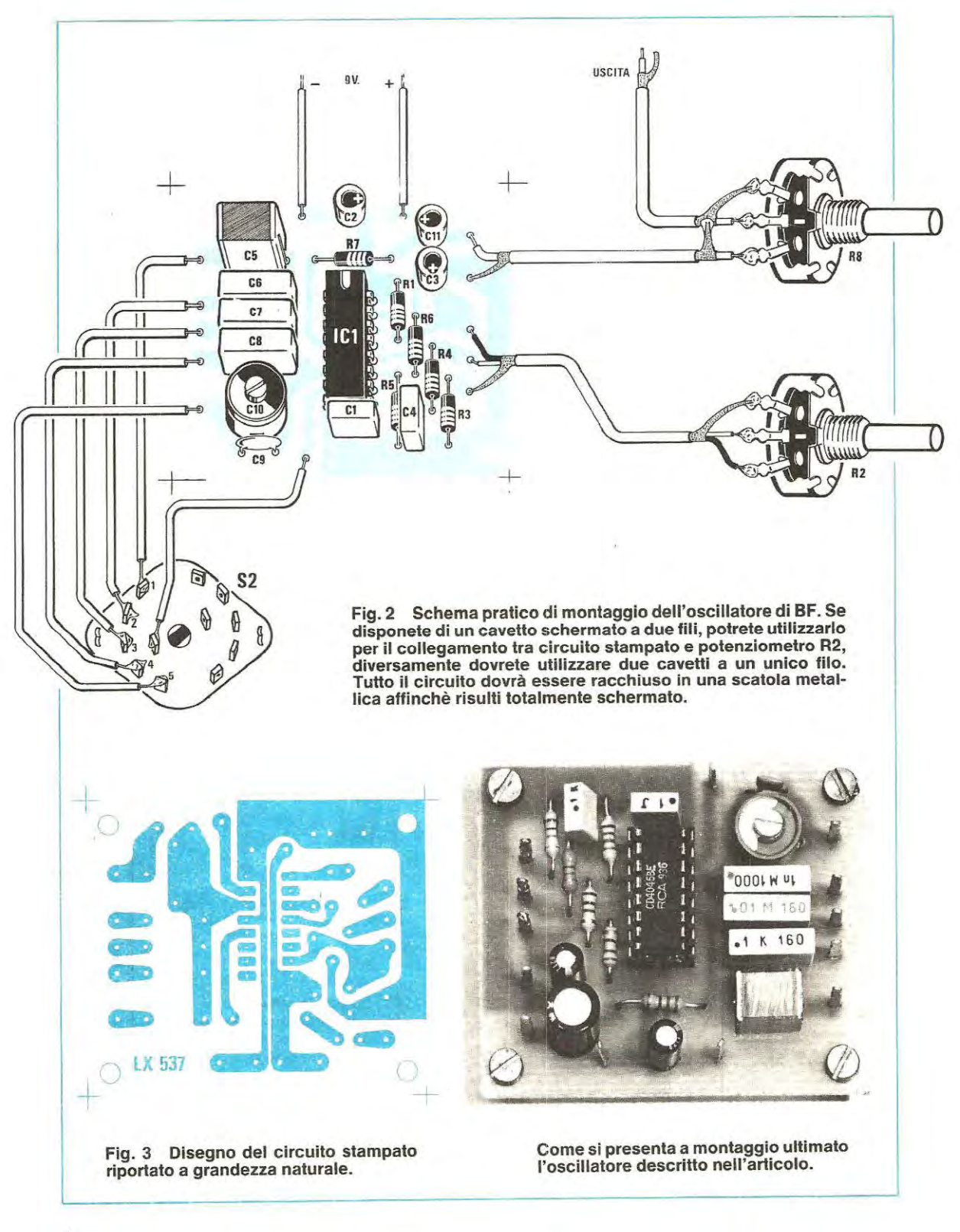

 $\overline{\mathcal{A}}$ 

Cosa significa VCO? Semplicemente Voltage Controlled Oscillator, cioè Oscillatore la cui frequenza può essere controllata agendo su una TENSIONE.

lnfatti. modificando tramite un potenziometro la tensione di questo integrato sarà possibile, con estrema facilità, variare da un minimo ad un massimo la frequenza del segnale BF in rapporto alla capacità applicata tra i piedini 6 e 7.

Se ad esempio tra questi piedini applicassimo una capacità da 1 microfarad, l'oscillatore sarebbe in grade di generare una frequenza compresa tra i 1 O e i 100 Hz, se tale condensatore venisse sostituito con uno da 10.000 pF, si otterrebbero invece frequenze comprese Ira i 100 e i 1.000 Hz e se ancora inserissimo una capacità di circa 50 pF. si coprirebbe la gamma da 100 KHz a 1 MHz. Poichè con una sola capacità, come avrete già intuito, non è possibile coprire tutta la gamma interessata da 10 Hz a 1 MHz, si dovrà necessariamente utilizzare un commutatore che applichi a tali piedini cinque condensatori di diversa capacità, scelti in modo da ottenere frequenze che risultino per le cinque gamme, tutte multiple di 10, cioè:

**10 Hz a 100 Hz** (1 ' gamma moltiplicata X1)

**100 Hz a 1.000 Hz** (1' gamma moltiplicata X10)

**1.000 Hz a 10.000 Hz** (1<sup>ª</sup> gamma moltiplicata X100) **10 KHz a 100 KHz** (1<sup>ª</sup> gamma moltiplicata X1.000) **100 KHz a 1 MHz** (1' gamma moltiplicata X 10.000)

La stabilità in frequenza di tale oscillatore è eccellente e non risulta in alcun modo influenzata dalle variazioni delle tensioni di alimentazione; infatti, come potrete constatare, sia alimentandolo a 9 volt, a 12 volt oppure alla massima tensione di 15 volt, la frequenza non subirà variazioni.

Solo la tensione che applicherete al piedino 9 di IC1 dovrà risultare molto stabile, in quanto è la sola interessata ad agire e variare la frequenza dell'oscillatore.

Poichè all'interno dell'integrato CD4046 è presente uno zener da 5 volt compensato in temperatura (piedino 15), per alimentare il potenziometro R2 della sintonia, si utilizzerà la tensione stabilizzata fornita da tale diode.

Come potrete facilmente notare osservando lo schema elettrico di fig. 1, un estremo del potenziometro R2 risulta collegato al piedino 15 e il terminale opposto collegato a massa tramite la resistenza R3. Ouesta resistenza risulta indispensabile per evitare che ruotando il cursore tutto verso tale lato, non si cortocircuiti a massa il piedino 9 di IC1, condizione questa per la quale il nostro integrato cesserebbe di oscillare.

lnserendo in serie al potenziometro tale resistenza, anche ruotando al minima il suo cursore sarà sempre presente sui piedino 9 un minimo di tensione positiva necessaria per impedire all'oscillatore di spegnersi.

Precisiamo che variando il valore della resistenza R3 applicata verso massa sui potenziometro R2. è possibile modificare solo la **MINIMA** frequenza raggiungibile, mentre variando il valore della resistenza R5 applicata tra il piedino 11 dell'integrato IC1 e la massa, è possibile modificare la MASSIMA frequenza.

Nel nostro schema (prendendo corne esempio la prima portata da 10 a 100 Hz) se modificassimo il valore della resistenza R3 portandola ad esempio da 10.000 ohm a 15.000 ohm, ruotando il potenziometro R2 la gamma di frequenze su tale portata si modificherebbe da 27 Hz a 100 Hz.

Riducendo invece il valore di R5 portandolo per esempio da 6.800 ohm a 4.700 ohm, ruotando il potenziometro R2 tale portata si modificherebbe da 10 Hz a 145 Hz.

Ci è sembrato utile precisare questo particolare per farvi comprendere che se i valori di queste due resistenze avessero una tolleranza molto elevata, sarebbe possibile riscontrare una differenza su tutte le cinque gamme in relazione ai valori da noi indicati.

Procedendo nella descrizione dello schema elettrico diremo che il segnale dal VCO verrà prelevato dal piedino 4 di IC1 tramite la resistenza R7 e il condensatore elettrolitico C11 ed applicato al potenziometro R8 che verrà usato come attenuatore.

Alimentando l'integrato con una tensione di 9 volt, si potrà prelevare in uscita un segnale di circa **6,7 volt picco-picco,** vale a dire **3,3 volt efficaci,**  alimentando invece il circuito con una tensione di 12 volt l'ampiezza del segnale risulterà di circa **9 volt picco-picco** cioè pari a **4,5 volt efficaci.** 

Poichè un segnale di 6,7 volt picco-picco è più che sufficiente per pater controllare qualsiasi amplificatore o preamplificatore di BF, consigliamo di

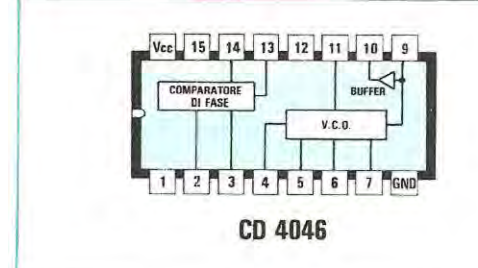

**Fig. 4 L'integrato che permette di ottenere un cosi semplice oscillatore di BF-MF è il CD.4046, in questo disegno è possibile vederne le connessioni dei terminali visti da sopra.** 

alimentare il circuito con una normale pila da 9 volt, in quanto non risultando il consume di corrente molto elevato, circa 10 milliamperé, l'autonomia risulterà elevata.

A chi volesse alimentarlo a rete, consigliamo di utilizzare l'alimentatore stabilizzato LX 92 che impiega un uA 7812 ed eroga in uscita 12 volt.

#### **REALIZZAZIONE PRATICA**

Il circuito stampato sul quale monterete tutti i componenti necessari per realizzare tale oscillatore, è siglato LX537.

lnizierete il montaggio inserendo lo zoccolo per l'integrato CD 4046, passerete poi alle resistenze e per ultimi monterete i condensatori poliestere ed elettrolitici, ricordandovi che questi ultimi hanno una polarità che va rispettata, cioè dovrete controllare prima di stagnarli sui circuito stampato, che il terminale positivo sia infilato nel foro contrassegnato dal segno « + ».

Per quanto riguarda invece i condensatori poliestere, poichè precedentemente abbiamo accennato che questo progetto sarà sicuramente realizzato da molti hobbisti alle prime armi, per costoro precisiamo che non tutie le Case utilizzano lo stesso codice per siglare un condensatore, per cui sull'involucro potrete trovare per una stessa identica capacità sigle leggermente diverse:

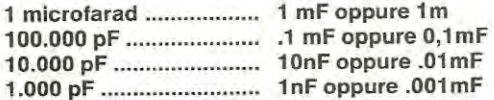

Proseguendo nel montaggio. inserirete sui circuito stampato i terminali utili per i collegamenti esterni, cioè per i potenziometri, per il commutatore rotativo e per la pila di alimentazione.

Osservando lo schema pratico di fig. 2 noterete subito che il commutatore rotativo risulta del tipo a 2 vie 5 posizioni, poichè a noi interessa una sola sezione cioè 1 via 5 posizioni, la seconda rimarrà inutilizzata.

Sulla prima posizione del commutatore collegherete il terminale che si collega al condensatore da 1 mF, sulla seconda quello da 100.000 pF, sulla terza quello da 10.000 pF e così via.

Una volta collegati sullo stampato i potenziometri e il commutatore, potrete inserire nello zoccolo l'integrato CD4046, controllando che la tacca di riferimento sia rivolta come riportato nello schema pratico di fig. 2.

Puô capitare a volte che la tacca di riferimento su tale integrato risulti quasi invisibile, in questo caso, controllando attentamente l'involucro noterete che in prossimità del piedino 1 è sempre riportato un numero «1».

Quando collegherete la pila da 9 volt al circuito stampato fate attenzione a non invertirne la polarità, perché se collegaste la tensione positiva a massa e la negativa al piedino di alimentazione, il circuito non solo non funzionerebbe, ma potrebbe in questo modo anche bruciarsi l'integrato.

Una volta effettuato il montaggio pratico il circuito dovrà immediatamente funzionare e per controllarlo, sarà sufficiente applicare il segnale prelevato da tale oscillatore ad un qualsiasi amplificatore, commutando l'oscillatore sulla portata 1.000 - 10.000 Hz.

Il compensatore C10 posto in parallelo al condensatore C9 da 39 pF ceramico sarà utile per correggere la gamma di frequenza sulla portata AF cioè sulla gamma da 100 KHz a 1 MHz.

lnfatti per questa sola gamma i fili che dal circuito stampato raggiungono il commutatore, introdurranno una capacità supplementare che ovviamente varierà da montaggio a montaggio, se volete quindi che la «scala graduata» collimi con la posizione della manopola della sintonia dovrete agire su tale compensatore, in modo che ruotando il potenziometro sulla posizione 45 (che corrisponde a 455 KHz) in uscita si ricavi tale frequenza, utile per la taratura delle MF.

Se disponete di qualsiasi ricevitore supereterodina, provvisto di S-Meter, per tarare questo compensatore dovrete semplicemente applicare sull'antenna e la massa il segnale del nostro oscillatore e con un cacciavite di plastica ruotare il compensatore C10 fino a far deviare al massimo la lancetta dello strumento.

Coloro che dispongono di un frequenzimetro digitale, potranno ritoccarlo controllando la frequenza generata, nel caso che non disponeste nè di un ricevitore né tantomeno di un frequenzimetro, potrete lasciare il compensatore nella posizione in cui si trova, in tal caso, è ovvio che su quest"ultima portata le frequenze non corrisponderanno perfettamente con quanto indicato sulla scala graduata della mascherina frontale del mobile.

#### **COSTO DELLA REALIZZAZIONE**

stali.

Tutto I·occorrente per la realizzazione di questo progetto, cioè circuito stampato LX.537, integrato più zoccolo, potenziometri, commutatore, resistenze, condensatori e 3 manopole L. 11 .500 Il solo circuito stampato LX.537 L. 1.000 1 prezzi sopra riportati non includono le spese po-

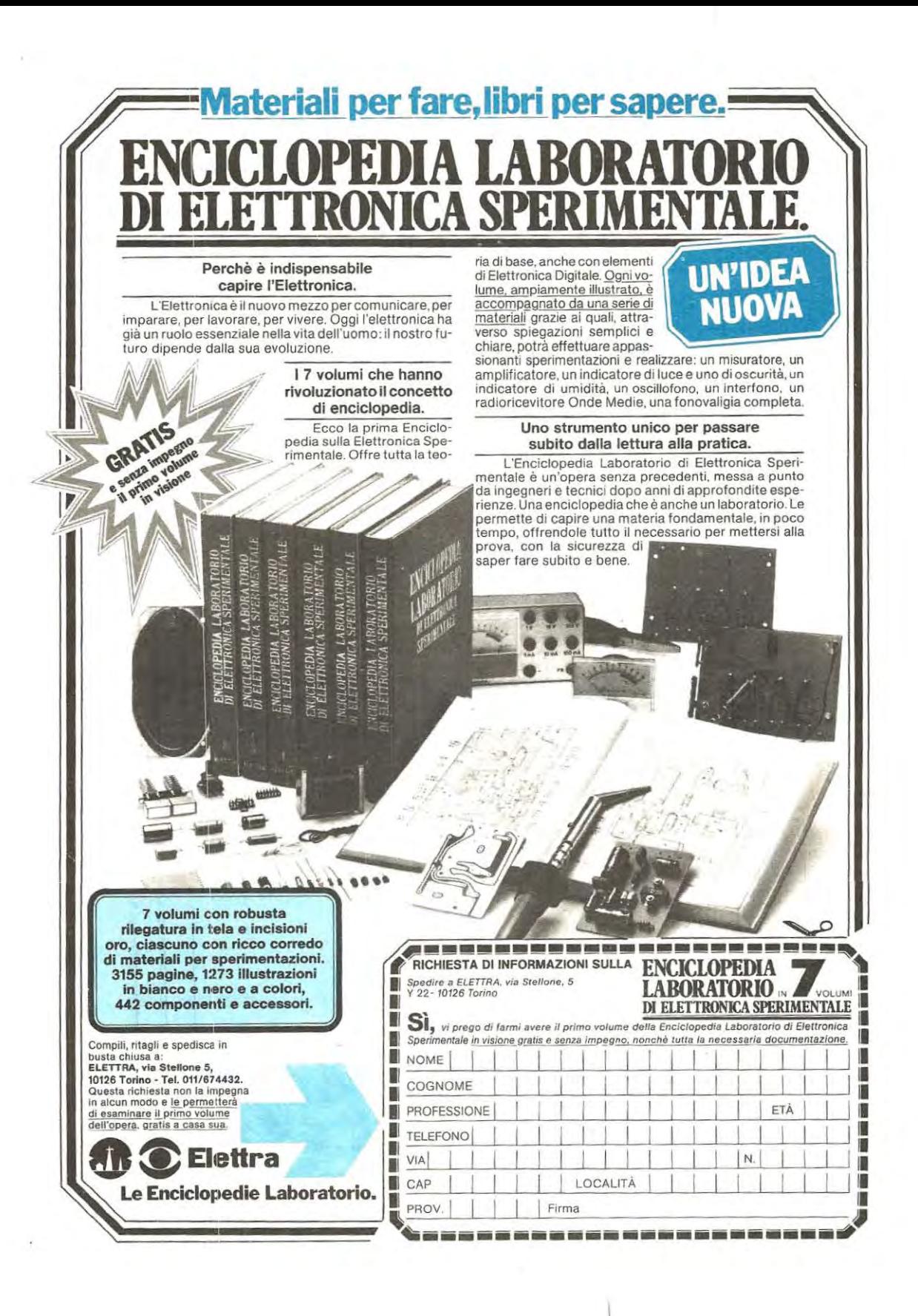

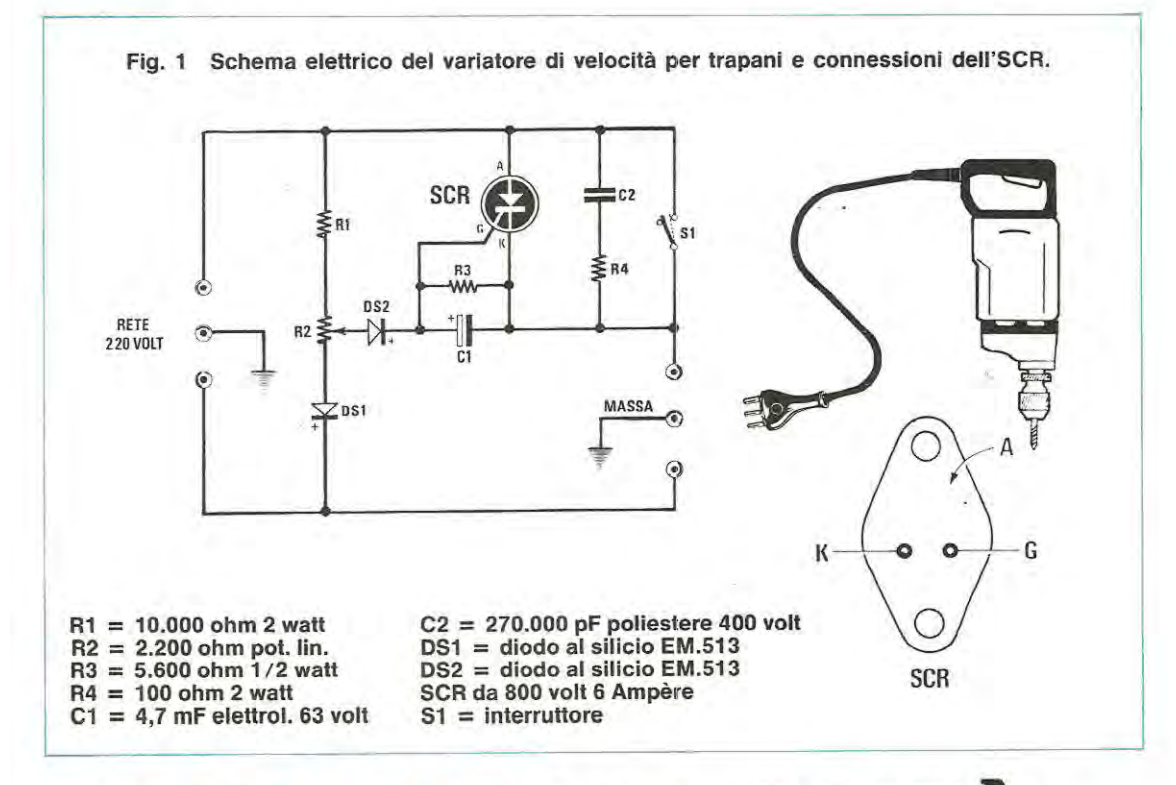

## **A BASSA VELOCI**

Coloro che in passato hanno realizzato o realizzano tutt'ora varilight o variatori di tensione per lampade ad incandescenza li avranno immancabilmente utilizzati anche per ridurre la velocità dei propri trapani elettrici.

Come era prevedibile, la velocità del motore potevano variarla, ma tutti avranno sicuramente constatato che riducendo tale velocità, anche la potenza diminuiva proporzionalmente, per cui al più piccolo sforzo il trapano si fermava, rendendo cosi inutilizzabile il regolatore.

Per ridurre la velocità lasciando però invariato il valore della potenza, disporre cioè di un trapano il cui motore anche al minimo di giri e sottosforzo non si fermi, occorre un circuito dotato di caratteristiche diverse corne quello che noi oggi vi presenteremo. Una volta realizzatolo potrete facilmente constatare che la potenza del vostro trapano, anche a basso numero di giri non diminuirà e questo vi permetterà di forare lastre di ferro, ottone, muri o altro materiale, anche a bassa velocità.

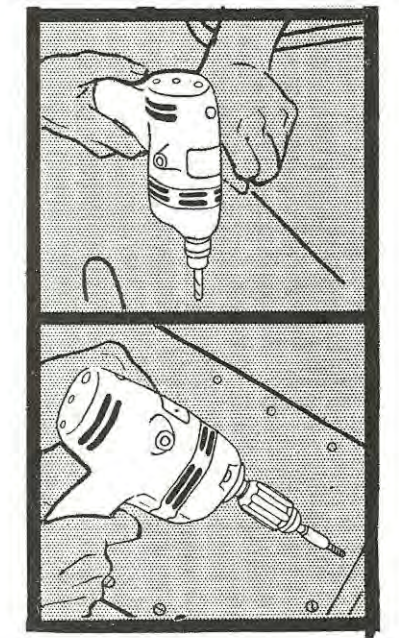

#### **SCHEMA ELETTRICO**

Prima di procedere nella spiegazione dello schema elettrico preciseremo che questo circuito serve solo per carichi **induttivi,** quindi non risulta idoneo per variare la luminosità di lampade ad incandescenza, ma solo per ridurre la velocità di motori monofasi.

Lo schema elettrico come vedesi nella fig. 1 è molto semplice e a differenza degli schemi di qualsiasi varilight che utilizzano un triac, in questo troviamo in sostituzione un diodo SCR e un particolare circuito di controllo per il terminale di gate che è quello che permette di mantenere invariata la potenza del motore anche a basse numero di giri.

La velocità del motore si regola tramite il potenziometro R2 il cui cursore ruotandolo da un estremo all'altro, fa si che il condensatore elettrolitico C1 venga caricato tramite DS2 con una tensione positiva più o meno elevata e questo permetterà all'SCR di mantenersi in conduzione per un tempo più o meno maggiore a seconda della posizione assunta dal cursore del potenziometro.

Se a basso numero di giri la velocità del motore a causa di un eccessivo sforzo dovesse ridursi, aumenterebbe la differenza di potenziale, ai capi della

## **POTENZA**

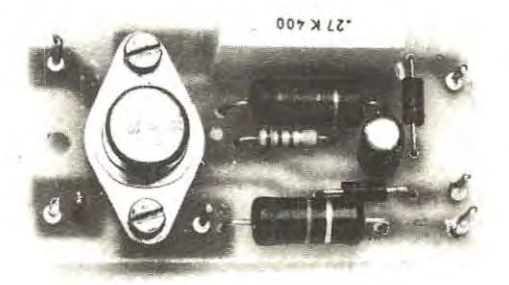

**1 normali regolatori di velocità per trapanl riducono proporzio- nalmente il numero di giri e la relativa potenza. Il circuito che vi proponiamo presenta il vantaggio di ridurre la velocità ma di lasciare al motore la sua totale potenza, per cui, anche a basso numero di giri sarà posslbile forare !astre di ferro, ottone, muri e marmo.** 

**ALTA** 

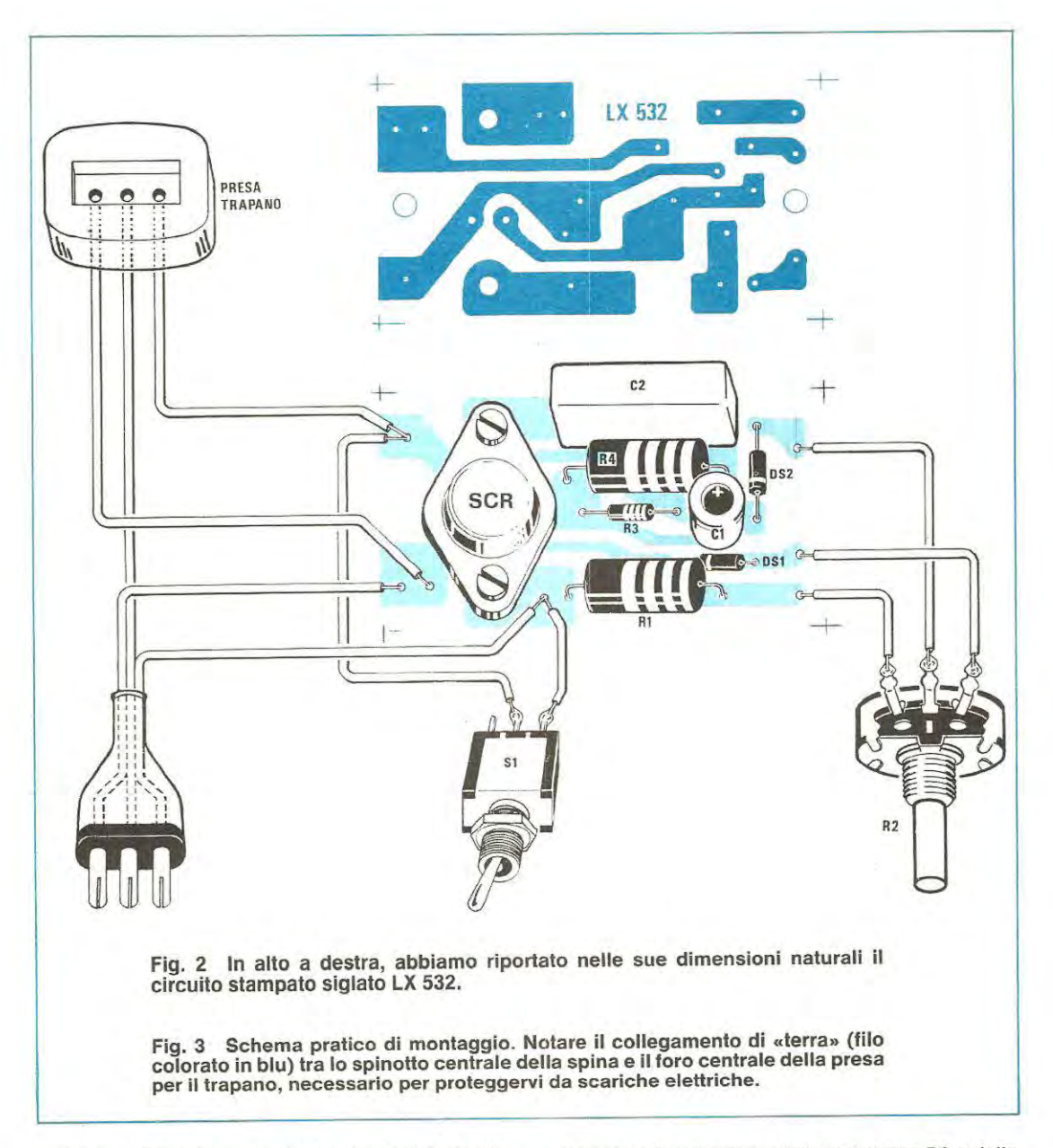

resistenza R3, tale aumento provvederà a mantenere eccitato per un tempo maggiore il gate dell'SCR, impedendo così al motore di ridurre la sua velocità.

Ouando la punta del trapano non risulterà più sottosforzo, automaticamente si ridurrà la differenza di potenziale ai capi della resistenza R3, pertanto il gate dell'SCR risultando eccitato per un tempo inferiore non permetterà al motore di aumentare la sua velocità.

Il segreto per lasciare al motore la sua totale potenza anche a basso numero di giri, dipende solo e unicamente dal valore della resistenza R3 e dalla capacità del condensatore C1 che insieme a DS2 provvedono ad eccitare per tempi più o meno brevi il gate dell'SCR.

Per terminare diremo che la potenza massima che può sopportare questo regolatore di tensione si aggira su 1 kilowatt, e questo riteniamo risulti più che sufficiente per qualsiasi trapano utilizzato per uso hobbistico.

Volendo impiegare questo circuito per trapani di maggiore potenza dovrete solo scegliere un SCR da 400 volt 10-12 amperé.

#### **REALIZZAZIONE PRATICA**

Sul circuito stampato siglato LX 532 riportato nelle sue dimensioni naturali in fig. 2 dovranno essere montati tutti i componenti presenti sullo schema pratico di fig. 3.

Data la semplicità del circuito visibile nella foto di testo, la realizzazione pratica non presenta alcuna difficoltà: per quanto riguarda l'SCR, come vedrete, potrà essere inserito solo nel suo giusto verso. lnfatti inserendolo al contrario non vi sarà possibile far collimare sui circuito stampato i due fori di fissaggio del corpo.

1 due diodi D81 e D82 dovrete collocarli con la fascia bianca, che permette di identificare i terminali positivi, come riportato in fig. 3.

Una volta saldati sullo stampato le resistenze, i condensatori ed esternamente il potenziometro R2 e il deviatore S1, il nostro regolatore di velocità è subito pronto per funzionare.

Poiché tutti i componenti sono percorsi dalla corrente di rete a 220 volt si consiglia di racchiudere il circuito in una scatola di plastica per evitare che in presenza di umidità si possa prendere qualche spiacevole scossa elettrica. A tal proposito, considerato che tutie le spine dei trapani dispongono della presa di terra (spinotto centrale della spina), consigliamo di non lasciarla inutilizzata, quindi per l'ingresso di questo regolatore sarà

bene utilizzare una spina a tre fori per sfruttare lo spinotto centrale per la presa di terra.

Collegando con un filo di rame isolato con guaina di plastica lo spinotto centrale della spina al foro centrale della presa (vedi fig. 3), automaticamente verrà collegata la carcassa del trapano alla «terra» prevenendo cosi spiacevoli incidenti.

lnserita la spina del trapano nella presa del circuito, potrete ruotare la manopola del potenziometro R2 e constaterete che la velocità del motore varierà da un minima ad un massimo. Provate ora a forare del ferro, una pietra o qualsiasi altra cosa a basso numero di giri ed avrete modo così di constatare subito che la potenza del vostro trapano rimarrà invariata.

#### **COSTO DELLA REALIZZAZIONE**

Tutto l'occorrente per la realizzazione cioè circuito stampato LX 532, diodi SCR, diodi al silicio, potenziometro completo di manopola, resistenze e condensatori, scatola in plastica Il solo circuito stampato LX 532 L. 10.000 L. 800 1 prezzi sopra riportati non includono le spese po-

stali.

### **SET ANTISTATICO PROFESSIONALE**

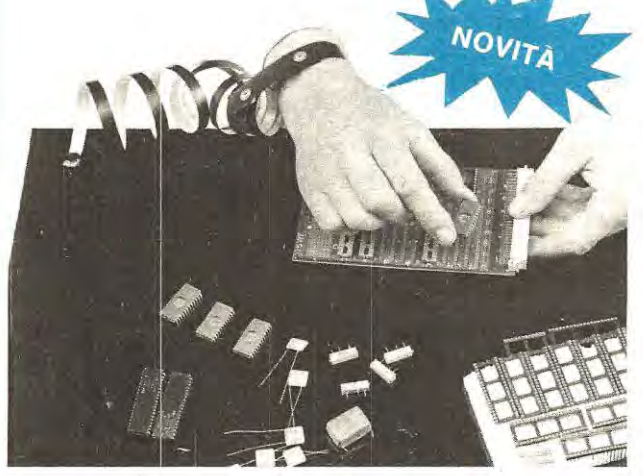

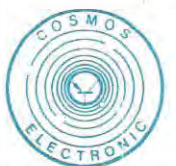

COSMOS ELECTRONIC Sri Via Max Sparer, 5 39057 **APPIANO (BZ)**  Tel.: 0471-51645 Tix.: 400631

#### Composta da:

- Piano antistatico 60x80 cm
- Bracciale antistatico
- Collegamento operatore

Un indispensabile strumento di lavoro per chi opera con circuiti integrati in tecnologia MOS. Evita i frequenti guasti dovuti a scariche di origine elettrostatica.

#### CARATTERISTICHE:

- resistenza superficiale: 10<sup>6</sup> Ohm secondo norme OIN 53482
- spessore piano: 1 mm
- resistente ai più comuni solventi come acetone, toluolo ecc.
- mantiene un potenziale costante su tutta la superficie di lavoro
- è facilmente applicabile su qualsiasi superficie.

#### **PREZZO: LIT 58.400 IVA INCL.**

#### PAGAMENTO:

in contrassegno allegando all'ordine Lit.  $4.000 =$  in francobolli come contributo spese postali.

Diciamo subito che l'idea di realizzare e pubblicare il circuito di una sirena elettronica con suono «personalizzato», cioè con un suono che non fosse la solita sirena «italiana» o «francese», non è scaturita da una richiesta specifica fattaci da qualche lettore, bensì da un inconveniente molto spiacevole nel quale siamo incappati noi stessi un paio di settimane or sono, inconveniente che avrebbe potuto appunto essere evitato se la nostra auto fosse stata dotata di una simile sirena di allarme.

ln pratica stavamo recandoci di primo mattino verso la sede della tipografia in cui si stampa la nostra rivista, sede che corne tutti saprete è situata a Firenze, vale a dire ad oltre cento chilometri di distanza dalla nostra redazione la quale invece è situata a Bologna.

**Ottenere una sirena con un suono personalizzato che si riesca facilmente a distinguere fra i tanti segnali di allarme che quotidianamente si odono è molto semplice: basta infatti realizzare questo circuito e tarare due soli trimmer. Tale circuito si presta inoltre per generare suoni più complessl corne ad esempio i caratteristici suoni di tipo «spaziale» dei video giochi.** 

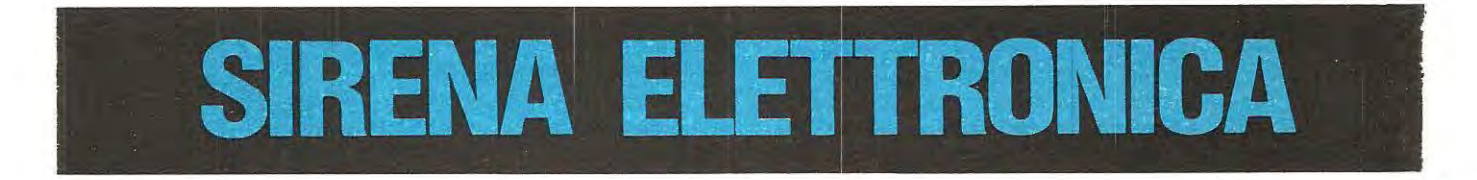

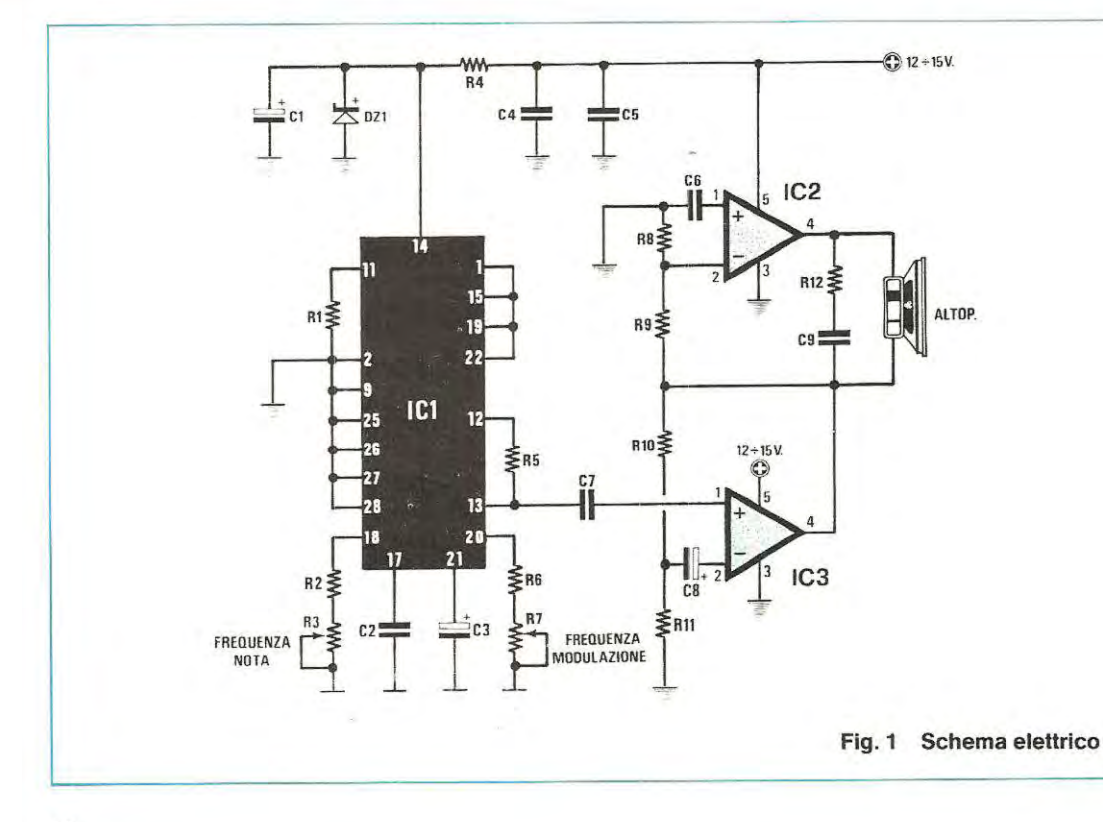

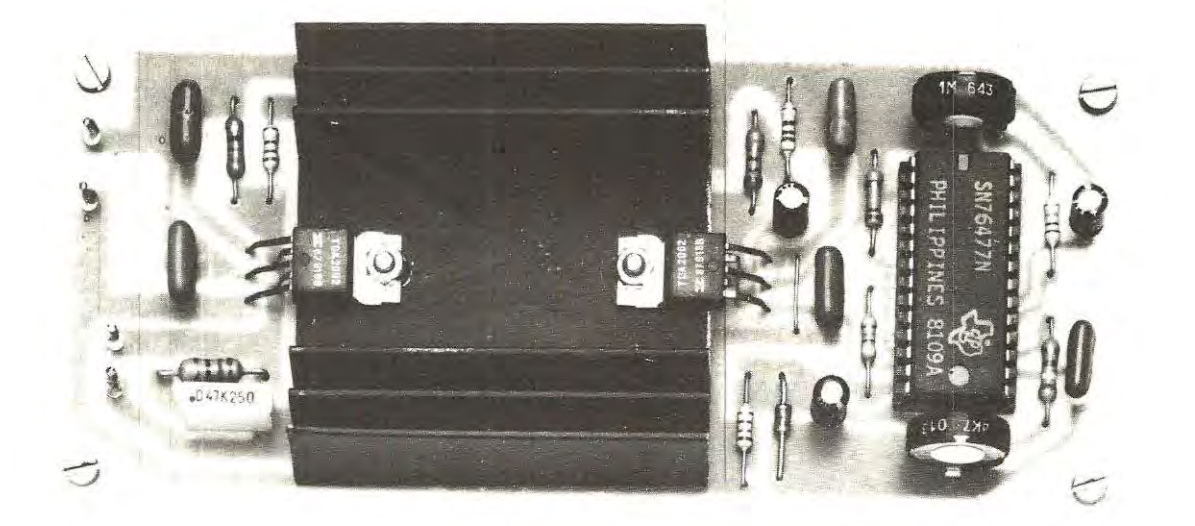

# **I POTENZA**

#### **SIRENA SPAZIALE**

**R1 = 150.000 ohm 1 /4 watt R2 = 3.900 ohm 1 /4 watt R3 = 4.700 ohm trimmer R4 = 150 ohm 1 /4 watt R5 = 47.000 ohm 1 /4 watt R6 = 10.000 ohm 1 /4 watt R7 = 1 Megaohm trimmer R8** = **82 ohm 1/4 watt R9 = 220 ohm 1 /4 watt R10 = 560 ohm 1/4 watt R11 = 10ohm1/4watt R12 = 15 ohm 1 /2 watt C1 = 10 mF elettrol. 25 volt C2 = 100.000 pF poliestere C3 = 1 mF elettrol. 63 volt C4 = 100.000 pF poliestere CS = 100.000 pF poliestere C6 = 100.000 pF poliestere C7 = 100.000 pF poliestere CS = 1 mF elettrol. 63 volt C9 = 47.000 pF poliestere D21 = diodo zener 9, 1 volt 1 watt IC1 = integrato SN.76477 IC2 = integrato TDA.2002 IC3 = integrato TDA.2002 Altoparlante 4 ohm 30 watt** 

Giunti nel capoluogo toscano decidemmo di tare una sosta in un bar per prendere il primo dei tanti caffè che ci occorrono per poter arrivare fino aile ore piccole senza troppo sbadigliare e logicamente, lasciammo la nostra auto che conteneva le bozze di tutti gli articoli e i prototipi dei circuiti da fotografare, incustodita nel piazzale antistante, in mezzo a tante aitre auto egualmente incustodite. Dopo qualche attimo, mentre eravamo intenti a sorbirci il nostro caffè, giunse dall'esterno il suono di una sirena ma nessuno ci fece caso, anzi tra noi commentammo: «Il solito smemorato che ha inserito l'allarme e che entrando ha dimenticato di disinnescarlo!».

Quando perà ritornammo alla nostra auto, il sorrisetto che era comparso sulle nostre labbra pensando allo «smemorato» si trasformô in una smorfia di disappunto: nella nostra auto trovammo il deflettore destro spaccato e nell'interno dell'abitacolo erano scomparsi articoli e prototipi, oltre naturalmente alla solita autoradio.

Eppure il segnale di allarme l'avevamo udito, ma poiché questo segnale era troppo identico a tanti altri, nessuno gli aveva dato l'importanza che invece avrebbe meritato.

A questo punto, uno di noi disse:

«Se il suono della sirena fosse stato personalizzato, avremmo potuto intervenire subito, ora dobbiamo ritornare in sede e riprendere aitre copie dei prototipi e degli articoli e in futuro ci converrà venire a prendere il caffè a turno».

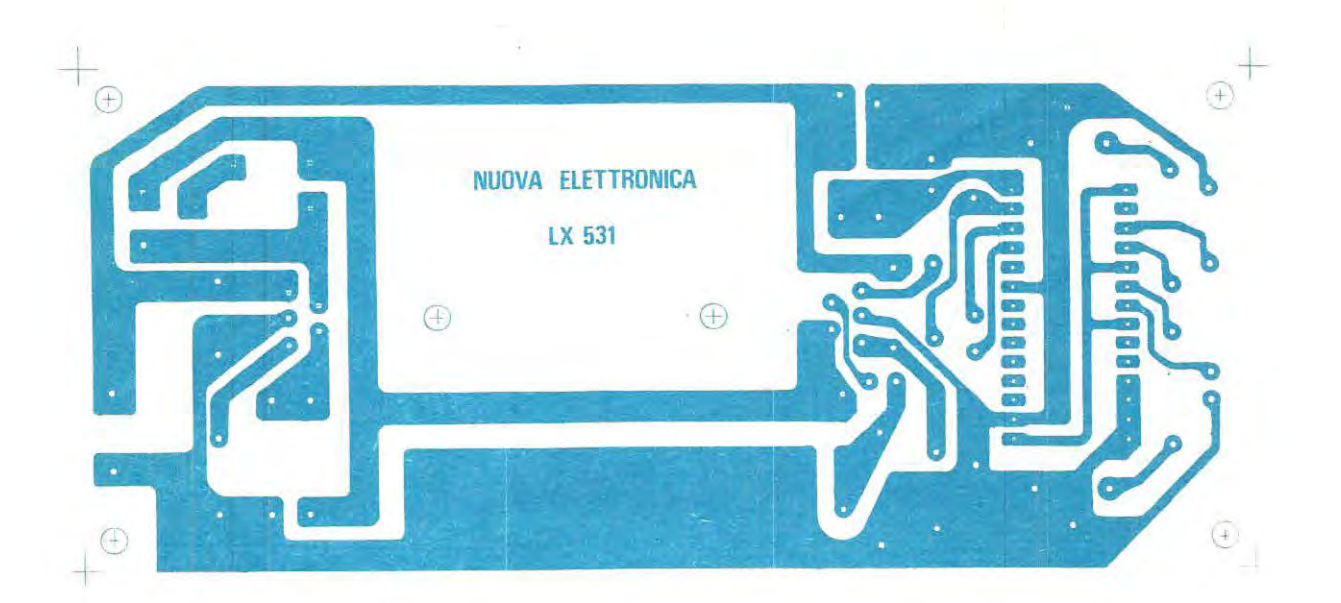

Quella di prendere il caffè a turno, non era un'idea allettante, mentre trovammo molto valida quella della sirena con suono personalizzato.

E fu cosi che nacque il prpgetto che ora vi proporremo.

Con una potenza di 30 watt, un suono personalizzato, questo circuito potrà servire non solo perla sirena di un antifurto per auto, ma anche per abitazioni, negozi ecc.

Per quanto riguarda il carico, è consigliabile utilizzare un altoparlante da **4** ohm 30 watt e poiché nel nostro caso non è particolarmente necessaria l'Hi-Fi, si potranno utilizzare altoparlanti economici Middle-Range, cioè comuni altoparlanti, idonei per frequenze acute e medie. Solo per l'impiego di questo circuito in auto, si consiglia di utilizzare delle piccole trombe, che essendo impermeabili, risultano più adatte per questo particolare uso.

Se non riusciste a reperire un altoparlante da 4 ohm, potrete collegarne in parallelo due da 8 ohm 15 watt, nel caso che ne usaste uno solo da 8 ohm la potenza sonora verrebbe dimezzata, quindi non si otterrebbero più 30 watt bensì soltanto 15.

#### **SCHEMA ELETTRICO**

Disponendo tutte le auto di una batteria a 12,6 volt, il primo problema che abbiamo dovuto risolvere è stato quello di riuscire ad ottenere con una tensione cosi limitata, un'elevata potenza, senza per questo dover far uso di convertitori elevatori di tensione continua. Utilizzando come vedesi dallo schema elettrico riportato in fig. 1, due integrati amplificatori di potenza TDA2002 collegati in con**Fig. 2 ln alto riportiamo a grandezza naturale il disegno del circuito stampato richiesto per la realizzazione della sirena di potenza. Fig. 3 Qui sotto lo schema pratico di montaggio. Si noti l'aletta di raffreddamento applicata direttamente sui circuito stampato e il**  ponticello che occorre effettuare parallela**mente al condensatore C7.** 

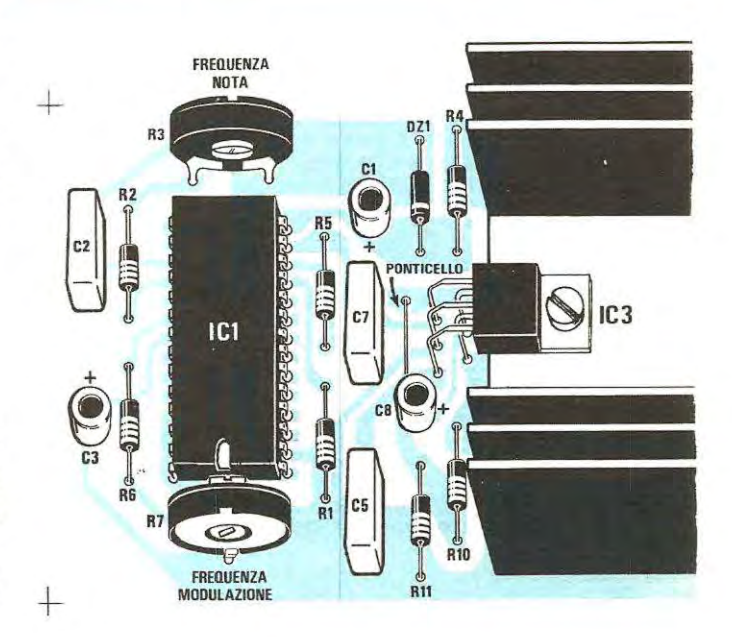

figurazione a ponte (vedi IC2 - IC3) siamo riusciti a raggiungere una potenza di circa 30 watt con un carico di 4 ohm, mentre, con un carico di 8 ohm la potenza raggiunta è di 15 watt.

Una volta risolto il problema della potenza, rimaneva quello di ricercare un generatore di segnale BF che permettesse con estrema facilità di poter modificare a scella il «suono», cioè, ottenere si il suono di una sirena, ma con possibilità di poterne variare la modulazione e ottenere inoltre suoni più personalizzati o addirittura spaziali, in modo da risultare inconfondibili rispetto a tanti altri.

La funzione di generatore di suono in tale circuito, viene esplicata dall'integrato IC1, un SN76477 che moiti di voi sicuramente conosceranno in quanta lo abbiamo presentato sulla rivista Nº74 nell'articolo «UN INTEGRATO TUTTO SUO-NO **E** TUTTO RUMORE».

Come vedesi dalla schema elettrico, in base ai collegamenti effettuati per tale integrato, agendo sui trimmer R3, sarà possibile modificare la frequenza della nota, mentre, ruotando il trimmer R? potremo variare la frequenza di modulazione.

Quindi, si deduce che, agenda sui due trimmer R3 e R7 si ricaveranno suoni diversi tra i quali, sceglierete poi quello più valida per l'uso cui volete adattarlo.

Poiché l'SN76477 richiede per la sua alimentazione (piedino14) una tensione di circa 9 volt. la tensione fornita dalla batteria, verrà stabilizzata tramite un semplice diodo zener (vedi DZ1) per il solo integrato, alla tensione di 9 volt. Sul piedino di uscita 13, sarà presente il «suono» che verrà applicato tramite il condensatore C7, all'ingresso non invertente del primo TDA2002 (IC3). Sull'uscita di

IC3 (piedino 14) tramite la resistenza R9 il segnale di BF raggiungerà l'ingresso invertente (piedino 2) dell'altro TDA2002 (IC2).

Adottando tale accorgimento, quando sull'uscita di IC3 è presente, del segnale di BF, la semionda positiva, sull'uscita di IC2 si avrà lo stesso identico segnale di uguale ampiezza ma invertito di polarità, avremo cioè la semionda negativa. Essendo l'altoparlante collegato tra le due uscite, ci ritroveremo con un segnale la cui potenza risulterà raddoppiata rispetto a quella che potrebbero fornire due integrati posti in parallelo alimentati con una tensione di 12 volt.

Per farvi comprendere meglio come avviene questo «raddoppio» di potenza, potremo considerare i due finali come due pile in grado di erogare ognuna 12 volt; se le applicassimo in parallelo, la massima tensione che erogherebbero sarebbe sempre di 12 volt e poiché il carico (altoparlante) risulta di 4 ohm eseguendo questa semplice operazione:

#### **Watt = (V x V : 2,82) : ohm**  otterremo 1

 $W$ att =  $(12 \times 12 : 2,82): 4 = 12.7$ 

Se invece collegassimo le due pile in serie, applicheremmo cioè il terminale positivo dell'una al terminale negativo dell'altra misurandone gli estremi, ricaveremmo una tensione doppia, cioè 24 volt e cosl facendo, con la formula precedente, potremo constatare che la potenza in watt, utilizzando sempre un carico di 4 ohm viene quadruplicata:

#### **Watt = (24 x 24 : 2,82) : 4 = <sup>51</sup>**

Considerando che il segnale BF non raggiungerà mai la sua massima ampiezza, in pratica si otter-

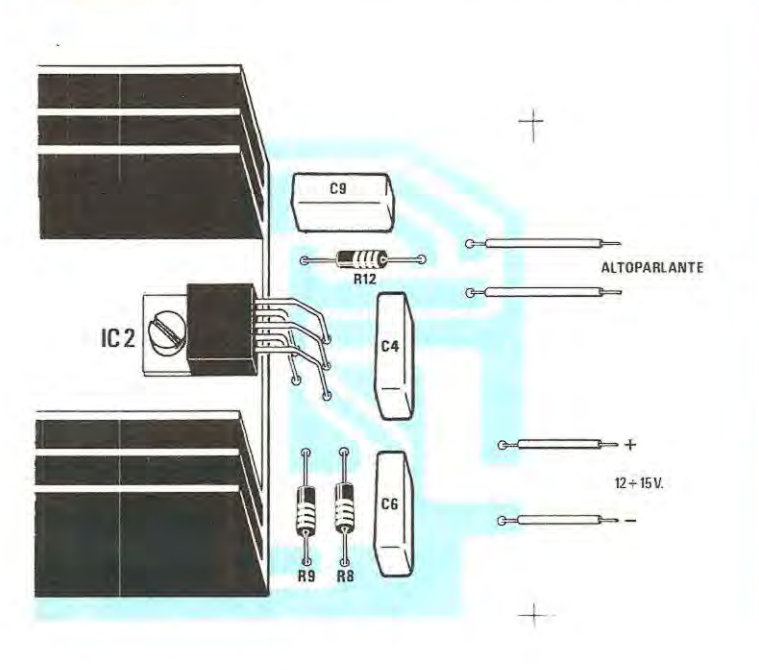

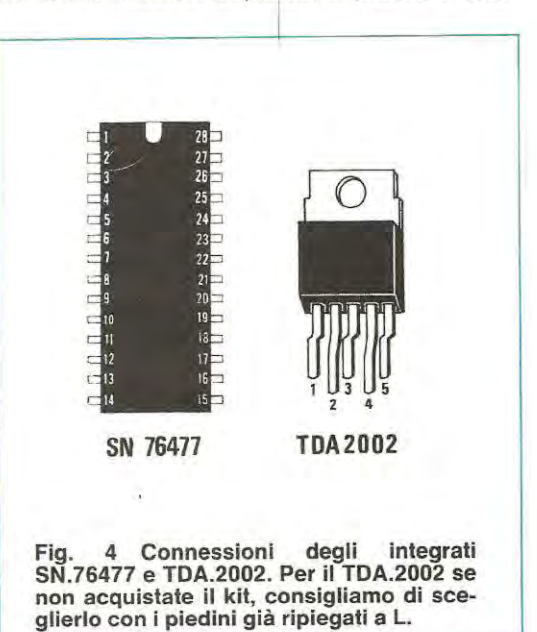

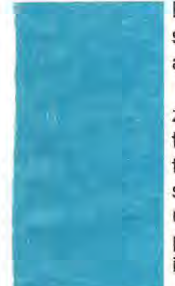

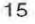

ranno solo 30-35 watt, che risultano però più che sufficienti per il nostro scopo.

Le caratteristiche tecniche di tale progetto sono le seguenti:

**Tensione di alimentazione** ............. **da 12 a 15 volt Corrente a riposo** .......................... **60 milliamperé Corrente Max potenza** ......................... **1,5 amperé** 

La corrente a riposo si intende misurata senza l'integrato inserito nello zoccolo, perché in questo caso, ovviamente risulterà già disponibile un segnale di BF agli ingressi dei finali, mentre la corrente massima assorbita si intende su un carico di 4 ohm.

#### **REALIZZAZIONE PRATICA**

Il montaggio pratico, come vedesi dallo schema riportato in fig. 3, è estremamente semplice, tanto che, anche un principiante potrebbe tentare tale realizzazione certo di non riscontrare alcun problema e di ottenere un sicuro successo. A costoro raccomandiamo comunque un'unica cosa. e cioè di effettuare correttamente le stagnature.

lnfatti la maggior parte dei circuiti che ci inviate affinché vengano riparati, non funziona a causa delle saldature «fredde», ripetiamo quindi per l'ennesima volta di non sciogliere mai lo stagno sulla punta del saldatore andandolo poi a depositare sui terminale da saldare, lo stagno deve essere sempre appoggiato sui punto da saldare, poi con la punta del saldatore occorre scioglierlo e dopo di ciò, lasciate trascorrere 4-5 secondi prima di allontanare lo stagnatore dal punto dove è stata effettuata la saldatura, solo cosi eviterete di ottenere delle «saldature fredde».

Una volta in possesso del circuito stampato siglato LX531 riportato in fig. 2 nelle sue dimensioni naturali, potrete inserire su di esso tutti i componenti richiesti per tale realizzazione.

lnizierete dallo zoccolo per l'integrato IC1 dopo averne stagnato tutti i terminali, prendete uno spezzone di filo di rame (privo di smalto) ed infilatelo nei due fori posti in prossimità dei terminali di IC3 e del condensatore C7, nella serigrafia del circuito stampato questo ponticello risulta chiaramente indicato, quindi non dovrebbe per voi esistere alcun problema.

Dopo aver effettuato questo ponticello collocate sullo stampato le resistenze, i condensatori poliestere e quelli elettrolitici rispettando la polarità di questi ultimi. inserendo cioè il terminale positive nel foro del circuito stampato contrassegnato con il segno  $k + \infty$ .

Anche il diodo zener ha una polarità che va rispettata per cui al momento di collocarlo sui circuito, controllate che la fascia bianca che contorna un solo lato del corpo, sia rivolta verso l'interno del circuito stampato (vedi fig. 3) e poiché non sempre tale fascia risulta presente o ben visibile, consigliamo di controllare se tra i due terminali è presente la tensione dei 9 - 9,1 volt.

Nell'inserire i due trimmer R3 e R7 sui circuito stampato controllatene i rispettivi valori, per R3 inserirete il trimmer da 5.000 ohm (oppure da 4.700 ohm), mentre per R7 il trimmer da 1 megaohm.

Per terminare il montaggio, mancano solo i due finali IC2 e IC3, prima di montarli, collocherete l'apposita aletta di raffreddamento sullo stampato sopra la quale fisserete con due viti i due TDA2002 dopo averne inserito i cinque terminali di ognuno di essi nei rispettivi fori presenti sui circuito stampato.

Ora inserite nello zoccolo l'integrato IC1 collocando la tacca di riferimento (rappresentata dall'asola presente da un solo lato del corpo) verso il trimmer R7, collegate sui terminali di uscita un altoparlante anche da 8 ohm 10-12 watt, applicate una tensione di 12 volt sui terminali  $+ e$  - facendo attenzione a non invertire la polarità e a questo punto la sirena inizierà a suonare.

Nel caso che prelevaste la tensione da un alimentatore stabilizzato, ricordatevi che questo dovrà essere in grado di erogare non meno di 1,5 amperé.

Il primo suono che otterrete non potrà risultare simile a quello di una sirena e tantomeno ad un suono spaziale, in quanto per ottenere un suono valide occorrerà ruotare lentamente prima uno poi l'altro trimmer.

Non preoccupatevi se durante la fase di messa a punto l'aletta sembrerà riscaldarsi eccessivamente; tale sirena non è stata progettata per rimanere in funzione per ore e ore, bensi per pochi minuti, per cui non serve, per questa specifica funzione, un·aletta di dimensioni maggiori.

#### **COSTO DELLA REALIZZAZIONE**

Il solo circuito stampato LX.531

Tutto l'occorrente per questa realizzazione, cioè circuito stampato LX.531 i due integrati TDA.2002, e l'integrato SN.76477 completo di zoccolo, l'aletta di raffreddamento, tutie le resistenze, i condensatori e trimmer

L. 20.500 L. 3.800

1 prezzi sopra riportati non includono le spese postali.

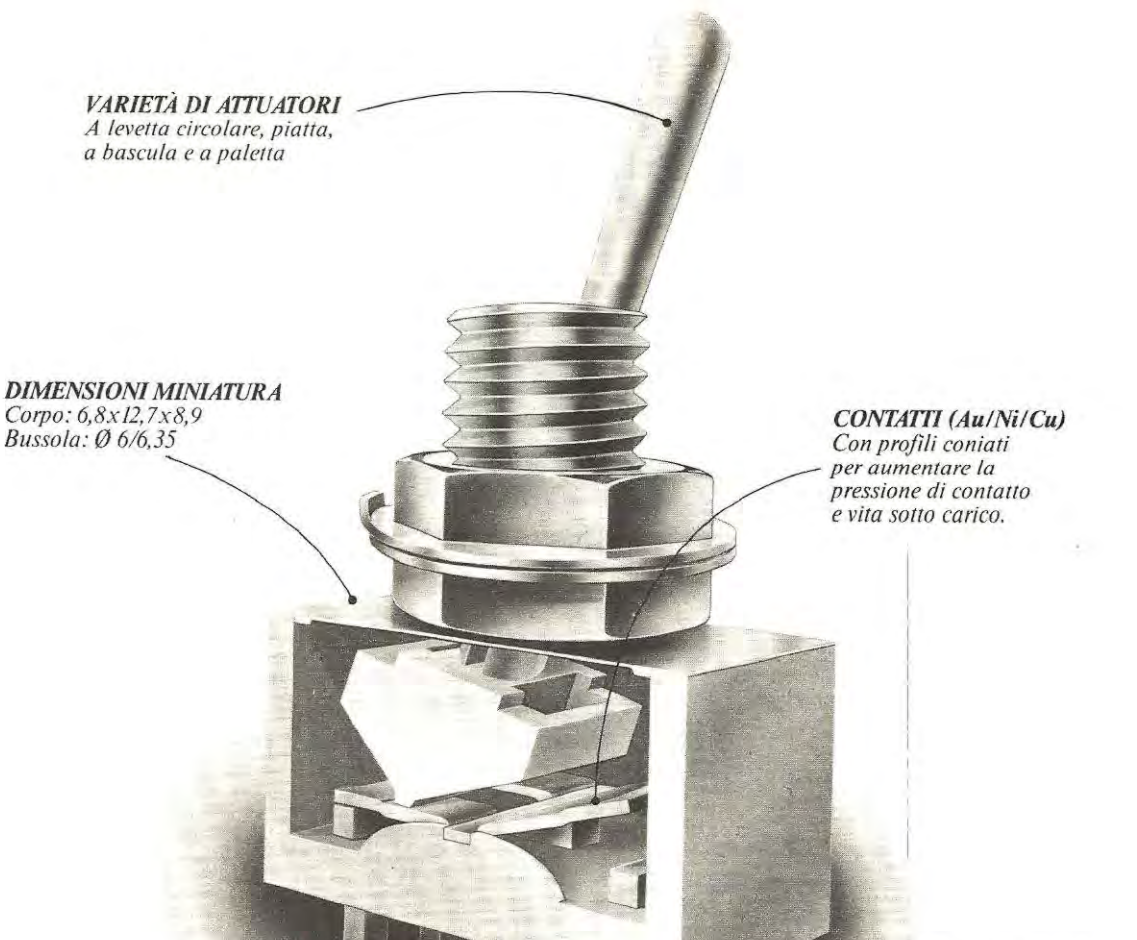

*FARIETÀ DI TERMINALI sa/dore, per circuito stampato. ontaggio verticale/orizzontale, sigillati e non.* 

advert

### **qualità o prezzo?**

Quando la decisione da prendere è questa. la scelta è obbligata. anche perché noi garantiamo qualcosa in più: la "qualità Feme" che è fatta di esperienza e di tecnologia, oltrechè di collaudi severi. **<sup>1</sup>**nterruttori se rie T, creati per le esigenze dell'elettronica d'oggi:

- vasta gamma di modelli - azionatori a levetta
- circolare/piatta, a bascula, a paletta

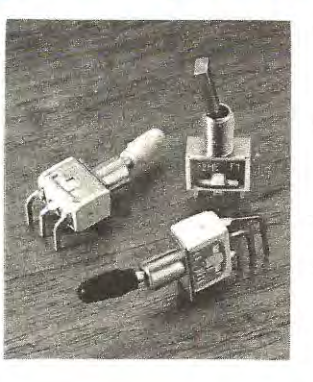

- terminali a saldare e per circuito stampato per montaggio verticale ed orizzontale
- correnti normali di commutazione con carico resistivo fino a 5A/28Vc.c. e 2A/250Vc.a.
- durata con carico a basso  $livello \geq 100.000$  manovre
- tensione di  $prox$   $\ge$  1800 V a 50 Hz x 1'

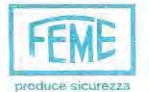

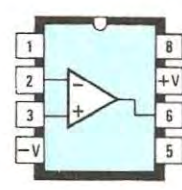

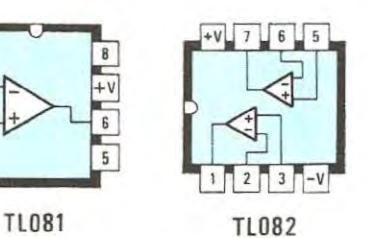

Connessloni viste da sopra dei due integrati TL.081 e TL.082 utlllzzatl per la realizzazione dei due progetti presentati in questo articolo.

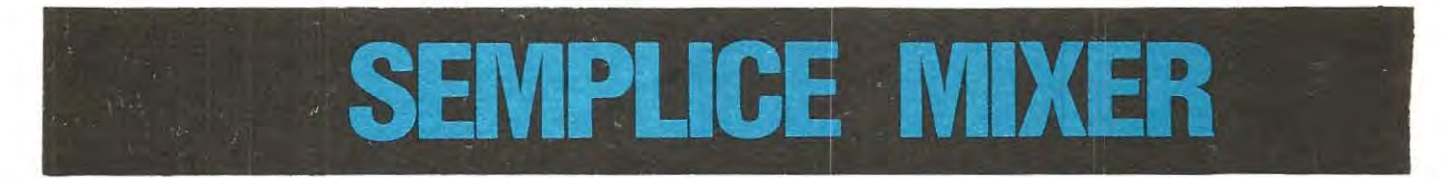

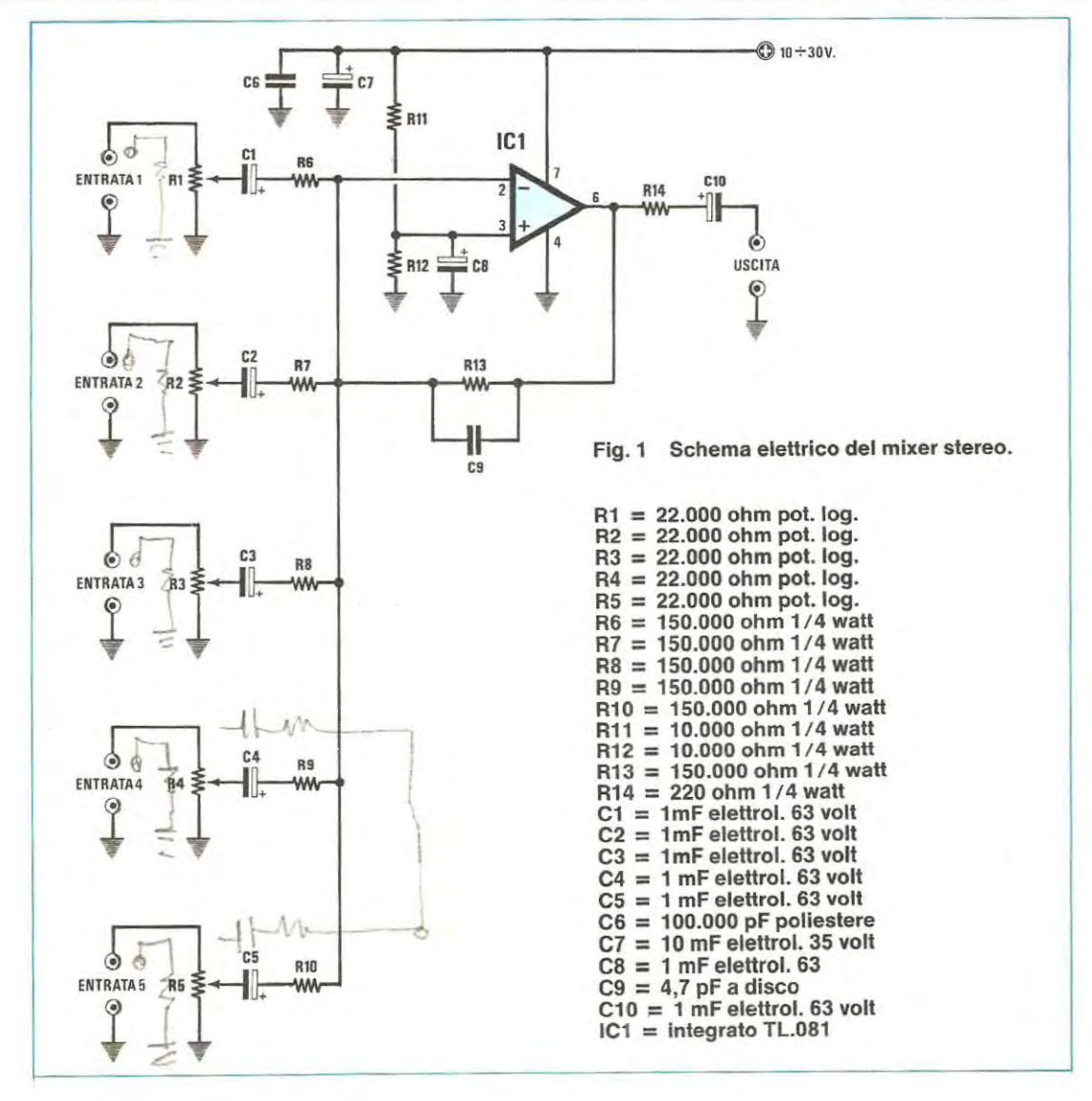

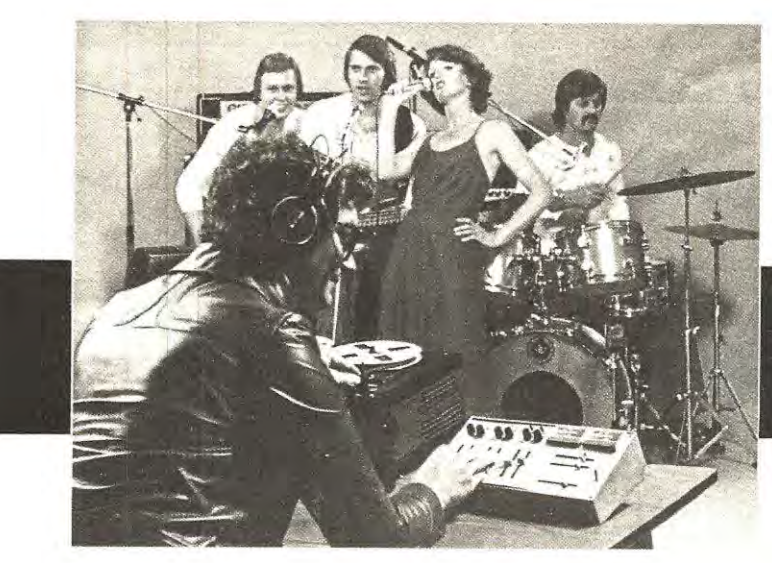

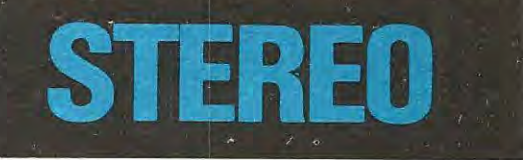

**Un semplice circuito in grado di miscelare un numero illimitato di segnali già preamplificati ed equalizzati, provenienti da sorgenti diverse, quali registratori sintonizzatori e strumenti musicali.** 

Nonostante la semplicità della schema, questo miscelatore di segnale BF potrà essere utilizzato per molteplici applicazioni, ad esempio basterà modificare il valore di una sola resistenza per poterlo trasformare in un semplice preamplificatore con ingressi a guadagno differenziato, potrete cioè adattare un ingresso che amplifichi di 1 volta il segnale, un secondo ingresso che lo amplifica di 2 volte il terzo 3 volte, il quarto 5 volte e l'ultimo che lo amplifica 7-8 volte.

Utilizzando un seconda schema, del quale vi sarà fornito il circuito stampato e il relativo kit, potrete completarlo anche con un controllo di toni, ottenendo cosi, a realizzazione ultimata un miscelatore preamplificatore completo di comandi perla regolazione dei toni bassi e degli acuti.

Data la possibilità di poter trasformare tale circuito da un semplice miscelatore in un preamplificatore, potrete a seconda delle vostre esigenze, adottarlo per risolvere tutti i problemi che vi.troverete ad affrontare per necessità di lavoro o semplicemente per hobby.

#### **SCHEMA ELETTRICO**

ln fig. 1 abbiamo riportato lo schema elettrico di un solo canale del nostro miscelatore, in quanto l'altro canale, destro o sinistro che sia, è l'identica copia del primo, utilizza cioè lo stesso integrato, gli stessi componenti con gli stessi valori.

L'integrato miscelatore impiegato in tale circuito è un TL081 della serie J-Fet, cioè un operazionale con ingresso ad alta impedenza in quanto nef suo interno, come primo stadio amplificatore è presente un fet; tale integrato con identiche caratteristiche e zoccolatura si potrà reperire in commercio anche con le seguenti sigle: TL071 - uA771 - LF351.

Precisiamo che questo circuito non amplifica alcun segnale, vale a dire che quello applicato agli ingressi lo si ritroverà in uscita alla stessa identica ampiezza.

Questo perché come è già stato esaurientemente spiegato sui N. 78, il guadagno di un operazionale è proporzionale al valore della resistenza posta in serie sull'ingresso rispetto al valore della resistenza di controreazione applicata tra l'ingresso e l'uscita (piedini 2 e 6).

Poiché le resistenze applicate su ogni ingresso del nostro miscelatore, risultano tutte da 150.000 ohm e quella di controreazione ha lo stesso identico valore, il guadagno risulterà uguale a:

**Guadagno = 150.000 : 150.000 = <sup>1</sup>**

Riducendo il valore di R6 (oppure di R7) portandolo dal valore attuale di 150.000 ohm a 100.000 ohm oppure anche a 47.000 ohm tale miscelatore si trasformerà in un preamplificatore a guadagno variabile:

**Guadagno = 150.000 : 100.000** = **1,5 volte**   $Guadaqno = 150.000 : 47.000 = 3.19$  volte

Se ad esempio sostituissimo la resistenza R13 da 150.000 ohm con una da 330.000 ohm utilizzando

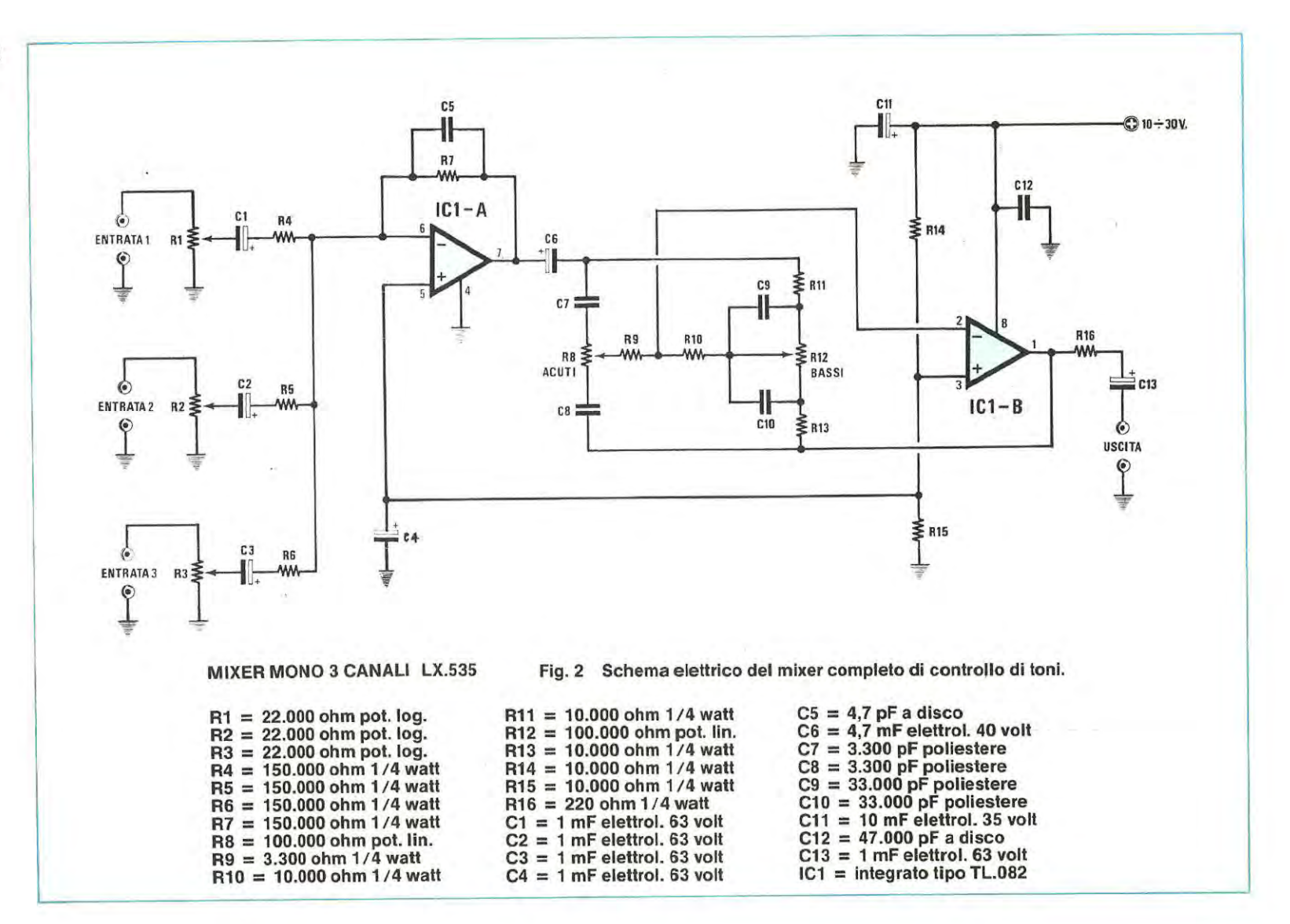

**DS** 

per R6 R7 R8 R9 R10 tutte resistenze da 47,000 ohm, si otterrebbe un miscelatore preamplificatore con un guadagno su ogni ingresso, di circa 7 volte.

Cosi facendo sarà possibile applicare sugli ingressi anche un segnale non preamplificato cioè prelevato direttamente dal pick-up di una chitarra, da un pick-up piezoelettrico di un giradischi oppure da quello di un microfono.

Non sarà invece possibile utilizzarlo per preamplificare il segnale prelevato direttamente da un pick-up **magnetico** o dalla **testina di un registratore,** in quanto per questi segnali occorre un apposito circuito preamplificatore completo di una **rete di equalizzazione,** e per questo potremo consigliarvi il kit LX147 pubblicato sui N. 44, e il kit LX409 apparso invece sui N. 71, entrambi idonei per pick-up magnetici e testine di registratori.

Ritornando allo schema elettrico del miscelatore (vedi fig. 1 ), tutti i segnali da miscelare applicati ai diversi ingressi, verranno regolati separatamente dai potenziometri R1 R2 R3 R4 R5 in modo da aumentarne o ridurne a seconda delle necessità, l'ampiezza del segnale in uscita, ricavando cosi tutti quegli effetti speciali di dissolvenza, che si possono ottenere solo con un miscelatore, ad esempio attenuare il segnale di un giradischi quando il brano sta giungendo al termine rientrando lentamente con il segnale di un secondo giradischi, oppure. mentre si parla al microfono. mantenere in sottofondo un po' di musica ecc.

Per alimentare tutto il circuito, potrete utilizzare una tensione stabilizzata, compresa tra un minimo di 10 volt, e un massimo di 30 volt, che potrete prelevare da qualsiasi alimentatore stabilizzato o direttamente dall'amplificatore o preamplificatore che utilizzerete in abbinamento a tale mixer.

#### **SE VI OCCORRE ANCHE UN CONTROLLO Dl TONI**

Lo schema elettrico visibile in fig. 2 è stato ideato per quei lettori che desiderano rendere completo il loro miscelatore anche con un controllo di toni.

ln questo circuito anzichè utilizzare due integrati TL081, ne abbiamo impiegato uno solo siglato TL082, reperibile in commercio anche con le sigle uA772 - LF353, nell'interno del quale sono presenti due TL081.

A questo punto potreste chiedervi perché anche nello schema precedente non abbiamo utilizzato un TL082 anzichè due TL081.

Questa scelta è motivata dal fatto che, utilizzando un TL082 per preamplificare due **distinti** canali è possibile riscontrare della diafonia, cioè il segnale di un canale puè capacitivamente rientrare anche se molto attenuato sull'altro canale, quindi per evitare che questo avvenga è consigliabile utilizzare due integrati operazionali separati, cioè non contenuti in un unico contenitore. ln tale circuito dotato di controllo di toni, poiché i due operazionali vengono utilizzati per amplificare il segnale di un solo canale possiamo utilizzare un solo integrato contenente due TL.081.

Il primo operazionale verrà impiegato solo ed esclusivamente come miscelatore, essendo il circuito identico a quello riportato in fig. 1 potrete corne per il precedente trasformare questo primo stadia da un semplice miscelatore a guadagno unitario, in un miscelatore - preamplificatore modificando il solo valore delle resistenze d'ingresso o di controreazione.

Il seconda operazionale contenuto all'interno del TL082, sarà invece utilizzato come controllo di toni

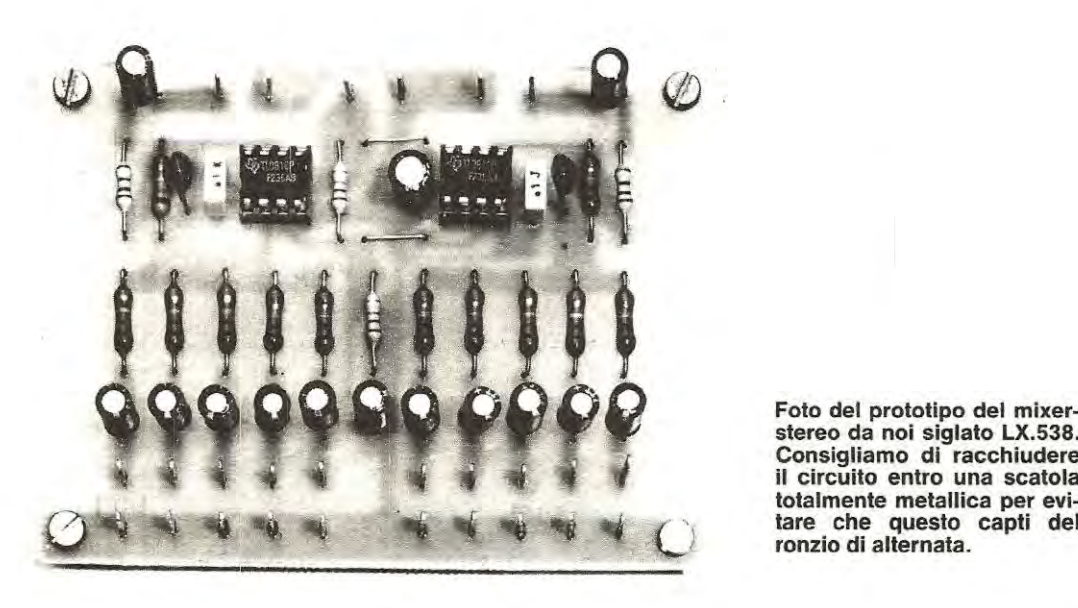

**stereo da noi siglato LX.538. Consigliamo dl racchiudere il circuito entro una scatola totalmente metallica per evi-** *(?)* -. -- **C; tare che questo capti del ronzio di alternata.** 

in configurazione BAXENDALL.

Agendo sui potenziometro R12 si regoleranno i toni Bassi mentre agenda sui potenziometro RB sarà possibile regolare gli acuti.

Anche per l'alimentazione di questo circuito corne per il precedente, si potrà scegliere una tensione di alimentazione compresa tra i 10 e i 30 volt.

#### **REALIZZAZIONE PRATICA DEL SOLO MISCELATORE**

Colore che desiderano realizzare il solo miscelatore stereo, dovranno richiedere il circuito stampato riportato nelle sue dimensioni naturali in fig. 3 e relativo kit siglato LX 538.

Per quanto riguarda il montaggio, non esiste una precisa regela per la quale si debba montare per primo, questo o quel componente, noi comunque vi consigliamo per motivi di praticità, di montare per primi i componenti di minor ingombro, e proseguire gradualmente con quelli di dimensioni maggiori. lnizierete quindi con le resistenze, per passare poi ai condensatori e agli zoccoli per i due integrati.

1 potenziometri degli ingressi, che owiamente monterete sui pannello frontale del mobile, li dovrete collegare ai terminali presenti sui circuito stampato, e per questo sarà necessario utilizzare del normale cavetto schermato.

Come vedesi dallo schema pratico di fig. 4, un estremo della calza metallica di tale cavetto dovrà essere collegato sui terminale laterale del potenziometro, e l'altro estremo sui terminale di massa presente sui circuito stampato.

Il filo centrale del cavetto dovrà essere collegato al terminale centrale del potenziometro, mentre

sull'altro terminale libero collegherete un secondo spezzone di cavetto schermato che servirà per il segnale d'ingresso.

Terminato il montaggio, potrete inserire i due integrati negli zoccoli, controllando che la tacca di riferimento di ognuno di essi, sia collocata come riportato nel disegno pratico; a volte, in sostituzione della tacca di riferimento posta da un solo lato dell'integrato è possibile trovare un minuscolo «o».

Il circuito del nostro miscelatore una volta montato dovrà essere sistemato in un mobiletto metallico in modo che risulti totalmente schermato, diversamente il circuito potrebbe captare del ronzio di alternata che sarebbe presente poi, notevolmente amplificato, in altoparlante.

Anche il filo che collegherà ogni presa d'ingresso con il microfono, preamplificatore, registratore o pick-up del giradischi, dovrà ovviamente risultare schermato.

Normalmente, quando un capo della presa d'ingresso è collegato a massa, è preferibile fissarlo direttamente sui pannello del mobile, dato che il metallo di quest'ultimo è sempre collegato al negativo di alimentazione.

Tale sistema perô, non sempre risulta valido, in quanto il circuito puà captare il solito ronzio di alternata quindi nel caso che constataste la presenza di tale ronzio in altoparlante, è consigliabile isolare dal metallo del mobile tutie le masse delle prese d'ingresso collegandole separatamente, tramite la calza metallica del cavetto schermato, direttamente sui potenziometro interessato a tale presa.

Il circuito una volta montato non necessita di alcuna taratura e se non avete commesso errori dovrete ottenere immancabilmente un immediato funzionamento.

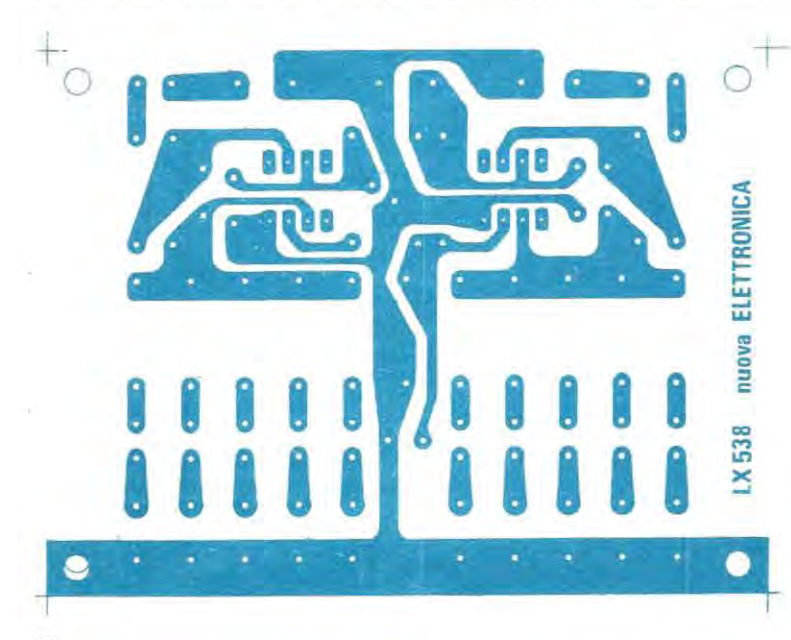

Fig. 3 Disegno a grandezza naturale del circuito stampato necessario per la realizzazione di un mixer-stereo a 5+5 ingressi.

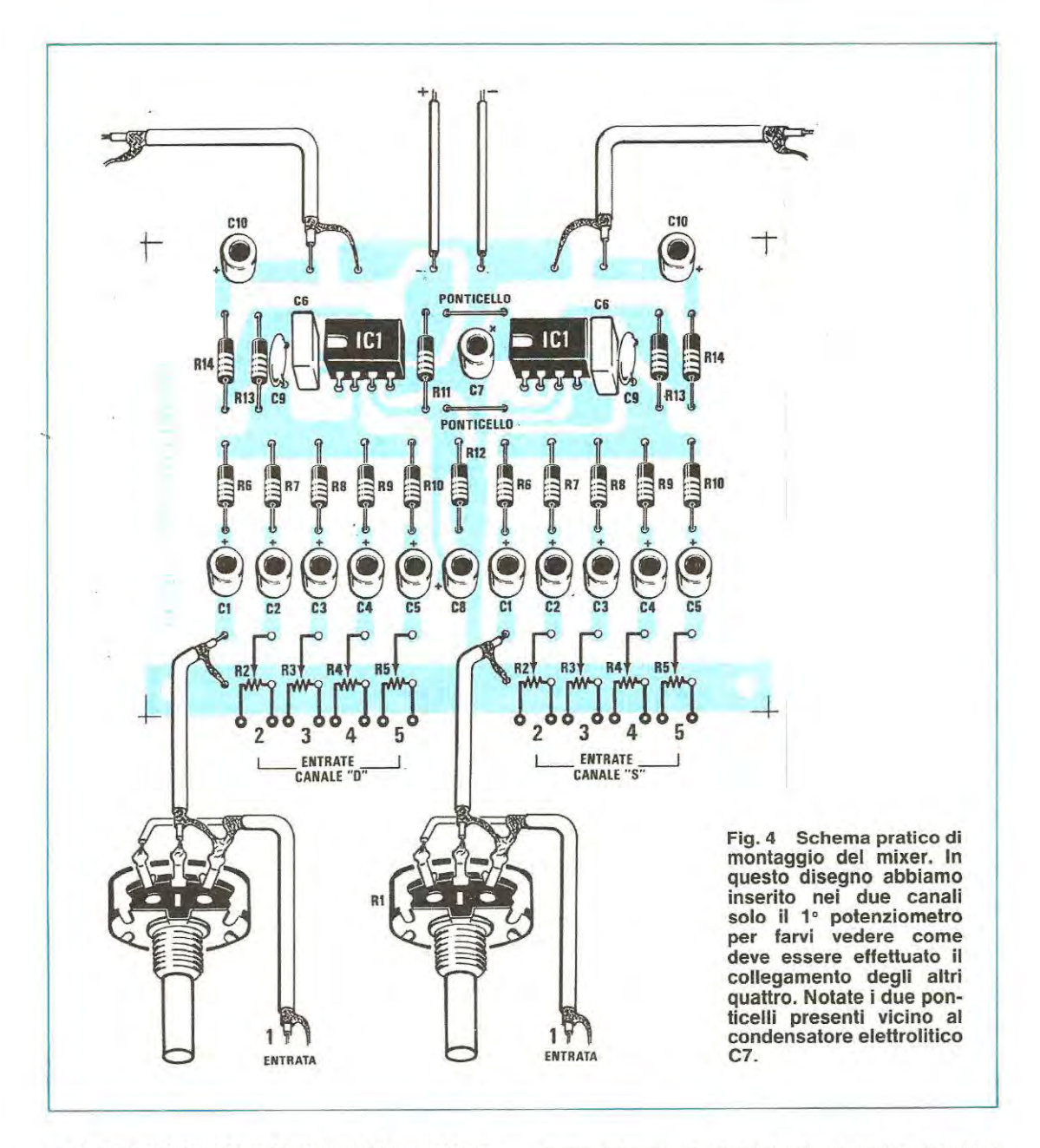

#### **REALIZZAZIONE PRATICA DEL MISCELATORE**  + **CONTROLLO Dl TONI**

Per la realizzazione del miscelatore completo di relative controllo di toni, dovrete utilizzare il circuito stampato siglato LX 535 che a differenza del precedente risulta idoneo per una realizzazione mono, serve cioè unicamente per **un solo canale,**  pertanto, colore che volessero realizzare tale progetto in versione **stereo** dovranno montarne due.

Abbiamo preferito scegliere per questo circuito

la versione mono, perché tale progetto potrebbe risultare molto valido per chi volesse realizzare un semplice preamplificatore per uso universale completo di controllo di toni.

Come già spiegato per il precedente articolo, per poter preamplificare il segnale oltre che a miscelarlo occorrerà solo aumentare il valore della resistenza R? portandolo a 330.000 ohm e ridurre il valore delle resistenze R4 R5 R6 a 47.000 ohm.

Il circuito stampato, corne potrete constatare è stato predisposto per soli tre ingressi, questo non

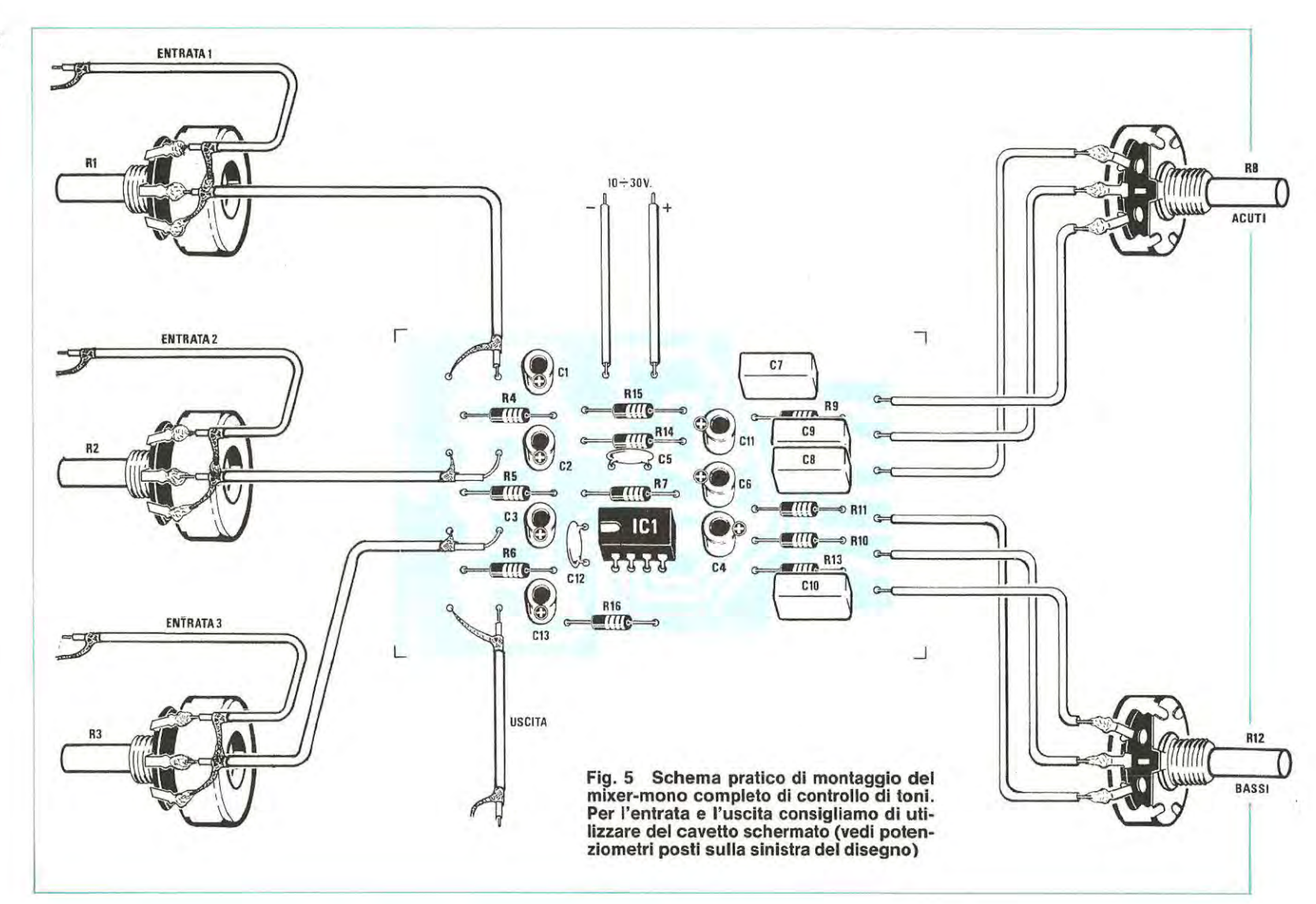

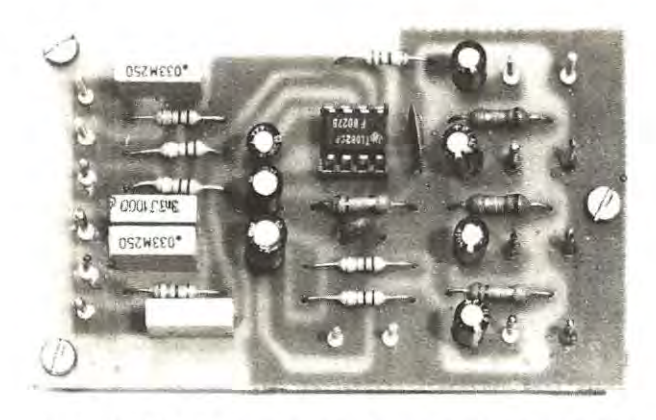

**ln alto la foto del mixer-mono. Chi volesse realizzarlo in versione stereo dovrà semplicemente montarne due.** 

**Fig. 6 A destra il circuito stampato a grandezza naturale necessario per la realizzazione del mixer-mono più controllo di toni.** 

significa che non possa essere ampliato a 4-5 o 6 ingressi, come per il precedente circuito LX 538.

Il montaggio pratico potrete iniziarlo inserendo tutte le resistenze, poi i condensatori terminando con io zoccolo dellïntegrato TL 082.

Come vedesi dallo schema pratico di fig. 5, sui terminali presenti sulla sinistra del circuito stampato troverete in basso queilo di «uscita» del segnale BF e quelli relativi ai potenziometri d'ingresso, cioè R1 - R2 - R3.

Il filo interno del cavetto schermato lo collegherete al cursore centrale di ogni singolo potenziometro mentre, sui terminale inferiore collegherete la calza metallica esterna dello schermo.

Suil'estremo superiore di ogni potenziometro, collegherete il cavetto schermato di ogni entrata ricordandovi di collegare la calza metallica esterna alla calza del precedente cavetto.

Dei sei terminali presenti alla destra del circuito stampato, tre serviranno per il potenziometro dei toni bassi e i restanti tre per quello degli acuti.

Gli altri due terminali non ancora utilizzati, posti sopra a R15, serviranno per l'alimentazione, che potrete scegliere da un minimo di 10 volt ad un massimo di 30 volt.

Una volta montati tutti i componenti, potrete inserire nello zoccolo l'integrato TL082 controllando che la tacca di riferimento, sostituita a volte da un piccolissimo «o» sia rivolta verso i terminali dei potenziometri d'ingresso.

Consigliamo anche per questo circuito corne per il precedente, di racchiuderlo entro una scatola

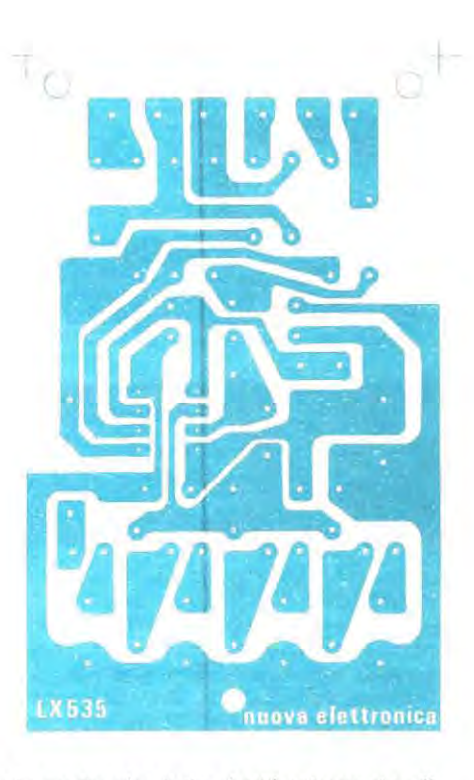

metallica in modo che tutto risulti schermato, diversamente, questo potrebbe captare del ronzio di alternata che ritrovereste poi amplificato in altoparlante.

Quando collegherete la tensione di alimentazione al circuito, fate attenzione ad applicare la tensione positiva sui terminale contrassegnato con il segno « + », e la negativa al terminale « - », in quanto invertendoli si correrà il rischio di bruciare l'integrato.

#### **COSTO DELLA REALIZZAZIONE**

Il solo circuito stampato LX538

L. 2.500

Tutto il materiale occorrente perla realizzazione del miscelatore stereo, compreso il circuito stampato i due integrati TL081 (o equivalenti) i condensatori le resistenze, e i 10 potenziometri più 10 manopole

L. 22.000 L. 1.800

Il solo circuito stampato LX535

Tutto il materiale occorrente perla realizzazione del miscelatore mono più controllo di toni compreso circuito stampato, l'integrato TL082 (o equivalente) condensatori, resistenze e 5 potenziometri più 5 manopole L. 13.000

1 prezzi sopra riportati non includono le spese postali.

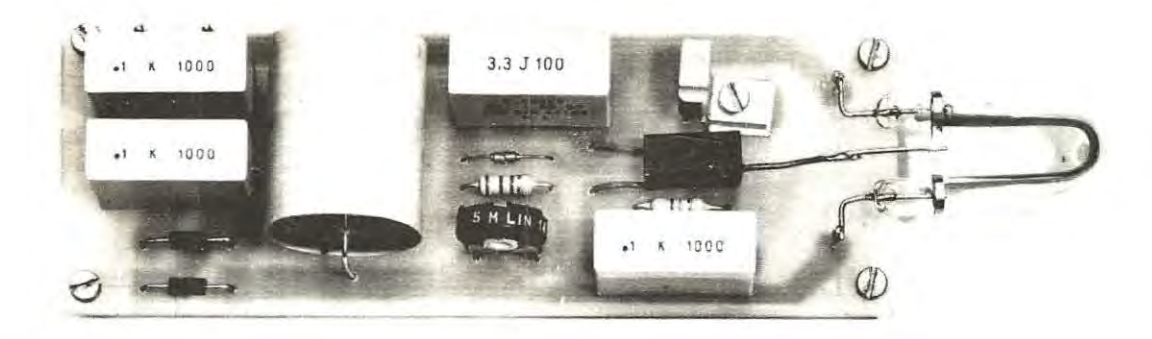

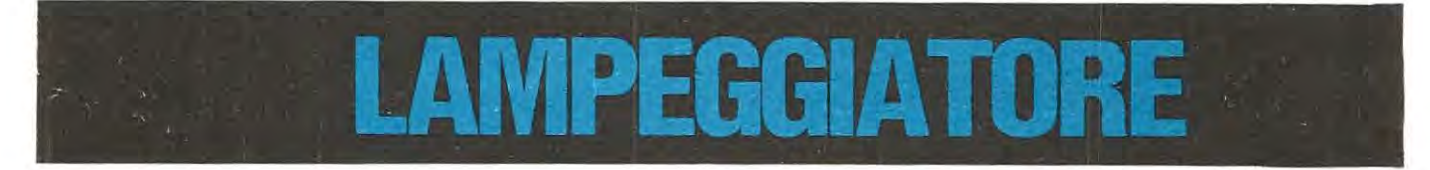

Schemi di lampeggiatori che utilizzano diodi led oppure lampade ad incandescenza sono alquanto comuni. Abbiamo schemi che utilizzano solo ed unicamente transistor, altri più completi che impiegano integrati, diodi triac o SCR ma sempre ed in ogni caso la sorgente luminosa è alquanto limitata, come lo è anche la frequenza massima di lampeggio. Questo perché le lampade ad incandescenza comunemente impiegate hanno. sia all'atto di accensione che in quelle di spegnimento, una inerzia troppo elevata che non consente di ottenere, corne a volte si richiede, lampi rapidi e potenti.

Una maggior intensità luminosa la si puà ottenere solo se in sostituzione di una normale lampadina utilizzassimo una lampadina flash.

Un tale lampeggiatore lo potremo usare in campo fotografico per impressionare sulla stessa pellicola in più posizioni oggetti in movimento. Per ottenere tali fotografie occorrerà lavorare in una stanza totalmente buia tenendo l'obiettivo aperto, utilizzando i flash della lampada per impressionare la pellicola. Esaurito il fenomeno che interessa fotografare, occorrerà subito spegnere il lampeggiatore. Potrà anche essere utilizzato nelle feste organizzate in casa per creare l'effetto stroboscopico presente in ogni discoteca, cioè vedere muoversi a scatti come un robot chi sta ballando.

Anche per ottenere tale effetto occorrerà che la sala risulti buia e, per potenziare ulteriormente la luminosità della lampada, consigliamo di parla di fronte ad uno specchio oppure di applicare posteriormente ad essa una parabola riflettente. Passando ad altri impieghi, si potrebbe utilizzare questo flash stroboscopico come lampada di emergenza per lavori in corso, oppure in zone particolarmente nebbiose, per segnalarci l'ingresso di una strada privata, applicando ovviamente di fronte alla lampada un vetro di color rossa. Comunque per qualsiasi impiego sarà destinata la lampada, potrà emettere da un minima di 1 lampeggio ogni 2 se-

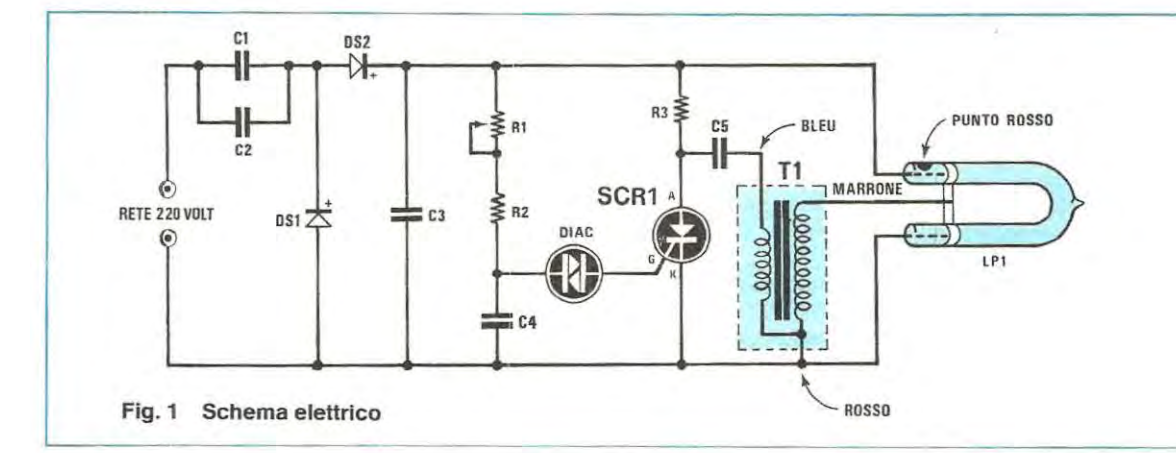

**Dalla toto riportata qui a sinistra, di uno dei prototipi, realizzati nei nostri laboratori, è possibile vedere come si presenta a montaggio ultimato il «lampeggiatore stroboscopico». Il filo di colore marrane che esce dal trasformatore d'innesco dovrà essere collegato direttamente al terminale centrale della lampada flash.** 

ROBOSCO

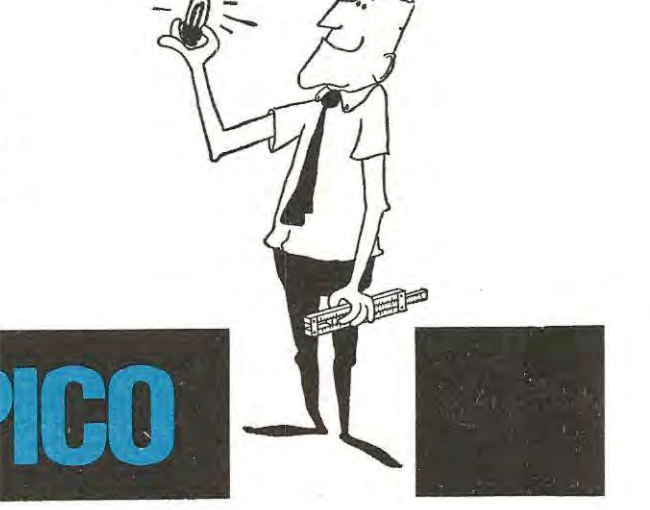

**Utilizzando una lampada flash è possibile realizzare un patente lampeggiatore che potrete utilizzare in campo fotografico, nelle vostre feste casalinghe per ottenere effetti stroboscoplci, o in ogni altro caso, dove è necessaria una luce lampeggiante di potenza.** 

condi ad un massimo di circa 10 lampeggi al seconda, cioè avrà una escursione più che sufficiente per ogni uso che se ne vorrà fare. Le ridotte dimensioni del circuito stampato ci permettono una facile installazione entro un qualsiasi contenitore.

#### **SCHEMA ELETTRICO**

Lo schema elettrico di questo lampeggiatore è riportato in fig. 1. Come è possibile notare, un capo della tensione di 220 Volt alternati, tramite i due

**R1** = **5 Megaohm trimmer R2 = 1 Megaohm 1 /2 watt R3 = 47.000 ohm 1 / 2 watt C1 = 100.000 pF poliestere 1.000 volt C2 = 100.000 pF poliestere 1.000 volt C3 = 1 mF a carta 600 volt C4 = 3,3 mF poliestere 100 volt CS = 100.000 pF poliestere 1.000 volt DS1 = diodo al silicio tipo EM.513 DS2 = diodo al silicio tipo EM.513 DIAC = diodo diac SCR1 = diodo SCR tipo BO.246 T1 = trasformatore d'innesco per lampada flash. LP1 = lampada stroboscopica 4 watt** 

condensatori C1 e C2 posti in parallelo, verrà raddrizzata e duplicata dai due diodi DS1-DS2 in modo da ottenere una tensione continua necessaria per alimentare la lampada flash. Precisiamo che è assolutamente indispensabile applicare in serie alla rete dei 220 Volt i due condensatori C1 -C2 in quanto questi ultimi impediscono, con la loro reattanza, di provocare un cortocircuito sulla tensione di rete ogniqualvolta la lampada risulta innescata. Diciamo questo per evitare che qualcuno, non intuendo la funzione svolta da questi due condensatori, li elimini collegando il circuito direttamente sulla rete o sui secondario a 220 Volt di qualsiasi trasformatore. Tali condensatori dovranno necessariamente risultare da 1.000 volt lavoro. Volendo, è possibile aumentare la loro capacità portandoli dagli attuali 100.000 pF fino ad un massimo di 0,47 µF allo scopo di ottenere un lampo di maggior potenza. Sappiate però che aumentando tale capacità aumenterà leggermente anche la frequenza di lampeggio. 1 due diodi raddrizzatori al silicio DS1- DS2 dovranno essere in grado di erogare un massimo di un ampère e sopportare tensioni inverse di 1.000 volt, quindi potrete utilizzare per tale scopo dei diodi EM513 oppure 1N4007. La tensione continua cosi ottenuta verrà utilizzata per alimentare i due elettrodi della lampadina flash e ricorderemo a tal proposito, che in questo circuito occorre utilizzare una lampada flash STROBOSCOPICA e non una normale lampada flash per uso fotografico, inoltre precisiamo che i terminali di tale lampada sono polarizzati, cioè occorrerà alimentare con

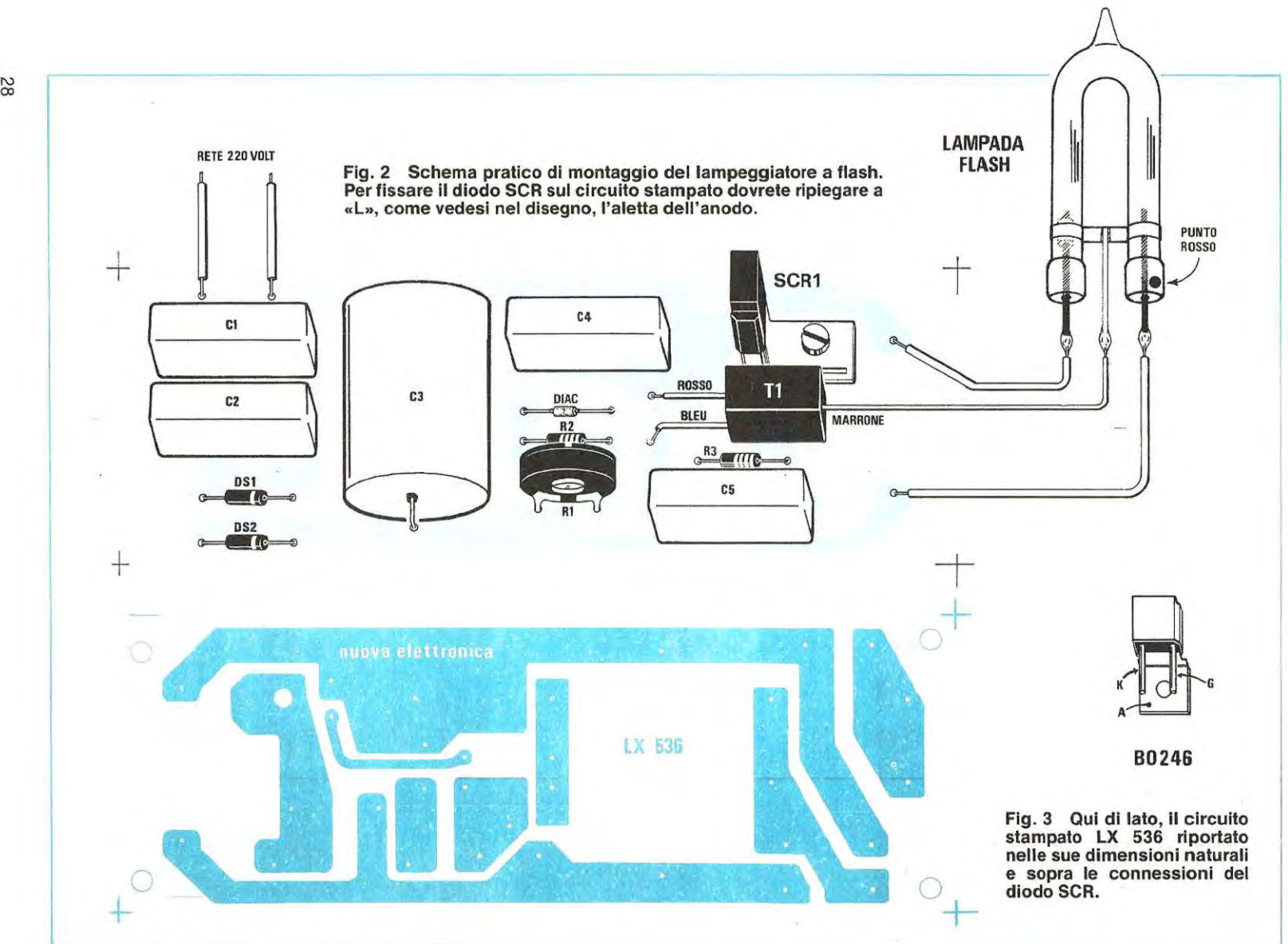

tensione POSITIVA il terminale che reca sui vetro un puntino rosso, altrimenti non riuscireste ad innescare la lampada stessa. Per innescarla viene utilizzato un semplicissimo oscillatore a rilassamento composte da R1-R2-C4 e il diac. Appena applicherete la tensione di rete al circuito, il condensatore C4 risulterà scarico e dopo un certo lasso di tempo, che potrete modificare agendo sui trimmer R1, tale condensatore si caricherà e raggiunto il valore di soglia di lavoro del diodo diac, si scaricherà sui terminale di gate, del diodo SCR. Questo ponendosi in conduzione, scaricherà il condensatore C5 sui primario del trasformatore T1 .

Dai secondario di tale trasformatore (filo marrone) sarà disponibile un impulsa di circa 10.000 volt che applicato al terminale centrale presente sulla lampada farà innescare il lampo. La tensione di alimentazione a lampada innescata si porterà a O volt. 1 diodi DS1-DS2 provvederanno istantaneamente a ricaricare sia il condensatore di alimentazione C3 che il condensatore C4 .e, a carica raggiunta, si ripeterà quanto detto in precedenza cioè C4 si scaricherà attraverso il diodo diac sui gate dell'SCR ottenendo cosi un successive lampo. Come SCR occorrerà impiegarne uno il cui gate risulti molto sensibile, quindi non tutti possono risultare idonei. Per il nostro circuito consigliamo il tipo Bst. BO246 della Siemens.

#### **REALIZZAZIONE PRATICA**

Una volta in possesso del circuito stampato siglato LX536, constaterete che il montaggio pratico di questo lampeggiatore risulta alquanto semplice considerato anche, corne vedesi in fig. 3, il limitato numero dei componenti da montare. Comincerete con l'inserire i due diodi DS1-DS2 rispettandone le polarità, inserirete il lato contornato da una fascia bianca verso l'interno del circuito stampato, passerete poi a montare il diodo diac che, non essendo polarizzato, potrete inserirlo indifferentemente in un senso o nell'altro. Stessa cosa dicasi perla resistenza R2 da 1 megaohm e la resistenza R3 da 47.000 ohm. Ora salderete il trimmer R1 ed il trasformatore d'innesco T1, controllando attentamente per quest'ultimo i colori dei terminali.

Il filo **color rosso** andrà collegato in alto, quelle **color blu** in basso ed il filo EAT **color marrone** dovrà essere collegato direttamente sui terminale centrale della lampadina. Per montare l'SCR occorrerà ripiegare a L l'aletta che esce dal corpo e stringerla al circuito stampato con una vite e un dado in modo da collegarla elettricamente con la pista di rame sottostante e stagnare i terminali di anodo e gate nei relativi fori. Per ultimi monterete i condensatori poliestere. Per C1-C2-C5, come già accennato, si dovranno impiegare condensatori da 1.000 volt lavoro mentre per C3 sarà sufficiente un condensatore da 600 volt lavoro e per C4 un condensatore da 100 volt lavoro. Quando collegherete i due terminali della lampadina flash, controllate che il lato sui quale è presente un PUNTO ROSSO risulti collegato verso il condensatore CS.

#### **IMPORTANTE**

Ricordatevi che tutto il circuito risulta percorso dalla tensione di rete, quindi non è consigliabile toccare alcun componente con le mani dopo che avrete inserito la spina nella presa di rete a 220 volt. Per lo stesso motive consigliamo di racchiudere il circuito entro una scatola di plastica o legno affinchè tutto il circuito risulti elettricamente isolato.

Se volete aumentare la potenza del flash, vi ripetiamo che potrete aumentare la capacità dei condensatori C1 e C2 portandoli da 0,1 µF a 0,22 µF o a 0,47 µF fino a raggiungere un massimo di 1 µF sempre a 1 .000 volt lavoro.

lnserendo condensatori di capacità maggiori, avrete anche un aumento della frequenza e a chi interessano particolarmente le basse frequenze di lampeggio potrà ridurre la frequenza aumentando il valore di R2 portandola ad esempio a 1,8 megaohm o a 2,2 megaohm. lnserita la spina nella presa di rete il lampeggiatore funzionerà immediatamente e, come potrete constatare, ruotando il trimmer R1 potrete variare la frequenza dei lampeggi da un minimo di 1 ogni 2 secondi fino a raggiungere un massimo di 10 al seconde.

#### **COSTO DELLA REALIZZAZIONE**

Tutto il materiale necessario per questa realizzazione, cioè circuito stampato LX536, tutti i condensatori, i diodi al silicio, diac e SCR, il trasformatore d'innesco e la lampada flash stroboscopica da 4 watt Il solo circuito stampato LX536 L. 27.000 L. 2.500 1 prezzi sopra riportati non includono le spese postali.

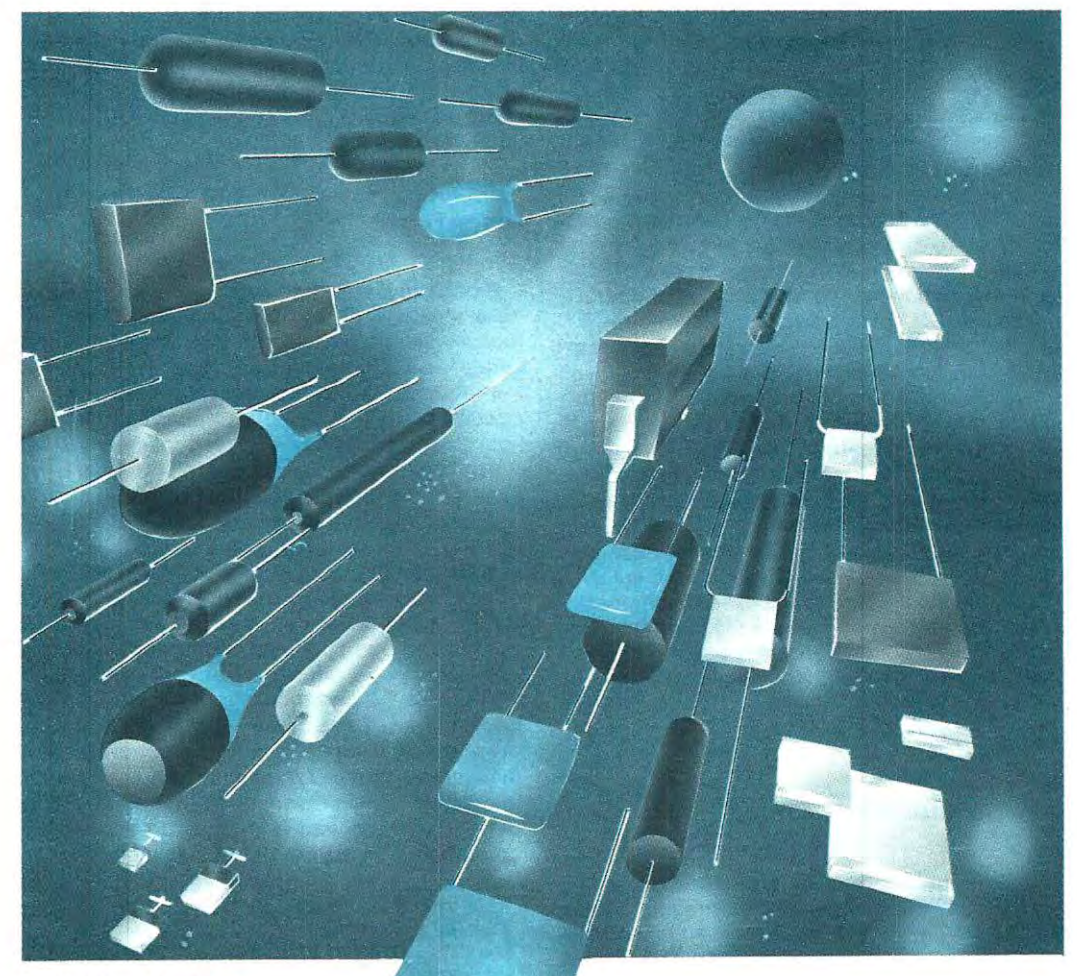

## **ISCIT**  $\triangle$  $\bullet$ esclusivo sistema di accesso via satellite, al vasto Nei piu' reconditi luoghi dello spazio e della

terra, oltre un miliardo di condensatori KEMET<sup>®</sup> assolvono il loro compito con dedizione ed efficienza. E altri milioni si aggiungono ad essi mese dopo mese.

KEMET<sup>®</sup> : una vasta gamma di condensatori per ogni esigenza ed inoltre il meglio nella qualita' e nelle prestazioni. Consegne rapide, grazie alla ns. Rete di efficienti distributori e ad EPIC, il nostro

stock centrale di Union Carbide negli USA.

Potete cosi' avere i condensatori di cui avete bisogno, nel momento in cui vi necessitano, senza ritardi o problemi.

La prossima volta pensate a "condensatori di qualita": pensate a KEMET<sup>®</sup> e vi accorgerete quanto convenga comprare dal leader.

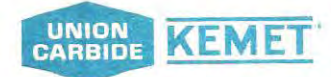

UNION CARBIDE EUROPE S.A. P.O. Box - 1211 Ginevra 17 - Tel. 3198 71 - Telex 22253<br>Agente generale per l'Italia: DIMAC ELETTRONICA Sri<br>Via Santa María Alle Selve 4 - 1-20046 Biassono-Mi - Tel. 039-491445 - Telex: 316518 UNION CARBIDE and KEMET are registered trademarks of Union Carbide Corp. USA.

Per compensare gli immancabili assorblmenti ed esaltazioni di frequenze introdotti dall'arredamento di una stanza nella quale è installato un impianto, è necessario disporre di un equalizzatore, cioè un sofisticato controllo di toni, in grado di attenuare o esaltare rlstrette bande della gamma acustica.

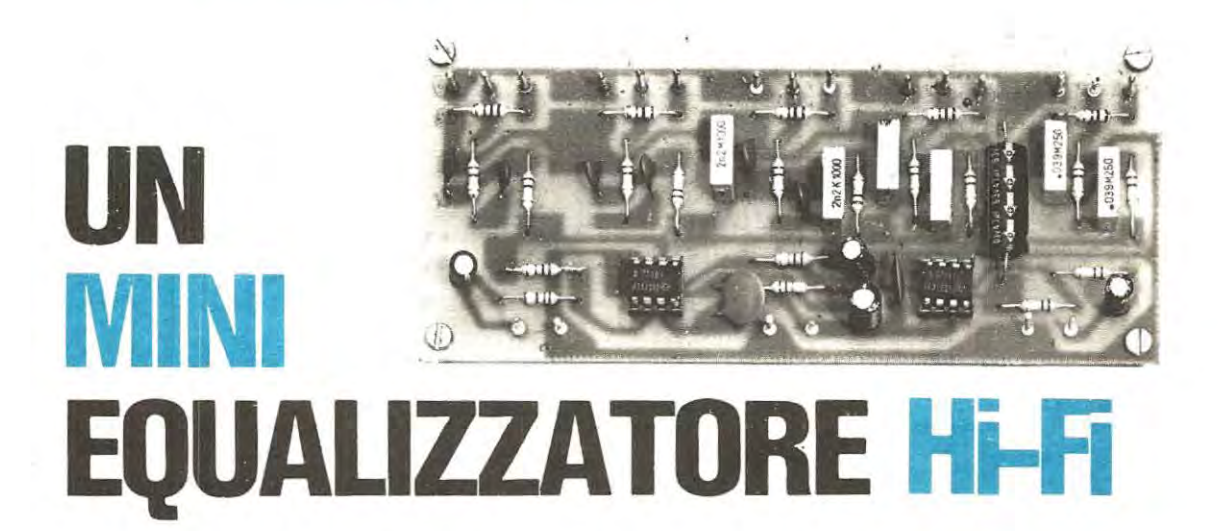

ln tutti i preamplificatori, anche in quelli professionali, per i comandi di tono sono sempre presenti due controlli: quello dei bassi e quelle degli acuti.

Questi due comandi permettono di attenuare o esaltare gamme di frequenze molto ampie, ad esempio, agenda sui potenziometro dei bassi si modificano tutte le frequenze comprese tra i 20 e i 1.000 Hz, cioè oltre ai bassi anche le frequenze dei medi - bassi, agendo invece sul potenziometro degli acuti verranne modificate tutie le frequenze comprese tra i 1.000 e i 20.000 Hz, quindi oltre agli acuti anche le frequenze dei medio - acuti.

Per motivi ambientali, pavimenti con moquette, stanze arredate con troppi o pochi mobili, oppure per motivi riguardanti il disco, potrebbe invece risultare necessario attenuare o esaltare solo ristrette porzioni di gamma, ad esempio tra i 180-260 Hz, oppure tutie le frequenze medio-acute comprese tra i 1.000 e i 4.000 Hz o le frequenze dei super-acuti, cioè superiori ai 10.000 Hz. Avendo a

disposizione perè due soli controlli di toni sui quali agire, comprenderete che non sarà mai possibile ottenere tali condizioni.

Per ovviare a questo inconveniente, è pretiamente necessario disporre di un controllo di toni più sofisticato, in grado di agire solo su ristrette porzioni di gamma, in modo da poter adattare qualsiasi impianto Hi-Fi all'ambiente dove è installato.

Un controllo di toni a più vie è reperibile in commercio con il nome di EQUALIZZATORE D' AM-BIENTE, questo perché potendo con esse esaltare quella gamma di frequenza che un mobile o una tenda potrebbero assorbire, oppure attenuare le gamme di frequenze che l'ambiente potrebbe per le sue dimensioni esaltare, è possibile equalizzare tutta la gamma acustica per renderla compatibile all'ambiente.

L'equalizzatore che vi presentiamo, pur essendo semplice ed economico. permetterà di correggere

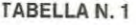

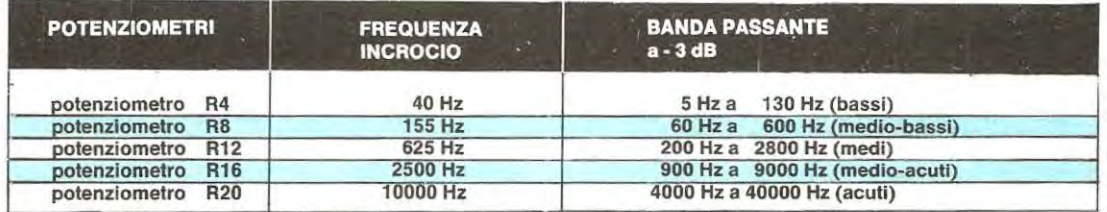

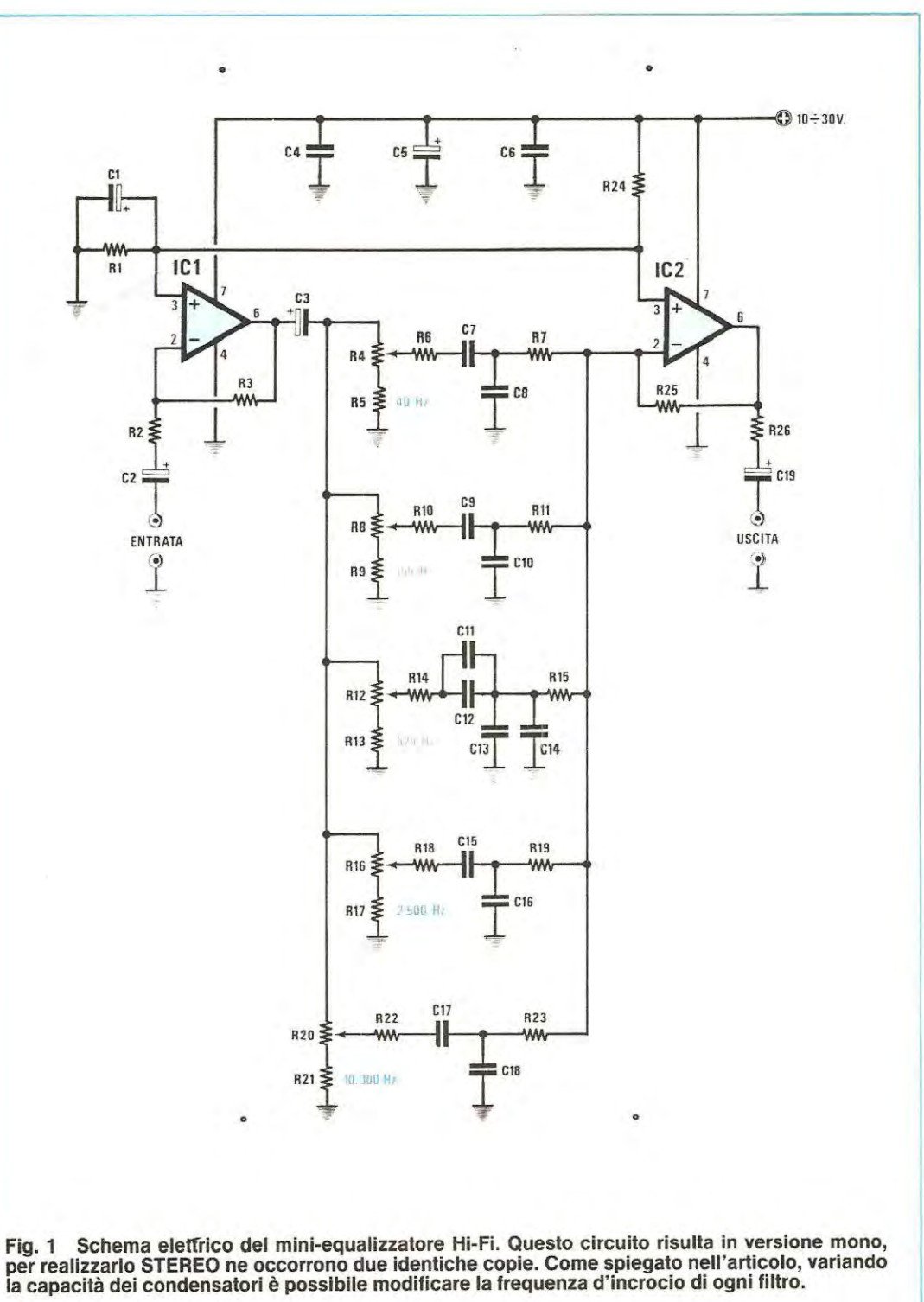

con tre potenziometri, tutta la gamma compresa tra i 20 Hz e i 3.000 Hz e con altri due, tutta quella compresa tra i 1.000 Hz e i 40.000 Hz.

Nella tabella 1, abbiamo riportato oltre alla frequenza d'incrocio di ogni filtro anche la banda passante sulla quale esso agisce con una attenuazione di -3 dB.

Precisiamo che, tenendo la manopola di ogni potenziometro in POSIZIONE CENTRALE la gamma di frequenza interessata non verrà né amplificata né attenuata, cioè, lo stesso segnale applicato in ingresso verrà prelevato sull'uscita alla stessa identica ampiezza.

Ruotando il potenziometro verso sinistra tale gamma verrà ATTENUATA di circa -8 dB, mentre, ruotandolo verso destra, verrà amplificata di  $+8$ dB.

lizzato corne «voltage follower» cioè un circuito la cui funzione è quella di convertire un segnale ad alta impedenza in uno a bassa impedenza e non di amplificarlo. Sul piedino di uscita 6 di IC1, tramite il condensatore elettrolitico C 3 il segnale raggiungerà i cinque filtri «passa banda».

La frequenza d'incrocio di ogni filtro verrà determinata variando il valore delle due resistenze e dei due condensatori posti tra il cursore di ogni potenziometra e l'ingresso invertente dell' integrato IC2.

Per le due resistenze e per i due condensatori, occorrerà scegliere un identico valore e in questo caso, con una semplice formula sarà possibile calcolare la relativa frequenza d'incrocio di ogni filtra. **Hz** = **1.000.000 (6,28 x Megaohm x pF)** 

Poichè nel primo filtro il valore delle resistenze

#### **MINI EQUALIZZATORE Hl-FI (LX.534)**

**R1** = **10.000 ohm 1 / 4 watt R2** = **100.000 ohm 1** / **4 watt R3** = **100.000 ohm 1 /4 watt R4** = **10.000 ohm potenz. logarit. RS** = **1.000 ohm 1 /4 watt R6** = **100.000 ohm 1/4 watt R7** = **100.000 ohm 1 / 4 watt R8** = **10.000 ohm pot. log. R9** = **1.000 ohm 1 / 4 watt R10** = **100.000 ohm 1/4 watt R11** = **100.000 ohm 1 / 4 watt R12** = **10.000 ohm pot. log. R13** = **1.000 ohm 1 /4 watt R14** = **100.000 ohm 1 / 4 watt R15** = **100.000 ohm 1** / **4 watt R16** = **10.000 ohm pot. log. R17** = **1.000 ohm 1 / 4 watt R18** = **100.000 ohm 1** / **4 watt R19** = **100.000 ohm 1 / 4 watt R20** = **10.000 ohm pot. log.**   $R21 = 1.000$  ohm  $1/4$  watt **R22** = **100.000 ohm 1 / 4 watt** 

**R23** = **100.000 ohm 1 / 4 watt R24** = **10.000 ohm 1 / 4 watt R25** = **1 Megaohm 1 / 4 watt**   $R26 = 220$  ohm  $1/4$  watt **C1** = **1 mF elettrol. 63 volt**   $C2 = 1$  mF elettrol. 63 volt **C3** = **47 mF elettrol. 63 volt C4** = **47.000 pF a disco CS** = **10 mF elettrol. 35 volt C6** = **47.000 pF a disco C7** = **39.000 pF poliestere CS** = **39.000 pF poliestere C9** = **10.000 pF poliestere C10** = **10.000 pF poliestere C11** = **330 pF a disco C12** = **2.200 pF poliestere C13** = **330 pF a disco C14** = **2.200 pF poliestere C15** = **680 pF a disco C16** = **680 pF a disco C17** = **150 pF a disco C18** = **150 pF a disco C19** = **1 mF elettrol. 63 volt IC1** = **integrato tipo TL.081 IC2** = **integrato tipo TL.081** 

#### **SCHEMA ELETTRICO**

Per la realizzazione di questo equalizzatore, abbiamo optato per un montaggio in versione mono; il circuito stampato che vi forniremo servirà quindi per un solo canale. Coloro che desidereranno realizzarlo in versione stereo dovranno semplicemente costruire due identici montaggi.

Come vedesi dallo schema elettrico riportato in fig. 1, il segnale di BF che potrà essere prelevato dal potenziometro di volume di un qualsiasi preamplificatore, radio o registratore, verrà applicato tramite il condensatore C2 e la resistenza R2 sull'ingresso invertente del primo operazionale TL081 (piedino 2 di IC1) che nel circuito viene utiR6 e R7 risulta di 100.000 ohm pari cioè a 0,1 Megaohm e quello dei condensatori C7 e C8 da 39.000 pF si potrà subito stabilire che la frequenza d'incrocio risulterà pari a:

**1.000.000** : **(6,28 X 0, 1 X 39.000)** = **40,8 Hz** 

Avendo il seconde filtro per R10 e R11 un valore di 100.000 ohm e per C9 e C10 una capacità di 10.000 pF, la frequenza d'incrocio risulterà pari a: **1.000.000** : **(6,28 X 0, 1 X 10.000)** : **159,2** 

1 dati delle frequenze ricavati da queste formule, corne constaterete, non collimeranno esattamente con i valori riportati nella tabella 1. ma di questo non dovrete preoccuparvi in quanto effettuando questi calcoli, occorrerà tenere sempre presente la tolleranza delle resistenze e dei condensatori.

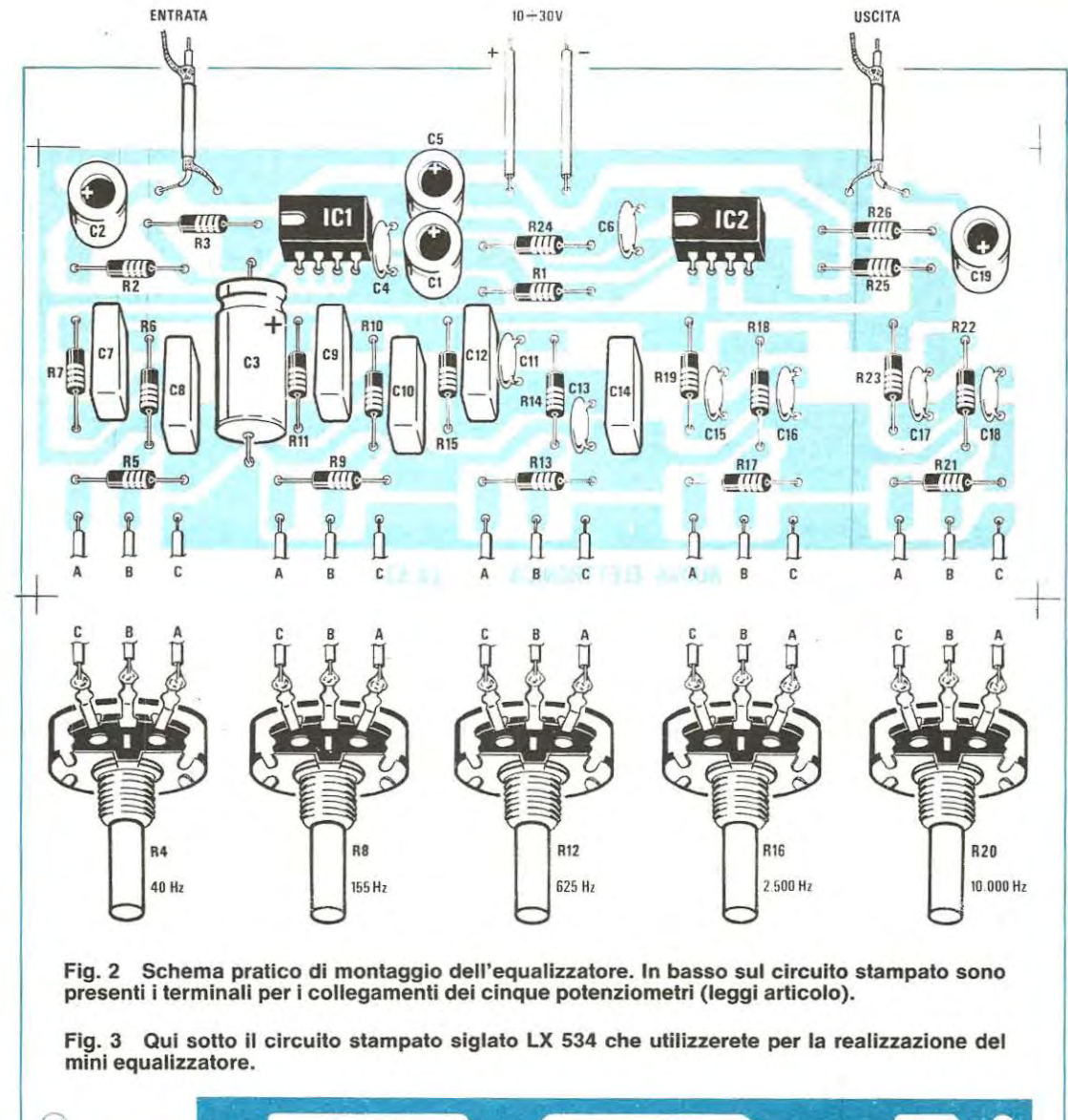

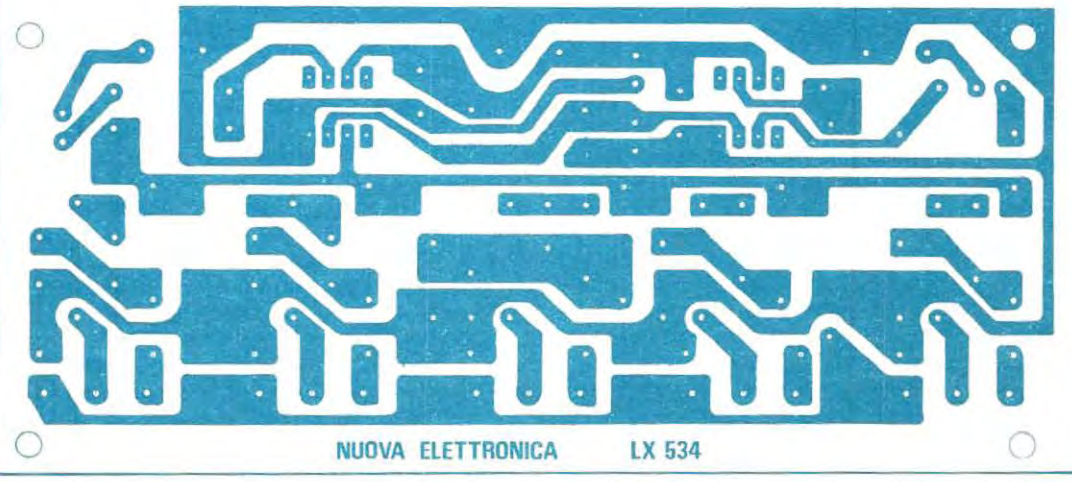

1 valori riportati nella tabella 1 sono i valori medi che noi abbiamo ricavato controllando 1 O prototipi. È ovvio che, corne si è verificato nei nostri montaggi, controllando con un oscilloscopio vari circuiti, in uno di questi si potrà rilevare una frequenza d'incrocio sui bassi di 39 Hz, in un seconda di 39,6 Hz, in un terzo 40,5 Hz e in un quarto 41 Hz, ecc.

Le frequenze che verranno attenuate o esaltate dai Cinque filtri passa banda, verranno applicate sui piedino non invertente 2 dell'integrato IC2, un altro TL081 utilizzato come miscelatore-amplificatore.

Dall'uscita di questo integrato (piedino 6) si preleverà il segnale di BF già equalizzato che dovrà essere applicato sull'ingresso di un qualsiasi stadio finale di potenza.

Il massimo segnale picco-picco applicabile sull'ingresso non dovrà mai superare 1/10 del valore della tensione di alimentazione, mentre quello massimo, che potrà essere prelevato in uscita risulterà pari alla massima tensione di alimentazione meno 4 volt.

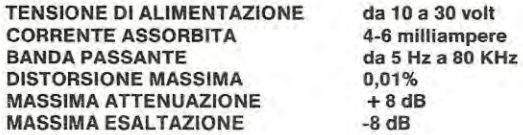

#### **REALIZZAZIONE PRATICA**

Il circuito stampato LX 534, visibile nelle sue dimensioni naturali in fig. 3, servirà per ricevere tutti i componenti necessari per tale realizzazione corne riportato in fig. 2.

Una volta in possesso del circuito stampato, potrete montare i componenti iniziando con le resistenze, poi i due zoccoli per gli integrati e infine i condensatori; prima di saldare sul circuito stampato quelli elettrolitici controllatene attentamente la polarità dei terminali.

potenziometri dei filtri passa banda li fisserete owiamente sui pannello frontale del mobile nel quale collocherete l'equalizzatore. Tale mobile dovrà risultare metallico in modo tale che il circuito risulti tutto schermato, condizione indispensabile per evitare che il circuito capti del ronzio di alternata.

Come vedesi dallo schema pratico di fig. 2 sui circuito stampato sono presenti per ogni potenziometro tre terminali contrassegnati con le lettere A-8-C e con le stesse lettere sono stati contrassegnati anche i tre terminali dei potenziometri.

Sul éircuito stampato questi tre terminali sono disposti nell'ordine A-8-C mentre quelli sui potenziometri risultano invertiti, cioè C-B-A: è quindi ovvio che il filo A che parte dalla sinistra del circuito stampato lo dovrete inserire sui terminale A di destra del potenziometro mentre, il filo C che parte dalla destra dello stampato lo collegherete al terminale C posto sulla sinistra del potenziometro.

Questa inversione di collegamento serve solo per far sì che ruotando la manopola del potenziometro in senso antiorario la banda di frequenza venga ATTENUATA, mentre ruotandola in senso orario venga ESALTATA.

Dai lato superiore del circuito troviamo ancora sei terminali dei quali i due posti alla sinistra serviranno per il segnale d'ingresso, i due posti alla destra per il segnale di uscita, mentre i due terminali disponibili al centro serviranno per l'alimentazione.

Per l'ingresso e l'uscita occorrerà utilizzare del cavetto schermato e riteniamo sia ovvio ricordarvi che lo schermo di tale calza andrà sempre collegato al terminale di «massa» del circuito stampato.

Terminato il montaggio, potrete inserire nei due zoccoli gli integrati TL081 ricordandovi di collocare la tacca di riferimento come riportato sullo schema pratico di fig. 2 cioè a sinistra.

Nel caso che sull'integrato non risultasse presente un'asola per identificare la tacca di riferimento, vi ricordiamo che sempre da tale lato sulla plastica dell'involucro risulterà impresso un minuscolo "o".

Dopo aver collocato negli zoccoli i due integrati, potrete alimentare il vostro circuito e com'era prevedibile otterrete un immediato funzionamento. Provate ora a collegarlo su un canale del vostro preamplificatore, inserite un disco sui piatto e provate ad agire sui cinque potenziometri. Siamo certi che il suono che otterrete risulterà notevolmente migliorato e se riuscite a dosare bene i cinque filtri in modo da esaltare le frequenze che in precedenza sembravano mancanti, dopo aver constatato i vantaggi che si ottengono utilizzando un tale circuito potrete subito costruirne un secondo per dotare anche l'altro canale di un equalizzatore di toni.

#### **COSTO DELLA REALIZZAZIONE**

Il solo circuito stampato siglato LX 534 L. 3.200 Tutto il materiale occorrente perla realizzazione di questo equalizzatore in versione mono, cioè circuito stampato LX 534, i due integrati TL081 completi di zoccolo, tutte le resistenze, condenmanopole L. 15.000 l 1 prezzi sopra riportati non includono le spese posatori, potenziometri, più una serie di 5 stali.
Il problema di ogni azienda che dispone di un magazzino, è quelle di sapere in qualsiasi momento e nel miner tempo possibile, tutto quanta riguarda un determinato articolo e cioè la quantità giacente, il costo d'acquisto o di vendita, le quantità vendute o ordinate ecc.

Con il programma che vi forniremo su un dischetto floppy, sarete in grado di risolvere qualunque problema vi troverete ad affrontare per quanto riguarda la gestione di magazzino della vostra azienda.

Per utilizzare il programma «GESTIONE MA-GAZZINO», è prettamente necessario che il computer disponga di tutta la memoria richiesta, cioè **56K di RAM,** tale programma potrà essere utilizzato sia da colora che dispongono di **un solo drive** che da chi ne dispone di **due.** 

Nel casa che, disponeste di **2 drive,** pigierete i tasti

1 e RETURN.

Sul video apparirà la scritta:

**INSERISCI DISCO Dl ARCHIVIO NEL DRIVE 0**  (oppure 1 se precedentemente avete pigiato il tasto 1)

**Se avete un solo drive,** dovrete togliere il disco GESTIONE MAGAZZINO e inserire il disco formattato con BASIC + DOS.

**Se avete due drive,** inserirete il disco formattato nel drive 1 lasciando il disco «GESTIONE MAGAZ-ZINO» nel drive 0; dopo aver pigiato il tasto RE-TURN sui video apparirà:

# **DISCO NON INIZIALIZZATO:**

# **VUOI INIZIALIZZARLO?**

È ovvio che dovrete rispondere **S** (si) in quanta

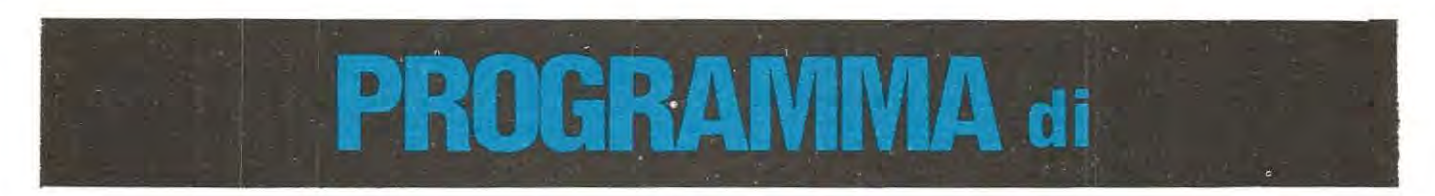

**Un programma adatto per effettuare carichi o scarichi, riportare, se si desidera, anche i relativi numeri delle bolle di accompagnamento, registrare la scorta minima di ogni articolo, ricercare il prezzo di acquisto e vendita, il costo medio ed etfettuare ad ogni istante, un inventario di magazzino visibile sui video o stampato.** 

# **COME SI PROCEDE**

Una volta in possesso del disco, GESTIONE MA-GAZZINO, per poterlo utilizzare dovrete procedere come seque:

Dopa aver acceso il computer e pigiato il pulsante RESET, sui monitor apparirà la scritta:

# **BOTTSTRAPPING VERSION 1.0 INSERT NE-DOS-DISK AT DRIVE 0 THEN TYPE «SPACE»**

lnserite nel driver O il disco «GESTIONE MA-GAZZINO» e pigiate il taste interlinea (tasto della spaziatura). Il drive si metterà in azione caricando il programma, ad operazione avvenuta sui monitor apparirà la scritta:

# **SU QUALE DRIVE IL DISCO DATI?**

Il computer vu oie sapere su quale dei due drive, 1 o O inserirete il disco per i dati.

Il disco dati sarà un disco vergine formattato per chi dispone di due drive, mentre. per chi dispone di un solo drive, sarà un disco sui quale dovrà essere presente anche il Basic + Dos.

Se disponete di **un solo drive** (con 1 drive ci stanno solo 70 articoli) dovrete pigiare i tasti 0 e RETURN.

dovrete inizializzare il disco formattato per aprire tutti i file necessari al programma perla gestione di magazzino.

Dopa aver pigiato S sui video apparirà la scritta: **INSERISCI DISCO FORMATTATO** 

**NEL DRIVE O** (oppure 1 se avete due drive) quindi pigiate il taste RETURN

Poichè il disco è stato già inserito pigiando il tasto RETURN sui video comparirà la scritta **NUMERO MAX ELEMENT!?** 

Il dischetto per 2 drive è in grado di contenere un massimo di **200 artlcoli** di qualsiasi tipo quindi, dovrete digitare il numero 200 e pigiate RETURN.

Chi nel proprio magazzino avrà un numero di articoli superiore a 200, ad esempio 300, 500, 1.000, è ovvio che dovrà utilizzare più dischi, ed in questo caso gli converrà suddividere i dischetti per categorie. Potrete ad esempio avere un disco (se si traita di un magazzino di componenti elettronici) perle sole resistenze. uno per i transistor, uno per i condensatori, uno per gli integrati ecc. Se invece vi trovate a dover gestire un magazzino composta da pochi articoli, potrete riunirli tutti in uno stesso disco.

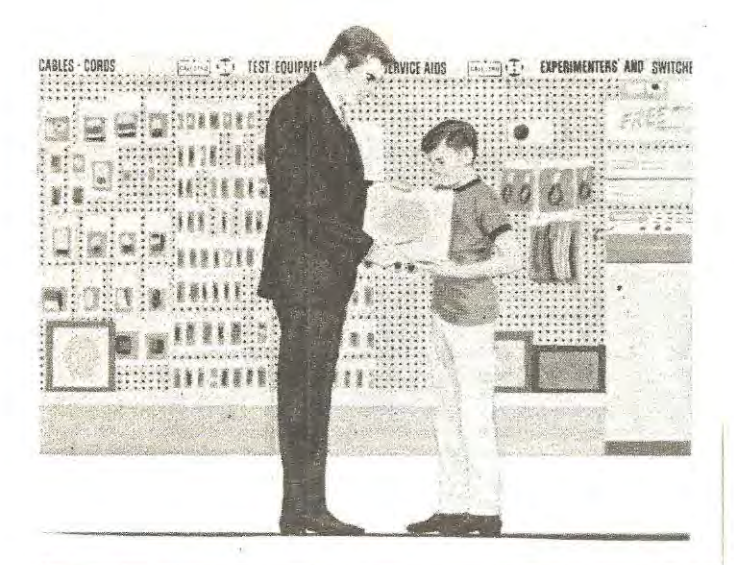

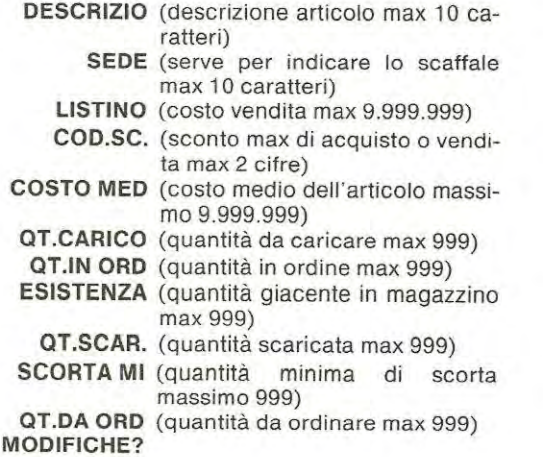

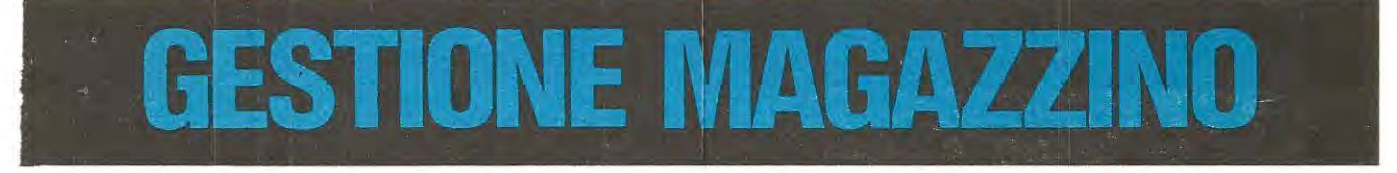

Dopo aver pigiato RETURN sui monitor apparirà: **INIZIALIZZAZIONE ARCHIVIO** -

# **ATTENDERE PREGO!**

e per un tempo di circa **1 minuta e 30 secondi** il drive lavorerà per inizializzare il dischetto, dopodichè apparirà sul video una tabella come quella che riportiamo qui di seguito:

# **ELEMENTIPRESENTI 0**

**MAX ELEMENT! POSSIBILI 150 FASI Dl ATTIVITÀ: 1-INSERIMENTO 2-CANCELLAZIONE 3-RICERCA E/ O MODIFICA 4-GESTIONE CARICO E SCARICO 5-ORDINAZIONE 6-AGG. SCORTA MINIMA 7-INVENTARIO**  8-FINE QUALE?

Poichè nel disco appena inizializzato non esiste ancora alcun elemento e il riferimento ELEMENT! PRESENT! (cioè i componenti del magazzino) è a o, cioè VUOTO. l'unica operazione che potrete compiere sarà quella di registrare sui disco tali articoli, quindi dovrete scegliere l'operazione

# **N• 1 = INSERIMENTO**

Solo in seguito potrete effettuare cancellazioni, ricerche o modifiche, un carico o uno scarico ecc .. dopo aver pigiato i tasti 1 e RETURN sui video apparirà

**CATALOGO** (codice articolo max 10 caratteri)

Nella tabella sono stati indicati anche quanti caratteri (numeri o lettere) possiamo utilizzare per ogni voce, se per esempio nelle voci di carico e scarico, dove il massimo numero accettabile è 999 scriveste il numero 1200, il computer vi riproporrà di nuovo la domanda.

Riassumendo:

**La prima riga CATALOGO,** serve per codificare l'articolo. Per questo potrete utilizzare dei numeri, altrimenti lettere e numeri, come ad esempio R10 -C103 - F1000 - VAL25000 ecc.

**La seconda riga DESCRIZIO.** serve per la descrizione degli articoli; cioè SPAZZOLA, CHIODO, TRANSISTOR, FIALA, NASTRO ecc.

**La terza riga SEDE,** è utile per indicare l'ubicazione del materiale, potreste ad esempio scrivere SCA per indicare scaffale o CAS per indicare i cassetti, o utilizzare in sostituzione delle lettere numeri fino a 999 corne ad esempio 1 - 28 - 300 ecc. per indicare il contenitore 1 - 28 - 300.

Questa riga potrete usarla anche per indicare il FORNITORE: se viene codificato con i numeri 1 = Nuova Elettronica 2 = Società F.R.M.

3 = Ditta Albertazzi ecc.

**La quarta riga LISTINO,** serve per il prezzo di vendita. La cifra massima inseribile non deve risultare superiore a 9.999.999 lire.

**La quinta riga COD.SC.** serve per indicare ad esempio. quale sconto ci viene concesso dalla ditta fornitrice su ogni articolo cioè 10-15-20 % ecc. Questa riga potrà anche essere utilizzata per altri scopi cioè scrivere delle lettere o dei numeri, per indicare il numero del ripiano dello scaffale o del cassetto dove è situato un determinato articolo.

**La sesta riga COSTO MED.** (costo medio) è utile in quanto, inserendo il costo di un determinato prodotto ogni volta che si effettua un acquisto, il computer provvede. calcolando la quantità giacente e quella acquistata, ad indicare il costo medio degli articoli esistenti in magazzino.

La settima riga QT CARICO serve per indicare la quantità dei materiali in arrivo, cioè il carico di magazzino.

**L'ottava riga QT IN ORD** serve per indicare le quantità che sono state ordinale o che ancora devono pervenire.

**La nona riga ESISTENZA,** indica le quantità giacenti in magazzino.

**La decima riga QT SCAR.** serve per indicare le quantità degli articoli prelevati dal magazzino.

**L'undicesima riga SCORTA Ml** (scorta minima) e **la dodicesima QT DA ORD.** (quantità da ordinare) costituiscono la parte più importante del programma, in quanto il computer stesso controlla le quantità di materiale vendute e automaticamente, controllando i quantitativi giacenti in magazzino indica la quantità minima di SCORTA e gli articoli da ordinare con le relative quantità.

È ovvio che le quantità di scorta minima e quelle da ordinare si potranno anche variare con l'operazione N3 delle FASI Dl ATTIVITÀ = RICERCA e/ o MODIFICA.

# **PER CODIFICARE** I **COMPONENTI**

L'operazione più importante da tare, per poter usare correttamente un programma di gestione magazzino, è quella di codificare con cognizione di causa gli articoli che lo compongono. Poiché abbiamo a disposizione 10 spazi, (vedi 1<sup>ª</sup> tabella) nei quali è possibile scrivere indifferentemente numeri o lettere, noi consigliamo di farlo utilizzando per ogni articolo un codice mnemonico, diversamente si impiegherebbe molto tempo nel ricercare sui catalogo il codice di un determinato articolo e quindi gli innumerevoli vantaggi offerti dal computer risulterebbero cosi inutili.

Consigliamo ad esempio di utilizzare due o tre caratteri per identificare la categoria di un articolo e i rimanenti utilizzarli per la descrizione, cosi facendo risulterà facilissimo ricordarsi a memoria tutti i codici siano essi anche 10.000 o più.

Facciamo qualche esempio di codificazione degli articoli, nel modo più facile per poter ricordare a memoria tutti i codici, facilitando cosi la ricerca degli articoli che li corrispondono.

Ammettiamo ad esempio di dover gestire un magazzino di materiale elettronico, in tal caso avremmo delle resistenze, dei diodi al silicio, diodi al germanio, condensatori, potenziometri, integrati, circuiti stampati, diodi zener ecc.

Per le resistenze, potremmo averne da 1/4 watt,

da 1/2 watt a carbone e da 1-3-10 watt a filo ecc. quindi per distinguerle è consigliabile dividerle per categorie:

Per quelle a carbone potremo scegliere:

**<sup>R</sup>**= perla RESISTENZA DA 1 / 4 WATT

**RO** = perla RESISTENZA DA 1 / 2 WATT

**R1** = perla RESISTENZA DA 1 WATT

**R2** = perla RESISTENZA DA 2 WATT

Volendole distinguere da quelle a filo si potrebbe tare in questo modo:

RF1 = perla RESISTENZA A FILO DA 1 WATT **RFS** = perla RESISTENZA A FILO DA 5 WATT

Una volta stabilito il codice della categoria, rimane il problema di scegliere un codice mnemonico che riguarda il valore di ogni singola resistenza.

Adottando il sistema dei codici mnemonici, consigliamo di utilizzare solo tre caratteri. Ad esempio, ammettendo di dover codificare resistenze per i seguenti valori:<br>1 ohm 10 ohm

1 ohm 10 ohm 1.000 ohm 10.000 ohm 100.000 ohm 1 Megaohm

scriveremo:

 $101 = (10 + 1 \text{ zero} = 100)$ 

 $102 = (10 + 2 \text{ zero}) = 1.000$ 

 $103 = (10 + 3 \text{ zero}) = 10.000$  $104 = (10 + 4 \text{ zero}) = 100.000$ 

 $105 = (10 + 5$  zeri = 1.000.000)

Quindi, chiedendovi a che cosa corrisponde il codice R1102, vi sarebbe estremamente facile ricordare che si tratta di una resistenza da 1 watt (R1  $= 1$  watt) a filo da 1.000 ohm.

Lo stesso discorso è ugualmente valido per i condensatori. Per le categorie dei condensatori poliestere potremo scegliere **CP** (condensatori poliestere). per quelli ceramici **CC** (condensatori ceramici) per quella degli elettrolitici **CE** (condensatori elettrolitici) e **CV** (condensatori variabili) per i compensatori.

Anche per il valore della capacità si adotterà lo stesso sistema usato con le resistenze, quindi un condensatore ceramico da 1500 pf sarà CC152.

Con questo sistema, chiamando nella ricerca la sola lettera «C», sui video appariranno tutti i condensatori, sia essi ceramici, che elettrolitici, poliestere o compensatori, se chiamiamo CC appariranno solo quelli ceramici, scrivendo CC1 appariranno tutti i condensatori ceramici la cui capacità ha corne prima cifra il numero 1.

Se poi scrivessimo CC102, apparirebbe il solo condensatore ceramico da 1.000 pF (10 + 2 zeri = 1 .000).

Se invece a dover gestire il proprio magazzino è un negoziante di pelletteria i cui articoli sono immancabilmente, borse da donna, borselli da uomo, valige, cinture, portafogli ecc. potrebbe procedere in questo modo: scrivere nei primi due spazi le lettere per distinguere se l'oggetto è da uomo o da donna ad esempio:

**BD** = borsa da donna

**BU** = borsello da uomo

 $CU =$  cintura da uomo

**CD** = cintura donna

**PU** = portafoglio uomo

Poiché esisteranno per ogni articolo diversi colori, diverse misure e naturalmente diversi modelli, si potrebbero utilizzare altri caratteri per indicare appunto il colore, la misura ed il modello.

BDR5 potrebbe essere il codice della borsa da donna rossa modello N°5.

8D21 potrebbe essere la borsa da donna modello YVES SAINT LAURENT.

CU70 potrebbe essere la cintura da uomo in camoscio.

BMG potrebbe essere la borsa gialla da mare, e cosi via, man mano che gli articoli si inseriscono, affidare loro codici semplici e facili da ricordare corne gli esempi fatti poc'anzi.

Nello spazio della DESCRIZIONE si potrebbero scrivere definizioni più precise per meglio identificare l'articolo.

Se si tratta di una resistenza o di un condensatore, potremmo scrivere:

RES.120K oppure 100 pF CER.

Se si tratta invece di articoli di pelletteria potremmo scrivere:

CINT VERN per indicare la cintura in vernice

PORT UOMO per indicare il portafoglio da uomo.

Sarebbe alquanto inutile, ad esempio, codificare dei transistor con dei numeri che non potranno mai essere ricordati. Se ad esempio il transistor BC107 lo codificassimo con il numero 12242, questo numero, insieme aile migliaia che lo precedono non ci direbbe proprio nulla. Se tale transistor lo codifichiamo con la sigla BC107 o l'integrato SN.74192 con SN74192 e ancora CD.4013 con 4013 nulla potrà impedire di ricordarci anche i codici di centinaia di articoli.

Facciamo altri esempi di materiale elettronico codificato con codici mnemonici: per le Medie Frequenze a 455 KHz essendocene di vari tipi, con nucleo giallo, rosso, nero, bianco ecc. potremo scrivere MF455G (giallo) MF455N (nero) oppure se vogliamo distinguerla da 1º 2º 3º Oscillatore, potremo fare MF4551 - MF4552 - MF455O (oscillatore) per quella da 10,7 MHz potremo utilizzare lo stesso sistema, eliminando la virgola MF1078 (bianca) ecc.

Speriamo che con questi semplici esempi, anche se per nostra comodità sono stati effettuati per componenti elettronici, vi siano serviti per capire la logica di codificazione da adottare per inserire nel computer qualsiasi articolo.

Una volta inserito il codice dell'articolo, la descrizione, il prezzo di listino per la vendita e la quantità esistente (per le aitre voci potrete inserire 0) il computer vi chiederà:

MODIFICHE?

Sevi siete accorti di avere sbagliato nell'inserire un dato, scriverete **S** (si) e il cursore si posizionerà sulla voce descrizione e da questa pigiando il tasto RETURN potrete spostarvi sulle righe da correggere.

Se al contrario tutto risulta corretto, potrete rispondere **N** (no) e pigiare il tasto RETURN e sui video apparirà:

AL TRI RECORD?

Digitando **S** comparirà una nuova tabella che servirà per inserire nuovi codici e per nuovi articoli, nel casa che non aveste più articoli da inserire pigierete **Ne** RETURN. Il drive si metterà in moto e dopo qualche istante apparirà la scritta:

**ELEMENT! PRESENT! 54 (Il numero di articoli in• seriti)** 

**MAX ELEMENT! POSSIBILI 200** 

**FASI Dl ATTIVITÀ** 

**1 = INSERIMENTO** 

**<sup>2</sup>= CANCELLAZIONE** 

**3** = **RICERCA E/O MODIFICA** 

**4 = GESTIONE CARICO E SCARICO** 

- 5 = **ORDINAZIONE**
- **6 = AGG. SCORTA MINIMA**

**7** = **INVENTARIO** 

 $8 =$  FINE

# **QUALE?**

Non allarmatevi se pigiando l'ultimo **N** (no) il computer sembra essersi bloccato, silenziosamente esso sta lavorando e appena sarà pronto vi presenterà nuovamente, visualizzandola sui monitor, la tabella precedente.

Le voci relative a:

**2 = CANCELLAZIONE** 

### **<sup>3</sup>= RICERCA E/ O MODIFICA**

non richiedono alcuna spiegazione perché sarà il computer stesso ad istruirvi con estrema chiarezza sulle operazioni che dovrete compiere.

Forniremo invece spiegazioni per quanto riguarda la quarta fase di attività e cioè GESTIONE CA-RICO E SCARICO:

Pigiando il tasto N. 4 sui video apparirà la seguente maschera:

**GESTIONE CARICO/SCARICO FASI Dl ATTIVITÀ** 

**1 - INSERIMENTO CARICO** 

**2 - INSERIMENTO SCARICO** 

**3** - **INIT FILES CARICO-SCARICO** 

**4 - VISUALIZZA CARICO** 

**5** - **VISUALIZZA SCARICO** 

**8 · RITORNO A MENU' PRINC.** 

# **QUALE?**

Per poter effettuare per la prima volta un CARI-CO ed uno SCARICO, è indispensabile inizializzare il disco per aprire i file relativi al carico e scarico; quindi digiterete il tasto 3 e il tasto RETURN Sul video comparirà:

CREAZIONE FILES CARICO/SCARICO CONFERMI?

Ovviamente risponderete **S** (Si)

Digitando **S,** il drive si metterà in azione e passato un certo lasso di tempo (non allarmatevi se il drive si mette in moto, si arresta e dopo qualche seconda riparte!! lasciate fare al computer) sui video ricomparirà la tabella precedente.

Terminata la creazione dei file di carico e scarico

(NOTA = questa operazione non va più ripetuta sullo stesso disco, altrimenti si corre il rischio di cancellare tutte le operazioni che avete precedentemente registrato!!) se si desidera effettuare un CARICO occorrerà pigiare 1, se si vuole SCARI-CARE un articolo, si pigierà 2 e se invece si vuole vedere sui video un carico o uno scarico occorre pigiare 4 o 5.

Relativamente a queste opzioni, ed al loro uso. riteniamo inutile dilungarci in spiegazioni data l'estrema semplicità del loro impiego.

Terminale queste operazioni. ovviamente digiterete 8 per ritornare al **MENU'** PRINCIPALE.

# **TASTO 5** = **ORDINAZIONE**

Digitando il tasto numero 5 (ordinazione) suivideo comparirà la scritta:

«STAMPA SU PRINTER?»

Il computer chiede se si desidera stampare l'ordine.

Se non si volesse usare la stampante evitando cos1 uno spreco di carta, occorrerà digitare **N** (no). Sul video comparirà la scritta:

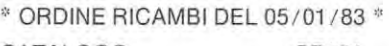

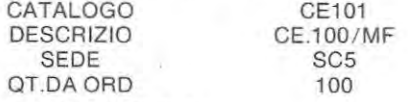

«ESC» OPPURE «RET»?

La data dell'ordine ricambi è quella che abbiamo inserito all'inizio del caricamento del programma (inserire data **GG/ MM/ AA)** se, digitando **N** dopo qualche istante il computer toma aile fasi di attività, ciò significa che non vi sono ordinazioni da fare, altrimenti, se in magazzino si trova un difetto di scorta minima, automaticamente, come nell'esempio riportato, sui monitor verrà segnalato il numero di catalogo dell'articolo in difetto e la quantità da ordinare per rientrare nella scorta minima.

Digitando RETURN il computer passa al numero di catalogo successivo, se non trova nessun articolo la cui giacenza è al di sotto della scorta minima ritorna automaticamente aile FASI Dl ATTIVITA. Pigiando invece il tasto ESC, si ha la possibilità di annullare il precedente comando in questo caso «5 = **ORDINAZIONE» ,** ritornando sempre aile FA-SI Dl ATTIVITÀ.

# **TASTO 7** = **INVENTARIO**

Se, quando appare la tabella delle FASI Dl ATTI-VITÀ digitaste il tasto 7 (INVENT ARIO) sarà possibile stampare l'inventario, come vedesi nella tabella riportata in fondo alla pagina:

# **UN'UL TIMA RACCOMANDAZIONE**

L'estrema semplicità e flessibilità di impiego del programma ha richiesto una notevole quantità di linee di programma, pertanto, non preoccupatevi se a volte il computer in fase di elaborazione sembra essersi bloccato.

A volte è necessario attendere 6 o 7 secondi prima che esso possa rispondervi. Provate a contare fino a 10, vedrete che il programma risponderà a cià che avete chiesto di eseguire.

# **IMPORTANTE**

Spesso capita che i lettori non utilizzando corne si deve i programmi, ne cancellano involontariamente i dati, trovandosi così con i dischetti che danno ERRORE e a questo punto incolpano erroneamente il computer.

È importante ricordarsi quando si termina qualsiasi operazione, di ritornare sempre all'inizio del programma prima di togliere il disco dal drive, e solo dopo. quando sui video apparirà la scritta FASI DI ATTIVITÀ, pigiare il tasto  $8 =$  FINE. Dopo aver eseguito tale operazione automaticamente il computer tornerà nel basic ed a tal punto, tolto il disco dal drive esso potrà essere spento.

Non pigiando il tasto N.  $8$  = FINE, i file rimarrebbero aperti e si correrebbe il rischio di cancellare i dati del disco.

COSTO DEL DISCHETTO L. 20.000

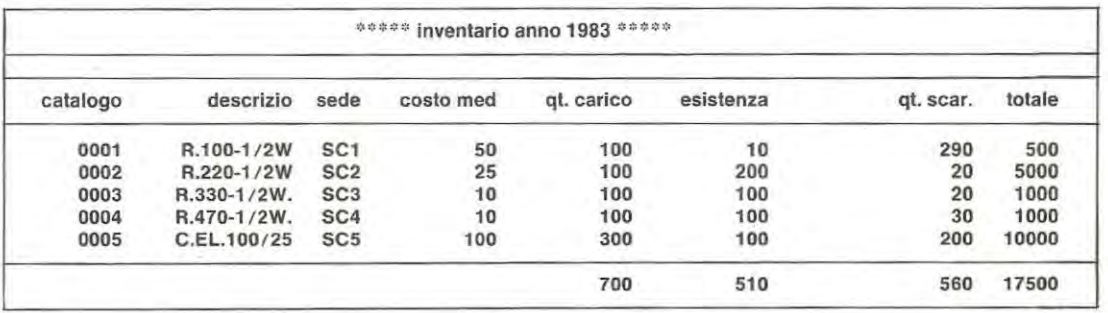

# **CORSO BASIC in AUTOISTRUZIONI su dischetti FLOPPY**

Sul n. 82/83, abbiamo presentato le prime sette lezioni di un CORSO Dl BASIC IN AUTOISTRU-ZIONE, appositamente sviluppato per chi è aile prime esperienze di programmazione.

ln questo articolo vi informiamo della disponibilità di tutte le lezioni che vanna dall'8• alla 20•, con le quali potrete già stampare un volume di oltre 200 pagine.

ln fondo all'articolo troverete l'indice e da questo vedrete che in tali lezioni, compaiono istruzioni molto importanti, come IF...THEN...ELSE, FOR. .. TO ... STEP ... NEXT, e tutte le funzioni per il trattamento delle stringhe.

La lezione 10 comprende il primo di una serie di esercizi veramente eccezionali: si tratta di scrivere un programma seguendo le istruzioni che compaiono sui testo e sui video; ogni linea digitata **vie**ne attentamente esaminata dal programma. Gli errori eventualmente commessi vengono evidenziati, e la riga viene richiesta fino ache non è scritta nel modo giusto. Esercizi simili a questo sono poi contenuti anche aile lezioni **15 e 20.** 

Il loro indice di difficoltà è opportunamente graduato in modo da guidare passa passa colora che desiderano imparare ad usare correttamente il linguaggio BASIC.

La lezione **18** introduce già la gestione dei file; la **20** comporta la scrittura di un programma contenente il trattamento di tutti i tipi di archivi sequenziali.

Dopa aver terminato la lezione troverete registrato sui disco il programma che avete scritto, nell'esatta versione da voi digitata; potrete cosi mandarlo subito in esecuzione per verificarne il funzionamento.

L'elenco degli argomenti trattati in ogni lezione è quello che viene stampato alla pagina 4 dell'IN-TRODUZIONE (accessibile lanciando il programma PROLOGO).

Il precedente gruppo di lezioni aveva un indice che si riferiva, ovviamente, al contenuto delle prime sette; nel dischetto che contiene la lezione ottava troverete un breve programma che serve ad aggiornare il contenuto dell'indice.

Per ottenere questo risultato basta inserire sui drive il disco della Lezione 8-9 e scrivere:

# **LOAD «LEZIND»**

A questo punto occorre togliere tale disco e inserire il **1°** del corso (quello contenente il programma PROLOGO); solo dopo aver compiuto questa operazione potrete pigiare RUN.

ln pochi secondi il computer aggiorna il file che contiene l'indice. **Ricordatevi di togliere dal dischetto il nastro di protezione contro le registrazioni.** 

Ogni nuovo gruppo di lezioni conterrà il programma LEZIND, che permetterà di tenere costantemente aggiornato l'indice del corso.

**Lezione 1** - Programma. lstruzioni. Variabili numeriche. Rem.

**Lezione 2** - Print. Let. End. Gis. lstruzioni multiple. Input. Goto.

**Lezione 3** - Doppia precis. new. list. llist. break. run. save. dir. load.

Lezione 4 - Livelli dos e basic. Precedenze nei calcoli. Comandi diretti.

**Lezione 5** - Formattazione. Format. Errori di formattazione.

**Lezione 6** - Copiatura dischi. Copy. Errori di copiatura. Copia di files

Lezione 7 - Rename. Kill. Free. Lib.

**Lezione 8** - Auto. Renum.

Lezione 9 - Ricorsività. For...to...step....next.

**Lezione 10** - Input (seconda parte). Scrittura di un programma.

Lezione 11 - Mem. Clear. If....then...else. Fre.

**Lezione 12** - Variabili di stringa. Chr\$. Asc. Len.

Lezione 13 - LeftS. RightS. MidS. Revon. Revoff.

**Lezione 14** - Print tab. inkey\$.

**Lezione 15** - Scrittura di un programma.

**Lezione 16** - Gosub. Return. Compattare un programma. Concatenamento.

Lezione 17 - Lprint. Str\$. Val. String\$. Instr.

Lezione 18 - File. Record. Buffer. Gestione dei file sequenziali.

**Lezione 19** - Gestione dei file sequenziali (seconda parte).

**Lezione 20** - Onerrorgoto. Resume. Scrittura di un programma.

# **COSTO DELLE LEZIONI**

#### **Per un drive**

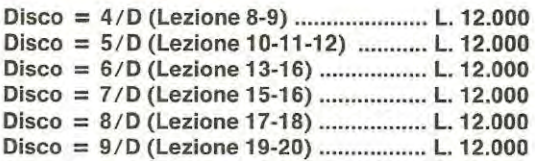

# **Per due drive**

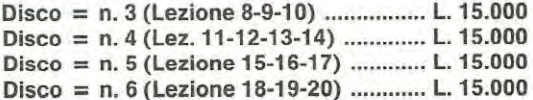

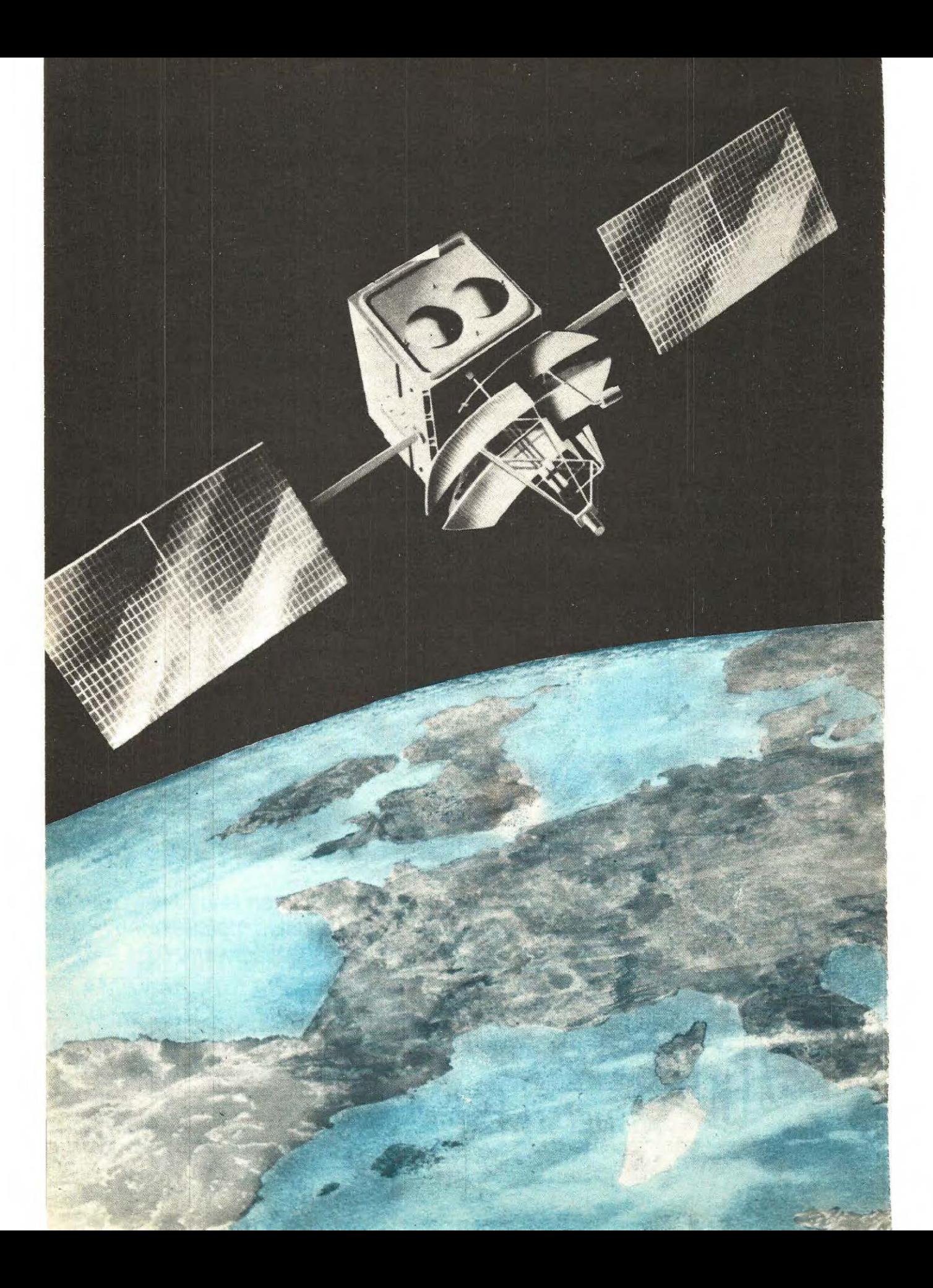

# **CAPTATE sul vostro TV-COLOR** quello che vede un SATELLITE

Anticiparvi che sul prossimo numero della rivista pubblicheremo un progetto in grado di captare le immagini dei satelliti metereologici polari e geostazionari, riteniamo sia una notizia attesa da tempo e con impazienza da gran parte dei nostri lettori.

Chiunque infatti, proverà grande interesse e curiosità nel poter guardare ventiquattro ore su ventiquattro, sullo schermo del proprio TV a colori il globo terrestre, osservare come si forma in un oceano un ciclone e stabilire in quale direzione si muove, sapere che a Buenos Aires splende il sole, mentre, in Italia, sulla Pianura Padana, staziona una densa nebbia o che nel Lazio c'è un forte temporale.

Disponendo di comandi supplementari che permettono di variare la densità dei colori, invertirli, modificarli ecc. sarà per voi facile determinare approssimativamente l'«altezza o la consistenza di una nuvola, distinguere un temporale da una foschia o dalla nebbia: si avrà quindi la possibilità di vedere immagini che nessun astronauta guardando attraverso il suo oblò ha mai visto (il satellite Meteosat trasmette immagini anche all'infrarosso).

Accendere il televisore e riuscire istantaneamente a vedere la situazione metereologica della nostra penisola o meglio di quasi tutta la Terra, riuscire infine ad espandere tali immagini in modo da vedere in dettaglio un fiume, un lago, per non dire addirittura il cielo sopra la vostra casa, sarà di estrema utilità per tutti, ma assolutamente indispensabile per gli agricoltori, per i club nautici ed aeronautici.

Il progetto vi verrà ovviamente fornito in kit, ad eccezione del preamplificatore convertitore a 1,6 GHz che forniremo già montato e tarato, in quanto costituisce la parte più critica di tale realizzazione

continua

# **ANTENNA PARABOLICA**

Unitamente al kit di tale ricevitore, vi verrà fornita un'antenna parabolica costituita interamente di alluminio, la quale presenta un diametro di 1 metro, dotata di un illuminatore a finestra su linea coassiale.

Dopo aver sperimentato per le prove dei primi prototipi le parabole in vetroresina, abbiamo immediatamente scartato l' idea di utilizzarle in quanto collaudandone 10, su ognuna di esse abbiamo rilevato una notevole diversità di guadagno, condizione questa più che normale dato il metodo di realizzazione adottato per tali antenne.

Per costruire tali parabole si procede con un sistema secondo il quale viene depositata su una forma di legno uno strato in vetroresina, sopra ad esso si applica una rete metallica che viene ricoperta poi con un ulteriore strato di vetroresina. In fase di lavorazione come è possibile intuire, è difficile ottenere una perfetta curvatura del primo strato di vetroresina, cioè quello sul quale si applica la rete · metallica che dovrebbe riflettere il segnale SHF dell'illuminatore.

ln una parabola interamente in alluminio la curvatura risulta invece uniforme. Dalle prove effettuate è emerso che per ottenere lo stesso segnale che si riceve utilizzando una parabola in alluminio del diametro di 1 metro, ne occorre una in vetroresina del diametro di quasi 1,5 metri.

# **PREAMPLIFICATORE 1,6 GHz E CONVERTITORE A 137,5 MHz**

Data la criticità di tale stadio, come già precedentemente accennato, esso vi verrà fornito montato e tarato. Per preamplificare il segnale a 1,6 GHz abbiamo utilizzato un **GaAs-fet,** il solo che ci ha permesso di ottenere a tale frequenza un elevato guadagno con una bassissima cifra di rumore (circa 1 dB).

La conversione in discesa controllata a PLL, permette con estrema facilità di sintonizzare i due canali del Meteosat.

# **RICEVITORE**

Il ricevitore è provvisto di preamplificatore ibrido, di un demodulatore professionale e di una sintonia digitalizzata con step di 10 KHz, in grado di coprire tutta la gamma compresa da 133 a 138,5 MHz.

Tale ricevitore non solo consente di ricevere il segnale del Meteosat, ma anche tutti i satelliti polari, presenti e futuri, siano essi americani, europei (compresi quelli russi).

Lo stadio di MF è completo di filtro a QUARZO della KWG da 28 KHz con attenuazione di 50 dB che ne migliora le caratteristiche e ne riduce la cifra di rumore.

La discriminazione viene effettuata con un PLL con aggancio automatico.

Il ricevitore è completo di un sensibile S-Meter utilissimo per il direzionamento dell'antenna e di un circuito automatico di aggancio e sgancio per la registrazione su nastro dei segnali trasmessi dai satelliti polari. ln pratica, quando il segnale di un satellite polare risulterà ricevibile, le immagini trasmesse verranno registrate su un nastro; terminato il passaggio, il ricevitore bloccherà il registratore. Tali immagini, potranno essere riviste anche a distanza di ore o giorni e sempre a colori.

ln definitiva tale sistema consente di ricevere automaticamente anche le immagini dei satelliti russi per i quali non si conoscono effemeridi.

# **CONVERTER-VIDEO**

Per l'elaborazione, memorizzazione e sincronizzazione dei segnali, abbiamo impiegato in questo circuito un **MICROPROCESSORE** che oltre a fornire un'elevata affidabilità, permette di ottenere caratteristiche veramente eccezionali;

# **1° Alta definizione 256 x 512 Pixel**

Di tutti i converter attualmente disponibili in commercio ne troviamo con definizioni massime di 128 x 256 PIXEL pari a 32.768 punti e di 256 x 256 PIXEL (pari a 65.536 punti) il nostro invece presenta una definizione di **131 .072** punti

# **2° Aggancio sincronismo per linea**

Il circuito di sincronismo è **automatico** e aggancia linea per linea. Questo permette una maggior libertà di conversione.

# **3° lmmagine interlacciata**

INTERLACCIANDO il SEGNALE TV, abbiamo raddoppiato la definizione verticale, migliorando cosi la qualità dell'immagine.

# **4° 128 livelli di grigi**

Utilizzando un **microprocessore,** è possibile visualizzare ben **128 livelli di grigi** convertibili tutti in colore. Sui normali converter si arriva ad un massimo di 32 o 64 livelli di grigi.

## **5• Quadro espandibile**

L'immagine trasmessa dal satellite puô essere rappresentata sui video in settori e risulta espandibile. Quando ad esempio il satellite trasmette l'Europa, si potrà selezionare solo la parte riguardante lïtalia ed espandere sullo schermo quei settori che più interessano. Le immagini ingrandite, non perdono né in definizione e tantomeno in sincronismo.

# **6° Convertitore di sincronismo**

È programmato per ricevere tutti i satelliti **polari e geostazionari.** 

# **7· lnversione quadro**

Il circuito è provvisto di un INVERTITORE per poter ricevere i TEST del satellite Meteosat e le immagini dei satelliti polari con scansione inversa.

# **8° Livello di conversione**

È presente uno strumento atto a controllare il livello del segnale di conversione in diretta dal satellite oppure di registrazione.

# **9° Visualizzazione**

L'immagine trasmessa dal satellite può essere visualizzata in diretta su qualsiasi TVCOLOR oppure su un TV bianco / nero ed anche su monitor.

L'immagine puè essere contemporaneamente registrata su qualsiasi registratore a nastro.

# **10° Convertitore colore standard Pal**

Sono presenti tre comandi indipendenti per dosare il colore, modificarlo, invertirlo miscelarlo e selezionarlo.

Con tali comandi sia per le immagini al visibile che per quelle all'infrarosso, o al vapore acqueo, si puè valutare la densità delle nuvole, discriminare un cielo leggermente nuvoloso dalla foschia o dalla nebbia.

# **E PER ULTIMO LA CARATTERISTICA PIÙ INTERESSANTE**

La caratteristica più **interessante** di questo progetto, pur utilizzando un circuito con **microprocessore,** èche costerà **TREVOL TE Dl MENO** di un qualsiasi altro ricevitore per satelliti metereologici reperibile in commercio.

A questo punto non vi rimane che attendere il prossimo numero per pater con una modica spesa disporre anche voi del vostro satellite personale che vi trasmetterà 24 ore su 24 sullo schermo del vostro TV le immagini della Terra.

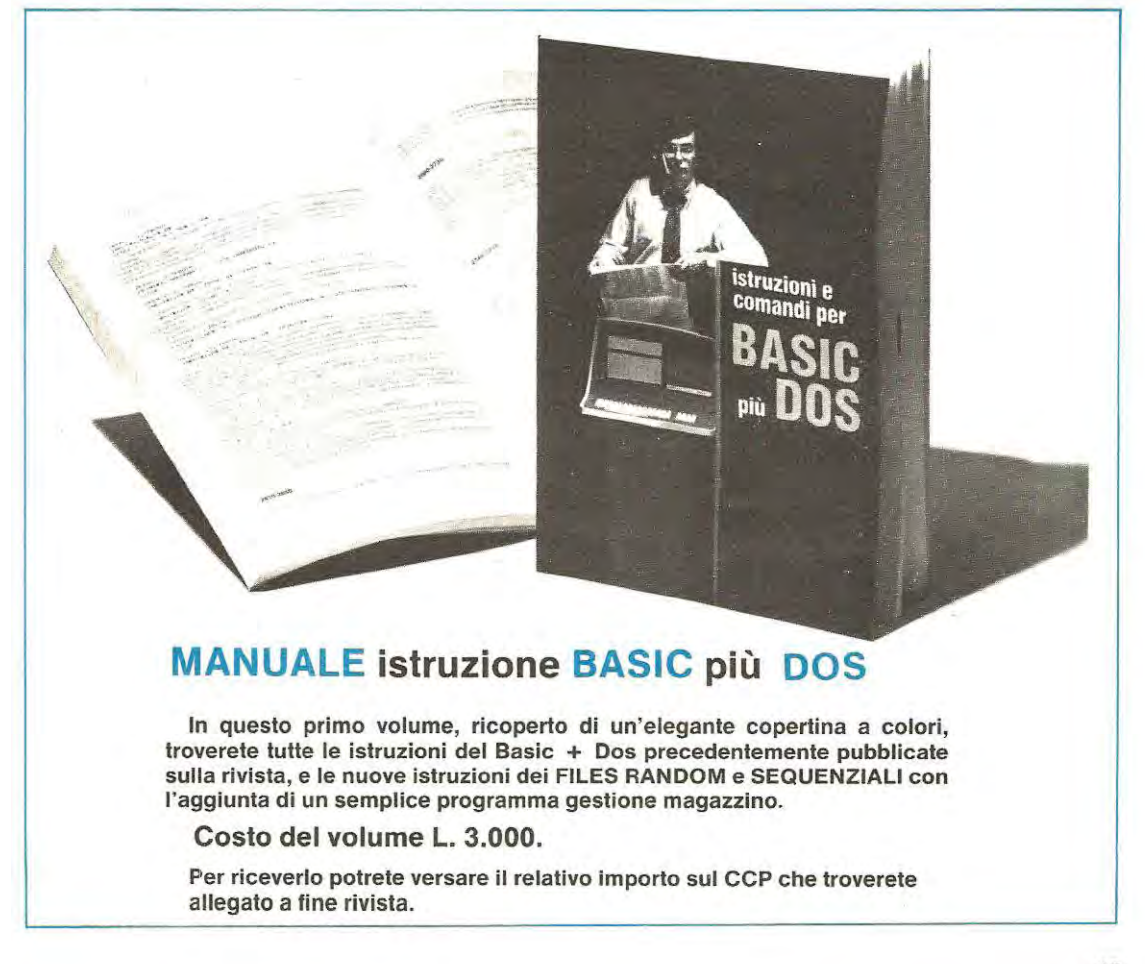

**Dopo aver realizzato un trasmettitore in grado di irradiare nello spazio un segnale AF, occorre modularlo, cioè inserire sulla portante un segnale di BF prelevato da un microfono, un disco o mangianastri. Nel corso di questo articolo vi sarà spiegato corne modulare in ampiezza un qualsiasi segnale AF.** 

Dopo aver realizzato il trasmettitore per i 27 MHz pubblicato sui numero precedente, siamo certi che il vostro primo desiderio sarà quello di volerlo «modulare», avere cioè la possibilità di comunicare con qualche CB della vostra città e solo cosi potrete sentirvi completamente soddisfatti della vostra opera.

Per fare questo però, sono indispensabili ancora due elementi: un·antenna e una modulazione.

L'antenna, se avete la possibilità di procurarvi una **ground** - **plane** che disponga di **un'impedenza caratteristica** di 52 ohm, potrete subito installarla

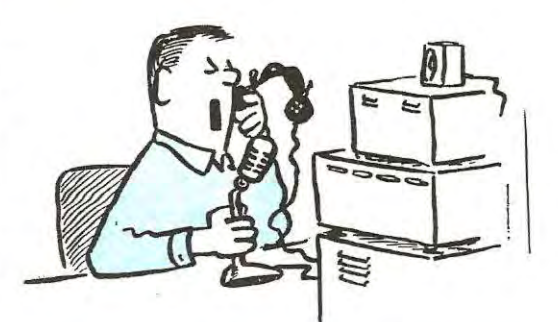

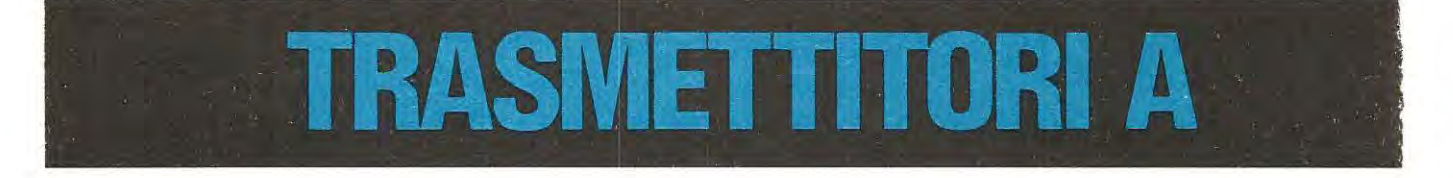

utilizzando per il cavo di discesa del cavo coassiale che disponga anch'esso di un'impedenza di 52 ohm. Se non avete questa possibilità, potrete costruirvi una semplice antenna utilizzando 10-12 metri di filo di rame da 1 mm, oppure della trecciola per antenna, sempre in rame, che taglierete a metà in modo da ottenere due spezzoni lunghi esattamente 5, 10 metri.

Come vedesi in fig. 1 tra questi due spezzoni di filo dovrà essere applicato un isolatore (che potrà essere anche un pezzo di plexiglass), mentre su entrambe le estremità occorrerà applicarne altri due o tre. Ogni braccio dovrà risultare lungo esatlamente 5 metri, quindi i 10 centimetri in eccesso li utilizzerete per fissarli agli isolatori.

Una simile antenna, a differenza di una groundplane presenta un'impedenza caratteristica che si aggira all'incirca sui 73-75 ohm, questo permetterà di utilizzare per la sua discesa del comune cavo coassiale per TV. Adoperando tale antenna occorrerà necessariamente **ritarare** l'uscita del trasmettitore per adattarla a questa impedenza, infatti non bisogna dimenticare che precedentemente questa era stata tarata a 50 ohm.

Per poter modificare l'impedenza d'uscita del trasmettitore, occorrerà semplicemente togliere

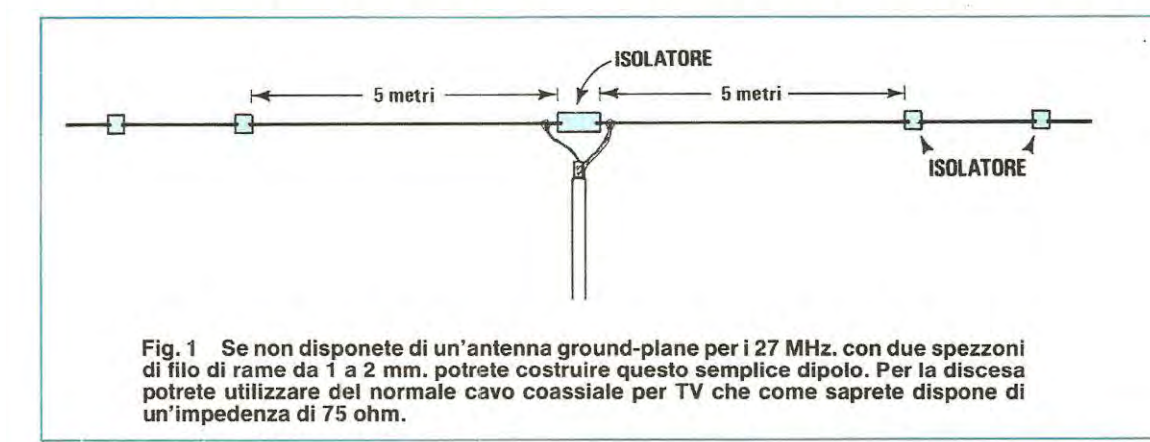

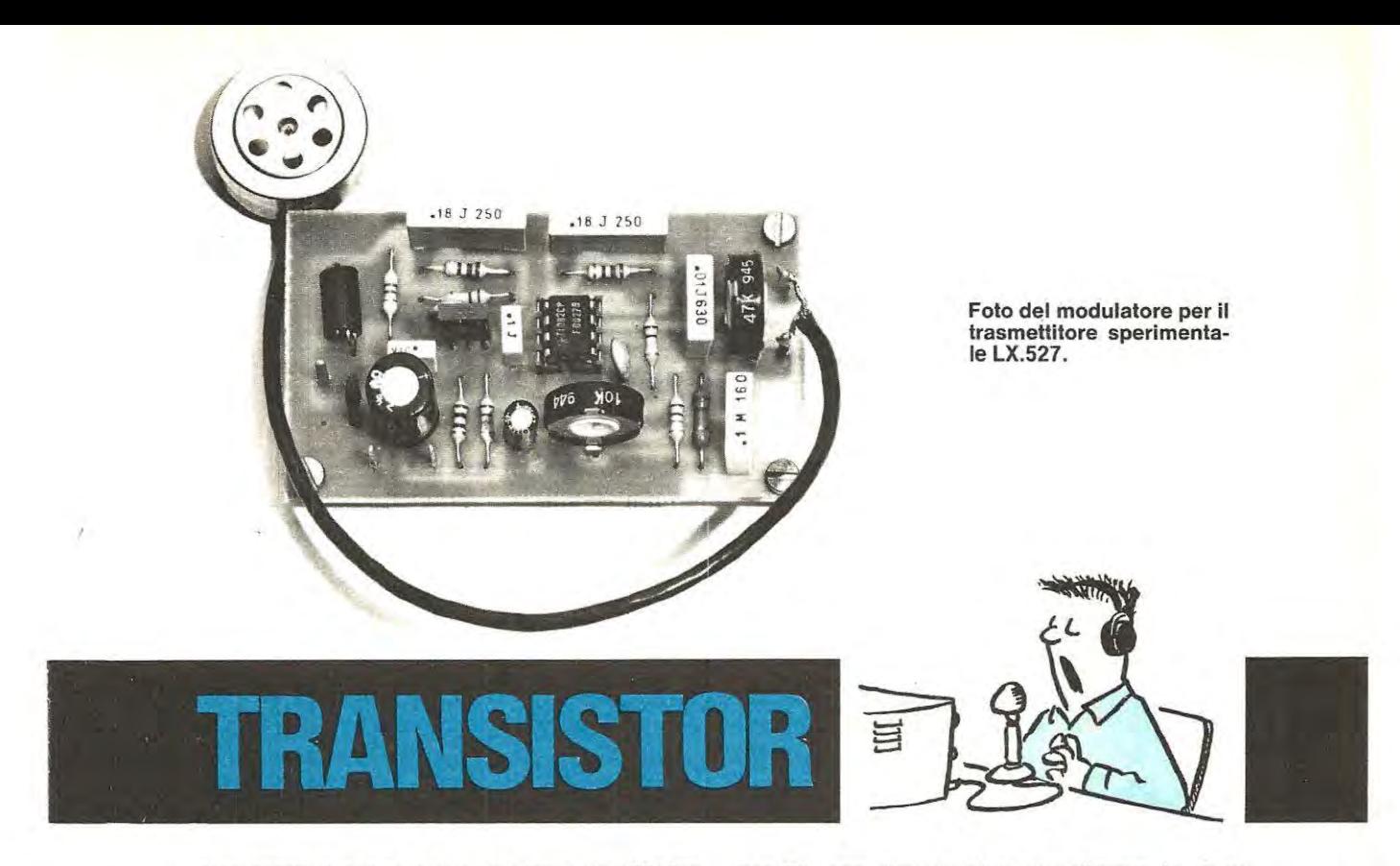

dalla sonda di carico le due resistenze da 100 ohm 1/2 watt e sostituirle con due resistenze da 150 ohm 1 /2 watt ottenendo cosî un valore di 75 ohm.

Ora, dovrete tarare di nuovo i due compensatori di uscita C13 e C14 fino a leggere sullo strumento applicato sulla sonda di carico la massima tensione.

Effettuando tale taratura come già precedentemente vi abbiamo consigliato, dovrete sempre tenere acceso un ricevitore in FM per controllare che il trasmettitore non inneschi.

A questo punto potrete escludere la sonda di carico e collegare al trasmettitore il cava coassiale

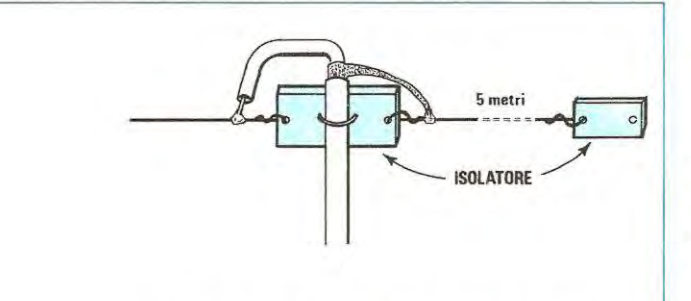

**Fig. 2 Per sostenere il cavetto coassiale, consigliamo di legarlo all'isolatore centrale che potrete realizzare utilizzando dei ritagli di materiale plastico.** 

per TV. non dimenticando di collegare la calza metallica della schermo sui terminale di massa del circuito stampato e a questo punto il vostro segnale AF potrà essere irradiato nello spazio.

Chi sarà in ascolto sui canale sui quale voi trasmettete riceverà, per adesso, **solo** un segnale AF priva della «parola» quindi se qualcuno chiedesse di parlare non potreste farlo in quanto al trasmettitore manca ancora lo «stadia modulatore». cioè uno stadia amplificatore di BF che amplifichi il segnale di un microfono e lo porti ad un livello tale da poter **modulare** al 100% il segnale di AF che avete a disposizione.

# **LA MODULAZIONE IN AM**

La modulazione in AM (modulazione di ampiezza) viene effettuata variando, come dice la parola stessa, **l'ampiezza** del segnale di alla frequenza.

Per ottenere tale condizione, è necessario disporre di un amplificatore di BF che eroghi in uscita una **potenza** pari a quella erogata in AF, vale a dire che se il nostro trasmettitore eroga in antenna una potenza di 1 watt occorrerà disporre di un amplificatore di BF che sia in grado di fornire 1 watt; disponendo invece di un trasmettitore che eroga 20 watt, anche l'amplificatore di BF deve essere in grado di erogare tale potenza.

Controllando all'oscilloscopio un segnale BF

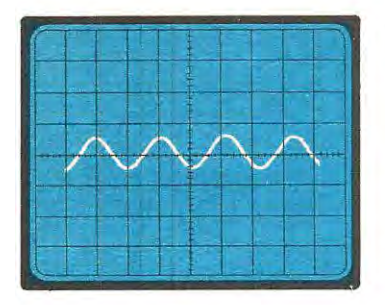

portate in questa figura.

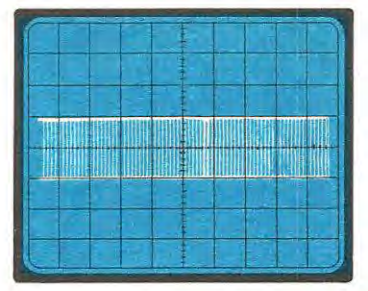

Fig. 4 Un<sup>°</sup>segnale di AF non 3 Controllando all'oscilloscopio un segnale di BF, ad esempio a 400 o 1.000 Hz sullo schermo si vedran-no tante sinusoidi corne rimodulato sullo schermo dell'oscilloscopio apparirà come una «fascia bianca». Più larga è tale fascia, più elevata risullerà l'ampiezza del segnale di AF.

**Fig. 5 Modulando il segnale di AF di Fig. 4 con** il **segnale dl BF di fig. 3 se ne rlcaverà** Il **segnale visibile in figura. Notate il segnale BF riportato sia nel lato superiore che in quello inferiore.** 

sullo schermo apparirà un segnale identico a quello riportato in fig. 3, mentre visualizzando sempre con un oscilloscopio un segnale AF a 27 MHz non modulato, questo apparirà come quello di fig. 4.

Modulando il segnale AF con il segnale BF, il segnale visibile sullo schermo sarà identico a quello di fig. 5, cioè il segnale BF sarà duplicato sia nella parte inferiore che superiore del segnale AF. Osservando più attentamente noterete che l'ampiezza del segnale AF ha raddoppiato la propria ampiezza.

ln ricezione il diodo rivelatore eliminerà una semionda del segnale AF come visibile in fig. 6. Un condensatore di bassa capacità, posto tra il diodo e la massa, eliminerà il segnale AF. e ne rimarrà cosi un solo segnale di BF che potrà essere amplificato per poterlo applicare ad un altoparlante.

Come abbiamo precedentemente accennato per modulare al 100% un segnale di AF occorre un amp!ificatore di BF in grado di erogare un'identica

potenza a quella fornita dallo stadio finale del trasmettitore.

Se l'amplificatore erogasse minore potenza, il segnale AF verrebbe ugualmente modulato, ma con una percentuale inferiore rispetto all'ampiezza del segnale AF, cioè lo modulerebbe per un 30% o un 40% (vedi fig. 7). Se la modulazione risultasse inferiore al 100%, in ricezione si rivelerebbe sempre dal segnale AF, un segnale BF ma di ampiezza inferiore a quella ricavata se il segnale venisse modulato al 100%. ln pratica un segnale AF, modulato al 30 o 40% verrà ascoltato in ricezione molto più debolmente di un segnale modulato al 100%, in quanta il livello del segnale di BF risulterà di ampiezza inferiore e quindi occorre amplificarlo maggiormente.

A questo punto, comprenderete che un trasmettitore modulato al 100% puà fornire un segnale di BF di ampiezza maggiore rispetto ad un trasmettitore che eroghi in AF il doppio dei watt ma modulato al 30%.

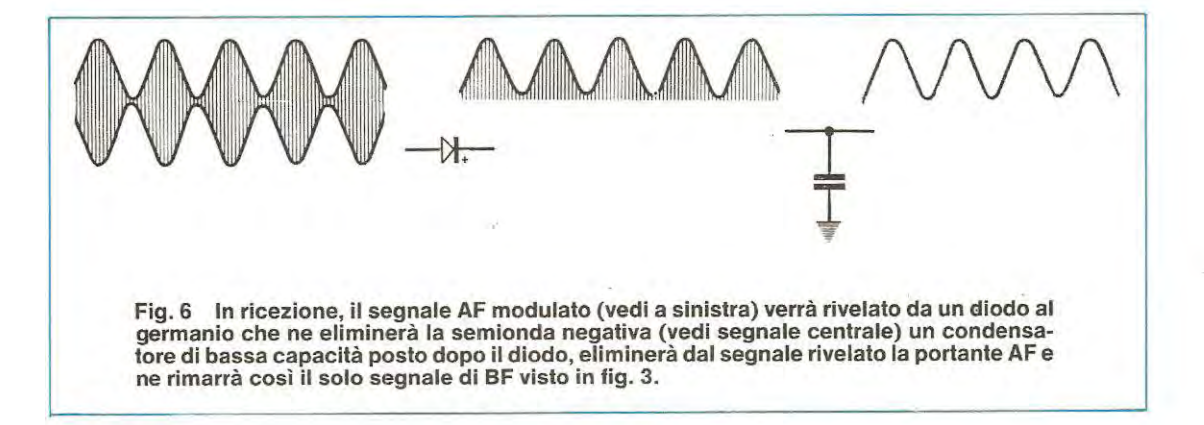

# **COME SI EFFETTUA LA MODULAZIONE IN AM**

Se provate ad alimentare il **solo stadio finale** del vostro trasmettitore con una tensione variabile da 6 a 18 volt. constaterete che la tensione disponibile sulla sonda di carico risulterà minore quando lo stadio finale viene alimentato a 6 volt e notevolmente maggiore quando la tensione verrà elevata a 18 volt.

lnserendo in serie alla tensione di alimentazione dello stadio finale (vedi fig. 10) il secondario del trasformatore di un ampliticatore di BF, è ovvio che quando su tale secondario risulterà presente la semionda positiva del segnale di BF, tale tensione si sommerà a quella di alimentazione dello stadio finale, mentre in presenza della semionda negativa, tale tensione verrà sottratta a quella di alimentazione.

Ammettendo che il segnale BF raggiunga

ratteristica che si adatti perfettamente a quella del transistor impiegato, diversamente non si riuscirà mai a modulare perfettamente il segnale AF. Può accadere che pur disponendo l'amplificatore BF di una potenza pari a quella del trasmettitore, questo non riesca a modularla più di un 20 o 30%, oppure la moduli NEGATIVAMENTE cioè che il segnale AF non aumenti, come dovrebbe, in ampiezza.

Per ovviare a questi inconvenienti, noi abbiamo preferito adottare un altro sistema, chiamato «modulazione in serie», che non richiede l'uso di alcun trasformatore, per cui automaticamente viene eliminato il problema dell'adattamento d'impedenza e, quello che ci sembra più importante, è che questo sistema si adatta perfettamente a qualsiasi stadia finale.

Per utilizzàre tale sistema è sufficiente come vedesi in fig. 11 , applicare in serie alla tensione di alimentazione del solo transistor finale di potenza un transistor di BF in grado di fornire la **corrente** 

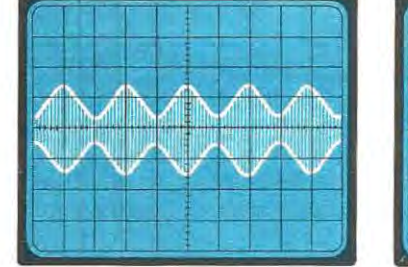

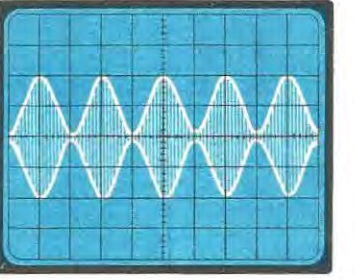

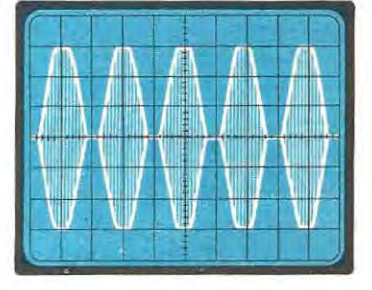

**Fig. 7 Se l'amplificatore di BF** eroga una potenza minore rispetto a quella erogata dallo stadio finale AF, il segnale AF verrà modulato solo **per**  un 30% - 40%. Come vedesl in questa loto l'ampiezza **del**  segnale non è molto elevata.

Fig. 8 Solo erogando lo stadio di **BF** una potenza pari ' a quella del segnale AF si riesce a modulare una portante al 100%, l'ampiezza del segnale modulato in questo caso risulterà maggiore di quella di fig. 7.

Fig. 9 Se il segnale di **BF** ri**sulta di potenza superiore a quello del segnale AF si «so-** . **vramodula» cioè l'onda sinusoïdale viene troncata superiormente e al centro e in ricezione** il **segnale verrà captato distorto.** 

un'ampiezza di 6 volt perla semionda positiva e 6 volt per la semionda negativa, se il transistor AF viene alimentato con una tensione di 12 volt, sui collettore del transistor giungerà una tensione di 18 volt  $(12 + 6)$  quando risulterà presente la semionda positiva, mentre solo 6 volt (12-6) quando risulterà presente la semionda negativa e in tale condizione noi abbiamo già ottenuto una «modulazione» del segnale AF. La modulazione tramite trasformatore, viene sfruttata soprattutto nella realizzazione di trasmettitori di piccola e media potenza, ma tale sistema non è priva di inconvenienti, il primo dei quali è quello di non riuscire a reperire facilmente un trasformatore che disponga delle caratteristiche richieste. ln tali trasformatori è importante che l'awolgimento secondario (quello cioè posto in serie alla tensione di alimentazione dello stadio finale AF) presenti un'impedenza carichiesta dallo stadio finale, regolandone la polarizzazione di base in modo da alimentare il transistor AF esattamente con la **metà** della tensione di alimentazione. Applicando sulla base di questo transistor posto in serie un segnale di BF, è ovvio che in presenza della semionda positiva il transistor fornirà **magglore tensione** allo stadio finale AF, quindi ne aumenterà l'ampiezza della portante AF, mentre in presenza della semionda negativa, il transistor riducendo la tensione di alimentazione, ridurrà di conseguenza anche l'ampiezza del segnale AF.

Come già accennato, il transistor finale AF in assenza di modulazione si troverà sempre alimentato a **metà** della tensione di alimentazione, cioè se il circuito è collegato ad una tensione di 12 volt lo stadio finale riceverà solo 6 volt e solo in presenza di un segnale di BF la tensione da questo minimo di

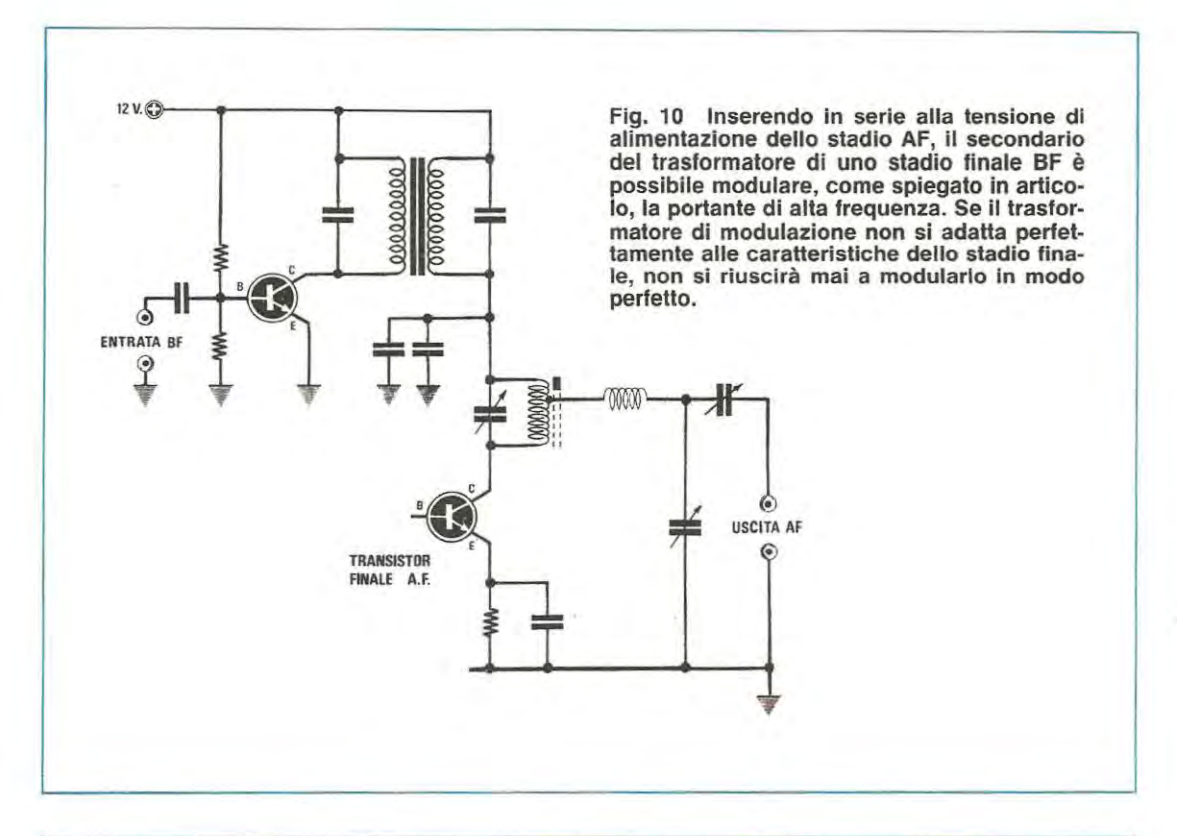

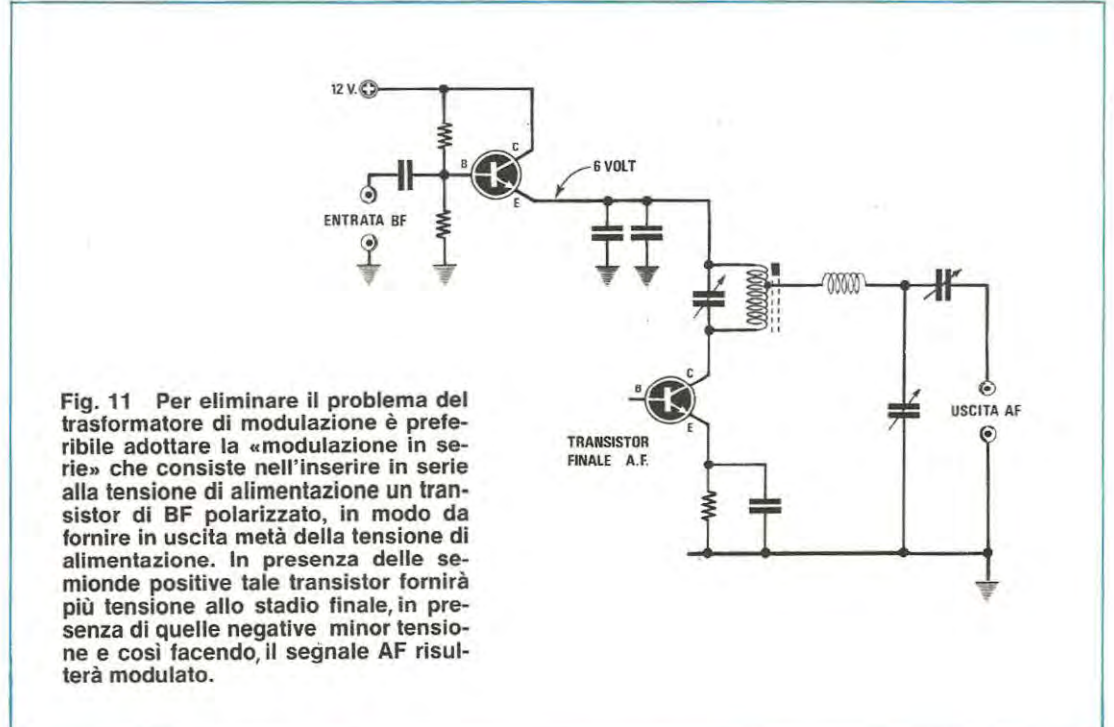

50

6 volt raggiungerà il suo massimo e cioè 12 volt.

ln questo modo il transistor finale AF in assenza di modulazione lavorerà a potenza dimezzata, quindi riscalderà molto meno.

Con la modulazione in serie abbiamo il vantaggio di poter aumentare la potenza del trasmettitore, infatti alimentando il transistor posto in serie a 18-20 volt anzichè a 12, sui transistor finale AF avremo 9-10 volt in assenza di modulazione e 18-20 volt quando invece verrà inserita.

# **IL NOSTRO MODULATORE**

Poiché lo stadio finale del trasmettitore LX 527 si aggira sui 0,5-0,6 watt, per modularlo è sufficiente

applicare in serie al finale AF un transistor BF di media potenza, in grado di sopportare correnti massime di 0,5 ampère.

Come vedesi in fig. 12, lo stadia amplificatore BF è molto semplice, infatti per realizzarlo occorre solo 1 integrato TL082 (contenente nel suo interno due amplificatori operazionali) ed un transistor BO137.

Il segnale di BF captato dal microfono (serve una qualsiasi capsula piezoelettrica o magnetica) verrà applicato ai capi del trimmer R1, utilizzato quest'ultimo corne controllo di **SENSIBILITÀ** cioè, tale trimmer non svolge come in un amplificatore, la funzione di controllo di «volume» per cui, più si aumenta il volume più aumenta la potenza del segnale BF, ma solo di dosare la sensibilità del mi-

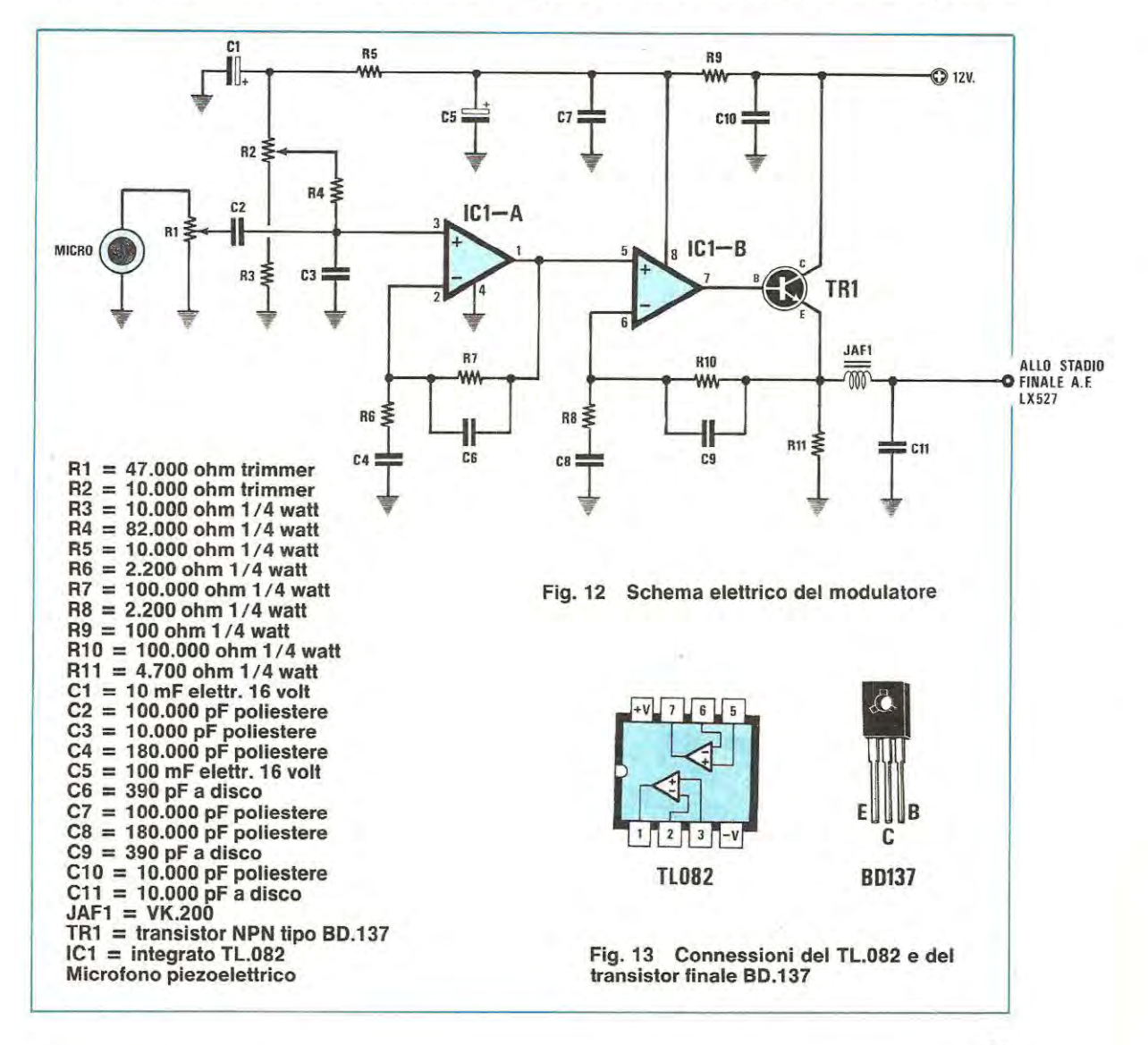

51

crofono in modo da non **SOTTOMODULARE** (cioè modulare con un'ampiezza inferiore al 60-70%) o **SOVRAMODULARE** cioè superare il livello del 100%.

Il trimmer R1 andrà regolato quindi in funzione della sensibilità del microfono, alla distanza alla quale normalmente lo tenete per parlare e all'intensità della vostra voce.

Da tale cursore il segnale BF, tramite il condensatore C2 raggiungerà il terminale d'ingresso 3 (vedi IC1/A) per essere amplificato, dall'uscita (piedino 1) il segnale verrà applicato all'ingresso del secondo operazionale (piedino 5 di IC1/B) e dalla sua uscita prelevato per pilotare la base del transistor modulatore TR1.

Il seconde trimmer R2 che troviamo collegato tramite la resistenza R4 al piedino 3 del primo operazionale IC1 / A serve per **TARARE** la tensione di uscita, in modo che, quando tale modulatore verrà collegato al trasmettitore, la tensione massima di alimentazione sui transistor finale AF risulti esattamente la METÀ, vale a dire se alimentiamo il modulatore a 12 volt sui transistor AF dovrà giungere una tensione di soli 6 volt; se invece alimentassimo il modulatore a 20 volt sui finale AF dovremmo rilevare esattamente 10 volt.

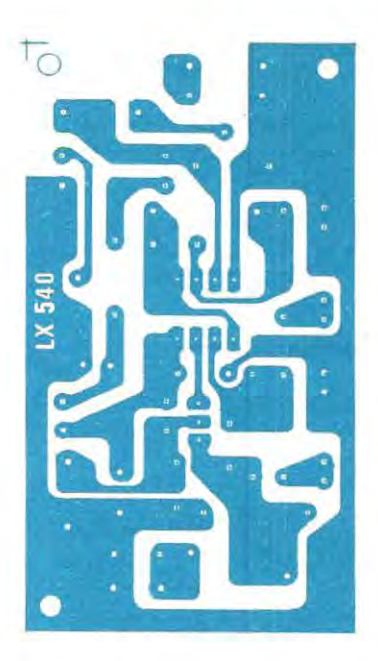

**Fig. 14 Disegno a grandezza naturale del circulto stampato necessario perla realizzazione di questo modulatore.** 

# **REALIZZAZIONE PRATICA DEL MODULATORE**

ln fig. 14 abbiamo riportato il circuito stampato

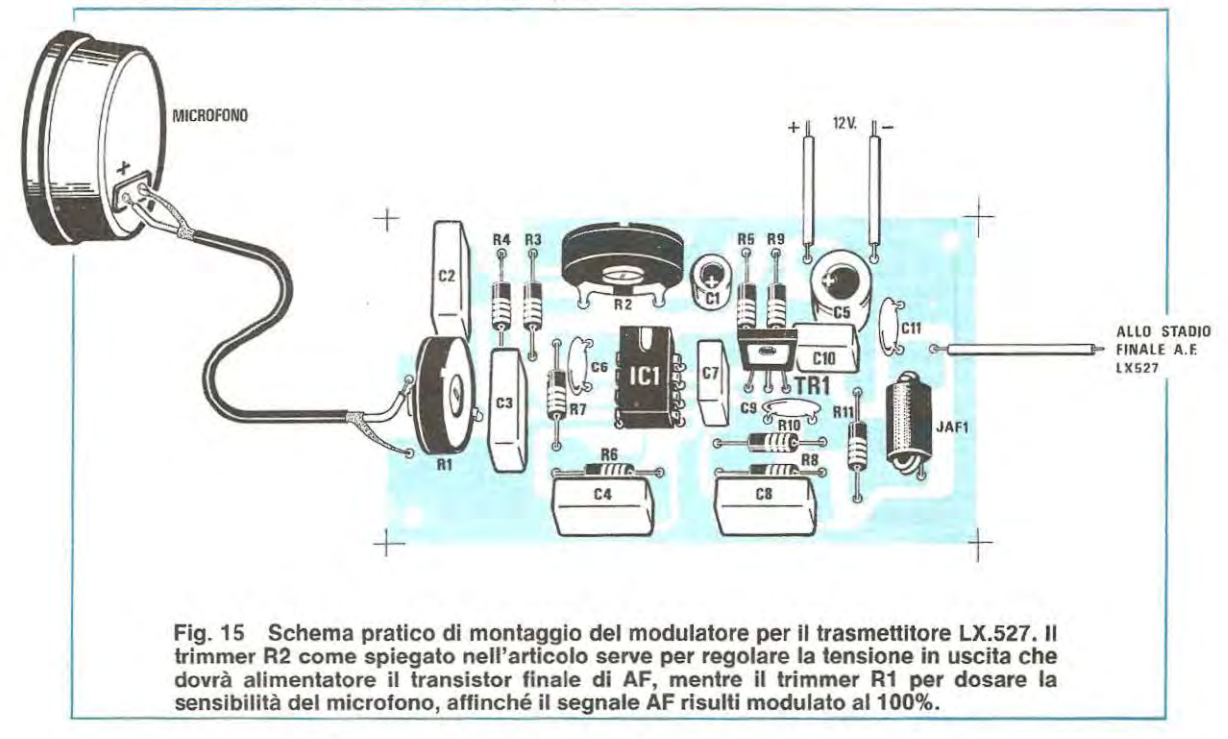

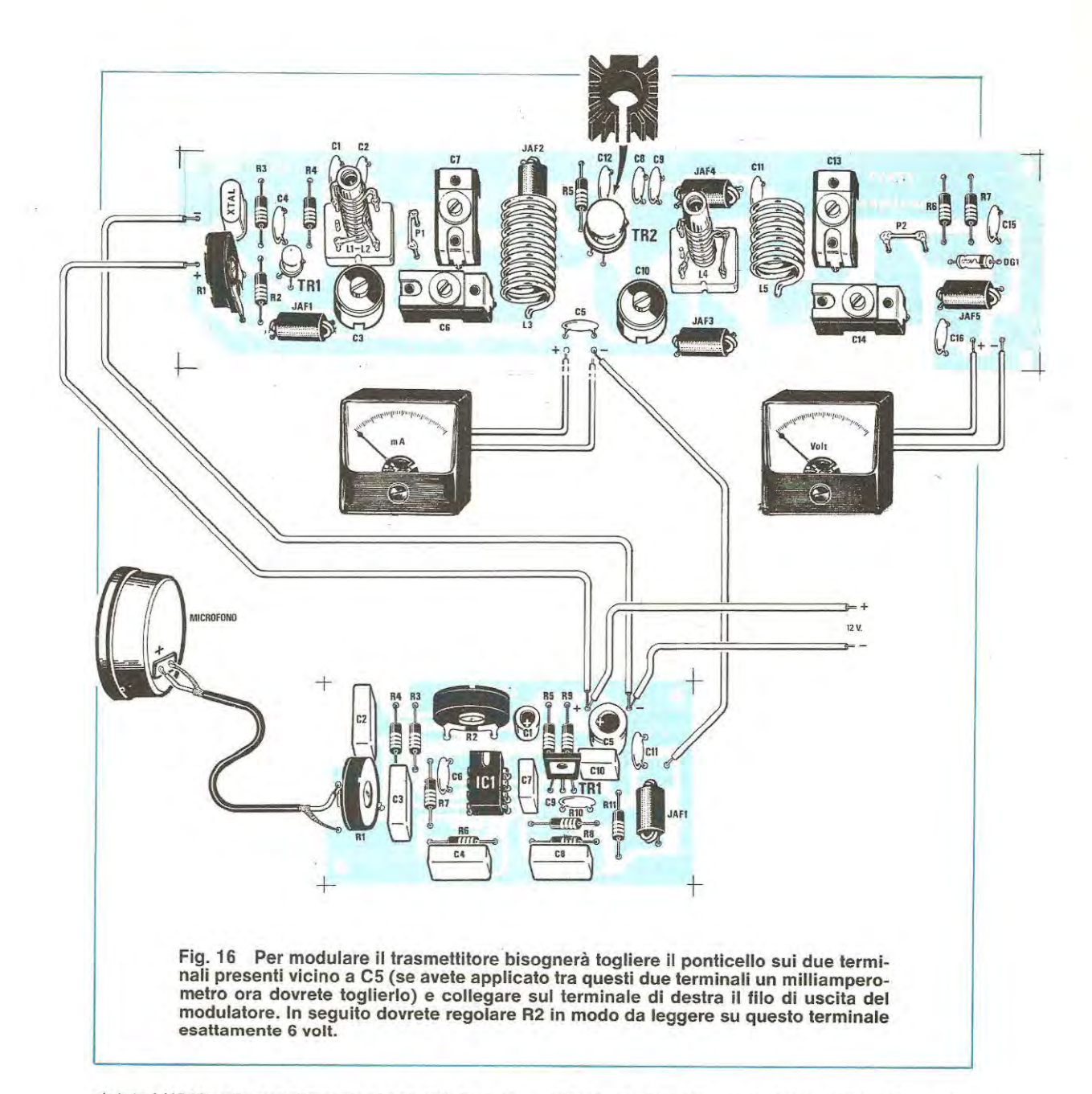

siglato LX540 nelle sue dimensioni naturali. Su tale circuito monterete tutti i componenti riportati nello schema pratico di fig. 15 necessari per la realizzazione del modulatore, iniziando dallo zoccolo per l'integrato IC1 per proseguire con le resistenze, il transistor TR1 , controllando che il lato metallico del corpo risulti rivolto verso il condensatore C9.

Dopo il transistor potrete inserire tutti i condensatori ceramici, poliestere ed elettrolitici, dopodiché inserirete i due trimmer e l'impedenza JAF1.

Per il collegamento tra il circuito stampato e il

microfono dovrete usare del cavetto schermato. Prima di saldarlo ai terminali del microfono, controllate i due terminali presenti sull'involucro e vedrete che in uno è stampigliato il segno "-" e nell'altro il segno "+ ", sui terminale negativo stagnate la calza metallica e su quello positivo il filo centrale di tale cavetto. Se vicino ai due terminali non è indicato nulla, controllate quale dei due è elettricamente collegato al metallo della capsula e su questo collegate la calza diversamente invertendo questi due terminali, il vostro segnale BF

sarà accompagnato da un forte ronzio di alternata.

A questo punto dovrete solo inserire nello zoccolo l'integrato TL082 collocando la tacca di riferimento (a volte sostituita da un minuscolo "o") rivolta verso il trimmer R2 e per terminare collegherete al trasmettitore tale modulatore, un·operazione questa, molto semplice che potrete effettuare in pochi minuti.

# **COME SI COLLEGA IL MODULATORE**

Nel trasmettitore LX527 in parallelo al condensatore C5 sono presenti due terminali, che sono stati utili, in fase di taratura, per il collegamento di un milliamperometro, per poter cosl controllare la corrente di assorbimento del transistor BFY51 .

ln seguito togliendo il milliamperometro, questi due terminali li avevate collegati tra di loro tramite un ponticello.

Ora dovrete **nuovamente togliere questo ponticello** e collegare al terminale rivolto verso l'impedenza JAF3 il filo di uscita del modulatore (vedi fig. 16).

 $1$  due fili  $+ e$  - di alimentazione del modulatore li dovrete collegare in parallelo ai due fili  $\kappa + \kappa$  e  $\kappa - \kappa$ del trasmettitore. Cosi facendo, l'oscillatore a quarzo verrà alimentato direttamente dalla tensione dei 12 volt, mentre il finale AF, BFY51, dalla tensione fornita in uscita dal modulatore.

A questo punto non dovrete fare altro che misurare la tensione sui terminale a cui è stato collegato il filo proveniente dal modulatore e tarare il trimmer R2 fino a leggere sui voltmetro **metà** tensione di alimentazione, cioè 6 volt.

Collegate in uscita del trasmettitore in sostituzione dell'antenna la **sonda di carico** e il voltmetro per misurarne la tensione AF, e non meravigliatevi se ora il trasmettitore eroga minore potenza, perché corne vi abbiamo già accennato senza modulazione il transistor viene alimentato a soli 6 volt.

Provate ora a parlare di fronte al microfono, regolando secondo le esigenze, il trimmer della sensibilità R1 e vedrete che la potenza del trasmettitore proporzionalmente aumenterà.

Se avete un ricevitore, sulla gamma dei 27 MHz e lo ponete in un'altra stanza, potrete già udire la vostra voce, e se vi interessa che anche altri possano ascoltarla dovrete semplicemente distaccare sull'uscita del trasmettitore la sonda di carico e collegare in sostituzione di questa il cavo coassiale da 75 ohm che andrà a terminare sull'antenna a dipolo che avrete costruito (vedi fig. 1 ).

Se volete ora aumentare la potenza del vostro trasmettitore, non dovrete far attro che alimentare lo stadio oscillatore con una tensione di 12 volt, ed il solo stadio del modulatore a circa 20 volt, controllando sempre con un tester che il trimmer R2 sia regolato in modo che al transistor BFY51 giunga

esattamente metà tensione cioè 10 volt. ln presenza di modulazione sui transistor finale AF si avranno delle variazioni da un minimo di 10 volt ad un massimo di 20 volt.

# **SE AVETE UN OSCILLOSCOPIO**

Anche se disponete di un oscilloscopio sappiamo già che questo potrà al massimo avere una banda passante di 10 o 15 MHz, e questi risuttano un po' pochi per poter visualizzare una frequenza di 27 MHz in quanto per questo è necessario disporre di un oscilloscopio con una banda passante di 25-30 MHz che pochi possiederanno.

Quindi difficilmente potrete vedere sullo schermo se la vostra portante AF risulta modulata al 30% o al 100%.

Se avete a disposizione la rivista N. 76 troverete a pag. 87 il progetto siglato LX466 che vi permetterà di vedere con qualsiasi oscilloscopio segnali AF fino ad un massimo di 160 MHz per cui anche i 27 MHz. Sarà infatti sufficiente tenere il progetto LX466 in prossimità del trasmettitore (non collegate l'uscita del trasmettitore sull'ingresso dell'LX466) per vedere sullo schermo come si presenta un segnale privo di modulazione, come appare quando risulta modulato (è necessario inserire con un generatore BF un segnale a frequenza tissa oppure tare un fischio prolungato) e poter cosi con maggiore precisione regolare il trimmer R1 della sensibilità, cioè regolarlo fino a quando il segnale AF non verrà sovramodulato (vedi fig. 9).

A questo punto sappiamo che presto ci ritroveremo in aria un nuovo CB che potrà vantarsi, rispetto a tanti altri, di poter trasmettere con un progetto costruito con le sue stesse mani.

# **COSTO DELLA REALIZZAZIONE**

Tutto l'occorrente per la realizzazione di questo modulatore, cioè circuito stampato LX.540, resistenze condensatori, il transistor finale, l'integrato TL.082 completo di zoccolo, una capsula microfonica, trimmer e un'impedenza JAF1 Il solo circuito stampato LX.540 L. 9.000 L. 1.300 **1** prezzi sopra riportati non includono le spese postali.

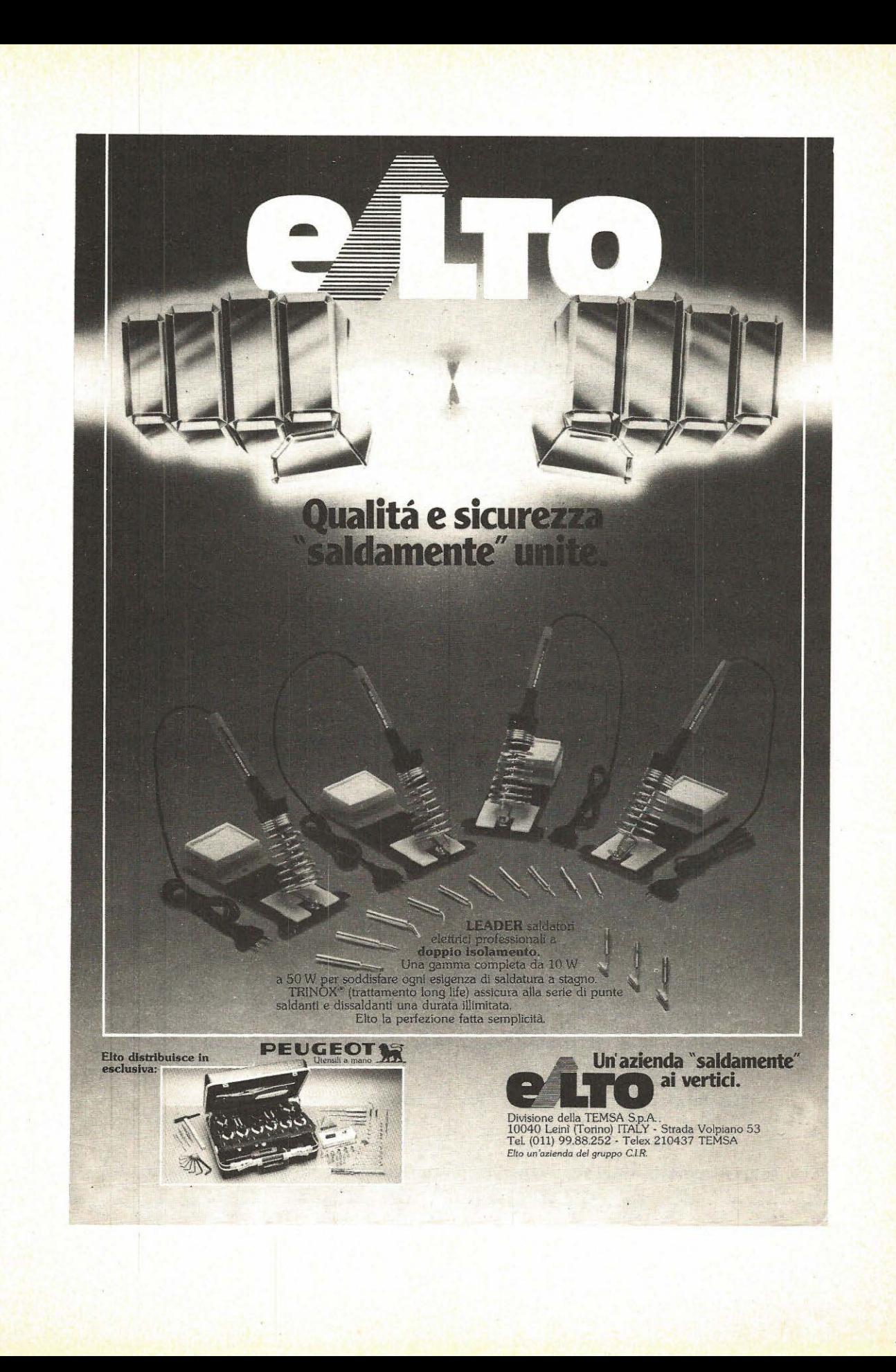

# **fiL: la stampante ideale per ogni sistema a\_;UP**

La serie delle stampanti Microline della OKI, oltre ad essere veloci, silenziose e robuste si adattano ad ogni tipo di microcomputer disponendo di interfaccia seriale o parallelo.

Tutti i modelli presentati sono a percorso ottimizzato e risultano affidabili nel tempo, inoltre potrete acquistarli a prezzi altamente concorrenziali rispetto ad aitre marche con analoghe caratteristiche.

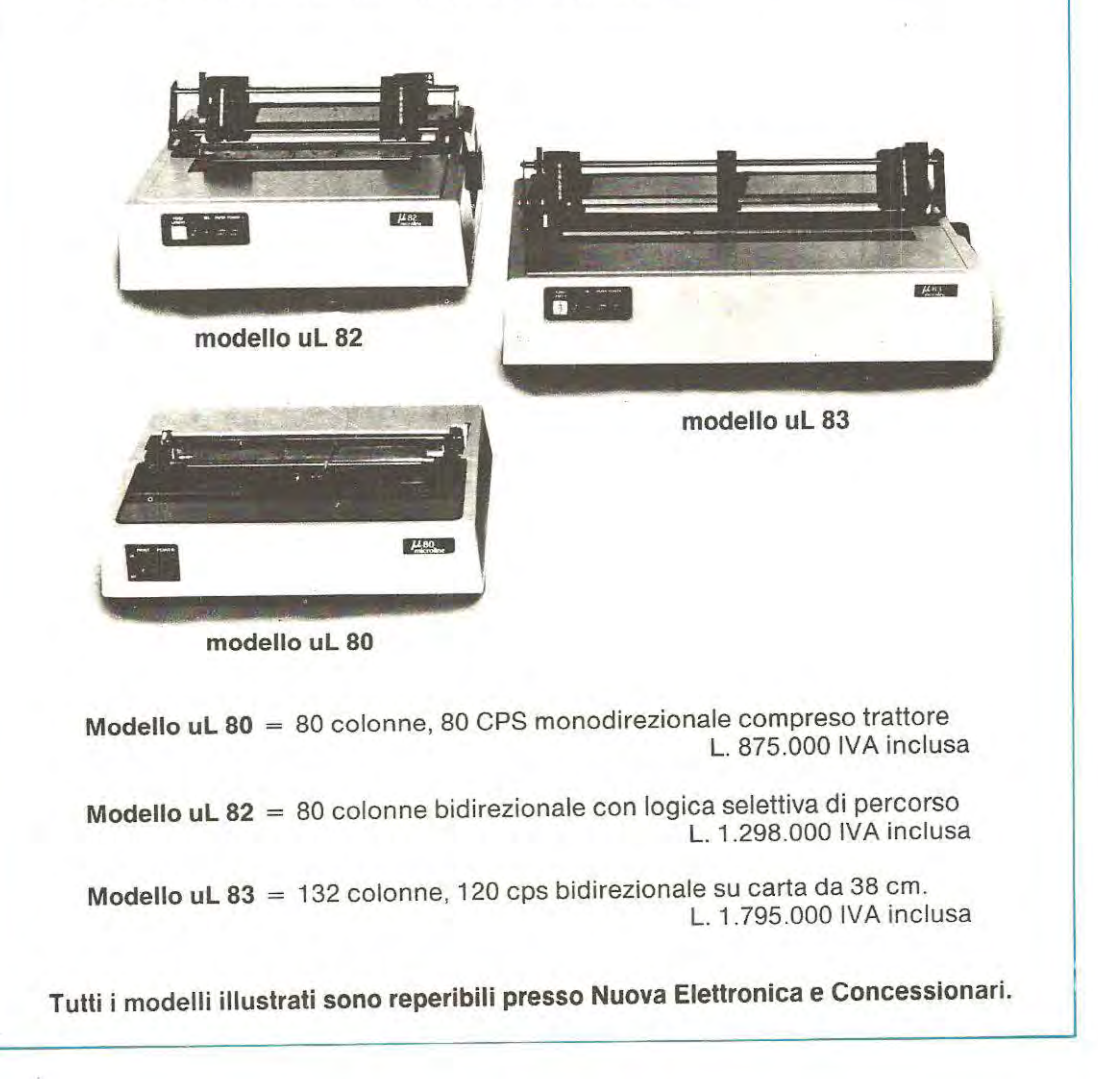

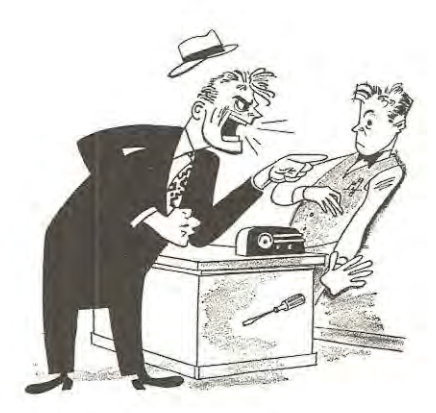

L'essere umano, cosi corne è sempre pronto ad osannarsi quando tutto gli va per il meglio, è altrettanto pronto a sfuggire aile proprie responsabilità e a tentare di incolpare qualcun altro quando incappa in un insuccesso.

Questo atteggiamento di autodifesa ma anche di scarsa obiettività purtroppo lo riscontriamo sovente nei nostri lettori allorchè, montato un progetto di quelli pubblicati sulla rivista, non riescono a farlo funzionare.

ln questi casi abbiamo una certa categoria di persone che dopo aver riguardato accuratamente il montaggio, sapendo di non disporre di una strumentazione adeguata né della preparazione tecnica necessaria per pater scoprire il «difetto», ci rimanda il tutto pregandoci gentilmente di eliminare le cause che ne hanno impedito il funzionamento.

Come saprete infatti la nostra rivista è una delle poche in ltalia, se non addirittura l'unica, che mette a disposizione dei lettori un **servizio di riparazioni**  in quanto tale è la cura con cui tutti i nostri progetti vengono provati e collaudati che del loro funzionamento, quando arriviamo a pubblicarli, siamo **più che certi.** 

L'unico motiva che puà portare ad un insuccesso è quindi un errore tipografico o di una dattilografa che inavvertitamente ha aggiunto uno O in coda ad una resistenza da 1.000 facendola diventare da 10.000 ohm oppure di un disegnatore che nello schema elettrico o in quello pratico ha siglato R1 la resistenza che doveva siglare R2 e viceversa.

Questi inconvenienti tuttavia, non appena ci vengono segnalati, (da soli non possiamo accorgercene diversamente li elimineremmo alla fonte), vengono subito pubblicati sulla rubrica Errata-Corrige della rivista successiva, quindi se non si ha una gran fretta si puè attendere l'uscita di questa per porre rimedio al proprio circuito che non funziona: se invece si ha una certa premura di veder funzionare il progetto si può telefonare al nostro servizio di consulenza (completamente gratuite!) nei giorni di lunedi o sabato mattina (nei restanti giorni i nostri tecnici sono impegnati in laboratorio

# **DI CHI È LA COLPA?**

per i collaudi quindi non possono rispondervi) ed immediatamente si avranno tutte le indicazioni del casa.

Non solo ma poichè la nostra rivista dispone cramai di un punto di vendita e di assistenza in lutte le principali città italiane ed anche in alcune nazioni estere, in caso di insuccessi ci si può sempre rivolgere a questi centri di assistenza per avere tutto l'aiuto teorico e pratico che **vi** necessita.

Malgrado ciò esiste pur sempre una piccola minoranza di lettori che non riuscendo a far funzionare un qualsiasi circuito oppure non riuscendo ad ottenere da questo le caratteristiche indicate, non pensa minimamente che l'errore potrebbe essere suo, anzi non si chiede neppure:

«di chi è la colpa?»

in quanta per loro è ovvio che la colpa è sempre della rivista e dei suai tecnici.

Da cosa nasce questa sicurezza?

Molto semplice: il lettore ha parlato con un collega il quale, dicendo di essere un esperto e di disporre di attrezzature validissime come un oscilloscopio Tektronix da 200-250 MHz, un generatore Rhode-Schwartz o un frequenzimetro HP, gli ha confermato di aver tentato anche lui di montare tale progetto senza riuscire a farlo funzionare.

L'errore è quindi di Nuova Elettronica la quale ha pubblicato il progetto senza provarlo, di conseguenza gli si rispedisce il tutto con una letteraccia piena di improperi dicendo che tale circuito **non potrà mai funzionare.** 

Ovviamente non vorremmo trovarci nei panni di questi lettori quando si vedono recapitare il pacco di ritorno con il circuito perfettamente funzionante e leggendo la relazione del tecnico «scoprono» che il guaio era dovuto a un diodo che era stato montato alla rovescio, oppure ad un transistor che doveva essere un NPN invece al suo posta era stato montato quello PNP, mentre laddove si richiedeva il PNP era stato montato appunto l'NPN.

ln questi casi ci sarebbe da nascondersi in quanto se è ammissibile che un hobbista che dispone di un solo tester non sia in grado di scoprire un errore così elementare come quello di aver invertito un transistor o un diode, chi si vanta di essere un «tecnico» e di disporre di una completa attrezzatura dovrebbe almeno saper utilizzare questa attrezzatura e scoprire in brevissimo tempo un errore banalissimo come quelli appena elencati.

Con tutto ciò non vogliamo dire che la colpa non sia mai nostra perché troppe volte, malgrado le lirate di orecchie al correttore di bozze, ci sono sfuggiti errori tipografici in grado di alterare se non addirittura di precludere il funzionamento dei vari circuiti: sempre però ci siamo premurati di pubblicare sui numeri successivi le relative correzioni e questo dovrebbe testimoniare della nostra buona fede e della volontà di soddisfare il maggior numero di lettori possibile.

Ovviamente, malgrado i nostri sforzi e il nostro impegno, esiste sempre una piccola percentuale di lettori che per circostanze casuali e indipendenti dalla nostra volontà si sente per cosi dire «tradita» dalla rivista e ci scrive a torto o a ragione delle lettere non proprio «benevoli».

Questo mese per esempio abbiamo ricevuto ben 3 lettere nelle quali, tra l'altro, ci viene chiesto:

«Perché non avete il coraggio di pubblicare la mia lettera e quella di altri lettori che vi inviano da riparare un progetto che non funziona, spiegandone a tutti i veri motivi?»

Ora il motivo per cui le vostre lettere non vengono pubblicate non è certo dovuto al fatto che la rivista si vergogni di farlo in quanto la nostra coscienza è assolutamente a posto, anzi è proprio il contrario perché se veramente fossimo in malafede e vanagloriosi corne qualcuno di voi dice di sospettare, invece di rispondere a questi 3 lettori che ci rimproverano, pubblicheremmo una di seguito all'altra le 200 e passa lettere di elogi che ci sono giunte nello stesso periodo di tempo.

Bando alla polemica il vero motivo per cui generalmente non pubblichiamo le lettere allegate aile riparazioni è che dovremmo dare delle risposte tutte uguali finendo cosi per rubare dello spazio utile a quegli argomenti che invece sono veramente interessanti e meritano di essere trattati a fondo.

Per esempio laddove esiste un errore tipografico o di disegno, le risposte per questo e quell'altro progetto sarebbero tutte le stesse, cioè:

«Il progetto che ci ha inviato non funziona perché sulla rivista la resistenza R1 è stata indicata da 100 ohm mentre in realtà questa deve risultare da 1.000 ohm»

oppure:

«Nello schema pratico abbiamo per errore invertito la sigla di C1 con quella di C2, quindi scambi fra di loro questi due condensatori ed il progetto immediatamente le funzionerà».

Questo per6 **viene già detto e ripetuto nell'errata corrige,** quindi inutile ripeterlo lettore per lettore pubblicando una sfilza di lettere tutte uguali come contenuto.

Quando poi non esistono errori di questo genere il «difetto» è sempre causato da un piedino non stagnato, un transistor invertito, un diodo montato alla rovescio, quindi si tratta sempre di **casi singoli**  che interessano **un solo lettore,** non di difetti congeniti che necessitano di essere divulgati.

Altri motivi non ve ne sono e d'altronde non potrebbe essere diversamente infatti se non fossimo più che sicuri del buon funzionamento dei nostri progetti non ci impegneremmo a ripararveli ben sapendo che ogni riparazione come minimo tiene occupato un tecnico per circa un'ora ed in questa ora non pu6 certo dedicarsi ad aitre attività più importanti e remunerative per la rivista.

ln ogni caso, per accontentare questi 3 lettori, abbiamo deciso di pubblicare le loro lettere con le risposte che in aitre occasioni avremmo inviato loro privatamente: in questo modo speriamo quindi di accontentarli e di dissolvere ogni possibile dubbio che eventualmente sia sorte fra il nostro pubblico.

# 1 ° lettera

Quale affezionato Iettore da circa 10 anni, vi pregherei di prendere in considerazione la presente e di dedicarmi qualche riga di risposta sulla rivista, semprechè tale prassi sia contemplata nei vostri programmi.

Dubito comunque che cio accada in quanto pubblicare lettere come la mia (altre riviste lo fanno correntemente) non farebbe certo la vostra fortuna.

Il motivo che mi ha indotto a scrivervi è per dirvi che il 90% dei vostri progetti non tunziona o funziona malamente.

Voi certamente tirerete in ballo la mia poca preparazione tecnica che non mi vergogno affatto a confessare. tuttavia sappiate che questa non è solo la mia opinione, ma anche quella di tanti altri sperimentatori qualificati e muniti di strumentazione professionale con i quali ho avuto modo di par/are (non riportiamo i nomi di questi amici perché non sappiamo se questi gradiscano tale pubblicità).

Veniamo comunque al sodo:

1) Il ricevitore LX499 per onde corte e cortissime funziona molto male e non copre tutta la gamma indicata, non solo ma la sua sensibilità è cosi bassa che puà risultare idoneo solo a ricevere delle Broadcasting di qua/che decine di kilowatt.

2) Cosa ne dite poi del famoso alimentatore da 8 ampère LX45, pubblicato sui n. 30 ne/ cui kit fornite un trasformatore da 25 volt che una volta raddrizzati e fiftrati divengono offre 30 Volt?

Provate da tale alimentatore a prelevare una corrente di 8 ampère a 12 volt poi ditemi se i 2N3055 non vanna a fuoco.

Ai loro capi infatti si ha una caduta di oltre 18 volt che moltiplicati per 8 ampère danno 144 watt.

Questa è incompetenza o truffa?

3) Per ultimo vorrei farvi notare (ma dubito che Jo sapeste anche prima) che sul frequenzimetro LX275 pubblicato sulla rivista n. 56/57, i 40 millivolt da voi dichiarati come sensibilità in ingresso per i 100 MHz, diventano a montaggio ultimato 100 millivolt (una misura questa effettuata con un generatore di segnali professionale) per salire vertiginosamente verso i 150-200 MHz.

Proseguendo di questo passo ta pubblicità che vi faremo noi radioamatori sulla gamma dei 40-80 metri non sarà certo benevola nei vostri confronti.

Grazie comunque per aver avuto la pazienza di leggermi.

f.to Sig. Vaflini Cesare - Spoleto (PG)

### Risposta alla 1<sup>°</sup> lettera

1) Per quanto riguarda il ricevitore LX.499 non ha tutti i torti: al termine di queste righe troverà comunque un paragrafo specifico dedicato a tale argomento e scoprirà cosl che la soluzione per ottenere da questo un funzionamento che rispecchi le caratteristiche indicate è estremamente semplice.

2) Per quanto riguarda l'alimentatore variabile riteniamo invece che la sua sia un'accusa ingiusta in quanta ogni volta che noi presentiamo un alimentatore di questo genere ci sforziamo sempre di ripetere che riducendo la tensione in uscita, occorre limitare proporzionalmente la corrente erogata.

ln agni caso, qualora venga dotato di robuste alette di raffreddamento, anche con una tensione minima di 9 volt l'alimentatore LX45 è pur sempre in grado di erogare gli 8 ampère massimi da noi indicati.

Resta peraltro assodato che prelevando una corrente di 8 ampère a 9 volt i transistor finali scalderanno molto di più che non prelevando la stessa corrente a 20-22 volt.

Dobbiamo inoltre tare una precisazione, cioè che i 30 volt raddrizzati e filtrati Lei li puà ottenere a «vuoto», senza alcun carico in uscita.

Provi infatti a collegare un carico che assorba una corrente di 8 ampère direttamente sull'uscita del ponte raddrizzatore e subito constaterà che la tensione scende a valori molto più bassi, sull'ordine dei 26-27 volt, quindi è su tale valore che deve essere calcolata la dissipazione dei transistor finali.

Ammettiamo per esempio di prelevare una corrente di 8 ampère con una tensione di 9 volt: in tal caso sui transistor avremo una caduta di:

 $27 - 9 = 18$  volt

ed i transistor stessi dissiperanno complessivamente una potenza di:

 $18 \times 18 = 144$  watt

Poichè abbiamo due transistor 2N3055 in parallelo, ognuno di questi dissiperà:

 $144 : 2 = 72$  watt

quindi potranno si raggiungere una temperatura molto elevata ma sempre tollerabile se il raffreddamento è stato curato adeguatamente, infatti è sufficiente prendere un qualsiasi manuale di trànsistor per constatare che la dissipazione massima per un 2N3055 è di **115 watt.** 

Pensiamo comunque che nessuno costruisca un alimentatore variabile da 25 volt 8 ampère per utilizzarlo correntemente a 9-10 volt: in tal casa, considerato che Lei non è poi tanto inesperto, avrebbe dovuto pensare subito che era più logico utilizzare un trasformatore con un secondario da 10-11 volt, anzichè quello standard (il cui acquisto tra l'altro è facoltativo), che eroga 25 volt.

Se noi avessimo fornito a tutti questo secondo trasformatore, Lei ne sarebbe rimasto soddisfatto perché i suoi transistor sarebbero rimasti «tiepidi» mentre chi da tale alimentatore voleva prelevare una tensione di 25 volt ci avrebbe scritto una lettera simile alla sua per dirci che l'alimentatore stesso era un «bidone» in quanto non riusciva ad erogare la tensione massima indicata sulla rivista.

3) Per il frequenzimetro LX.275 Lei ci precisa che i 40 millivolt di sensibilità da noi dichiarati sui 100 MHz, in realtà diventano 100 millivolt se misurati con un generatore di segnali professionale.

Questo ci stupisce alquanto infatti siamo più che certi dei 40 mV a 100 MHz quindi siamo indotti a pensare che lo strumento da Lei utilizzato risulti tarato per **millivolt picco-picco,** anzichè per **millivolt efficaci,** in tal caso i conti tornerebbero perfettamente.

Cogliamo anzi l'occasione per precisare che quando nei nostri dati omettiamo l'indicazione p.p. (cioè picco-picco), significa che la tensione indicata è in valore **efficace.** 

È molto facile comunque convertire un valore efficace in un valore picco-picco, infatti basta moltiplicare il tutto per 2,82 ed il gioco è fatto.

Viceversa per passare dai volt picco-picco ai volt efficaci occorre dividere per 2,82 e nel caso da Lei riferitoci si ottiene:

# $100 : 2,82 = 35,4$  millivolt

Se quindi la nostra ipotesi corrisponde a verità, il suo frequenzimetro risulterebbe addirittura più sensibile rispetto a quanta da noi indicato e cià non ci stupisce in quanta nello stilare le caratteristiche di un progetto ci teniamo sempre abbondantemente dalla parte dei «bottoni», proprio per non avere spiacevoli sorprese di questo genere.

A volte infatti, pur avendo provato e riprovato il progetto, una coincidenza di tolleranze sfortunate potrebbe portarci molto al di fuori delle caratteristiche ed è proprio per evitare una possibilità di questo genere che se provando 5 prototipi di frequenzimetro riscontriamo per esempio una sensibilità di 25 mV-38 mV- 35 mV -40 mV -32 mV, sulla rivista noi indichiamo 40 mV, cioè il valore più alto di tutti, non quello più basso che darebbe si più lustro al progetto ma all'atto pratico potrebbe essere ottenuto solo da pochi fortunati mentre la maggioranza otterrebbe una sensibilità sui 35-36 millivolt.

ln ogni caso, caro lettore, il nostro laboratorio è sempre a Sua disposizione per un'eventuale verifica e se vorrà farne uso si convincerà che la sensibilità di 40 millivolt efficaci da noi indicata sulla rivista è perfettamente veritiera.

Dobbiamo inoltre precisare che utilizzando un generatore professionale per effettuare questa misura, lo strumento Le indicherà sempre la tensione in uscita dal generatore stesso, non quella che effettivamente raggiunge l'ingresso del frequenzimetro e sui 100 MHz questi due valori, se non si utilizzano per i collegamenti dei cavi coassiali a bassa perdita, possono risultare molto diversi fra di loro.

Una misura perfetta va quindi effettuata direttamente sull'ingresso del frequenzimetro, un'operazione questa per cui si richiede una strumentazione abbastanza sofisticata.

**A** questo punto visto che l'alimentatore funziona (anche se a 12 volt i transistor riscaldano), che il frequenzimetro funziona (anche se per ora con una sensibilità non ben definita), non puà venire a dirci che il 90% dei nostri progetti non funziona: caso mai puè affermare di aver incontrato degli inconvenienti che corne vede sono superabilissimi.

Certo che parlando con moiti lettori ne troverà si altri che non sono riusciti a far funzionare qualche progetto, però se questi sono onesti Le diranno anche che nel 99% dei casi la colpa era loro, non della rivista.

Come già detto sarebbe assurdo per noi pubblicare un progetto senza essere più che certi del suo funzionamento quando poi ci impegnamo pubblicamente a ripararvelo in caso di guasto, infatti l'essere in malafede significherebbe **ritrovarsi poi in laboratorio migliaia di montaggi che non si riescono a riparare ed in tal caso che cosa potremmo rispondere ai lettori che ce li avessero inviati?** 

Tutti invece sanno che qualsiasi progetto inviatoci, magari con un po' di ritardo dovuto agli impegni dei nostri tecnici, ritorna sempre al mittente perfettamente funzionante, in taluni casi anche con caratteristiche ben superiori a quelle indicate sulla rivista in quanto nel frattempo se ci siamo accorti che effettuando una semplice modifica si poteva migliorare il circuito, noi lo abbiamo tatto.

# 2° Jettera

Vi spedisco l'alimentatore LX.343 pubblicato sulla rivista n. 70 a pag. 12 perché dopo inutili tentativi non sono riuscito a farlo funzionare.

Come potrete constatare, non appena si collega in uscita un carico di qualsiasi genere (anche di soli 500 milliampère) l'alimentatore si siede, contrariamente a quanto voi affermate sulla rivista, cioè che tale alimentatore dovrebbe essere in grado di erogare un massimo di 7-8 ampère.

Anzi non capisco proprio come possiate fare una simile affermazione a meno che non esista un trucco particolare che solo Nuova Elettronica conosce per far funzionare i propri circuiti.

Se non chiedo troppo vorrei che pubblicaste la risposta sui/a rivista in quanta è giusto che anche gli altri lettori sappiano a cosa si va incontro montando i vostri progetti.

Preciso che non ho acquistato il vostro kit, bensi che ho utilizzato componenti sfusi reperiti pressa un negoziante di fiducia (non credo comunque che possa essere questa la causa del non funzionamento).

Preciso inoltre che non sono un «dilettante» a/le prime armi in quanta sono addirittura laureato in elettronica, quindi non adducete la scusa che ho montato male il circuito perché ho ricontrollato il tutto più di una volta e sono assolutamente certo del fatto mio.

Vi invio nello stesso pacco anche il wattmetro LX.502 presentato sul n. 81 il quale pure si rifiuta di funzionare.

f.to lng. G.F. - Terracina (omettiamo di trascrivere al completo il nome e cognome perché il fatto non abbia a ripercuotersi sulla sua laurea).

# Risposta alla 2° lettera

Abbiamo ricevuto l'alimentatore LX.343 da Lei inviatoci e provandolo abbiamo constatato che in effetti la tensione in uscita, con un carico superiore a 0,5 ampère, si abbassava notevolmente.

Scoprirne il motivo è stato molto facile, e quello che ci ha stupito di più, leggendo nella sua lettera che Lei è laureato in elettronica, non lo abbia con la stessa facilità scoperto.

ln agni caso si ricordi sempre che se la rivista afferma che tale alimentatore deve erogare una corrente di 7 ampère gli si dia un minimo di fiducia e non si pensi che tutti i nostri discorsi siano solo «bugie» atte ad accalappiare ingenui lettori, poiché in questo caso gli «ingenui» in ltalia sarebbero oltre 200.000 e cià è torse esagerato.

Le foto dei prototipi riportate sulla rivista sono visibili a tutti così come sono visibili le stagnature su questi prototipi, quindi non si tratta di «falsi», non solo ma per far funzionare questi circuiti non ci vuole gran maestria né occorrono magici artifici: basta seguire le istruzioni e tutto andrà per il meglio.

ln questo case a far funzionare il suo circuito, vogliamo precisarglielo, è stato un tecnico apprendista neppure diplomato, senza adattare alcun «trucco».

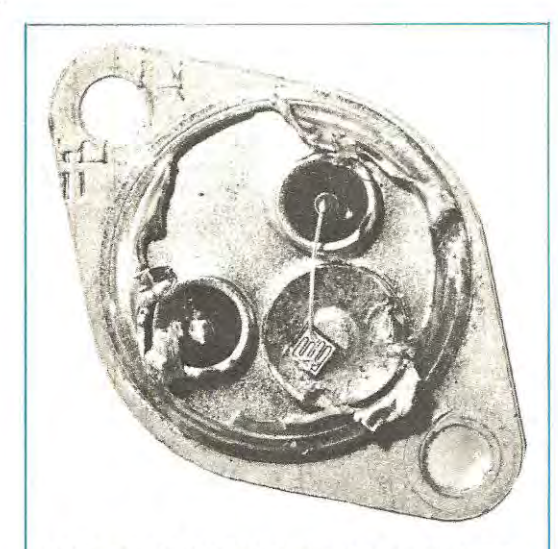

Qui sopra, la foto del darlington montato sull'alimentatore LX 343 inviatoci dall'lng. **A.F.** di Terracina. Controllando con un tracciacurve tale darlington, acquistato dall'Ingegnere presso un negoziante di fiducia, abbiamo immediatamente constatato che risultava un comune transistor, aprendolo infatti, ne abbiamo avuto la conterma.

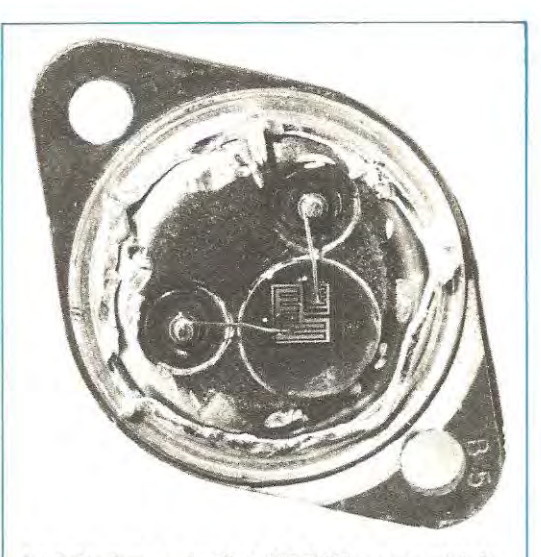

La toto di un autentico MJ 3001 scoperchiato in modo da renderne visibile il chip. Anche un occhio poco esperto, scoprirebbe la differenza esistente tra questo chip e quello di sinistra. 1 «pataccari» non esistono solo per gli orologi, ma anche per i transistor, quest'ultimi acquistano gli scarti di produzione, li timbrano con le sigle più richieste, vendendoli poi sottocosto.

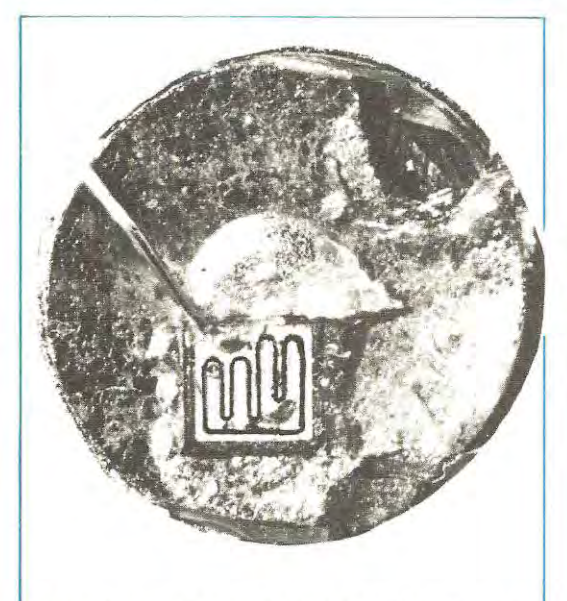

Foto ingrandita dell'ipotetico **MJ** 3001. Il chip interno è quello di un normale transistor e non di un darlington e gli esperti avranno modo di constatare che tale chip presenta un difetto di produzione (le linee non sono nitide come quelle di destra).

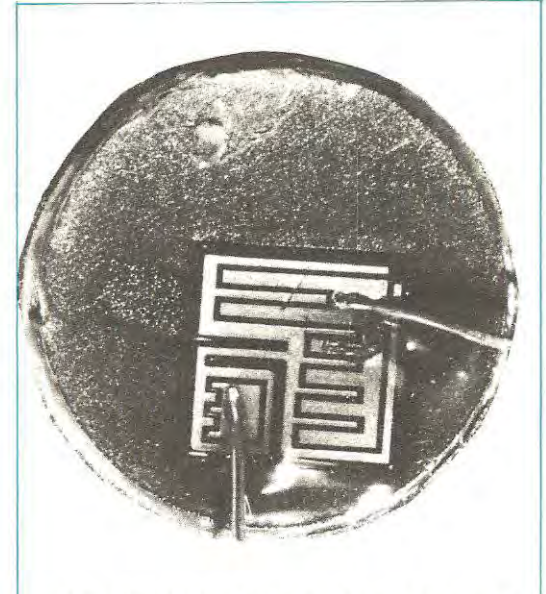

Il chip di un MJ 3001 ha un diverso disegno e una superficie quadrupla, rispetto a quella del chip di sinistra. E ovvio che inserendo in un circuito un componente diverso da quello richiesto il progetto si rifiuta di funzionare.

ln pratica quando ha visto che sotto carico la tensione si abbassava, ha controllato **con un semplice tester** la tensione che pilota la base dei transistor finali e poiché questa risultava stabile, ne ha dedotto che il difetto poteva essere causato solo **dai finali.** 

Li ha tolti e controllati con il nostro tracciacurve ed ha cosi «scoperto» che quelli da Lei acquistati dal suo negoziante di fiducia non sono dei darlington. (anche se nell'involucro era stampigliato MJ.3001) bensi dei normalissimi transistor di potenza.

Per curiosità ne abbiamo scoperchiato uno e controllando l'interno abbiamo rilevato, come vedrà dalle foto allegate, che, il chip interno non è di un MJ.3001 (vedi foto).

lnserendo nel circuito due MJ.3001 autentici, corne avrà modo di constatare quando riceverà di ritorno il suo alimentatore, questo eroga regolarmente i 7 ampère indicati senza nessuna caduta.

Passando al wattmetro LX.502 **è vero che anche questo non funzionava** e che i valori delle resistenze e dei condensatori erano quelli indicati sullo schema elettrico, perà avendo dissaldato un diodo del ponte raddrizzatore che alimenta lo strumento (in quanto ci era sorto il sospetto che fosse in cortocircuito) controllandolo ci siamo accorti che in realtà trattavasi di uno **zener.** 

Ma non era finita lì infatti controllati uno per uno gli altri diodi si sono rivelati anche questi degli zener (corne vedrà nella bustina del materiale sostituito uno è uno zener da 18 volt, tre sono da 12 volt, uno è da 5,6 volt e l'altro da 24 volt).

ln tali condizioni è ovvio che il suo circuito non potesse funzionare e ci voleva ben altro che un semplice «trucco» riuscirci.

ln ogni caso l'abbiamo accontentata e corne Lei ci ha chiesto abbiamo pubblicato la risposta sulla rivista. anche se sappiamo che non fa certo onore alla sua laurea.

Fra il materiale di ritorno troverà anche il transistor scoperchiato ed in aggiunta un «vero» MJ.3001 affinchè possa tornare dal Suo negoziante di «fiducia» e dirgli che non è sufficiente applicare la scritta Ferrari su una Fiat 127, per trasformarla in una macchina da corsa.

# 3° lettera

È già la decima volta che monta sui vostro circuito stampato LX.277 tutti i diodi led richiesti per realizzare un indicatore di livello stereo e per altrettante volte, non appena to alimenta, il circuito stesso me li brucia.

Visti i risultati pensa dunque che avreste dovuto chiamarlo « un perfetto bruciatore di diodi led », non un «indicatore di /ive/lo stereo» per Hi-Fi.

Dopo tanti tentativi /'unico risultato ottenuto è stato quello di vedersi accendere gli ultimi 4 diodi led della fila e cià significa a mio avviso che tale indicatore a basso livello non funziona.

Nel pacchetto troverete, oltre al vostro progetto così poco fortunato, anche tutti i diodi led che questo mi ha bruciato.

ln agni casa sono convinto che *il* mio montaggio non verrà neppure preso in considerazione dai vostri tecnici e finirà cestinato insieme alla presente in quanto ritengo che non vi possa essere nessun rimedio per farlo tunzionare correttamente.

lo infatti sono abbastanza esperto di elettronica avendo completato i corsi per corrispondenza di una notissima scuola e prima di montare qualsiasi componente lo controllo con il tester.

Anche i diodi /ed, prima di montarli, li ho controllati uno per uno con una pila da 4,5 volt, quindi sono assolutamente certo della loro perfetta efficienza, così come sono certo di non averne invertito la polarità nell'inserirli.

Resto in attesa di una vostra risposta, possibilmente sulle pagine della rivista.

f.to Sig. Marcello Visani- Rimini (FO)

# Risposta alla 3° lettera

Nel montaggio da Lei inviatoci i diodi led erano effettivamente bruciati ma non per questo abbiamo deciso di cambiare nome, a tale kit anche perché Lei è l'unico in ltalia a cui sia capitata una cosa simile.

Per noi rimane sempre un «indicatore di livello stereo» in quanto una volta sostituiti i diodi led ha subito funzionato senza più bruciarne nessuno ed anche con bassi segnali in ingresso.

A questo punto Lei ci chiederà perché è riuscito a bruciarne tanti (il sacchetto con i led bruciati lo abbiamo effettivamente ricevuto e ce ne dispiace vivamente) ma la risposta per noi sembra ovvia: Lei li ha bruciati ancor prima di stagnarli sui circuito stampato.

Siamo più che certi che provandoli con la pila da 4,5 volt si è «dimenticato» di collegare in serie una resistenza di limitazione della corrente, oppure ne ha collegata una di valore troppo basso cosicché i diodi stessi, attraversati da una corrente eccessiva, hanno si fatto luce per un attimo dandole la conferma che erano efficienti e che la polarità era giusta, ma nello stesso tempo si sono irreparabilmente danneggiati tanto da non tunzionare più una volta montati sui nostro circuito.

Per provare un qualsiasi diodo led o display con una pila da 4,5 volt è infatti necessario, collegare in serie all'alimentazione una resistenza da 100 ohm in modo da limitare la corrente ad un massimo di 30 mA circa (sui diodi led infatti si ha una caduta di tensione di circa 1,5 volt).

Adottando questo accorgimento non correrà più il rischio di bruciare nessun diodo.

# **ERRATA CORRIGE PER IL RICEVITORE ONDE CORTE LX.499**

Di questo ricevitore a tutt'oggi ne abbiamo distribuiti in ltalia ben 4.173 esemplari.

Per i primi 1.000 non abbiamo avuto nessun inconveniente, fatta eccezione per i soliti errori «personali» di qualche lettore come si verifica per qualsiasi progetto, cioè un diodo invertito, una resistenza inserita erroneamente in un posto sbagliato ecc. All'improvviso però, dopo il primo migliaio, ci è capitato un fenomeno molto strano infatti da un giorno all'altro sono cominciati ad arrivarci di ritorno questi ricevitori che si rifiutavano assolutamente di funzionare e l'ondata degli arrivi si è fatta cosl massiccia che in breve tempo ne abbiamo accumulati circa 2.000, vale a dire oltre il 50% delle vendite quando il tasso medio di riparazioni per ciascun progetto pubblicato si aggira sui 2-3% massimo delle vendite.

Un simile fenomeno non poteva certo imputarsi all'inesperienza dei lettori quindi ci siamo subito dati da fare per scoprirne la causa ed essendo certi della validità del progetto (avevamo sotto gli occhi ben 5 prototipi tutti perfettamente funzionanti), abbiamo subito rivolto le nostre indagini sui componenti scoprendo ben presto la causa del tutto.

ln pratica l'industria che ci fornisce le bobine, nell'inserire gli schermi metallici sui supporti, ha fatto un grossissimo caos, cosicchè moltissime bobine di tipo 499/A sono state racchiuse in un involucro siglato 499/B o 499/C e viceversa, quindi è ovvio che a tutti colora a cui è stata inviata una di queste bobine il progetto non poteva certamente funzionare, anche perché il lettore stesso non aveva la possibilità di effettuare un controllo simile al nostro non essendo in possesso di un ricevitore

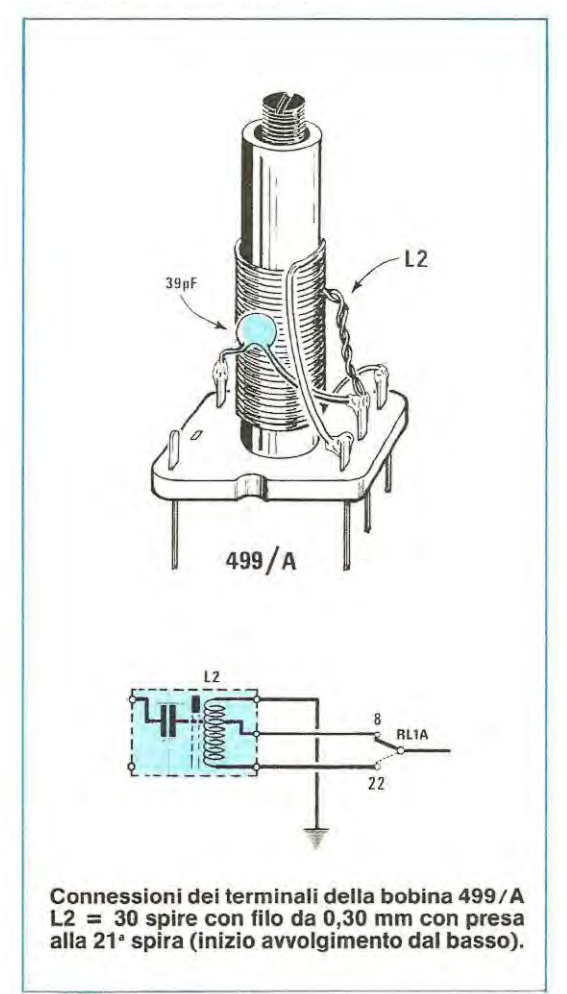

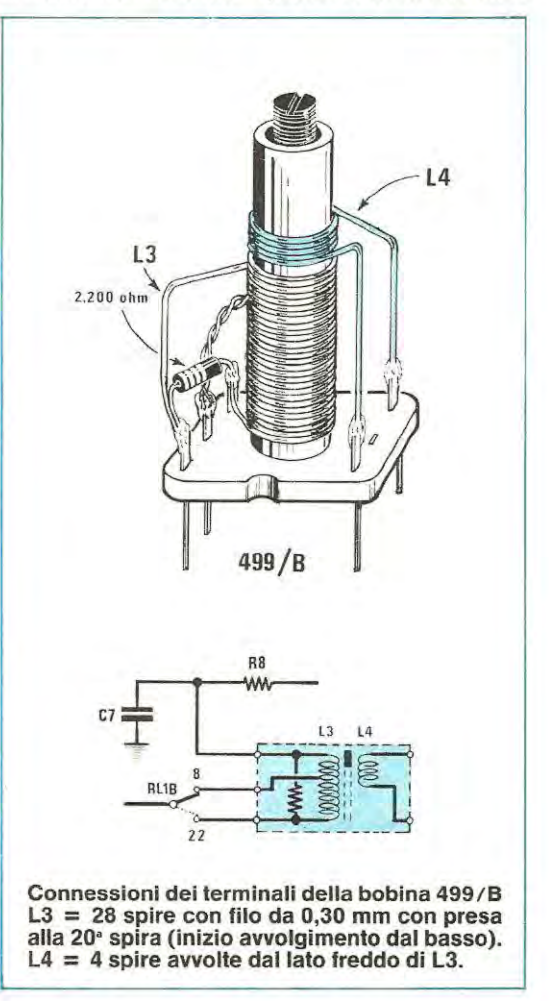

dello stesso tipo già funzionante.

ln tutti i montaggi inviatici da riparare abbiamo quindi sostituiti le bobine «fasulle» con quelle di tipo giusto e tali ricevitori hanno subito preso a funzionare correttamente.

A chi invece non ci ha ancora inviato il proprio montaggio, dietro una semplice richiesta scritta o telefonica, invieremo GRATUITAMENTE le bobine giuste che nel trattempo abbiamo fatto riavvolgere.

Per agevolare i lettori riportiamo inoltre qui di seguito i dati completi di queste tre bobine con i collegamenti ai 5 terminali presenti sullo zoccolo.

Di tronte ad inconvenienti di questo genere possiamo comprendere che il lettore deluso dal risultato infierisca contro di noi accusandoci che il tale progetto è una «bidonata», tuttavia chi poteva supporre che dopo aver ricevuto una prima serie di bobine perfette, la seconda serie fosse un simile caos?

Noi le abbiamo ricevute con stampigliata sull'involucro la sigla giusta, cioè A-B-C, e come tali le

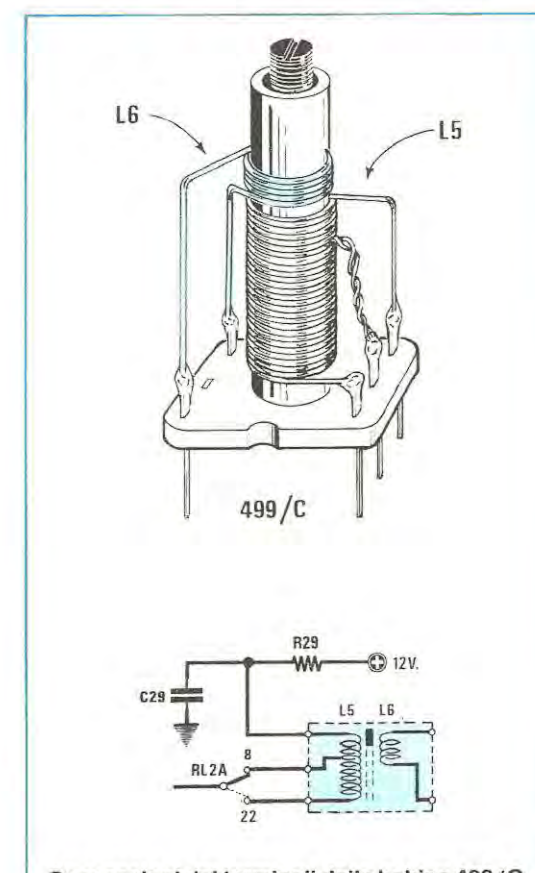

**Connessioni dei terminali della bobina 499/C LS** = **28 spire con filo da 0,30 mm con presa alla 20• spira (inizio avvolgimento dal basso) L6 = 4 spire avvolte dal lato freddo di LS** 

ritenevamo giuste anche internamente: sarebbe infatti assurdo aprire e richiudere oltre 4.000 bobine per controllarne il numero di spire e le connessioni sui terminali.

# **ERRORE**

Nella lista componenti riportata a pag. 62 della rivista n. 80 la resistenza R12 che collega la MF1 al filtro ceramico è stata indicata da 10.000 ohm: tale resistenza, per ottenere un corretto funzionamento, deve invece risultare da **100 ohm.** 

Questo errore di «stampa» ci era sfuggito inizialmente in quanto il ricevitore funziona anche con una resistenza da 10.000 ohm, tuttavia la sensibilità impiegando tale valore di resistenza risulta notevolmente ridotta.

Come vedete in questo caso non c'è scappato un solo 0, bensi due e per una svista di questo genere il correttore di bozze meriterebbe veramente di essere frustato, o meglio lo meriterebbe se non avesse come scusante il fatto che molto spesso è costretto a rimanersene in tipografia fino aile 3 del mattino per poter consegnare al primo turno di lavoro le copie corrette della rivista e dar cosi inizio alla fase finale di stampa.

ln tali condizioni e a tale ora è possibile che la vista si annebbi.

# **QUALCHE AL TRO CONSIGLIO**

Essendoci capitati in laboratorio tanti ricevitori con le bobine da sostituire e avendoli quindi dovuti controllare uno per uno, possiamo questa volta stilare un elenco estremamente completo di consigli e accorgimenti per ottenere in ogni caso da tale ricevitore un funzionamento perfetto.

lnnanzitutto dobbiamo precisare che moltissimi di questi montaggi non avrebbero in ogni caso potuto funzionare in quanto erano stati commessi dal lettore i soliti errori, cioè una saldatura fredda, un diodo varicap montato alla rovescio, l'integrato montato sullo zoccolo con un piedino ripiegato sotto il corpo e così di seguito: vi invitiamo quindi a porre maggior cura nella realizzazione pratica diversamente non potrete mai godere di quelle soddisfazioni a cui ovviamente aspirate.

ln particolare abbiamo trovato moiti lettori che avevano collegato in modo sbagliato lo strumentino S-meter quindi crediamo opportuno indicarvi corne si deve procedere per verificare se questo è collegato in modo esatto oppure no.

Per prima cosa ruotate il cursore del trimmer R11 a metà corsa poi ruotate il cursore del trimmer R32 cercando di riportare la lancetta dello strumento all'inizio della scala (lato sinistro del quadrante).

Se lo strumento è collegato in modo corretto la lancetta andrà effettivamente ad inizio scala; se

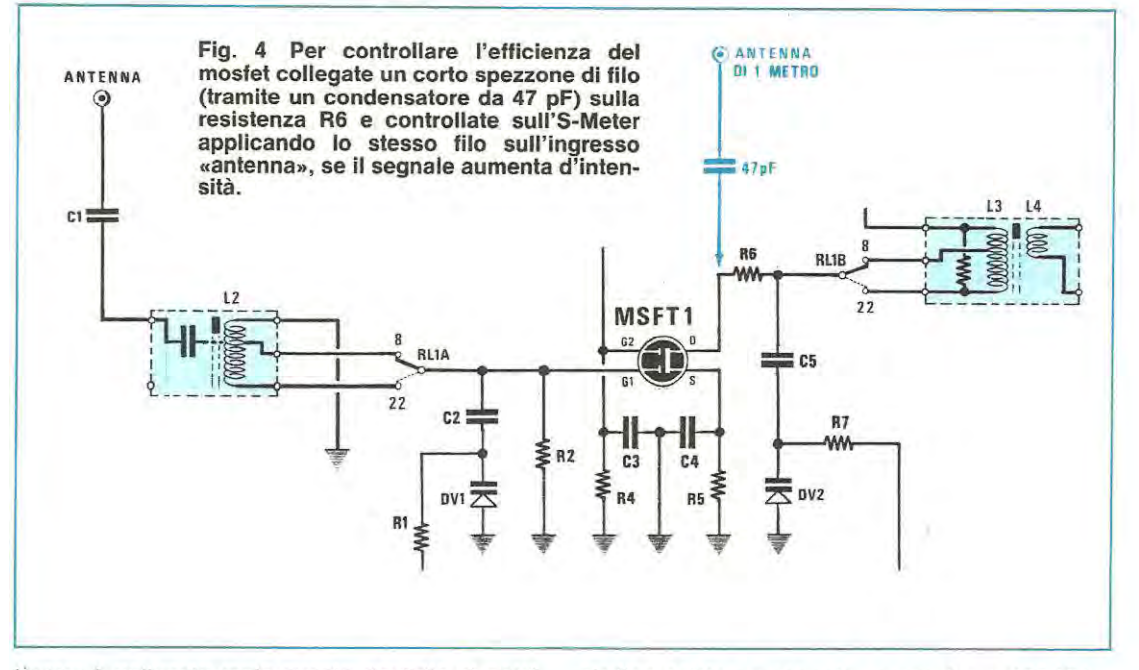

invece è collegato male questo risultato si potrà ottenere solo agenda sui trimmer R11 del fondo scala.

ln tal caso perà l'integrato IC1 non sarà più in grado di svolgere le sue funzioni ed il ricevitore risulterà muto o quasi, anche applicando in antenna un segnale di ampiezza molto elevata.

Se vi trovaste in queste condizioni provate a staccare l'S-meter e se il ricevitore acquisterà immediatamente un'elevata sensibilità, significa che l'S-meter stesso deve essere collegato in senso opposto a quello in cui lo avevate collegato precedentemente.

# **SE IL RICEVITORE SOFFIA ESAGERATAMENTE**

Alcuni montaggi, dopa che era stata inserita per R12 una resistenza da 100 ohm come sul prototipo originale, tendevano a «soffiare» in modo anomalo.

Per eliminare questo difetto è stato sufficiente applicare in parallelo alla **MF2** un condensatore ceramico da **330** - **390 pF.** 

Qualora risulti più comodo precisiamo che tale condensatore puà essere applicato anche fra il piedino 7 di IC1 e la pista di massa in quanto il risultato è identico.

Questo «soffio» si manifesta qualora l'integrato per cause varie autooscilli sui valore della MF1, cioè sui 455 KHz e la MF2 non riesca a fugare a massa completamente tale autooscillazione.

Chi dispone di un oscilloscopio, collegandolo fra il piedino 7 dell'integrato e la massa, potrà constatare appunto che quando il ricevitore soffia su tale piedino esiste un segnale «anomalo» a 455 KHz, segnale che come abbiamo detto si elimina applicando il condensatore ceramico fra il piedino stesso e la massa.

# **SE LA LANCETTA DELL'S-METER VA A FONDO SCALA**

ln taluni casi l'integrato IC1 , anzichè sui 455 KHz, oscilla sui doppio di questo valore, cioè sui 910 KHz e cià manda a fondo scala la lancetta dello strumentino S-meter anche senza applicare nessun segnale in ingresso.

Tale inconveniente si elimina, come nel caso precedente, applicando sempre un condensatore da **330-390 pF** fra il piedino **7 di IC1** e la massa oppure in parallelo alla **MF2.** 

ln questi casi applicando la sonda dell'oscilloscopio sul piedino 7 di IC1, si vedrà un segnale alla frequenza di 910 KHz.

# **SE L'OSCILLATORE TENDE A SPEGNERSI**

ln qualche montaggio, portandosi sulla gamma delle onde cortissime, cioè sulle frequenze più elevate, l'oscillatore improvvisamente si «bloccava».

Per eliminare tale inconveniente abbiamo dovuto diminuire la capacità del condensatore **C28** (posto in serie a DV3) portandola dagli attuali 1.200 pF a valori sull'ordine dei **390-330 pF.** 

Precisiamo inoltre che in questo stadio è pres-

sochè indispensabile utilizzare un **condensatore ceramico per VHF** in quanta i normali condensatori ceramici giapponesi per BF hanno delle perdite tali da non consentire un regolare funzionamento.

ln mancanza di tali condensatori si potrebbe comunque utilizzare un **poliestere** da 330-390-470 pF semprechè si riescano a reperire dei valori cosi bassi.

Sempre per migliorare il funzionamento dell'oscillatore si potrebbe inoltre aumentare la capacità del condensatore **C9** portandola dagli attuali 47 pF a **100 pF** ed utilizzando anche in questo caso un condensatore di tipo idoneo per VHF.

Un aitre motiva che puô far spegnere l'oscillatore è il nucleo della bobina oscillatrice L5-L6 qualora venga tenuto troppo fuori dal supporta. Si consiglia pertanto di tarare sull'estremo più alto della gamma tale nucleo in modo che l'oscillatore oscilli sui 28-29 MHz (si potranno così captare i CB) ruotando il potenziometro della sintonia in senso opposto si riusciranno a raggiungere i 14-15 MHz.

# **IL MOSFET**

ln 2 o 3 casi ci è capitato di trovare il mosfet 3N204 bruciato, un'evenienza questa che può verificarsi solo se gli si applica una tensione in modo errato sul gate (per esempio applicandogli il puntale di un tester) oppure se si stagna il mosfet con un saldatore alimentato dalla rete a 220 volt tenendo il ricevitore stesso sotto tensione.

Altri motivi non possono essercene perché un mosfet non si brucia se lo si stagna correttamente.

È ovvio comunque che se il mosfet risulta bruciato il ricevitore non puô essere sensibile (in condizioni normali assicuriamo che con un'antenna di circa 1 metro posta in casa si riescono a ricevere sulle due gamme moite emittenti mentre con un'antenna esterna si riescono a captare emittenti estere più o meno su tutte le gamme).

Qualora vi sorgesse il dubbio che il mosfet sia saltato potrete verificarlo molto facilmente collegando un condensatore da 47 pF sulla resistenza RG (stagnatelo a ricevitore spento e con la spina scollegata dalla presa luce) ed applicando quindi a tale condensatore con una pinzetta coccodrillo un·antenna lunga circa 1 metro (vedi fig. 4).

A questo punto sintonizzate un'emittente qualsiasi poi controllate la lancetta dell'S-meter in quale punto arriva.

Scollegate quindi l'antenna da questo condensatore ed applicatela all'ingresso, cioè su C1: se cosi facendo lo strumentino S-meter indica una minore sensibilità (ritoccate ovviamente a dovere la sintonia) significa che il mosfet è bruciato, quindi deve essere sostituito.

Se invece la lancetta devia verso destra di più che nel casa precedente significa che il mosfet è ancora in vita quindi la causa della scarsa sensibilità va ricercata altrove.

# **GLI ELETTROLITICI**

Sulla schema pratico di fig. 6 (vedi rivista 80) non è ben visibile la polarità dei condensatori elettrolitici C13-C6: un lettore quindi che si era inciso in proprio lo stampato li ha montati alla rovescio ed il suo ricevitore, anzichè coprire le gamme da 3 a 16 MHz e da 15 a 30 MHz riusciva a captare solo le frequenze da 4 a 5 MHz e da 15 a 18 MHz.

A causa di tale inversione infatti sulla resistenza R15 si aveva una tensione di soli 6-7 volt contro i 10-11 che normalmente si riscontrano in questo punto.

Rimontando i condensatori con la giusta polarità l'inconveniente è comunque scomparso ed il ricevitore ha preso a funzionare a dovere.

Precisiamo che questo pericolo non esiste per chi acquista il nostro circuito stampato in quanto sulla serigrafia è chiaramente indicato dove va stagnato il terminale  $+$  e dove invece il -.

# **CONCLUSIONE**

Come avete visto e sentito errori sulla rivista possono si capitarne: ci mancherebbe altro, nessuno di noi pensa di essere infallibile.

L'importante perô è che questi errori non siano «volontari» e di ciô crediamo che possiate onestamente darcene alto infatti non appena ce ne accorgiamo li rendiamo subito pubblici con un «errata corrige».

Inutile quindi tentare di accendere delle polemiche dicendo che non vogliamo far sentire la voce dei lettori quando i nostri sforzi sono rivolti giorno per giorno a darvi il meglio di noi stessi.

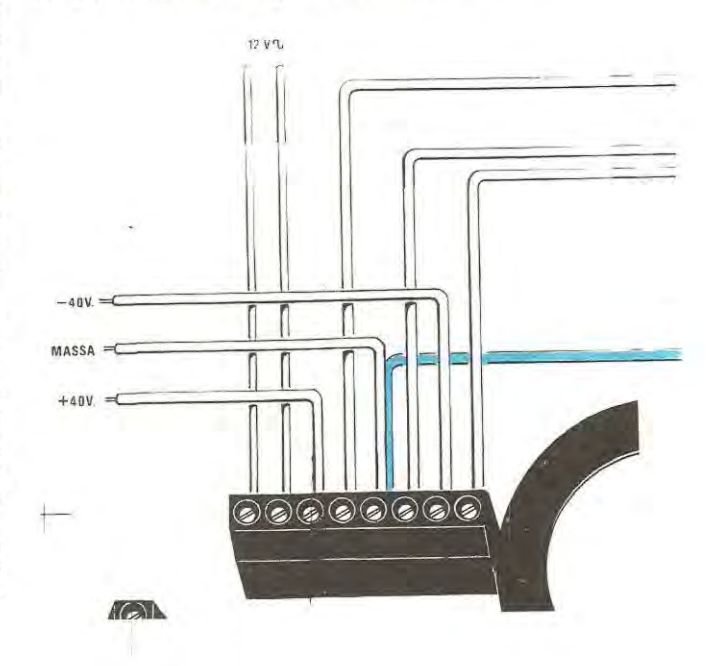

Pensate che vi sono dei tecnici che si trattengono volontariamente dopo la chiusura serale proprio per riparare i vostri progetti il più presto possibile e farvi così gustare la gioia di vedere il vostro montaggio funzionante.

Questi tecnici non lo fanno per denaro (sapete benissimo che ciò che vi viene richiesto per la riparazione di un montaggio che non sia un computer o una radio libera è sempre un modico rimborso spese): lo fanno solo perché anche loro come noi redattori hanno piacere che il nostro «prodotto», cioè la rivista e i suoi kit, siano sempre più amati ed apprezzati sia in ltalia che all'estero, quindi cosi corne loro cercano nei limiti del possibile di non deludervi, cercate anche voi di non amareggiarli con rimproveri assolutamente gratuiti e immeritati.

# **ERRATA-CORRIGE LX.528 OSCILLATORE BF-AF UNIVERS(riv. 84/85)**

Le connessioni da noi riportate a pag. 23 riguardanti il fet BF 245 sono errate, i terminali di tale fet risultano, invece disposti, D-S-G.

Il circuito stampato e lo schema pratico sono predisposti perla corretta zoccolatura D-S-G.

# **LX.459 CARICA PILE AL NICHEL CADMIO (riv. 75)**

Abbiamo ricevuto in riparazione due montaggi

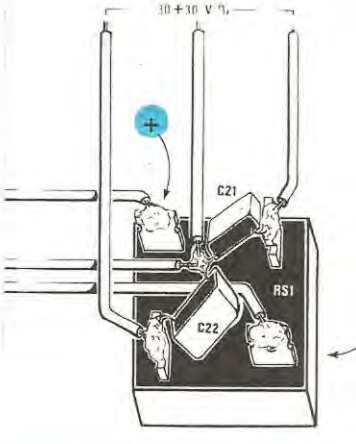

**Fig. 5 Per ridurre un leggero ronzio di alternata, collegate il filo di massa (visibile a destra) suifa morsettiera di sinistra dalla quais parte il filo di massa per l'altro canale.** 

LX.459 che presentavano un insolito inconveniente: inserendo in un verso la spina nella presa di rete dei 220 volt il diodo led DL2 lampeggiava, mentre, inserendola in senso opposto tale led rimaneva spento, ed in tale condizione logicamente il contatore IC5 non esplicava le sue funzioni.

Se a qualcun altro accadesse lo stesso inconveniente per eliminarlo basterà applicare in parallelo al condensatore C13 una resistenza da 10.000 ohm.

Precisiamo per coloro che utilizzano questo alimentatore per caricare 10 pile in serie con una corrente di 1 ampére (tensione massima 12 volt). di non utilizzare la stessa identica portata **per scaricarle.** Come accennato nell'articolo, la corrente di scarica risulta 10 volte maggiore della corrente di carica, quindi le pile in tale condizione si scaricherebbero con una corrente di 10 ampére, poiché **12 volt x 10 ampére** equivale ad una potenza di **120 watt** vi ricordiamo che il transistor Darlington TR1 «salterà» in quanto questo può dissipare un massimo di 60 watt.

ln questi casi è consigliabile scaricare i 10 elementi in parallelo perché cosi facendo la potenza che dovrà dissipare TR1 si limiterà a soli 12 watt  $(1, 2 \times 10 = 12 \text{ watt}).$ 

# **LX514 AMPLIFICATORE Hi-Fi da 80** + **80 WATT (riv. 82/83)**

Nel caso che constataste in altoparlante la presenza di un leggero ronzio, potrete eliminarlo scollegando dalla morsettiera di destra (morsettiera a 3 terminali) il filo centrale (filo di massa). Tale filo lo collegherete corne vedesi in figura alla «presa massa» della morsettiera di sinistra (morsettiera a 8 terminali) dove risulta già collegato il filo di massa de11·aItro canale.

Tale modifica che sembra assurda e senza alcuna logica vi permetterà di eliminare il ronzio.

**NOTA** = nello schema pratico dello stadio alimentatore, riportato a pag. 22 della rivista 82/83, sono stati invertiti i terminali  $+ e$  - del ponte raddrizzatore RS1, in questo disegno le connessioni sono state corrette.

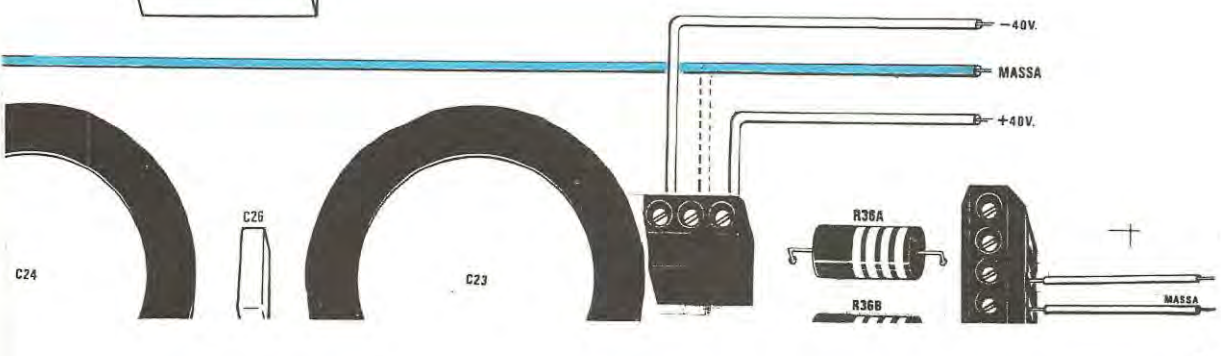

•

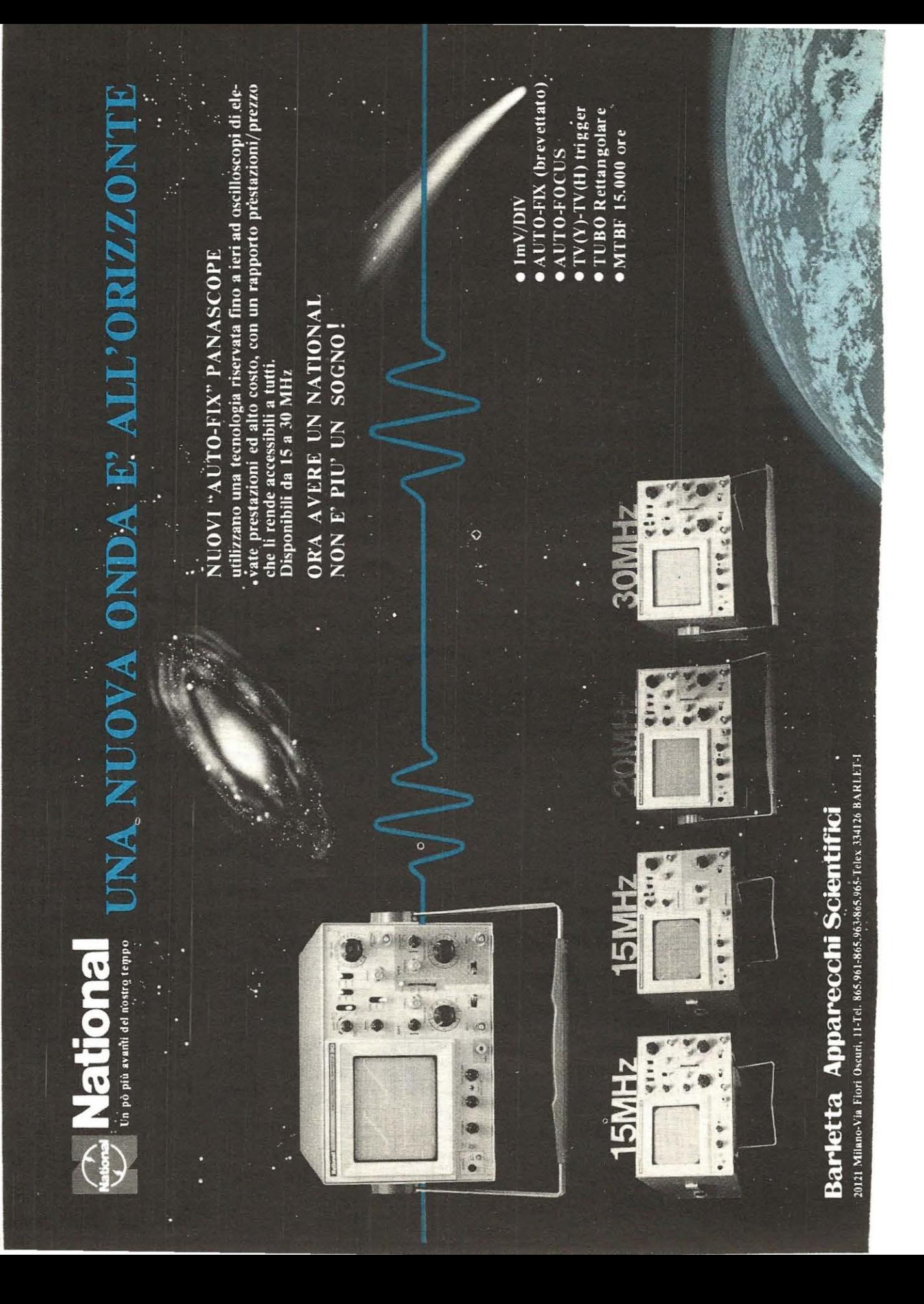

# **RELE STATICO DA 220 VOLT 1 KILOWATT**

**Tale schema permette di interfacciare qualsiasi circuito a bassa tensione, con un carico alimentato direttamente dalla tensione di rete a 220 volt, senza utilizzare alcun relè.** 

1 vantaggi di disporre di un circuito di commutazione a 220 volt in grado di sopportare carichi massimi di 1 kilowatt che non utilizza alcun relè, per la cui eccitazione risulta sufficiente utilizzare una tensione che da un minimo di 8-9 volt raggiunga un massimo di 20 volt, sono innumerevoli.

Non utilizzando alcun relè per la commutazione, viene risolto il problema dello scintillio delle puntine, quello relative alla velocità di commutazione, della tensione di eccitazione della bobina, dello spazio ecc.

Poichè per innescare questo circuito, è sufficiente una corrente di circa 1,3-1,5 milliampére, risultando il circuito d'ingresso elettricamente isolato dalla tensione di rete a 220 volt potrà essere collegato direttamente sull'uscita di un integrato C/Mos, di un transistor amplificatore di BF, sempreché l'ampiezza del segnale non risulti inferiore a 10 volt efficaci.

# **SCHEMA ELETTRICO**

Osservando lo schema elettrico riportato in fig. 1 è possibile notare che per realizzare questo relè statico si utilizza un solo transistor unigiunzione (vedi JUT) e un diode triac da 400-600 volt 6 ampére.

Quando all'ingresso di tale circuito viene applicata la tensione di eccitazione compresa tra i 9 e i 20 volt. questa verrà utilizzata solo ed esclusivamente per alimentare il transistor unigiunzione impiegato in tale schema corne generatore di impulsi.

Con i valori da noi riportati per la resistenza R1 (4.700 ohm) e il condensatore C2 (100.000 pF), l'unigiunzione oscillerà ad una frequenza di circa 1.200 Hz. Gli impulsi generati, applicati sui primario del trasformatore d'innesco T1, verranno prelevati dal secondario dello stesso trasformatore per eccitare il gate del diodo triac che portandosi in conduzione si comporterà come un normale interruttore di potenza.

Il diode 0S1, posto in serie al terminale positive della tensione d'ingresso, è stato inserito esclusivamente per proteggere l'unigiunzione nel caso che, inavvertitamente collegaste al terminale positivo la tensione negativa. La sua presenza, come saprete, introduce una leggera caduta di tensione, circa 0,7 volt, quindi se si volesse far eccitare il relè con una tensione leggermente inferiore a 9 volt, sarebbe consigliabile eliminarlo, e così facendo, essendo il circuito prive di protezione, quando collegherete la tensione di alîmentazione sui terminali d'ingresso, dovrete tare moita più attenzione a non confondere il terminale positive con quello negativo.

Anche senza eliminare il diode 0S1. si potrebbe ottenere la completa eccitazione con tensioni inferiori a 9 volt, ma questo non sempre si verifica, in quanta non tutti i triac hanno un'identica sensibilità di gate.

Se voleste stabilire qual'è la tensione minima ri-

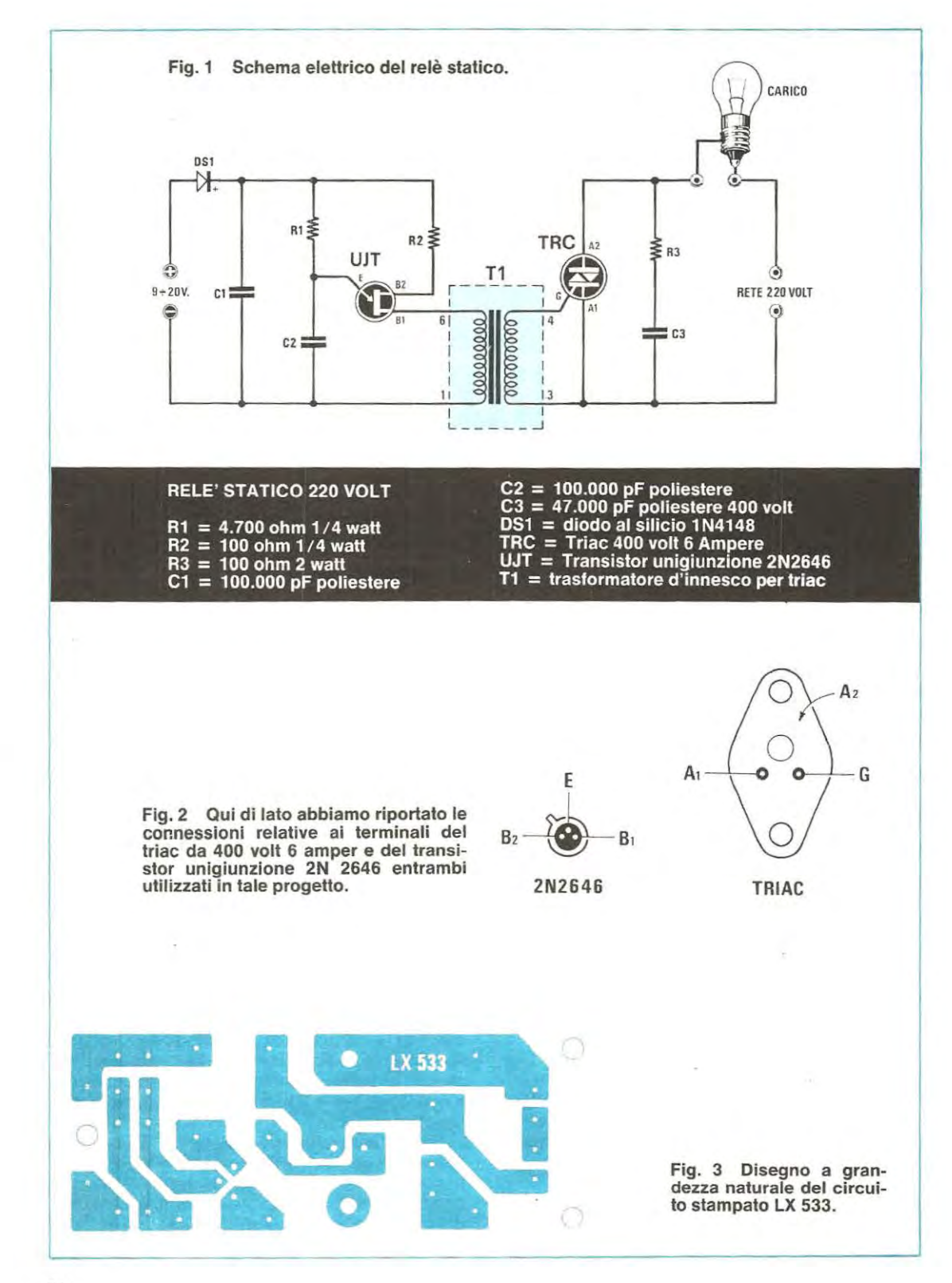

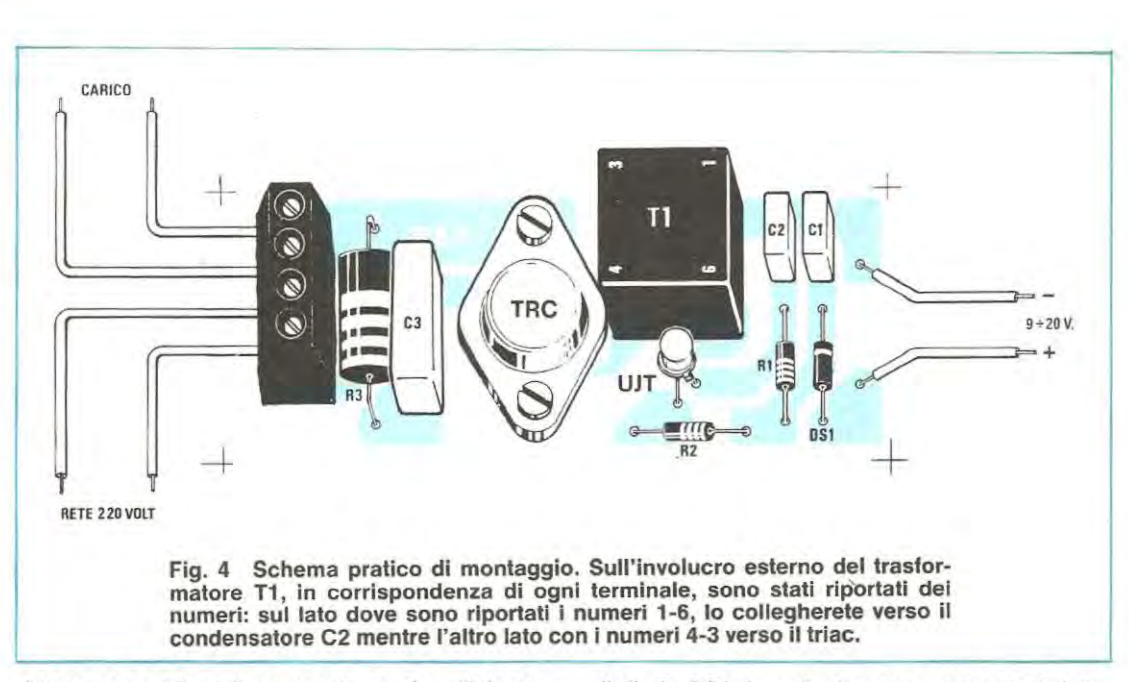

chiesta per eccitare il vostro triac sarà sufficiente collegare sulla sua uscita, una lampadina a 220 volt. e alimentare il circuito con una tensione variabile, partendo da un minime di 5 volt per salire poi lentamente a 6-7-8 volt. Troverete dei triac che già a 6 volt inizieranno ad innescare e altri che pur innescandosi faranno si che la luminosità della lampada risulti notevolmente inferiore al normale, in questi casi aumentando ancora la tensione all'ingresso. una volta raggiunto il valore richiesto la lampada raggiungerà bruscamente la sua massima luminosità.

Il triac corne abbiamo già accennato, è in grado di sopportare una corrente massima di 6 ampére, quindi con una tensione di 220 volt tale circuito potrà essere utilizzato per carichi massimi di 1 kilowatt. infatti:

**220 x 6** = **1320 watt** 

# **REALIZZAZIONE PRATICA**

Il montaggio pratico di questo relè, dovrà essere effettuato sui circuito stampato siglato LX 533 riportato nelle sue dimensioni naturali in fig. 3.

Il primo componente che monterete su tale stampato sarà il trasformatore d'innesco T1, del quale dovranno essere rispettate le numerazioni 1-6 relativa al primario e **3-4** relativa al secondario, tali numeri, corne vedesi anche in fig. 4 risultano riportati sull'involucro in corrispondenza di ogni terminale.

Proseguendo nel montaggio, inserirete le resistenze, i condensatori, la morsettiera di uscita, il diodo al silicio, il triac e infine il transistor unigiunzione.

Il diodo DS1, lo collocherete come vedesi dallo schema pratico di fig. 4, con la fascia bianca che contorna un solo lato del corpo, verso i condensalori C1 e C2, mentre il transistor unigiunzione 2N2646, lo collocherete con la tacca di riferimento rivolta verso la resistenza R2.

Per quanto riguarda il triac non esiste alcun problema, dato che potrà essere inserito sullo stampato in un solo verso; inserendolo in senso opposto a quelle richiesto i due fori per le viti di fissaggio non collimeranno.

Dei quattro fori della morsettiera (posta alla sinistra del circuito stampato), i due di sopra li utilizzerete per il collegamento del **carico,** che potrebbe essere una lampada, un motorino ecc., e i due di sotto li utilizzerete perla tensione dei 220 volt.

Sarà bene ricordare che, pur essendo isolati, tramite il trasformatore T1, lo stadio relative al transistor unigiunzione da quello del triac, tutie le piste collegate a tale diodo sono percorse dalla **tensione di rete, quindi evitate assolutamente** di toccare con le mani sia le piste del circuito stampato che il corpo del triac dopo che avrete inserita la spina nella presa di corrente a 220 volt.

# **COSTO DELLA REALIZZAZIONE**

Il solo circuito stampato siglato LX 533 L. 1.200 Tutto il materiale occorrente per tale realizzazione. e cioè circuito stampato trasformatore di innesco, resistenze, condensatori, la morsettiera, il diodo triac, e il transistor unigiunzione L. 11.000 1 prezzi sopra riportati non includono le spese postali.
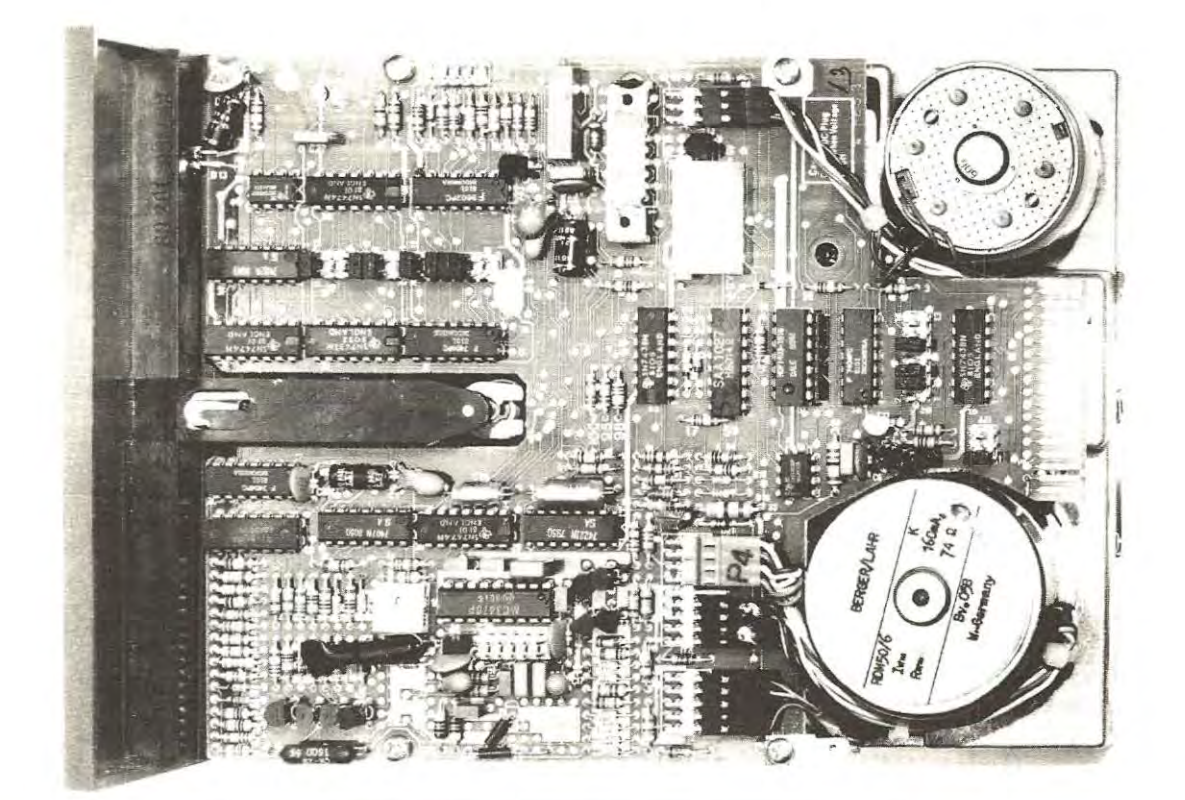

# **DRIVE e STAMPANTI**

Consigli utili per ponticellare i terminali o mini dip-switch pre**senti nei drive floppy serie HP3 e nelle stampanti EPSON e MI-CROLINE per poterli collegare al microcomputer Z80.** 

Poiché in ltalia nopn esiste alcuna lndustria costruttrice di Drive Floppy e stampanti per computer, tutti quelli reperibili in commercio importati dagli U.S.A., dalla Germania o dal Giappone sono corredati di istruzioni scritte in inglese in tedesco in giapponese ecc., le quali non risultano affatto facili da interpretare correttamente, causando cosi l'errato o il mancato funzionamento di tali periferiche.

Per il computer Z80 vi abbiamo proposto diversi tipi di stampanti 3 modelli della Microline e uno della Epson e un drive BASF modello HP3, pensiamo quindi che sia nostro compito insegnarvi ad effettuare correttamente i vari ponticelli presenti su diessi.

### **PONTICELLI SUL DRIVE HP3**

ln fig. 1 è possibile notare la disposizione sui circuito stampato dei ponticelli, del trimmer di taratura per la velocità, del connettore di alimentazione e del blocco delle resistenze di terminazione. La prima operazione da compiere, anche se il drive dovrebbe già essere tarato, sarà quella di controllare con il disco stroboscopico (incollato sull'altra faccia del drive) se ponendolo sotto ad una lampada alimentata alla frequenza di rete a 50 Hz, i settori del disco indicato 50 Hz risultano «fermi». Se ciè> non si verifica occorrerà ruotare lentamente il

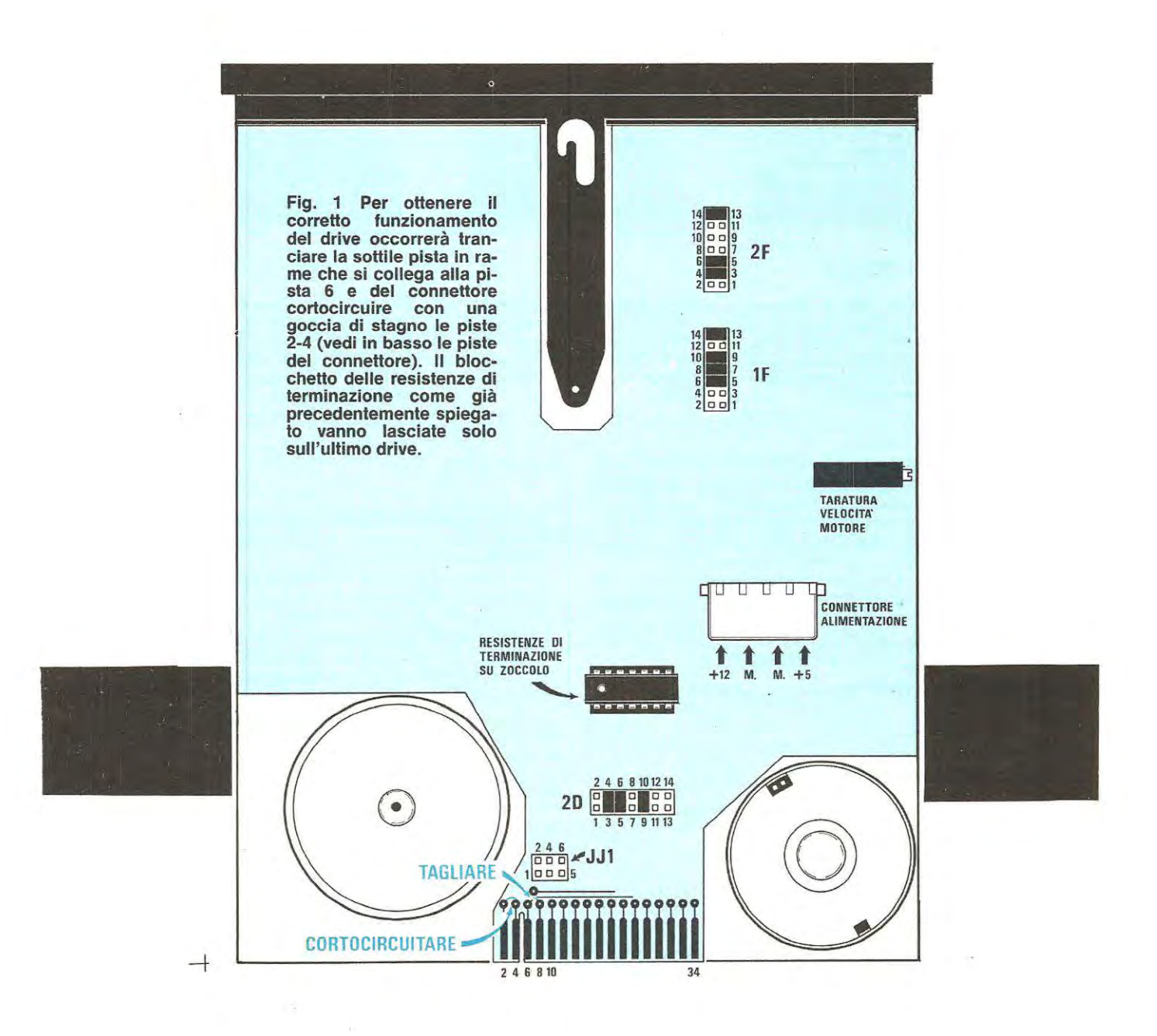

trimmer multigiri in un verso o nell'altro, fino a vedere fermi tali settori.

Consigliamo di effettuare in qualsiasi caso questa operazione, perché tali drive vengono venduti anche negli Stati Uniti, dove la frequenza di rete è a 60 Hz e non è da escludere che tra i drive venduti in Europa involontariamente ne capiti ogni tanto uno tarato su tale frequenza.

Con una goccia di stagne, o con un cortissimo

spezzone di filo, dovrete congiungere tra di loro i terminali che fanno capo aile piste 2-4 del connettore maschio (vedi fig. 1), dopodiché dovrete tranciare la sottile pista in rame che **fa** capo alla pista 6 del connettore.

Tale operazione è molto semplice e la si puà effettuare con la punta di un cacciavite o quella **di**  un paio di forbici.

Come è possibile vedere in fig. 1, in questo drive

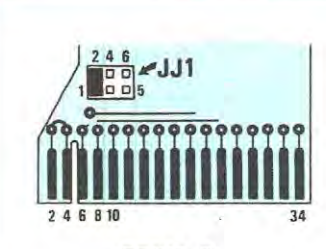

**DRIVE 0 DRIVE 1 DRIVE 2** 

**Fig. 2 / A Per indirizzare il Drive O la spinetta del connettore JJ1 dovrà essere spostata tutta sulla sinistra per cortocircuitare i terminali 1-2 .** 

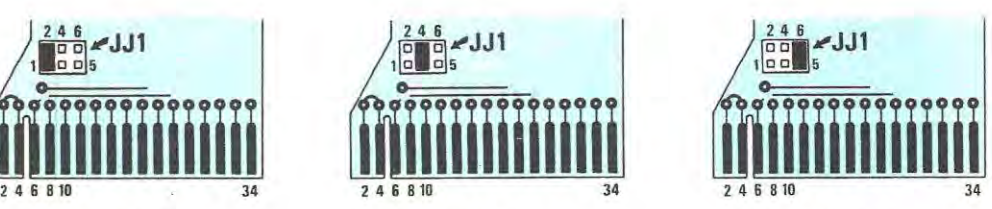

**Fig. 2/B Per indirizzare il Drive 1 tale spinetta corne vedesi nel disegno la inserirete al centro per cortocircuitare i terminali 3-4.** 

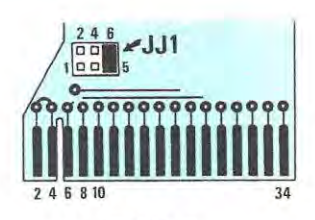

**Fig. 2 / C Se possedete 3 Drive, l'ultimo lo dovrete indirizzare Drive 2 e per far questo la spinetta del connettore JJ1 la sposterete sulla destra.** 

il connettore di alimentazione si trova posto sulla destra dello zoccolo delle resistenze di terminazione e come in ogni altro drive, i collegamenti risultano standard: a sinistra, abbiamo i 12 volt positivi, sulla destra l'ingresso per i 5 volt positivi e al centro i due terminali di «massa».

ln questi due drive i ponticelli presenti nei connettori da noi siglati 2F, **1** F (posti in alto sulla destra) e il 2D posto sotto allo zoccolo delle resistenze di terminazione non vanno spostati dalla loro posizione attuale che risultano:

**Per il connettore 2F 14 con 13 6 con 5 4 con 3** 

Per il connettore 1F **14 con 13 10 con 9 6 con 5** 

#### **Per il connettore 2D 4 con 3 6 con 8 10 con 9**

Il solo connettore la cui spinetta dovrà essere spostata è quello siglato JJ1 ed a seconda della posizione in cui viene collocata tale spinetta si indirizzerà il drive.

Per il Drive 0 come vedesi in fig. 2 il ponticello andrà posto a sinistra cioè si cortocircuiteranno i terminali 2-1 .

Per il drive **1** il ponticello andrà posto al centra, saranno cortocircuitati i terminali 6-5.

Per il drive 2 il ponticello andrà posto tutto sulla destra, cortocircuitando così i terminali 6-5.

Colora che volessero aggiungere un quarto drive, che ovviamente dovrà essere indirizzato **drive 3**  devono togliere la spinetta che cortocircuita questi terminali e collegare con un sottile filo la pista 6 con il terminale 2 del connettore JJ1 .

#### **IMPORTANTE**

Per migliorare il caricamento del Dos nel floppy HP3 consigliamo di sostituire sull'interfaccia floppy LX390 i seguenti componenti:

1<sup>°</sup> il condensatore da 100 mF posto in alto a sinistra sopra all'integrato SN74LS123 (vedi rivista N.75 a pag. 110) con uno da **33 mF.** 

2° Sostituire la resistenza da 10.000 ohm posta sotto a tale condensatore con una da **100.000 ohm.** 

3<sup>°</sup> il condensatore da 10 mF posto sotto all'integrato SN74LS123 sostituirlo con uno da **100 mF.** 

Riassumendo, partendo in alto dalla parte sinistra di tale scheda e scendendo verso il basso avremo

un condensatore da **33 mF**  una resistenza da **100.000 ohm**  una resistenza da **100.000 ohm**  l' integrato SN74LS123 una resistenza da **100.000 ohm**  un condensatore da **100 mF** 

Come vi abbiamo già spiegato sui N. 76 chi dispone di due o tre drive in tandem, solo su quello collegato all'estremità della piattina di collegamento dovrà **lasciare inserite** nello zoccolo **le resistenze di terminazione.** 

Quindi se avete 3 drive disposti 0-1-2, sui drive 0-1 dovrete togliere dalla zoccolo questo blocco a forma di integrato, e lasciarlo solo sui drive 3.

Un'ultima nota riguardante l'inserimento del drive entro al mobile presentato sulla rivista N. 82/83.

Abbiamo constatato che il frontale di questi drive, entra con difficoltà dentro la comice della mascherina di plastica per una differenza di qualche decimo di millimetro per parte. Poiché tale tolleranza è dovuta al **ritiro** del materiale in fase di fusione, se lo volete inserire senza troppa difficoltà potrete limare leggermente questo piccolo eccesso.

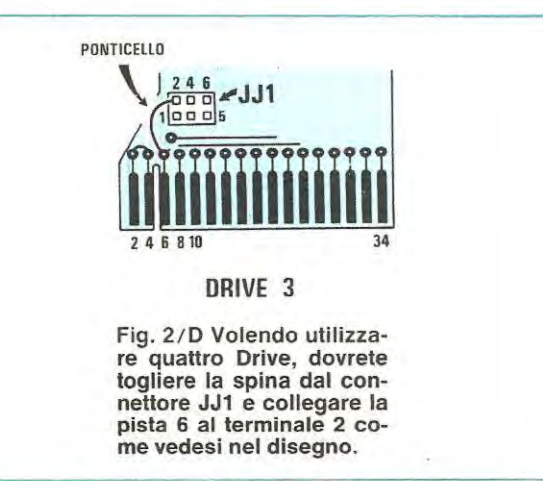

### **STAMPANTI**

Se avete a disposizione il manuale operativo della stampante, dovrete controllare come si deve procedere per selezionare i diversi mini dip-switch e ponticelli posti nell'interno della stampante per adibirli alle seguenti funzioni:

SET CARATTERI = selezionare per USA UNE FEED = selezionare per AUTOMATICO SEMIGRAFICO = Selezionare per TRS80 Poiché noi ci siamo indirizzati su due soli tipi di stampati EPSON E MICROLINE possiamo indicarvi corne potrete disporli.

#### **STAMPANTE EPSON**

Sulla piastra base sono presenti due gruppi di mini dip-switch, uno con 8 commutazioni (SW1) e uno con 4 commutazioni (SW2) come vedesi in fig. 3 a sinistra per SW1 dovrete porre in ON i mini dip-switch 1-6-8 mentre per SW2 dovrete collocare su ON tutti e quattro gli interruttori.

#### **MICROLINE 80**

Sullo stampato di questa stampante sono presenti dei connettori provvisti di spinette estraibili siglate S1-S3-S4 (ved. fig. 3 al centro). Per indirizzare tale stampante dovrete porre le spinette S1 -S3 su A e la S4 su B.

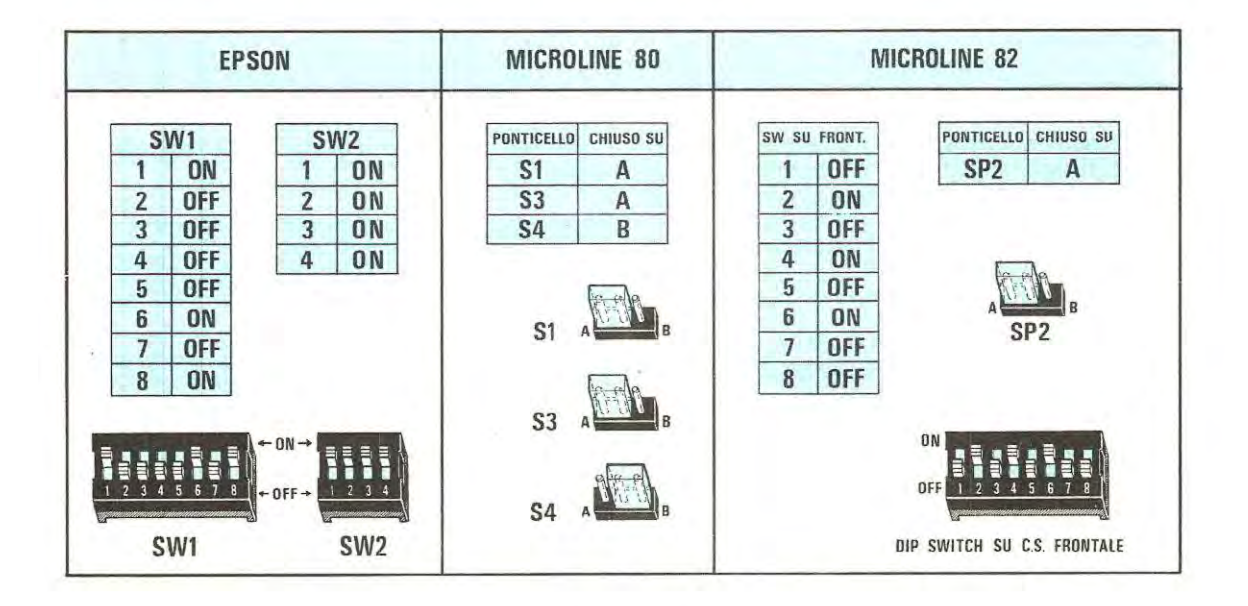

Fig. 3 In questo disegno è visibile come dovrete selezionare o disporre i diversi mini-dipswitch e le spinette dei connettori presenti nell'interno delle stampanti EPSON-MICROLINE 80 e MICROLINE 82. Per la stampante Microline 82 per accedere al dip-switch occorrerà sfilare il mobile perché questo è posto sui circuito stampato anteriore dove sono posti i pulsanti di comando.

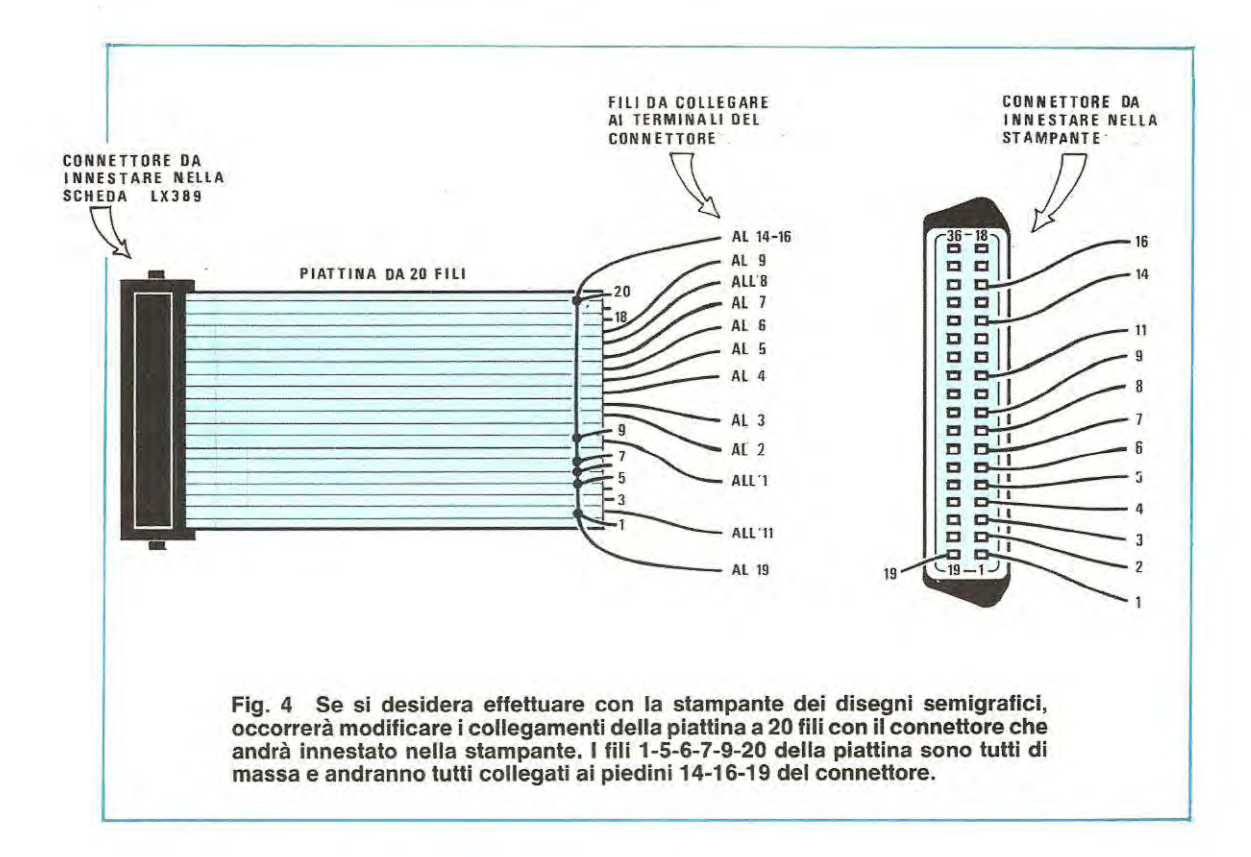

#### **MICROLINE 82**

In questa stampante sono presenti due mini dipswitch posizionati uno vicino alla pulsantiera, posta sul frontale, ed uno sullo stampato e due connettori siglati SP1 e SP2 provvisti di spinetta estraibile.

Il mini dip-switch posto sullo stampato e il ponticello siglato SP1 servono solo per interfacce con uscita SERIALE quindi nel nostro caso andranno ignorati.

Il commutatore SP2 (come visibile sulla destra di fig. 3) andrà posto su A mentre per il mini dip-switch posto sul frontale vicino ai pulsanti (occorrerà sfilare il mobiletto per poterli trovare) dovranno essere commutati in posizione ON i soli interruttori numerati 2-4-6.

#### PIATTINA DI COLLEGAMENTO

Se si desiderano effettuare delle stampe in semigrafico, visto che la scheda VIDEO-GRAFICA lo permette, occorrerà modificare i collegamenti tra la piattina a 20 fili e il connettore da innestare nella stampante.

Come vedesi in fig. 4 partendo dal basso avremo il filo 1 poi il 2 ecc. per terminare in alto con il filo 20.

I fili 1-5-6-7-9-20 dovranno essere collegati ai terminali 19-14-16 del connettore.

Gli altri andranno invece collegati in questo modo:

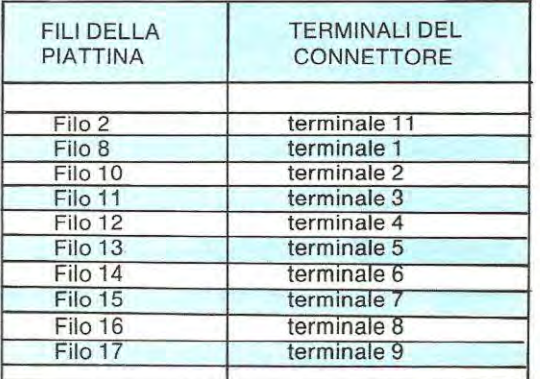

Esequite queste modifiche sulla piattina e disposti i mini dip-switch come abbiamo precisato, potrete subito iniziare a partire con i vostri programmi con la certezza che tutto funzionerà regolarmente.

į.

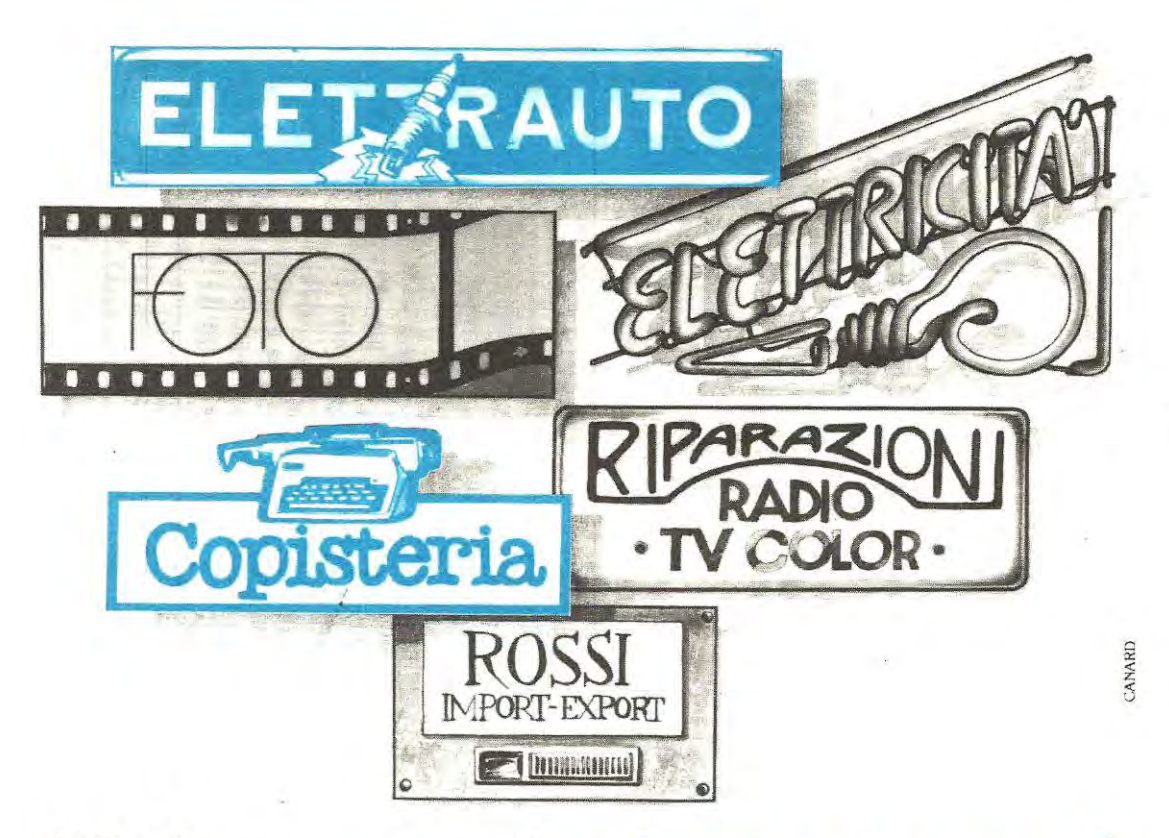

### Molta gente che lavora per voi ha studiato con noi.

I tecnici che riparano la tua auto e il tuo televisore, che montano il tuo impianto Hi-Fi e sviluppano le tue foto molto probabilmente hanno studiato con noi. Hanno studiato seguendo un corso della piú grande organizzazione europea di studi per corrispondenza: Scuola Radio Elettra. Una scuola che da trent'anni insegna una materia molto importante: il

lavoro. Con un metodo didattico che si basa sulla pratica, sull'esercizio, sulle sperimentazioni da eseguire con il materiale fornito dalla Scuola.

Chi studia con noi, al termine del corso è realmente padrone di una professione. Può inserirsi in una azienda o lavorare in proprio utilizzando il materiale inviatogli proprietà e con cui può realizzare un vero laboratorio. Chi studia con noi diventa un tecnico. Proprio come uno dei 400.000 tecnici che Scuola Radio Elettra ha preparato fino a oggi. Se vuoi diventare uno di loro, scegli il "tuo" corso tra

dalla Scuola, che è rimasto completamente di sua

tutti quelli che ti proponiamo e spedisci il tagliando. Riceverai gratis e senza im-

**SCUOLA RADIO ELETTRA Via Stello** 10126 TORINO

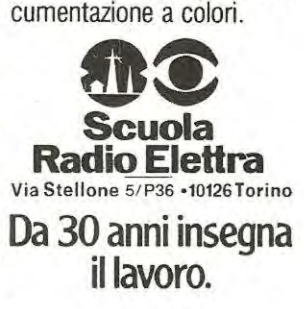

pegno una completa do-

Presso tutti i negozi specializzati di modellistica è estremamente facile reperire carica pile al nichelcadmio per automodellisti, che utilizzano come sorgente di alimentazione la batteria di un'auto a 12 volt.

Chi ne avrà acquistato uno, consideratone l'alto costo, avrà sicuramente pensato che nell'interno di tale scatola fosse presente un complesso circuito elettronico, invece aprendolo, ha constatato che l'unico componente presente in tale scatola è **una sola resistenza a filo.** 

Tralasciamo il fattore costo. in quanto ognuno è libero di chiedere per il suo prodotto quello che ritiene opportuno, quello che invece vorremmo sottolineare è che ricaricando una pila al nichelperato metà della sua carica obbligandola così a caricarsi totalmente.

Il circuito dell'alimentatore che presenteremo nel corso di questo articolo, risulta di grande utilità per tutti coloro che hanno l'hobby dell'automodellismo, in quanto non solo è dotato dell'importante caratteristica sopra descritta, ma dispone come d'altra parte lo richiede un tale alimentatore, di un temporizzatore elettronico in grado di tenere la pila sotto carica per tempi programmati da un minimo r' 2.5 minuti fino ad un massimo di 50 minuti. Oltre che le pile per automodellismo questo circuito può essere utilizzato anche per ricaricare con una batteria a 12 volt oppure tramite un alimentatore stabilizzato qualsiasi tipo di pila al nichel-cadmio.

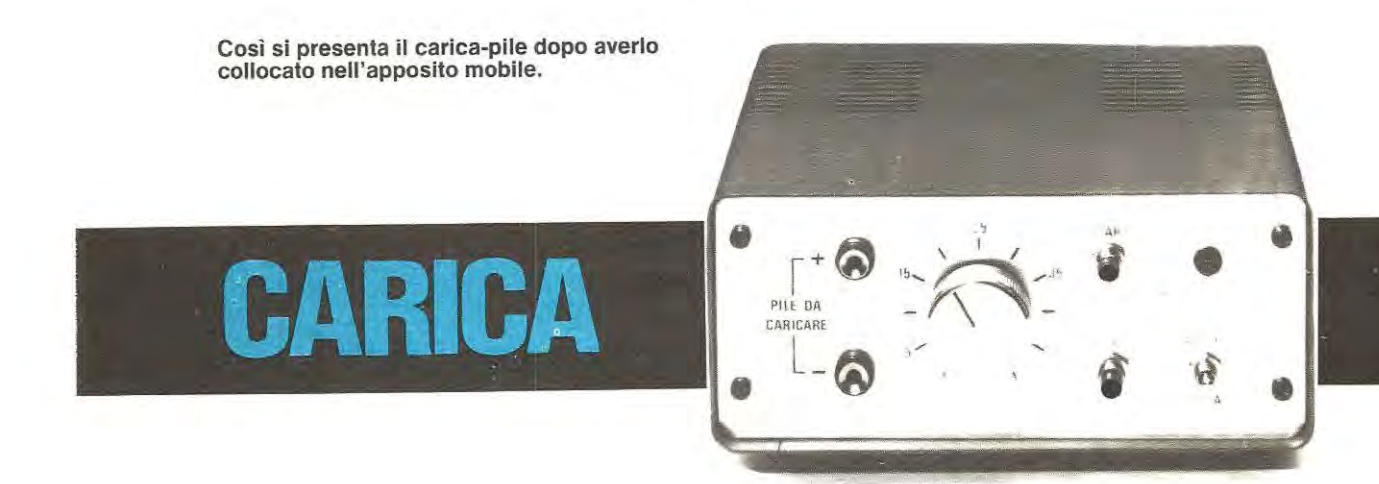

cadmio ponendo in serie alla batteria da 12 volt una normale resistenza a filo, si può correre il rischio di mettere fuori uso le pile in brevissimo tempo in quanto la ricarica non viene effettuata con una **corrente costante.** 

Con una resistenza a filo appena si collegherà la pila, la corrente risulterà immediatamente elevata (ad esempio 3 amper) e a mano a mano che questa si ricaricherà, la corrente proporzionalmente diminuirà passando ad esempio a 2 amper, 1,5 amper a 0,5 amper ecc. e questo impedirà alla pila di caricarsi correttamente.

Un alimentatore in grado di erogare una corrente costante, presenta invece il vantaggio di fornire alla pila, per tutta la durata della carica, la stessa identica corrente ad esempio 1,2 amper con il vantaggio di proteggere la pila quando questa risulta totalmente scarica in quanto, evita di assorbire più corrente quindi surriscaldarsi e deteriorarsi, «forzando» poi la pila ad assorbire la stessa identica corrente quando invece questa ha già su-

#### **SCHEMA ELETTRICO**

Questo carica-pile è composto da due stadi ben distinti, e cioè un **alimentatore** di tipo **switching** a corrente costante, in grado di erogare una corrente di 0,4 amper oppure di 1,2 amper che lo rende idoneo per la ricarica di qualsiasi pila da 1,2 a 9,6 volt. ed un secondo stadia costituito da un **temporizzatore programmabile,** utile per regolare i tempi di carica da un minima di 5 minuti ad un massimo di 50, con scatti di 5 minuti cadauno.

Come vedesi in fig. 1 la tensione per alimentare tutto il circuito verrà prelevata direttamente dalla batteria dei 12 volt. La tensione applicata sui morsetti d'ingresso raggiungerà l'emettitore del transistor Darlington TR1 e in uscita. se non risulta applicato alcun carico (pila da caricare), sarà presente la stessa identica tensione applicata all'ingresso, cioè 12 volt.

Applicando sui morsetti d'uscita la pila scarica, fluirà una corrente che attraversando le resistenze

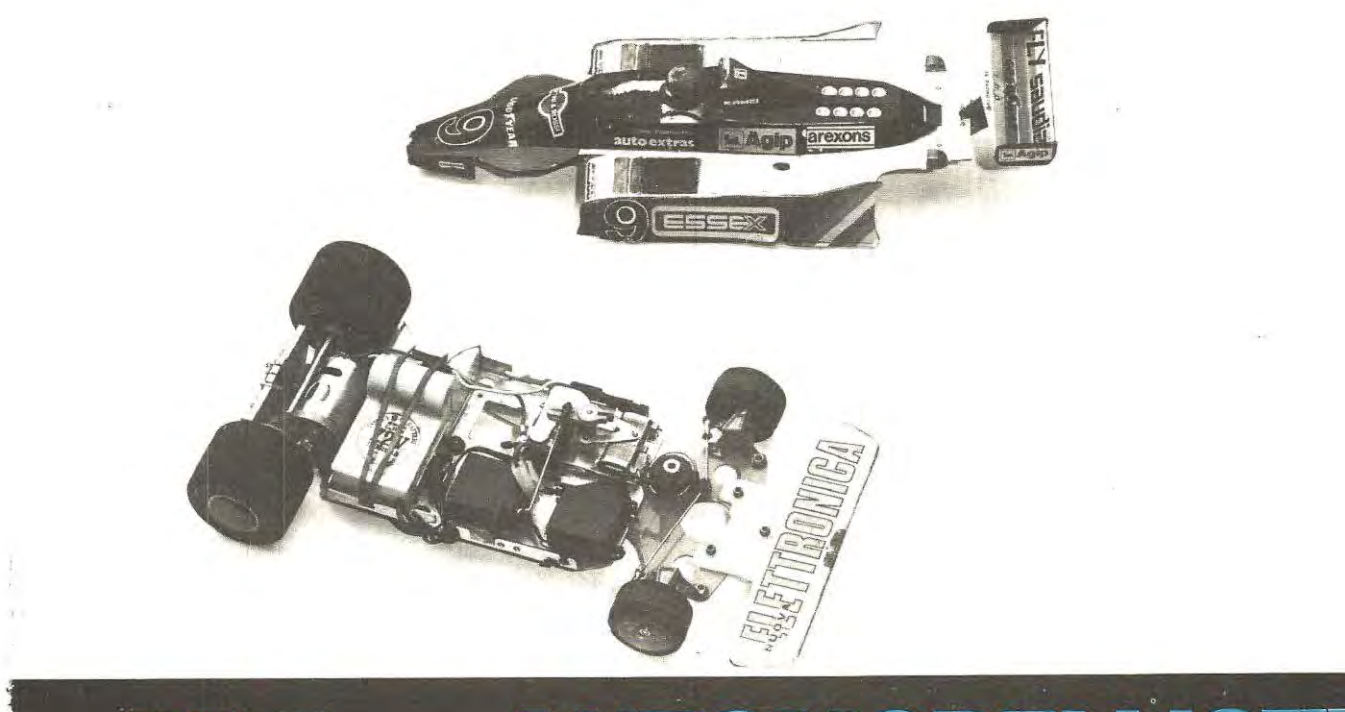

## **PILE per AUTOMODELLI:**

**Se per viaggiare con la nostra auto ogni tanto dobbiamo necessariamente fermarci a un distributore, per tare rifornimento di benzina, gli automodellisti sono più fortunati; per loro è sufficiente collegarsi alla hatteria di un'auto a 12 volt per ricaricare il serbatoio costituito da pile al nichel-cadmio e dopo 15 minuti il loro bolide è già pronto per entrare in pista per una nuova gara.** 

R1 O e R11 si scaricherà a massa; maggiore sarà la corrente che circolerà attraverso queste due resistenze poste in serie, maggiore sarà la differenza di potenziale presente ai capi di tali resistenze, in pratica più amper passano attraverso la pila, più elevata sarà la tensione positiva presente sui terminale della resistenza R10. Tale tensione tramite la resistenza R9 raggiungerà il piedino **non invertente** (piedino 2) dell'integrato IC1 un comparatore tipo LM.311, quando questa tensione supererà il valore presente sui piedino **non invertente** (piedino 3) sui piedino d'uscita 7 ritroveremo una tensione positiva che raggiungendo la base del transistor TR1 ne bloccherà il funzionamento. ln tale condizione interrompendo l'erogazione di corrente. ai capi delle resistenze R10 e R11 non risulterà più presente la tensione positiva che provvedeva ad alimentare il piedino 2 di IC1 e di conseguenza il comparatore riporterà la sua uscita (piedino 7) a un livello logico O (piedino cortocircuitato a massa) sbloccando il funzionamento del transistor TR1 che inizierà cosl a ricondurre.

Nuovamente. la corrente fluirà attraverso la pila e le resistenze R10 e R11 e nuovamente al piedino 2 di IC1 giungerà una tensione positiva in grado di ribloccare il funzionamento del transistor TR1. a questo punto si ripeterà la condizione poc'anzi accennata, cioè non scorrendo più corrente attraverso R10 e R11 verrà a mancare la tensione positiva sui piedino 2 e il transistor TR1 si riporterà

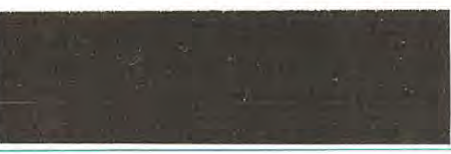

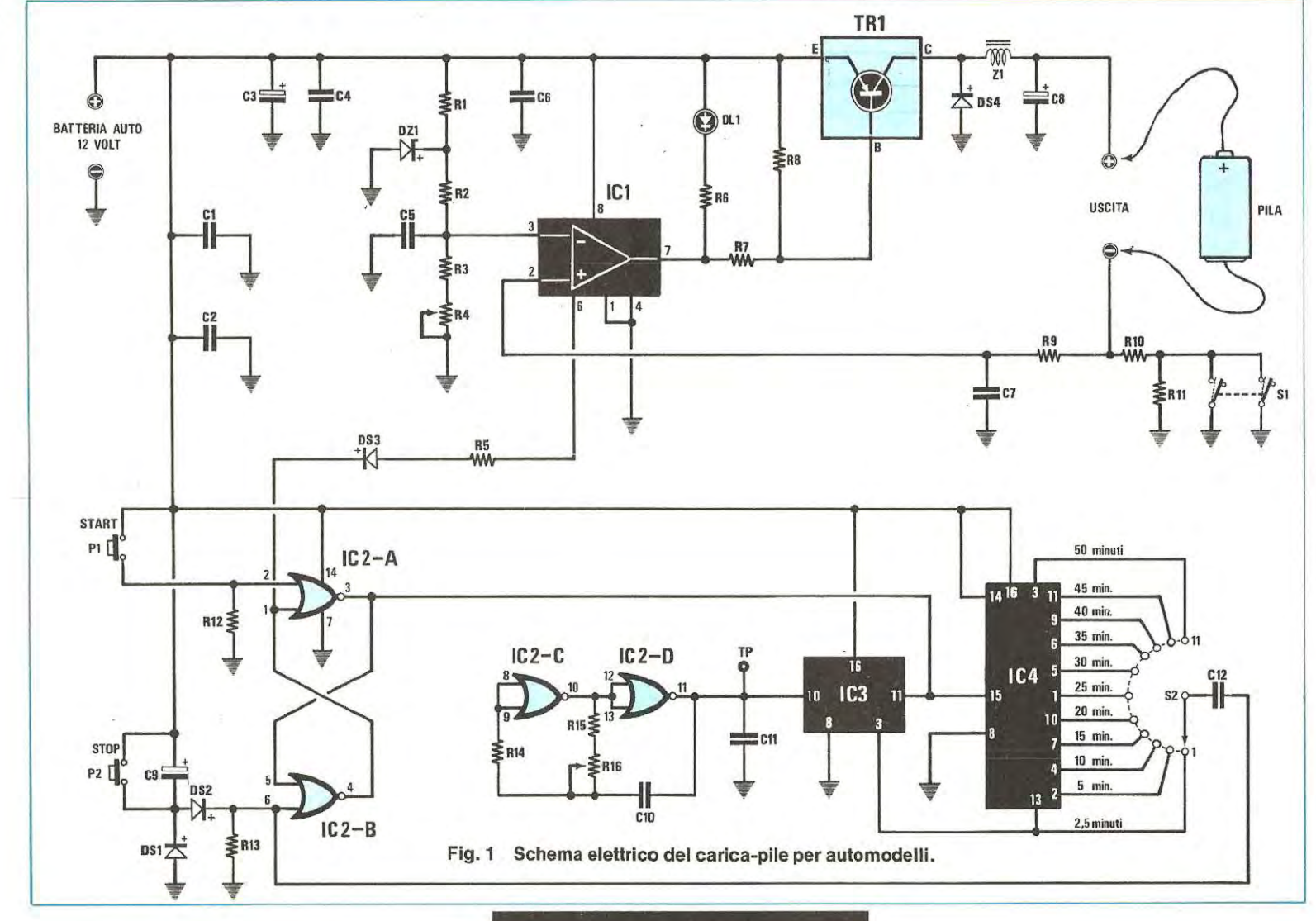

nuovamente in conduzione.

Il diodo led DL1 applicato tra il positivo della tensione dei 12 volt ed il piedino 7 di IC1 servirà per indicare quando il transistor si trova in conduzione (diodo acceso) e la pila applicata sta caricandosi. Quando tale diodo si spegnerà significa che il tempo di carica risulta terminato.

La corrente di carica potrà essere modificata a piacere agendo in fase di taratura sul trimmer R4 che corne potrete facilmente intuire serve unicamente per variare la tensione di riferimento sui piedino 3 dell'integrato IC1.

L'interruttore S1 presente sull'uscita permette di ridurre o raddoppiare la corrente di carica in funzione della capacità della pila.

A interruttore aperto la corrente di carica si aggirerà sui 0,4-0,5 amper a interruttore chiuso. cor-

corne oscillatore e corne logica per i comandi di Start (inizio carica pila) e Stop (interruzione manuale della carica della pila), il seconde integrato, un CD.4020, corne divisore di frequenza (divide per 16.384 volte) e il terzo, un CD.4017, corne contatore X 10 decodificato.

1 due Nor IC2/ C e IC2/ D contenuti nell'interno dell'integrato CD.4001 come risultano collegati e con i valori da noi riportati nell'elenco componenti sono in grado di oscillare da 40 a 70 Hz circa, regolando il trimmer R16 si tarerà tale oscillatore per una frequenza di 54-55 Hz.

Questa frequenza verrà applicata sull'ingresso del divisore IC3 che la dividerà per 16.384 volte, sui piedino di uscita 3 sarà quindi presente una frequenza di 0,0033 Hz. che verrà applicata sull'ingresso (piedino 13) dell'integrato divisore X10 si-

carica pile LX542 11 posizioni norm. aperto yia ø r.  $\overline{ }$ ≒  $\overline{\mathbf{o}}$ Б  $\Omega$ II <u>ីខ្លួ</u> **000** ē g c ā π  $\blacksquare$ TI.  $\mathbf{u}$  $\blacksquare$  $\mathbf{u}$ П m  $\mathbf{u}$ **&&&88888688** 

tocircuitando la resistenza R11 la corrente di carica si aggirerà su 1,2-1 ,3 amper.

Su tale circuito sono presenti due componenti che non possono essere assolutamente sostituiti con altri, il primo di questi è il diodo zener DZ1 che deve risultare un ZTE 3,3 cioè un diodo di precisione ad alta stabilità in quanta questo è quello che permette di definire la tensione di riferimento sui piedino 3 dell'integrato IC1 che verrà comparata con quella presente sui piedino 2. Il seconda componente è il nucleo dell'impedenza Z1 che dovrà risultare del tipo toroidale, e che owiamente troverete nel kit assieme al diodo ZTE 3,3.

Dallo stadio dell'alimentatore potremo ora passare a quello del temporizzatore che come vedesi dallo schema elettrico di fig. 1, necessita di 3 integrati, tutti della serie C/ Mos.

Il primo di questi un CD.4001 viene impiegata

glato nello schema elettrico con IC4.

Dai piedino 2, trascorsi 5 minuti, si preleverà un impulso, dal piedino 4 un impulso dopo 10 minuti dal piedino 7 un impulso dopo 15 minuti e cosi fino all'ultimo piedino 13, dal quale si preleverà un impulsa dapa 50 minuti.

Pasizionando il commutatore a 11 posizioni (vedi S2) sulle uscite di tale integrato si potranno scegliere i tempi di carica da un minimo di 5 minuti ad un massimo di 50 minuti tutti con salti di 5 minuti.

Solo nella prima posizione si ha un tempo minime di 2,5 minuti, in quanto tale impulse verrà prelevato direttamente sui piedina di uscita di IC3.

Pigianda il pulsante Start (P1) verrà inviato un impulse positive (condizione logica 1) sui piedino 2 del Nor IC2/A che insieme a IC2/B realizzano un flip-flap set/reset, cosi facendo sui piedino d'uscita 3 sarà presente una candizione logica O che provvederà a far partire il contatore X10 IC4 il quale inizierà a conteggiare gli impulsi che l'integrato IC3 gli fornirà. Ammettendo che il commutatore S2 risulti commutato sulla posizione di 15 minuti (cursore collegato al piedino 7 di IC4) appena saranno trascorsi esattamente 15 minuti su tale piedino risulterà presente un impulso che attraversando il condensatore C12 raggiungerà il piedino 6 del secondo Nor IC2/B, facendo così commutare il flipflop.

L'uscita del Nor IC2/A (piedino 3) dalla condizione logica O nella quale si trovava precedentemente passerà alla condizione logica 1 bloccando il funzionamento dell'integrato IC4, automaticamente l'uscita del Nor IC2/B, che prima si trovava in condizione logica 1 si commuta in condizione logica 0, vale a dire che la sua uscita è cortocircuitata a «massa», poiché a tale piedino risulta collegato attraverso il diodo 0S3 e la resistenza R5 il piedino 6 del comparatore IC1 automaticamente blocchiamo il funzionamento dell'alimentatore.

Occorre precisare che l'integrato comparatore IC1 funziona regolarmente solo se il piedino 6 si trova posto in condizione logica 1, se tale piedino lo si porta in condizione logica 0 l'integrato risulta bloccato, cioè la sua uscita si porterà permanentemente in condizione logica 1 e il transistor TR1

cesserà di fornire tensione alla pila, quindi il diodo led DL1 si spegnerà informandovi che è stato raggiunto il tempo di carica che avevate prefissato.

Volendo è possibile interrompere manualmente la carica, senza attendere il tempo prefissato con il commutatore S2 pigiando semplicemente il pulsante di Stop P2, infatti tramite questo pulsante, si applica un'impulso positivo al piedino 6 del Nor IC2/B ottenendo così la commutazione del fliptlop.

#### **REALIZZAZIONE PRATICA**

Per questa realizzazione dovrete richiedere il circuito stampato siglato LX542 visibile a grandezza naturale in fig. 2. Tutti i componenti da montare su tale circuito e cioè integrati, transistor, resistenze, diodi ecc, compreso anche il nucleo toroidale necessario per costruire l'impedenza Z1, li troverete nel Kit. Prima di iniziare il montaggio avvolgerete intorno al nucleo in ferrite 40 spire (una spira in più o una in meno non pregiudica il funzionamento del circuito) utilizzando il filo di rame smalto da 0, 7-0,8 mm che noi stessi forniremo (vedi fig. 5). Ricordatevi che il nucleo toroïdale è

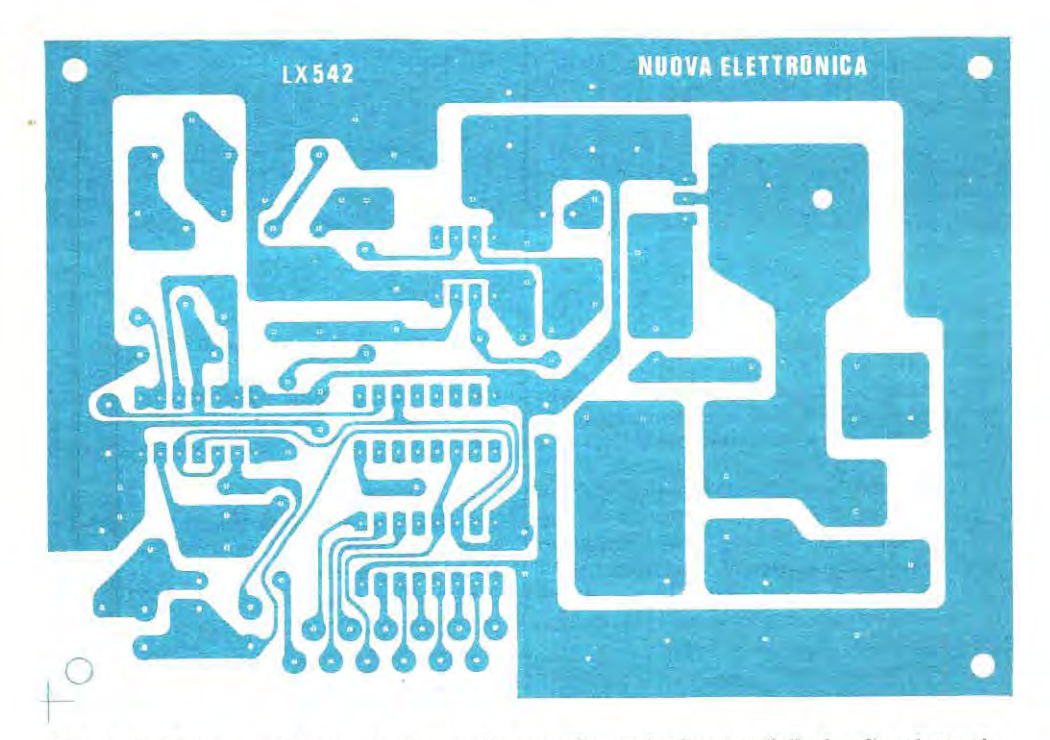

**Fig. 2 Qui sopra abbiamo riportato nelle sue dimensioni naturali il circuito stampato siglato LX 542 che richiederete per realizzare il carica-pile.** 

82

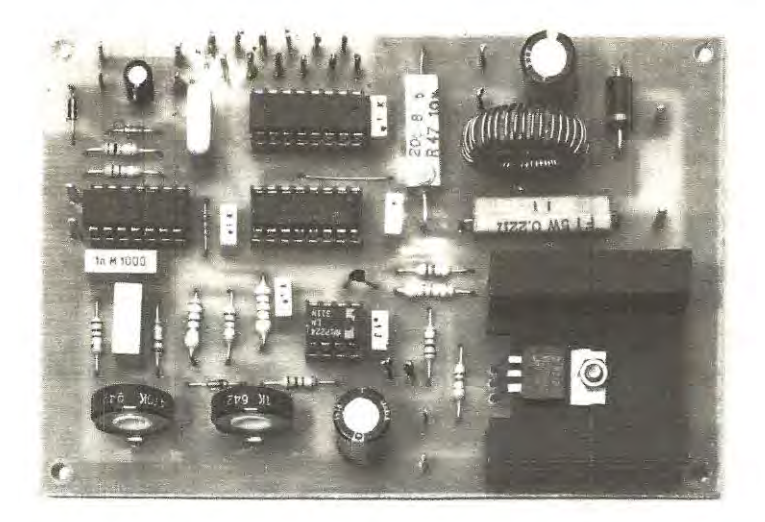

**Dalla foto di uno dei prototipi riportata qui di lato, polrete notare come si presenta a realizzazione ultimata il carica-pile. Notate il transistor di potenza fissato sopra all'aletta dissipatrice.** 

 $10$ 

**0** 

**B C E 80X54** 

QI

**D10D0 LED**   $\bullet$ **CD4001**  USCITA ENTRATA HECITA ENTRATA  $\overline{\mathfrak{s}}$ COMP Vss 4 5 COMP **LM 311**   $+ 5$   $\Box$  **1**  $\Box$  **16**  $\Box$  **V**cc **012** +1 **RESET** QI]  $+0$  C 3 **14** O CK **014 ,;.z t K ENA8lf** •• **CARRY OUT +7 c**<sub>8</sub> (*x*) 07  $+3$   $-7$   $10$   $-4$   $-4$   $-1$   $-1$   $-3$   $-1$   $-3$   $-1$   $-3$   $-1$   $-1$   $-1$   $-1$ 

**Vcc** an 14 010 aa  $12<sup>2</sup>$ a, **RESET**  10 ⊐ ск

**Fig. 3 Connessioni relative ai quattro integrati e ai lerminali del diodo led e del transistor, utilizzati in tale circuito.** 

**CD4017 CD4020** 

alquanto fragile quindi, evitate di farlo cadere in terra.

Una volta terminato il montaggio della bobina occorre raschiare le estremità del filo, in modo tale da eliminare lo smalto isolante che lo ricopre, diversamente risulterà impossibile stagnarlo sui circuito stampato.

Come vedesi in fig. 4, ogni componente riportato nello schema elettrico andrà posto in una ben determinata posizione, e prima di fissarli consigliamo di effettuare con due spezzoni di filo di rame nudo un ponticello nei due fori presenti tra l'aletta di raffreddamento di TR1 e la resistenza R10 e uno nei fori posti tra gli integrati IC4 e IC3. Se utilizzate per questi ponticelli del filo di rame smaltato ricordatevi sempre di raschiarne la vernice isolante.

Dopo aver effettuato questa operazione potrete saldare sui circuito stampato i quattro zoccoli nei quali inserirete gli integrati al termine della realizzazione, proseguirete poi inserendo tutte le resistenze controllandone prima il valore di ognuna. Al momento di inserire i diodi, controllate che la fascia bianca riportata su un solo lato del corpo che indica la polarità risulti rivolta esattamente corne riportato nello schema pratico di fig. 4 e come troverete riprodotto sui disegno serigrafico presente sui circuito stampato.

A questo punto potrete inserire tutti i condensatori, inserendo per quelli elettrolitici il terminale positivo nel foro del circuito stampato indicato con il segno +, monterete poi i due trimmer R4 e R16 l'impedenza 21 e per ultima l'aletta di raffreddamento fissando sopra ad essa il transistor TR1.

Fissate ora sui pannello frontale del mobile il commutatore rotativo S2. al quale avrete in precedenza segato il perno alla lunghezza idonea per ricevere la manopola, sempre su tale pannello fissate le due boccole per l'uscita della tensione, i due pulsanti di «start» e «stop» e il deviatore per raddoppiare o ridurre la corrente di ricarica.

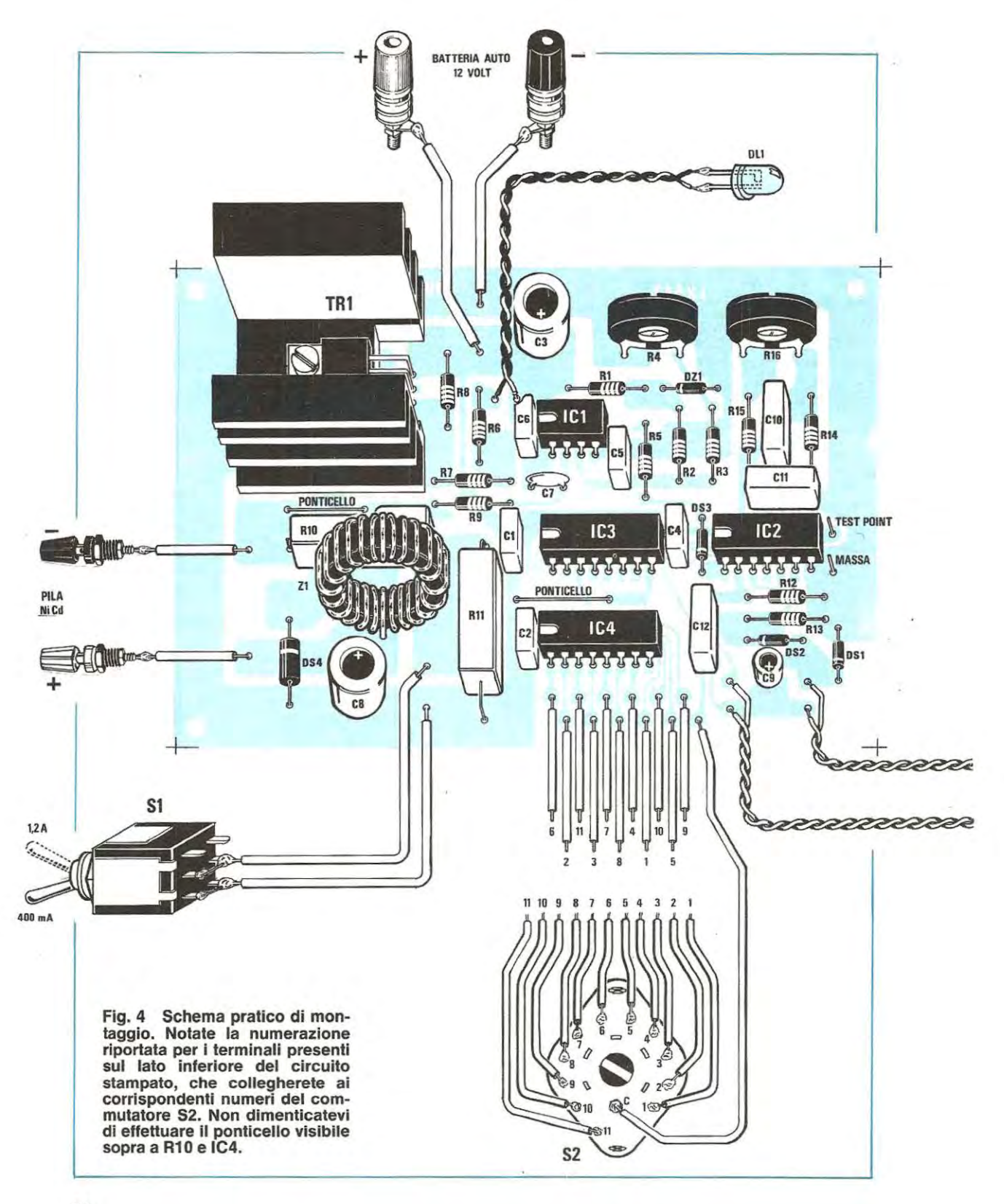

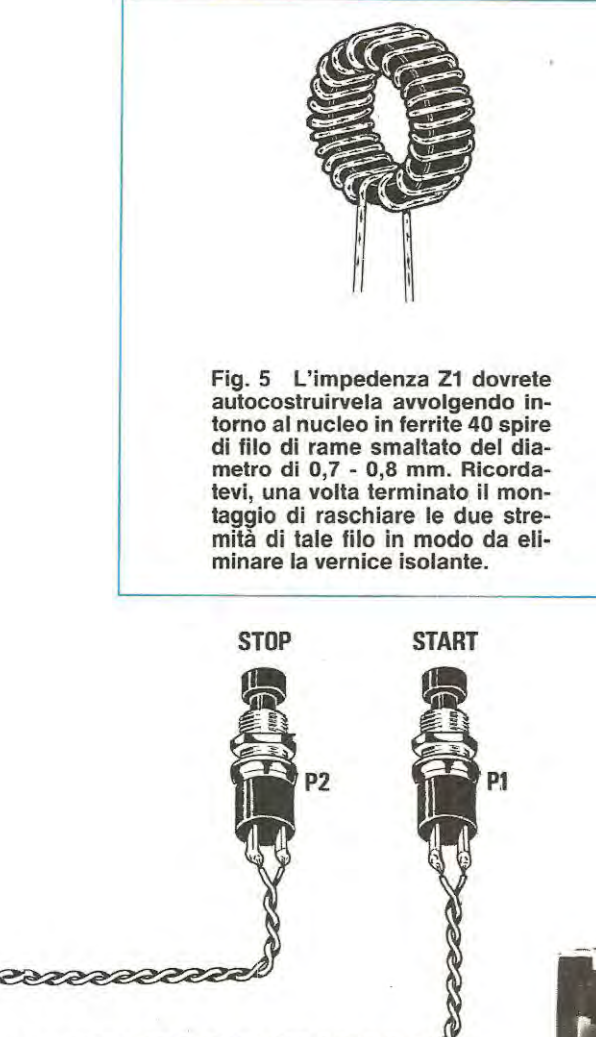

**Dopo aver terminato il montaggio del circuito, potrete inserirlo nell'apposito mobile metallico. Sul pannello posteriore di tale mobile, applicherete i due morsetti per l'ingresso della tensione dei 12 volt della hatteria, mentre in quello anteriore i morsetti di uscita, più il pulsante start-stop e il commutatore dei tempi.** 

<u>TITTI TEERITIITI TU</u>

Le aitre due boccole presenti nel kit, di dimensioni maggiori a quelle delle prime che utilizzerete per il collegamento alla tensione d'entrata cioè alla batteria dei 12 volt, le fisserete sui pannello posteriore corne visibile nella *toto.* 

A questo punto potrete inserire negli zoccoli i quattro integrati IC1-IC2-IC3-IC4 rispettando la tacca di riferimento (le tacche vanno rivolte tutte verso l'impedenza Z1) e fissare il circuito stampato nel mobile.

La prossima operazione da compiere sarà quella di collegare tutti i terminali posti sui lato inferiore dell'integrato IC4, al commutatore S2 che corne avrete intuito, servirà per la selezione dei tempi. Osservando lo schema pratico di fig. 4 noterete che per ognuno di questi terminali abbiamo riportato un numero, partendo da destra verso sinistra troverete nella prima fila C-5-1-8-3-2 mentre nella seconda 9-10-4-7-11 -6, ognuno di essi, dovrà essere collegato con un filo al corrispondente numero riportato su ogni terminale del commutatore. Il terminale C lo collegherete al cursore centrale del commutatore, il terminale 1 del circuito stampato al primo terminale del commutatore, il terminale 2 sui secondo terminale del commutatore e cosi via fino all'11 ° terminale. Se inavvertitamente collegaste un terminale del circuito stampato ad un diverso numero del commutatore, i tempi che otterrete non corrisponderanno a quelli riportati sui pannello frontale del mobile, vale a dire che, ruotando la manopola di S2 nella prima posizione perla quale

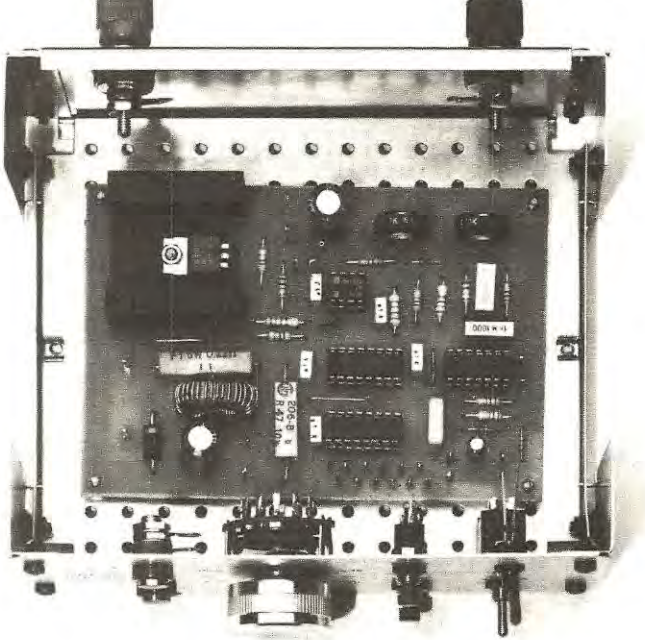

si dovrebbe distaccare l'alimentazione dopa 2,5 minuti, si potrebbe distaccare dopa 20 minuti, nella seconda posizione anziché distaccarsi dopa 5 minuti lo potrebbe fare dopa 10 ecc.

Dopa aver collegato tutti i terminali del commutatore S2 al circuito stampato potrete proseguire collegando i pulsanti P1 e P2 e il deviatore S2, utilizzando per tale operazione del fila di rame isolato con guaina di plastica.

Effettuerete infine i collegamenti per la tensione d'ingresso (quella per la batteria a 12 volt) e per quella di uscita (alla quale collegherete la pila da ricaricare) e per far questo dovrete utilizzare del fila flessibile, in grado di sopportare una corrente di circa 2 amper, reperibile pressa tutti i negozi di materiale elettrico. Per non sbagliarvi nel collegare i terminali, scegliete due fili di diverso colore, ad esempio «rosso» per il + e «nero» per il - e collegateli rispettivamente al morsetto rosso e nero delle due boccole.

Il diodo led DL1 che indica quando l'alimentatore ha terminato la carica, dovrete applicarlo sui pannello frontale fissandolo con le rondelle di plastica che troverete nel kit. Per chi è aile prime armi, precisiamo che i due terminali dei diodi led sono polarizzati, per cui, inserendoli alla rovescio sui circuito stampato non si accenderanno.

ln questi casi sarà sufficiente invertire i due fili per poter vedere accendersi il led quando inserirete la pila.

#### **TARATURA**

Il carica-pile prima di essere utilizzato richiede una semplice ma necessaria taratura, utile per pater regolare sia la corrente massima di carica che i tempi di ricarica.

Poiché gli automodellisti hanno bisogno di cariche «velocissime» è necessario prelevare dall'alimentatore una corrente che potrà variare da un minima di 1 amper ad un massimo di 1,5 amper. Per ottenere tale corrente, sarà sufficiente applicare tra il terminale positiva e negativo di uscita (dove in seguito collegherete la pila) un tester posto sulla portata 5 amper fonda scala. ruotare la manopola dei tempi sui 50 minuti ed applicare in entrata (morsetti rossa e nero posti nel lato posteriore del mobile) la batteria dei 12 volt cercando di non invertire il positiva con il negativo e dopa aver pigiato il pulsante Start ruotare il cursore del trimmer R4 fino a leggere 1,2 - 1,5 amper. Spostando ora il deviatore S1 in posizione opposta, noterete che la corrente in uscita si dimezzerà, cioè da 1 ,2 - 1 ,5 si porterà a valori di 0,5 - 0,7 amper. Tale deviatore servirà per effettuare una ricarica più lenta delle pile.

Dopa aver tarato la corrente dovrete ora tarare il

«tempo»; spostate la manopola del commutatore S2 sulla posizione 5 minuti, (lasciate collegato in uscita il tester, oppure applicate in sostituzione una pila da ricaricare), e pigiate il pulsante Start. Tenendo in mana un orologio, controllate dopa quanto tempo si spegne il diodo led difficilmente questo si verificherà dopo 5 minuti, quindi dovrete sperimentalmente ruotare il cursore del trimmer R16 in un verso o nell'altro fino a trovare il tempo giusto ed è ovvio che tale condizione la si troverà dopa diversi tentativi.

Dopa aver controllato la portata dei 5 minuti potrete rifare un ulteriore controllo su una portata maggiore, ad esempio su quella dei 30 minuti perché se su quella dei 5 minuti avete introdotto un errore di trenta secondi. è ovvio che sulla portata di 30 minuti l'errore risulterà di circa 3 minuti.

Per questi piccoli errori dovrete ritoccare nuovamente il trimmer R16 ma molto più delicatamente, se alla massima portata 50 minuti riscontrate un errore di 1-2 minuti riteniamo che possa essere lasciato.

Solo coloro che disporranno di un frequenzimetro digitale potranno con più facilità tarare tale trimmer perché sarà sufficiente controllare che sui punto TP (posta vicino a IC2) si legga esattamente una frequenza di 54 MHz. Terminata la taratura. potrete ora portare il caricapile sui campo di gara e far notare agli amici che le vostre pile non vengono ricaricate da una semplice resistenza ma da un vero circuito elettronico che voi stessi avete costruito.

Se la vostra auto vincerà diverse gare siamo più che certi che moiti dei vostri amici vi chiederanno di costruirgliene uno per poter anche loro arrivare come voi tra i primi.

#### **COSTO DELLA REALIZZAZIONE**

Tutto l'occorrente per la realizzazione di tale progetto, cioè circuito stampato, tutti gli integrati completi di zoccolo, il transistor e aletta di raffreddamento, commutatore rotative e manopola, i due morsetti per i 12 volt, i due pulsanti il nucleo per avvolgere l'impedenza Z1 , le resistenze i condensatori e il diodo zener ZT 3,3 (escluso il solo mobile) Il solo circuito stampato LX 542 Un mobile per LX 542 completo di mascherina forata e serigrafata 1 prezzi sopra riportati non includono le spese postali. L. 28.500 L. 4.200 L. 9.500

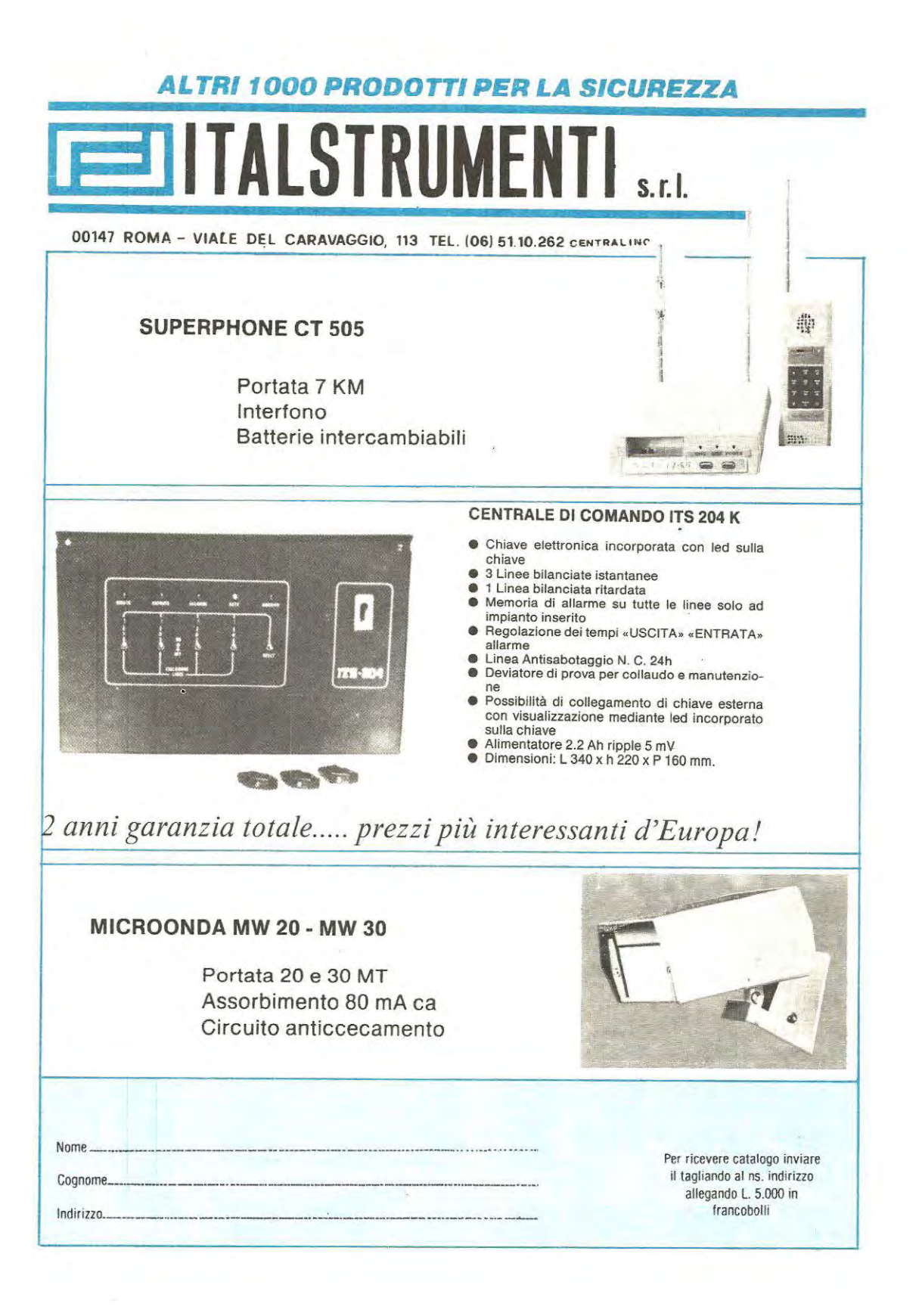

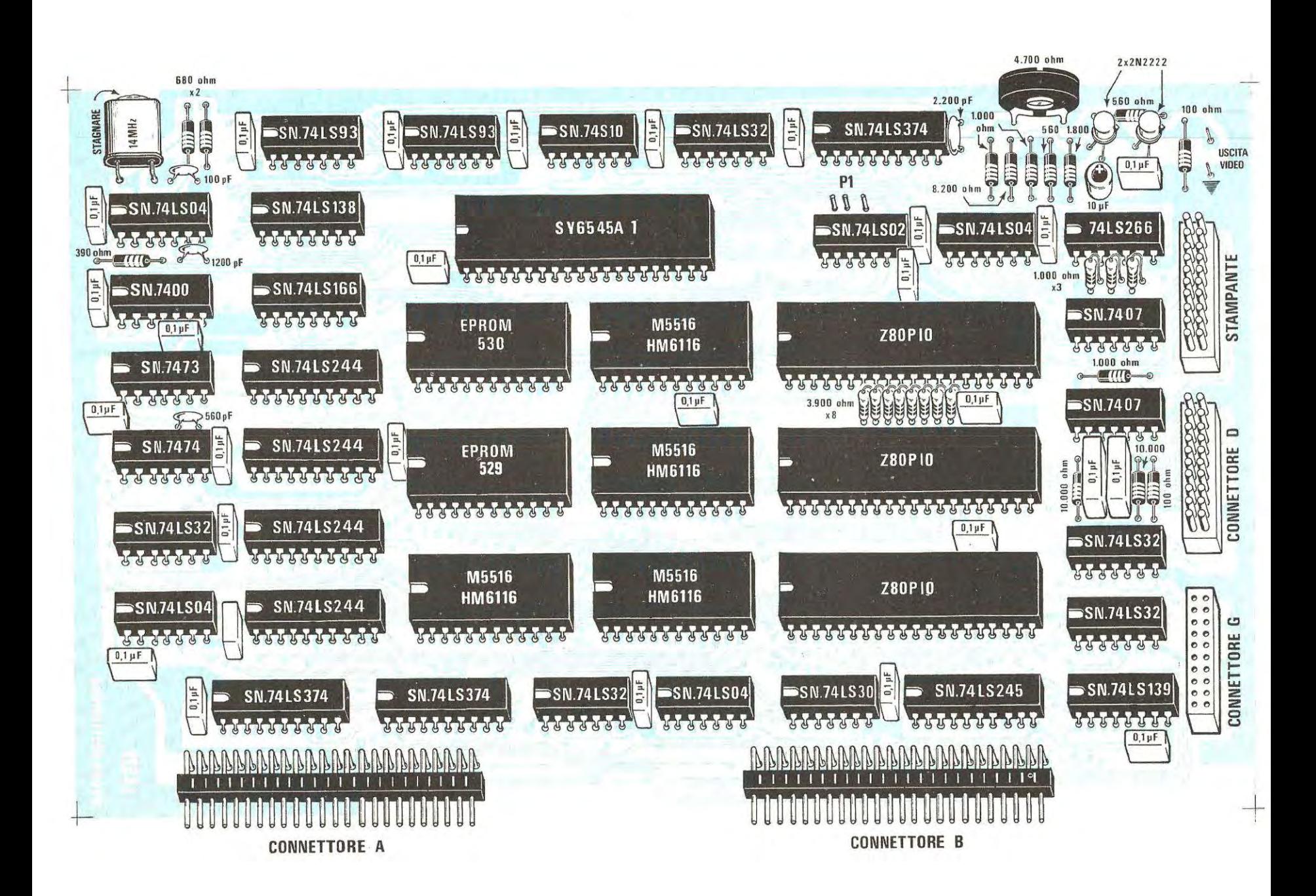

**Sul N. 84/ 85 abbiamo presentato la nuova scheda video grafica per il computer Z80 tralasciando nella sua descrizione lo schema elettrico, in quanto non risultava di grande utilità per la realizzazione pratica. Come avevamo promesso, su questo numero riportiamo lo schema elettrico della scheda e della schedina del beep sonoro aggiungendo ad essi qualche consiglio utile per evitare insuccessi che vi impedirebbero di avere le soddisfazioni che si possono ottenere da una simile scheda.** 

## **SCHEMA ELETIRICO scheda VIDEO-GRARCA**

È ovvio che la cosa che a noi interessa maggiormente, come d'altra parte anche a voi, è che la scheda che realizzerete, una volta montata e inserita nel BUS vi funzioni immediatamente e in modo corretto, e cosi sarà se seguirete i nostri consigli il più importante dei quali per quanto riguarda la realizzazione pratica, è quello di effettuare alla perfezione tutte le saldature.

Come constaterete, il circuito stampato è totalmente ricoperto da sottilissime piste in rame, quindi per saldare i terminali di tutti i componenti utilizzate un saldatore dalla punta molto sottile, per evitare di cortocircuitare inavvertitamente due piste adiacenti. Non solo, ma vi consigliamo prima di iniziare il montaggio di controllare **sempre,** in trasparenza sotto ad una lampada, tutte le piste, infatti, nonostante l'accurato controllo effettuato per ogni circuito stampato che ci viene fornito, non si puà escludere che all'operaio al quale è stato affidato tale compito dopo essergli passate sotto agli occhi diverse centinaia di schede, per distrazione o perla stanchezza gli sfugga una traccia interrotta o in corto.

Voi ne avete una sola ed effettuare un duplice controllo non farà certo male, in quanto, nel caso che sia presente una pista interrotta sotto ad uno zoccolo dopo averli montati tutti, questa non risulterà più visibile, per cui sarà difficilissimo trovarla.

Un circuito stampato difettoso vi sarà sostituito subito e gratuitamente da noi o dai nostri distributori.

Poiché il perfetto funzionamento di tale scheda risiede solo ed unicamente sulla qualità e velocità degli integrati, consigliamo di richiedere al momento dell'acquisto, esclusivamente **confezioni sigillate.** 

Precisiamo questo, perché qualche negoziante, tecnicamente incompetente ci ha precisato che di RAM, se ne possono trovare in commercio a prezzi estremamente modici ed anche dopo avergli spiegato che il prezzo è subordinato alla velocità, pensiamo che di fronte ad un «guadagno maggiore», nessuno esiti a fornirvi RAM meno veloci al posto di quelle velocissime.

Ripetiamo che in tale scheda occorre utilizzare delle RAM di tipo C/ MOS piuttosto veloci, le quali, pur essendo siglate ognuna allo stesso identico modo, sono reperibili in commercio da 450 nanosecondi (il cui costo è bassissimo), da 350 nanosecondi, da 250 nanosecondi (ad un prezzo più alto) ed infine da 180-150 nanosecondi il cui prezzo risulta maggiore del doppio.

Nel nostro kit sono presenti ram selezionate garantite con velocità inferiori a 180 nanosecondi.

Se avete acquistato delle ram anonime e la scheda non vi funziona, noi ve la ripariamo ugualmente, perà dovremmo sostituirvele con aitre veloci; il costo della scheda verrebbe cosi ad aumentare, cioè dopo aver pagato delle ram che non potrete più utilizzare dovrete pagare le nuove ram più il costo della riparazione, quindi il vecchio proverbio «chi vuol spendere poco spende due volte» rimane tutt'oggi ancora valido.

Non fidatevi nemmeno di quanto riportato sui cataloghi, e cioè che la **RAM XY** è perfettamente sostituibile con la RAM ZK della Casa WH perché in pratica questo non è sempre vero, non mischiate Ram di una Casa con aitre di Case diverse. Come

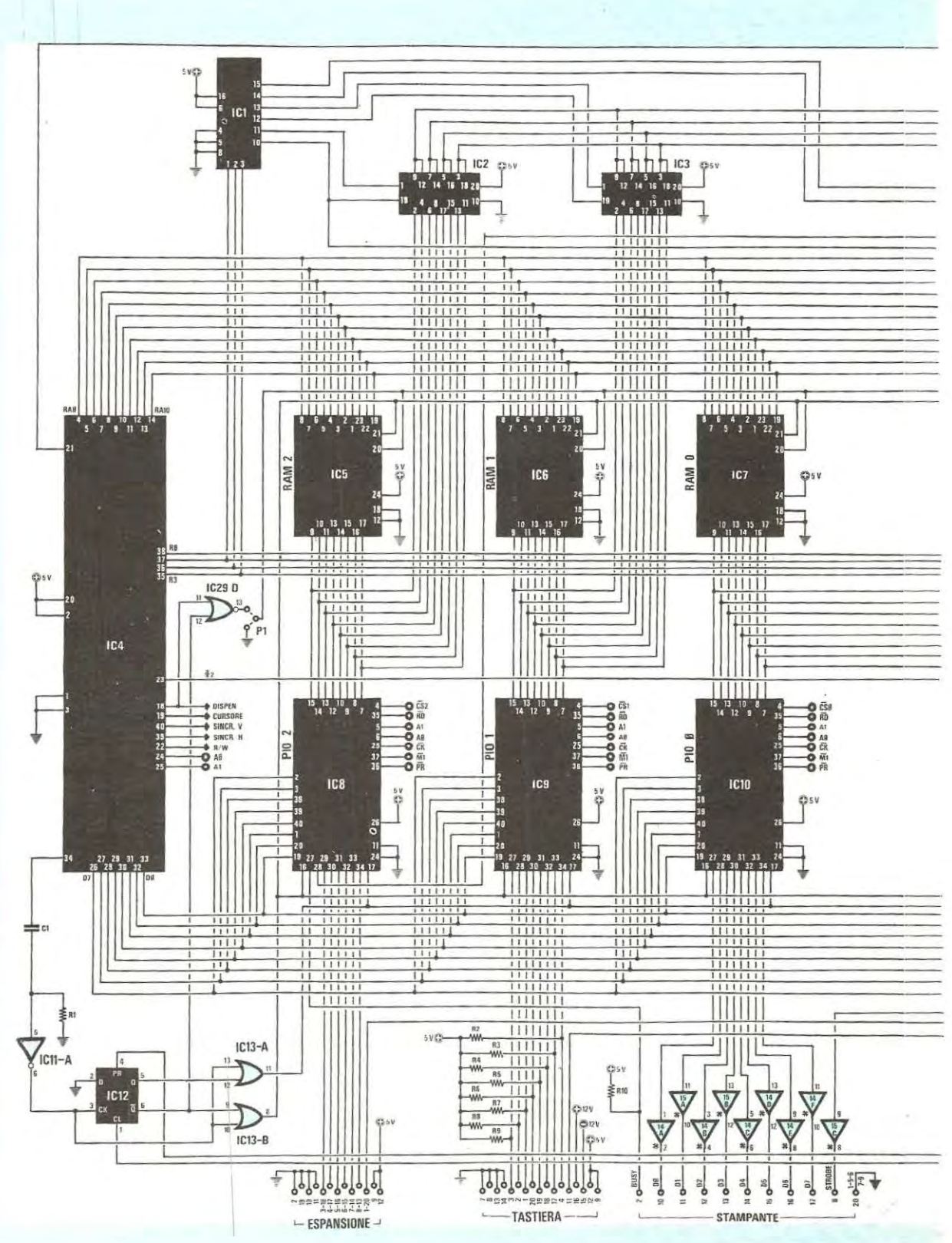

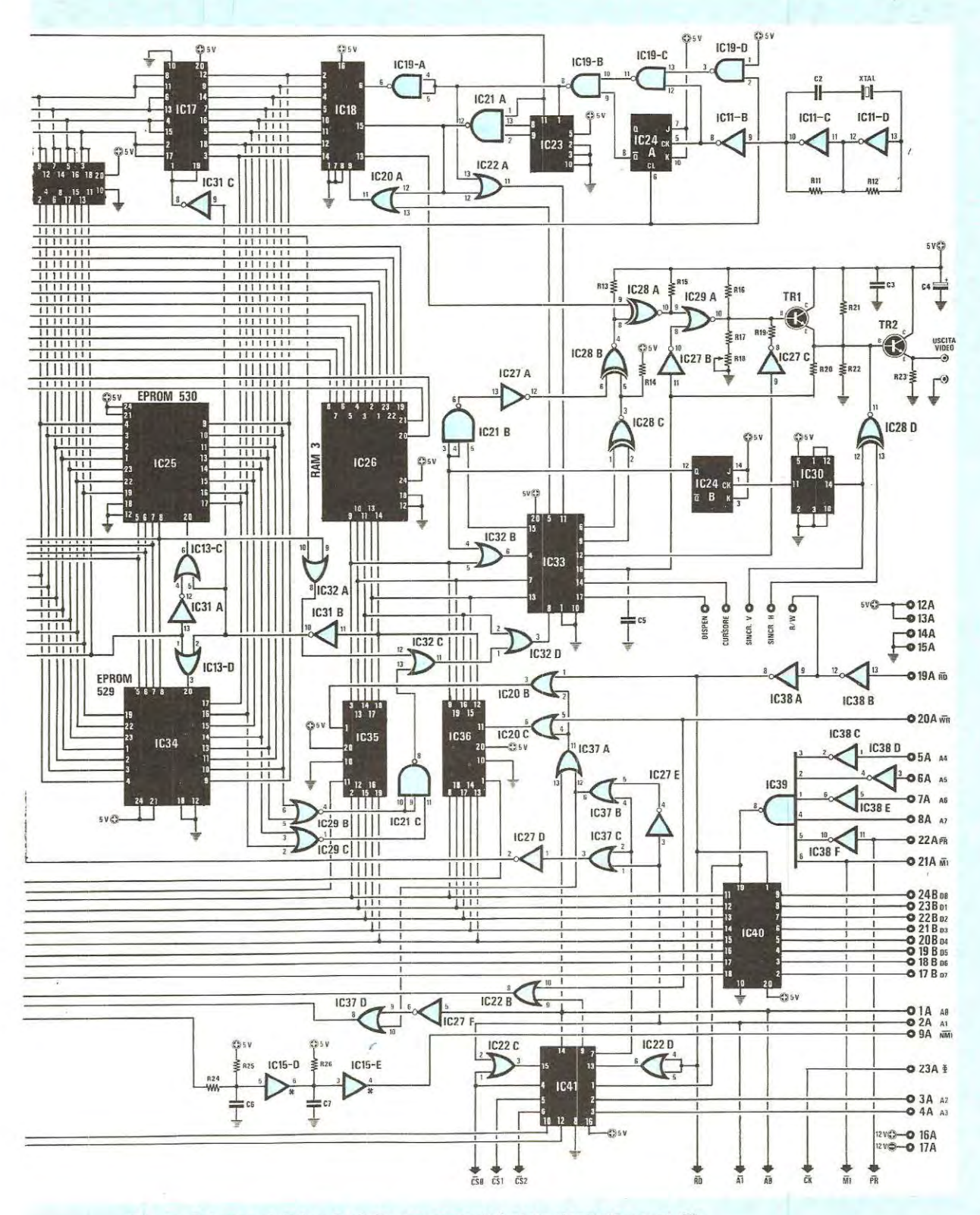

Fig. 1 Schema elettrico. La lista componenti è stata riportata a pag. 93.

91

![](_page_92_Picture_0.jpeg)

noterete, in questa scheda, se vengono utilizzate RAM M.5516 dovrete cortocircuitare il ponticello P1 come riportato in fig. 2 utilizzando invece delle HM.6116 (che dovrebbero risultare equivalenti) dovrete cortocircuitare tale ponticello corne riportato in fig. 3.

per questo motive nella scheda dovrete utilizzare tutte M.5516 o tutte HM6116.

Il dischetto del Basic - Dos + Grafica completo della Eprom siglata 2390 per evitare contraffazioni vi dovrà essere fornito sigillato e **GRATUITAMEN-TE** assieme alla scheda grafica, anche tale dischetto è garantito, sempreché non lo rispedite irrimediabilmente deteriorato.

Dopo questa utile prernessa prima di passare allo schema elettrico vi consigliamo di rivolgere il vostro sguardo sullo schema elettrico di fig. 1 dal quale potrete più facilmente comprendere le funzioni svolte dai vari gruppi di integrati.

#### **CTRC (CTR CONTROLLER) - IC4**

Come CTR - Controller abbiamo utilizzato l'integrato **SV 6545 A-1** (è importante che questo integrato porti la sigla A-1 (A specifica l\_a velocità del dispositivo (2 MHz) è **1** l'architettura interna) della SYNERTEK.

Questo integrato come potrete intuire, sovraintende alla gestione completa del segnale video, nonché alla scrittura e lettura dei dati in memoria della pagina video.

ln particolare il CTRC provvede a gestire interamente la RAM durante la lettura della pagina video mentre, durante gli intervalli di riga e di quadro (BLANKING) provvede a fornire gli indirizzi di locazione da scrivere oppure da leggere da parte della CPU nonché, della gestione completa della logica associata.

Tale dispositivo fa capo al piedino 34 di IC4 insieme a IC11/A IC12 e IC13/A. Ricordiamo che l'integrato SY6545 A-1 è un dispositivo che prima di essere utilizzato lo si deve in precedenza **inizializ**zare, tale operazione consiste nella scrittura di taluni dati nei 21 registri interni selezionati da due indirizzi di periferica della 280, che sono:

**SC** corrispondenti all'ADDRESS REGISTER & STATUS REGISTER

**80** corrispondenti al DATA REGISTER

![](_page_93_Figure_0.jpeg)

Lista componenti (vedi fig. 1 a pag. 90/91)

 $R1 = 390$  ohm  $1/4$  watt  $R2 = 3.900$  ohm  $1/4$  watt  $R3 = 3.900$  ohm 1/4 watt  $R4 = 3.900$  ohm 1/4 watt  $R5 = 3.900$  ohm 1/4 watt  $R6 = 3.900$  ohm 1/4 watt  $R7 = 3.900$  ohm 1/4 watt  $R8 = 3.900$  ohm 1/4 watt  $R9 = 3.900$  ohm 1/4 watt  $R10 = 1.000$  ohm  $1/4$  watt  $R11 = 680$  ohm 1/4 watt  $R12 = 680$  ohm 1/4 watt  $R13 = 1.000$  ohm 1/4 watt  $R14 = 1.000$  ohm  $1/4$  watt  $R15 = 1.000$  ohm 1/4 watt  $R16 = 560$  ohm 1/4 watt  $R17 = 1.000$  ohm 1/4 watt  $R18 = 4.700$  ohm trimmer  $R19 = 1.000$  ohm 1/4 watt  $R20 = 8.200$  ohm 1/4 watt  $R21 = 1.800$  ohm  $1/4$  watt  $R22 = 560$  ohm 1/4 watt  $R23 = 100$  ohm 1/4 watt  $R24 = 100$  ohm 1/4 watt  $R25 = 10.000$  ohm 1/4 watt  $R26 = 10.000$  ohm 1/4 watt  $C1 = 1.200$  pF a disco<br> $C2 = 100$  pF a disco  $C3 = 100.000$  pF poliestere  $C4 = 10$  mF elettrol. 25 volt  $C5 = 2.200$  pF a disco  $C6 = 100.000$  pF poliestere  $C7 = 100.000$  pF poliestere<br> $C8 \div C32 = 100.000$  pF poliestere  $TR1 =$  transistor NPN tipo 2N2222 TR2 = transistor NPN tipo 2N2222  $XTAL = quarzo 14 MHz$ IC1 = integrato tipo SN74LS138 IC2 = integrato tipo SN74LS244

IC3 = integrato tipo SN74LS244  $IC4 =$  integrato tipo SY6545A1 IC5 = memoria RAM tipo HM6116 o M5516  $IC6 =$  memoria RAM tipo HM6116 o M5516 IC7 = memoria RAM tipo HM6116 o M5516  $IC8 = Z.80$  PIO  $IC9 = Z.80$  PIO  $IC10 = Z.80$  PIO  $IC11 =$  integrato tipo SN74LS04 IC12 = integrato tipo SN7474 IC13 = integrato tipo SN74LS32  $IC14 =$  integrato tipo SN7407 IC15 = integrato tipo SN7407 IC16 = integrato tipo SN74LS244 IC17 = integrato tipo SN74LS244 IC18 = integrato tipo SN74LS166 IC19 = integrato tipo SN7400 IC20 = integrato tipo SN74LS32 IC21 = integrato tipo SN74LS10 IC22 = integrato tipo SN74LS32 IC23 = integrato tipo SN74LS93 IC24 = integrato tipo SN7473  $IC25 = EPROM 530$ IC26 = memoria RAM tipo HM6116 o M5516 IC27 = integrato tipo SN74LS04 IC28 = integrato tipo SN74LS266 IC29 = integrato tipo SN74LS02 IC30 = integrato tipo SN74LS93 IC31 = integrato tipo SN74LS04 IC32 = integrato tipo SN74LS32 IC33 = integrato tipo SN74LS374  $IC34 = EPROM 529$ IC35 = integrato tipo SN74LS374 IC36 = integrato tipo SN74LS374 IC37 = integrato tipo SN74LS32 IC38 = integrato tipo SN74LS04 IC39 = integrato tipo SN74LS30 IC40 = integrato tipo SN74LS245  $IC41$  = integrato tipo SN74LS139

#### RAM VIDEO

È costituita da 4 memorie da 2 Kappa x 8 per un totale di 8 kilobyte (Ram M5516 oppure HM6116). 1 quattro integrato siglati nello schema elettrico con le scritte: RAM 0- RAM 1 - RAM 2- RAM 3 (cioè IC7 - IC6 - ICS - IC26) sono utilizzati in modo un po' particolare o per meglio dire nuovo, per ottenere la massima utilizzazione delle risorse della scheda nonché una completa compatibilità (carattere per carattere) dei vari modi grafici e di attributi.

In effetti tutta la Ram è vista come un blocco totale di circa 2 Kappa di memoria con parole di lunghezza variabile a seconda del carattere da stampare. Più precisamente la RAM 3 (IC26) è vista sempre come 5 bit di controllo degli attributi mentre le aitre RAM sono utilizzate:

**solo Ram O** Quando il carattere da stampare è alfanumerico oppure di semigrafico 6.

**RAM 0, RAM 1, RAM 2** Quando si vuole stampare un punto grafico ad alta risoluzione (sui video).

ln entrambi i modi, la RAM 3 (IC26) sovraintende perla selezione dei modi stessi nonché per il controllo degli attributi. 1 bit della Ram 3 sono cosi utilizzati:

 $\text{Bit 0} = \text{BLINK}$  (attivi a 0)

 $Bit 1 = REVERSE (attivo a 0)$ 

**Bit 2** = SOTTOLINEATO (attivo a 0)

**Bit 3 = DOPPIA LUMINOSITÀ (attivo a 0) Bit 4** = ALFANUMERICO/ GRAFICA (attivo a 0)

ln ogni caso, l'accesso aile RAM è contemporaneo, vale a dire si scrive, oppure si legge, sempre una parola di 29 bit anche se la CPU di volta in volta, può dialogare anche solo con 8 bit come nel caso di un carattere alfanumerico con attributi uguali al precedente stampato. Quando il bit 4 della RAM 3 seleziona un carattere grafico, allora tutto il carattere viene considerato formato da 24 punti controllati dai bit delle RAM o, 1, 2.

#### **1/0 (INPUT / OUTPUT)**

lnterfaccia di tipo parallelo costituito da 3 chip specializzati quali gli Z80 PIO. Ogni Z80 PIO dispone di 2 porte a 8 bit per cui sono disponibili un totale di 6 porte cosi ripartite:

**PIO 0** = **PORTA A** Utilizzata nel modo bidirezionale per il dialogo con le RAM O. Risponde agli indirizzi 80 He 82 H rispettivamente per il DATA e il CONTROLLO della stessa.

**PIO 0** = **PORTA B** Utilizzata per uscita stampante risponde a 81 He 83 H per il DATA e il CONTROL-LO. Il segnale di STROBE per la stampante è generato HARDWARE.

**PIO 0** = **PORTA A** Bidirezionale per RAM 1 risponde a 84 He 86 H per il DATA e il CONTROLLO.

**PIO 1** = **PORTA B** Entrata tastiera (NEGATA) il bit 7 è usato corne STROBE. Risponde agli indirizzi 85 He 87 H.

**PIO 2** = **PORTA A** Bidirezionale per RAM 1 risponde a 84 He 86 H per il DATA e il CONTROLLO.

**PIO 2** = **PORTA B** Rispondente a 89 He 8BH ed è cosi utilizzata:

Bit O = entrata BUSY della STAMPANTE

Bit 1 = uscita 40/80 caratteri per linea video

Bit 2-3 = Uscite disponibili utente<sup>\*</sup>

Bit 4-5-6-7 = Entrate disponibili utente\*

**"'NOTA** + Non tentate di utilizzare le linee ai bit 2-3-4-5-6-7 se non avete dimestichezza con lo 280 PIO.

Ai tre 280 PIO si affiancano aitre due interfacce che sono:

**SE** Perla RAM 3 degli attributi.

**SF** Per il Beep.

Ai tre blocchi fin qui visti se ne aggiungono altri che sono:

#### **DECODIFICA**

È una miscellanea di logica (es. IC39, IC38, IC40, IC41 ecc.) per la gestione delle varie parti costituenti la scheda.

#### **CONTROLLO ATTRIBUT!, SHIFT, FORMATORE SEGNALE VIDEO**

Provvedono insieme a formare un segnale video corretto corrispondente all'oggetto da stampare (IC28, IC33, TR1 , TR2 ecc.)

#### **GENERATORE Dl CARATTERI**

Costituito da 2 Eprom da 2 K l'una. La prima (529) controlla tutti i caratteri ASCII da OH a 7F H mentre la seconda (530) tutti quelli di semifrafico 6 nonché quelli speciali compresi tutti da 80 a FF.

#### **BASE TEMPI**

Ad alta velocità (14 MHz), sovraintende alla temporizzazione di tutta la scheda. Quando si lavora in 40 caratteri per linea, il clock è diviso per due da IC24A (7 MHz), questo semplice accorgimento permette di avere caratteri larghi il doppio facilitandone la lettura.

#### **CONCLUDENDO**

È importante precisare che per poter utilizzare tale interfaccia grafica, il computer deve necessariamente disporre di 40 K di memoria.

Per sfruttare gli innumerevoli vantaggi offerti da tale scheda, occorre utilizzare il nuovo disco Basic-Dos + Grafica nel quale sono stati implementati nuovi comandi e istruzioni. Tale disco, vi verrà fornito al momento dell'acquisto della scheda grafica LX 529, GRATIS insieme alla Eprom siglata 2390, quest'ultima andrà posta sulla scheda LX 390 in sostituzione della vecchia Eprom 1390.

![](_page_95_Picture_0.jpeg)

## **BASIC-DOS per SCHEDA VIDEO GRAFICA**

**Per poter lavorare con la nuova scheda video-grafica e sfruttarne tutte le possibilità è necessario un Basic potenziato nonché una Eprom più sofisticata da applicare sulla scheda LX390 in sostituzione di quella attualmente esistente. Tale disco BASIC-DOS GRAFICA più la nuova Eprom siglata 2390 verranno consegnati gratuitamente a tutti coloro che acquisteranno il kit completo della nuova scheda video.** 

Acquistando la nuova interfaccia grafica presentata sul N. 84/85, che come avrete appreso ha caratteristiche nettamente superiori alla precedente, vi saranno forniti **gratuitamente** due accessori indispensabili per il corretto funzionamento di tale scheda e cioè un disco DOS-BASIC versione grafica e una Eprom siglata 2390 che dovrà essere sostituita con quella attualmente presente sull'interfaccia floppy LX390. Nel disco sono stati implementati tutti i comandi e le istruzioni per il completo utilizzo di questa scheda, comandi che ovviamente, non erano presenti nel disco BASIC-DOS precedente. Dal momento però che voi avete acquistato un disco Basic che ora diviene inutilizzabile ci siamo posti dall'altra parte della barricata (cioè dalla vostra parte) e proprio come avreste fatto voi, abbîamo pensato: «La Nuova Elettronîca ci ha fatto acquistare un BASIC, ora presenta una nuova scheda e insieme ad essa saremo costretti ad acquistare un nuovo BASIC. Non sarà questa una manovra per spillarci un po' alla volta altri soldi?»

È questa una domanda che nasce spontanea soprattutto in chi non conosce a fondo tutta la problematica che coinvolge la progettazione di un computer simile al nostro. Proprio perché non siate portati a pensare che il proporvi un nuovo disco BASIC sia da parte nostra un modo come un altro per obbligarvi a spendere eccessive somme di denaro, anche se noi paghiamo su tale BASIC un Copyright, ci accolliamo le spese supplementari non solo del BASIC - DOS + GRAFICA ma anche della EPROM 2390, che a noi non viene certo regalata, quindi comprenderete che è nostra intenzione aiutarvi affinchè il vostro computer possa essere adottato per qualsiasi uso: tecnico, didattico, gestionale ecc., piccolo per le piccole esigenze, grande perle grandi.

Pertanto, coloro che acquisteranno la nuova scheda video grafica, riceveranno senza alcun supplemento di spesa un blister, cosi si chiama la confezione sigillata, contenente il disco BASIC - DOS + GRAFICA e una EPROM 2390.

Precisiamo che tali dischi non sono di normale produzione, sono stati appositamente preparati da Case specializzate solo ed esclusivamente per Nuova Elettronica con un supporta magnetico di qualità, in quanta prevediamo che tale disco verrà usato molto plù di sovente di qualsiasi altro.

Precisiamo infine che il precedente disco BASIC + DOS non risulta compatibile con questa nuova scheda. 1 programmi che avete precedentemente sviluppato con tale BASIC potrete invece utilizzarli apportando, come vi sarà spiegato nel corso dell'articolo, semplici adattamenti.

La EPROM 1390 presente tutt'ora sull'interfaccia floppy, dovrà essere sostituita con la EPROM che vi forniremo insieme alla nuova scheda video grafica e cioè la **2390** che contiene i nuovi programmi Bootstrapp.

La vecchia interfaccia video siglata LX388, dovrete sfilarla dal BUS e mettere in sostituzione quella grafica, volendo, potrete anche lasciarla inserita nel BUS e utilizzarla con il vecchio disco BASIC.

Anche per quanto riguarda l'uso della vecchia interfaccia qualcuno potrebbe avanzare delle critiche, ma noi vi diremo subito che questo computer è stato progettato per renderlo il più versatile possibile quindi tale scheda potrete disinserirla ma potrete anche utilizzarla insieme a quella grafica.

Per quanto riguarda il monitor, se avete acquistato il nostro da 12 pollici, che era stato tarato per contenere in verticale 16 righe, ora, considerato l'elevato numero dei punti della matrice (8 x 12) per far rientrare sullo schermo del monitor video 24 righe in verticale è necessario ritoccare il **trimmer dell'ampiezza verticale** presente su ogni monitor.

Nel caso che non riusciste a far restringere totalmente il quadro, dovrete sostituire il trimmer R47 da 100.000 ohm che si collega al piedino 7 di IC2 (vedi schema elettrico presentato a pag. 52/ 53 del N.80) con uno da 500.000 ohm. Sul circuito stampato questo trimmer si trova in alto sulla sinistra.

#### **NOTA IMPORTANTE**

Per lavorare con la scheda grafica è necessario che il computer disponga di 40 K di memoria.

Ritornando al nuovo disco BASIC - DOS + GRAFICA, sarete certamente ansiosi di conoscere i comandi e le istruzioni necessarie per poter gestire tale scheda. ln questo articolo noi ve le forniremo in versione **condensata** e in seguito, quando anche noi le avremo studiate in modo più approfondito, pensiamo di pubblicare un manuale BASIC - DOS + GRAFICA, nel quale spiegheremo in modo più esauriente e più dettagliatamente istruzione per istruzione.

### **COME SI CARICA IL BASIC - DOS + GRAFICA**

Dopo aver inserito nella scheda LX390 la EPROM 2390 accendete il computer e pigiate il pulsante RESET.

Sul monitor video, nel formato 80 x 24, vedrete comparire la scritta:

#### **GRAFIC - MONITOR 1.0. "ESC" for BOOTSTRAPPING. "RETURN" for tesling VIDEO**

a questo punto pigiando il tasto

**"ESC" (ESCAPE).** 

si seleziona il Bootstrapp del disco.

Pigiando invece il tasto.

**"RETURN"** 

il computer effettuerà un test della memoria video.

Nel caso che pigiaste RETURN il video viene acceso in modo grafico, controllato e infine spento. Se durante tale operazione si manifesta qualche errore, sullo schermo apparirà l'indirizzo della locazione d'errore con la scritta:

#### **ERRORPOINT: Please type a Key**

**001** (indirizzo d'errore)

Pigiando un qualsiasi tasto, ritornerete al monitor, per poter così nuovamente scegliere la funzione desiderata.

#### **NOTA IMPORTANTE**

Se pigiando il tasto "RETURN" il computer vi segnala un ERRORPOINT non allarmatevi: vedrete che ripigiando la seconda o terza volta, tale errore sparirà. Solo se in continuazione apparirà sempre lo stesso errore e con un elevato numero di locazione potrebbe veramente trattarsi di un errore della memoria.

Questi casuali ERRORPOINT, si verificano perché non essendoci nella EPROM molto spazio disponibile il test effettuato non è molto severo.

Pigiando invece il tasto "ESC" sui video apparirà:

#### **BOOTSTRAP versione GRAFIC 1.0 lnsert NE-DOS-DISK versione GRAFIC in drive 0 then type a Key**

e in basso il cursore che lampeggia.

A questo punto inserite il disco BASIC - DOS + GRAFICA nel drive 0, pigiate un tasto qualsiasi ed il computer inizierà a caricare i programmi; dopo circa 12-13 secondi sui video apparirà:

### **NUOVA ELETTRONICA - NEDOS DISK OPERATING - V.G.1 BASIC NUOVA ELETTRONICA BASIC VERSIONE G.1.0 READY**

> ■ < (cursore lampeggiante)

Ora il computer è già in grado di operare, cioè di scrivere usufruendo dei comandi che già conoscete del Basic e del Dos.

Sul nuovo disco ne abbiamo aggiunti altri, dei quali, una parte interessa esclusivamente la nuova interfaccia videografica e altri riguardano ancora il BASIC, ma prima di presentarveli, sarà bene riportare brevemente le prestazioni di questa scheda in modo da pater sapere quali sono i limiti e le condizioni che ciascun comando dovrà considerare.

#### **FORMATO VIDEO 80 x 24**

ln ogni riga troveranno spazio 80 caratteri e in un quadro potranno apparire un totale di 24 righe, per cui in totale si otterranno 1920 caratteri numerati da 0 a 1919.

Su tale formata si potranno utilizzare **due modi grafici:** 

### **1) BASSA RISOLUZIONE (160 x 72 semigrafico 6)**

Questa grafica è compatibile con la stampante e realizza una densità massima di 160 x 72 pari cioè a 11.520 punti. Come avrete compreso, in una riga potranno trovare posto 160 punti (da O a 159) e nel quadro potranno apparire un massimo di 72 righe.

L'origine dei punti " X" e **"Y"** è in alto a sinistra, quelli orizzontali sono definiti " X" e quelli verticali "Y". La gestione si potrà ottenere sia con l'istruzione di grafica che con il CHA\$.

#### **2) ALTA RISOLUZIONE (320 x 144)**

Questa grafica realizza una risoluzione massima di 320 x 144 pari cioè a 46.080 punti distribuiti sui due assi "X" e "Y".

Per ogni riga troveranno posto 320 punti (da O a 319) per un totale di 144 righe. La gestione è fatta solo dai comandi dedicati.

#### **FORMATO VIDEO 40 X 24**

ln ogni riga troveranno posto 40 caratteri (da O a 39) e nel quadro troveranno posto 24 righe (da O a 23) per un totale di 960 caratteri.

ln tale formato potranno essere utilizzati sia il grafico a BASSA RISOLUZIONE che quello ad AL-TA RISOLUZIONE ovviamente con densità dimezzata:

Semigrafico  $6 = 80 \times 72$ 

Alta Risoluzione  $= 160 \times 144$ 

Nei due formati 80 x 24 e 40 x 24 si avranno a disposizione anche tutti i caratteri grafici mappati ad altissima risoluzione piu alcuni caratteri speciali che potranno essere stampati con il comando CHR\$.

ln ogni caso si possono utilizzare i vari attributi quali: LAMPEGGIO, SOTTOLINEATO. REVERSE, ecc.

#### **CONTROLLI DA TASTIERA**

**CTRL RS** = Cancella dalla posizione del cursore fino a fine riga.

**CTRL FS** = Home, porta il cursore alla posizione O senza cancellare.

**CTRL]** = Porta il cursore ad inizio della linea senza cancellare.

. **CTRL F** = Cancella la linea o le linee battute.

**CTRL N** = Cursor ON (accende il cursore sullo schermo).

**CTRL O** = Cursor OFF (spegne sullo schermo il cursore).

**CTRL W** = 20/40 C.p.L. esegue la scrittura spaziata.

**CTRL X** = Sposta il cursore di un carattere a sinistra senza cancellare.

**CTRL Y** = Sposta il cursore di un carattere a destra senza cancellare.

**CTRL Z** = Sposta il cursore di una riga in avanti senza cancellare.

**CTRL [ (ESC)** = Sposta il cursore di una riga indietro senza cancellare.

**CTRL A** = BREAK.

**CTRL B** = Pone tutta la tastiera a scrivere in MAIUSCOLO (senza Shift).

**CTRL C** = Pone solo le lettere in MAIUSCOLO (senza Shift).

**CTRL D** = Pone la tastiera a scrivere in modo normale.

**DEL** = Cancella tutto lo schermo.

**CTRL**  $P =$  **Hard-Copy del video, funziona solo con** la scheda INTERRUPT.

Come noterete in questo nuovo Basic sono stati eliminati i comandi CTRL T - CTRL R - CTRL P. **NOTA** 

1 comandi ESC e CTRL Z sono utilizzati anche dall'EDIT.

Nello scrivere un programma o un comando non dovrete preoccuparvi di scriverlo in minuscolo o maiuscolo perché il BASIC e il DOS lo interpreta sia che risulti scritto in un modo che nell'altro.

Poiché pensiamo che vi interessa provare subito la nuova scheda video grafica vi elencheremo i vari comandi e istruzioni che potranno essere usati tutti sia a livello diretto che sotto programma.

> **BLINK 1** Attiva il lampeggio a circa 1,5 Hz

> **BLINK O** Disattiva il lampeggio

> **BLINK** Disattiva il lampeggio

> **BLINK X** X sta per un numero che va da O a 255. Se il numero è dispari il lampeggio si attiva se tale numero è pari, si disattiva.

> **BLINK 1** : PRINT "LAMPEGGIO" BLINK **10 BLINK 1** : PRINT " LAMPEGGIO": BLINK

#### URA SOTTOLINEATA

> **UNDER 1**  Attiva la stampa sottolineata su video

> **UNDER O** = Disattiva la stampa sottolineata su video

> **UNDER** = Disattiva la stampa sottolineata su video

 $>$  **UNDER X** = X sta al posto di un numero compreso tra O e 255. Se il numero è dispari attiva la sottolineatura se è pari la disattiva. Es.

> **UNDER 1:** PAINT "AGGANCIO": UNDER

Facciamo notare, e voi stessi lo rileverete, che nei caratteri discendenti es. g - p - j ecc ., la sottolineatura viene automaticamente interrotta.

#### **SCRITTURA CON DOPPIA LUMINOSITA**

> **HLIGHT 1** = Attiva la doppia luminosità

> **HLIGHT O** = Disattiva la doppia luminosità

> **HLIGHT** = Disattiva la doppia luminosità

 $>$  **HLIGHT X** = X è un numero che può essere compreso tra O e 255. Se il numero è dispari la doppia luminosità viene attivata se invece è pari viene disattivata.

#### *<u>SCRITTURA IN REVERSE</u>*

> **REVON** = Scrive in reverse

- > **REVERS 1** = Scrive in reverse
- $>$  **REV 1** = Scrive in reverse
- > **REVOFF** = Scrive normale
- > **REVERS** = Scrive normale

 $>$  **REVERS X** = X è un numero che può essere compreso tra O e 255.

> **REV X** = Se il numero è dispari scrive in reverse, se è pari scrive normale.

#### **SPEGNIMENTO DEL CURSORE**

- > **CURSOR O** = Spegne il cursore
- > **CURSOR OFF** = Spegne il cursore
- > **CURSOR** = Accende il cursore
- > **CURSOR ON** = Accende il cursore

 $>$  **CURSOR X** = X è un numero che può essere compreso tra O e 255. Se il numero vale O o è pari spegne il cursore altrimento lo accende.

#### FORMATO 80 x 40 o 40 x 24

- $>$  **SIZE** = Commuta nel formato 80 x 40
- $>$  **SIZE 0** = Commuta nel formato 80 x 40
- $>$  **SIZE 1** = Commuta nel formato 40 x 24

 $>$  **SIZE X** =  $X$  è un numero compreso tra 0 e 255. Se tale numero è dispari commuta in 40 x 24, se è pari in 80 x 40.

#### **GRAFICA SUL VIDEO**

 $>$  GRAPH = Commuta su semigrafico 6

> **GRAPH O** = Commuta su semigrafico 6

> **GRAPH 1** = Commuta su grafica ad alta risoluzione

 $>$  **GRAPH X** = X è un numero che può essere compreso tra 0 e 255. Se il numero è dispari commuta su alta risoluzione se è pari su grafico 6.

#### **SCROLLING**

**SCROLL 1** = Blocca lo SCROLLING sui video

- **SCROLL 0** = Abilita lo SCROLL sul video
- > **SCROLL** = Abilita lo SCROLL sui video

 $>$  **SCROLL X** =  $X$  può essere un numero compreso tra 0 e 255. Se il numero è dispari blocca lo SCROLLING sui video. se è pari lo abilita.

#### **MODE**

 $>$  **MODE** n Questo comando riassume quelli fin'ora illustrati e permette di attivare uno o più funzioni contemporaneamente con una sola istruzione. Il numero specificato da n vale:

- **MODE O** = NORMALE 80 X24
- **MODE** <sup>1</sup>= LAMPEGGIANTE
- **MODE 2** = REVERSE
- **MODE 4** = SOTTOLINEATO
- **MODE 8** = DOPPIA LUMINOSIT À

**MODE 16 = GRAFICA ALTA RISOLUZIONE** 

- **MODE 32** = NO SCROLL
- **MODE 64** = NORMALE 40 X 24
- **MODE 128** = CURSORE OFF

Precisiamo che per le varie funzioni MODE, con un solo numero è possibile sommare più istruzioni, corne ad esempio:

**MODE 13** =  $1 + 4 + 8$  e cioè lampeggiante, sottolineato e doppia intensità.

**MODE 24** = 8 + 16 e cioè doppia luminosità, grafica alta risoluzione.

Sono ammessi tutti i numeri e variabili compresi tra O e 255.

#### **REEP ACUSTICO**

 $>$  **BEEP** = Provoca l'emissione di una nota.

> **BEEP 10** = Provoca l'emissione di 10 note (max 255)

- $>$  **BEEP 0** = Non emette alcuna nota.
- $>$  **BEEP X** = Suona per un numero di volte pari a
- X. X può essere un numero compreso tra 0 e 255.
- > **BEEP** \$ = Il Beep suona solo in caso di errore.
- $>$  **BEEP**  $#$  = Disabilita il Beep S.

> **BEEP** & = Il Beep suona su un'istruzione di INPUT.

*>* **BEEP** % = Disabilita il Beep &.

 $>$  **BEEP**  $=$  Non emette alcuna nota ed è equivalente a BEEP Ø.

Per interrompere una sequenza di Beep troppo lunga agire sui BREAK (CTRL A)

#### PAUSA

 $>$  **WAIT n** = Eseque un ritardo definito da **n** compreso tra O e 32768

> **WAIT 100** = Esegue un ritardo di circa un secondo.

 $>$  **WAIT 1000** = Eseque un ritardo di circa 10 secondi. Un WAIT troppo lungo può essere interrotto con un BREAK (CTRL A)

#### **ISTRUZIONI DI PLOTTER**

> **SET (Y,X)** = Accende un punto di coordinata **<sup>Y</sup>** (vericale) e **X** (orizzontale), **X** e **Y** devono essere

compresi tra 0 e i limiti di grafica selezionata. Ad esempio per la grafica a bassa risoluzione, SET (36,80) accenderà un punto al centro dello schermo. Per accenderlo invece nell'alta risoluzione si dovrà scrivere SET (72,160).

 $>$  **RESET** (Y,X) = Spegne un punto . Funziona corne SET

 $>$  ? **POINT** (Y,X) = Eseque il test sul punto di coordinata **Y, X,** ritoma con -1 se il punto è acceso e O se il punto è spento

Es:  $A = POINT (Y,X) = A$  vale -1 se il punto è acceso.

 $>$  **SETLINE**  $(Y,X) - (U,V) =$  Traccia una linea sul video tra i punti definiti dalle coordinate, **X, Y** e U, V. > **SETLINE (U,V)** = Per **X,Y** vengono assunti i

valori precedenti di **U,V.** 

**RESETLINE**  $(Y,X) - (U,V) =$  **Come SETLINE, ma** spegne la linea.

**RESETLINE** - **(U,V)** = Per **X,Y** vengono assunti i valori di U,V usati in precedenza.

> ? **POINTLINE (Y,X)** - **(U,V)** = Test sulla linea, ritoma -1 se tutta accesa, altrimenti O.

> **SETSQR (Y,X)** - **(U,V)** = Traccia un rettangolo con i lati definiti da: (U,Y) per il verticale e (V.X) per l'orizzontale

> **SETSQR** - **(U,V)** = Per **Y,X** vengono assunti i precedenti valori di **U,V** 

Es: **GRAPH1: SETSQR (0,0)- (10,12)** = Traccia un rettangolo 10 x 12

> **RESETSQR (Y,X)- (U,V)** = Come SETSQR perô spegne

 $>$  **RESETSQR** -  $(U,V)$  = Come SETSQR però spegne

> ? **POINTSQR (Y,X)** - **(U,V)** = Test sui rettangolo definito, toma a -1 se tutto acceso altrimenti O.

> **SETCIRCLE (Y,X)** - **<sup>R</sup>**= Traccia un cerchio di origine definito da (Y,X) e raggio R.

> **RESETCIRCLE (Y ,X)** - **<sup>R</sup>**= Ha la stessa funzione di SETCIRCLE, perà spegne

> **POINTCIRCLE (V,X)** - **<sup>R</sup>**= Test sui cerchio definito, toma -1 se tutti i punti sono accesi altrimenti toma a O.

 $>$  **SWAP** = Scambia tra loro la prima e l'ultima riga del video (0 e 23)

 $>$  **SWAP, 10** = Scambia la riga 0 con la 10

> **SWAP, 5** = Scambia la riga 5 con la 23

#### **Pl-GRECO IN DOPPIA PRECISIONE**

**PRINT PI** = Variabile pi-greco in doppia precisione

 $>$  **PRINTCHR\$** = (255); " = "; PI Provate a digitare e guardate!

**&&H** = Trasforma un numero esadecimale nella notazione a 4 DIGiT

> **PRINT&&H1 C** = Stampa 001 C

 $>$  **PRINT&&HAF** = Stampa 00AC

*.>* **PRINT** & **123** = Trasforma da decimale in esadecimale.

TAKE Simile a INPUT o LINEINPUT e funzione secondo gli esempi.

> **10 x** = **TAKE"TESTO"; 0,A\$** = Sul video viene

stampato TESTO seguito da un punto interrogativo e aspetta un massimo di 10 caratteri **(non ne accetta altri)** da assegnare alla variabile A\$ mentre X tornerà con il numero di caratteri effettivamente battuti. Sono accettate lettere, numeri e simboli.

 $> 10$   $x = TAKE''TESTOn:Y.A$ = Ha la stessa$ funzione del precedente ma la lunghezza è definita da una variabile Y oppure da una espressione. Se viene fornito solo RETURN senza battere nessun carattere, la variabile A\$ non viene modificata e X varrà O. Il numero di caratteri max richiesti deve variare tra 0 e 241

 $>$  10  $X$  = TAKE Y,Z = Aspetta un numero di Y caratteri da assegnare a Z

 $> 10$  X = TAKE "TESTO": Y.Z.A\$ = Aspetta un numero e una stringa separati da virgola da assegnare rispettivamente a Z e A\$ . Il numero massimo di caratteri è definito da Y.

#### **KEY**

 $> 10 X = K EY =$  Aspetta un tasto da tastiera e assegna il valore a X (Es. se pigiaste H minuscolo, X  $-104$ 

 $>$  10 ON KEY GOTO 100, 120  $=$  Utile per fare salti controllati da tastiera.

> **10 ON (KEY AND 95) GOTO 30,40,50** = Salta aile righe 30,40,50 se vengono pigiati i tasti A,B,C.

KEYIN\$ = Funziona quasi come il comando IN-KEY\$ con la sola differenza che aspetta un tasto valido.

 $>$   $X$ \$ =  $KEYN$ \$ = Alla variabile  $X$ \$ verrà assegnato il tasto battuto.

**ACCEPT\$** = Aspetta un tasto da tastiera compreso tra due caratteri assegnati, esempio:

 $> 10 X$ \$ =  $ACCEPT$ \$ "A", "E" = Aspetta un qualunque tasto compreso tra "A" e "E" e lo assegna a X\$

> **10 A\$= "C":8\$** = **"D"** = Aspetta e assegna a X\$ solo le lettere C oppure D seconde il tasto pigiato

> **20 X\$= ACCEPT\$ A\$,B\$** 

**PAGE NON** È **UN COMANDO** ma una variabile di sistema che definisce il numero di righe per pagina della stampante.

> **PAGE** = **10** A PAGE viene assegnato 10

> **PAGE** = **X** A PAGE viene assegnato X (da O <sup>a</sup> 255)

> **PRINT PAGE** = Stampa il valore di PAGE (se non definita vale 67)

 $>$  **IF PAGE = 10 THENLPRINTCHR\$ (11)** Può essere usato per avanzare la carta sulla stampante di 10 righe meno quelle stampate.

> **LPRINT CHR\$ (11)** 

**CALL** Esegue una chiamata diretta da una routine ASSEMBLER

> **CALL 16429** 

> **CALL &H402D** 

> **CALL&H6CC** 

#### **RESTORE**

> **RESTORE 1000** = Riposiziona il puntatore DA-TA al primo elemento della riga 1000

> **RESTORE** = Riposiziona il puntatore DATA al primo elemento della linea più bassa.

#### **CHANGE**

> **CHANGE (A,B)** = Scambia i valori delle variabili A,B

> **CHANGE (A\$,B\$)** = Scambia i valori delle variabili A\$ B\$

> **CHANGE (X(Y),X(K))** = Scambia i valori dal vettore X aile posizioni Y,K

**HTRANS** = Converte un·espressione minuscola in maiuscolo.

> **PRINT HTRANS ("Nuova Elettronica")** <sup>=</sup> Stampa NUOVA ELETTRONICA

 $> 10$  A\$ = HTRANS (A\$) = Trasforma A\$ in maiuscolo

> **10 A\$ = HTRANS (KEYINS\$)** = Aspetta un tasto e lo assegna a A\$ in maiuscolo.

**L TRANS** = Ha la stessa funzione di HTRANS perà trasforma

> **PRINT L TRANS ("LUCA")** = da maiuscolo in minuscolo

**LTRIM** = Cancella gli eventuali spazi a sinistra di una stringa.

**10A\$** = " **NUOVA"** 

**Alla linea 30 la variabile A\$** conterrà solo i caratteri di **NUOVA** 

**20A\$ = L TRIM (A\$) 30PRINT A\$** 

 $RTRIM > A$ = RTRIM (A$) = Ha la stessa fun$ zione di LTRIM però lavora sugli spazi a destra della stringa

LPAD = Simile a STRING \$ come funzionamento, può lavorare su stringhe e non su un solo carattere. > **PRINT LPAD ("A",N,"B\$")** = Aggiunge a sini-

stra della stringa A\$, N volte la stringa B\$

> **PRINT LPAD ("A" ,5,"L")** = Stampa LLLLLA **RPAD** = Ha la stessa funzione di LPAD perè lavora a destra

> **PRINTRPAD ("HALLO",3,"!")** = Stampa HAL-LO!!!

**LDROP** = Cancella un numero di caratteri specificato a sinistra della stringa.

> **PRINTLDROP ("ANTONIO",2)** = Stampa la scritta **TONIO** 

 $>$   $X$ \$ = LDROP (A\$) = Assegna ad  $X$ \$ la string a A\$ senza N caratteri a sinistra.

**RDROP** = Ha la stessa funzione d LDROP perà lavora a destra

> **PRINT RDROP ("PESCARE" ,2)** = Stampa **PE-SCA** 

**<sup>&</sup>gt; X\$= RDROP (A\$,LEN(A\$)/2** = Dimezza A\$ la stringa A\$

**TRANS** = Sostituisce o elimina caratteri da una stringa utilizzando una **MASCHERA** di ricerca.

> **PRINT TRANS ("ABCDE", "ADE","XYZ")**  Stampa **XBCYZ.** Cerca nella prima stringa **"ABC-DE"** i caratteri uguali alla seconda (maschera) **"ADE"** e quelli trovati vengono sostituiti con i rispettivi **"XYZ"** della terza stringa.

> **PRINTTRANS ("XYZK","XUZK","ABC")**  Stampa **ABC** 

 $>$  10 A\$ = TRANS (X\$,Y\$,K\$)

> **LCOPY 100LCOPY** = Esegue la copia della pagina video su stampante

**< CTRL P>** = Non è un comando, ma un controllo diretto da tastiera con il tasto **CTRL** e il tasto **P.** 

Attenzione, funziona solo se inserite la nuova schedina **INTERRUPT** 

**RUN "NOMEFILE" ,R** = Comando classico di RUN ma l'operazione **R** permette di caricare e far girare un programma **(NOMEFILE),** senza chiudere i file aperti.

**DELET 10** = Cancella la linea 10 del programma > **DELET 20-80** = Cancella dalla linea 20 alla linea 80 del programma

> **D 10** = Abbreviazione di DELET

> **D 10 20-80** = Abbreviazione di DELET

> **CMD"T** = Disabilità **l'INTERRUPT** 

> **PRINTTAB (N);"TESTO"** = Modificato, adesso funziona come il test su stampante, vale a dire la tabulazione è fatta sulla riga seguente a quella del cursore.

Accetta massimo 63 caratteri

 $>$  **SYSTEM** = Tabulazione su stampante. Max 63 caratteri

> **LPRINTTAB (N); «LUCA»** 

**\* &H402D** = Salta al programma ASSEMBLER specificato dall'indirizzo.

 $>$  **PRINT** $#$ 1, USING A\$;X,Y,Z = Permette la scrittura formattandola su file sequenziali.

Nel modo EDIT del BASIC, è disponibile un nuovo comando **N** che permette la duplicazione (RI-NUMERAZIONE) di una singola riga:

Esempio: ammesso di voler copiare la riga 60 con la riga 220 si procede cosi:

> **EDIT 60 <sup>&</sup>lt; RETURN <sup>&</sup>gt;**

**60** Siete in EDIT-MODE sulla linea 60, pigiate N quindi 220

**60:220** 1 due punti sono inseriti automaticamente. Pigiare RETURN

**220** Pigiate RETURN per confermare e uscite.

Con l'inserimento della schedina dell'INTER-RUPT, sono operativi le seguenti funzioni:

> **CMD"CLOCK** Attiva l'orologio in tempo REALE

> **CMD"CLOCK (ON)** Attiva l'orologio in tempo REALE

> **CMD"CLOCK (OFF)** Spegne l'orologio in tempo REALE

> **CMD"R** Abilita l'INTERRUPT

> **CMD"T** Disabilita l'INTERRUPT

> **CMD"TRACE** Attiva il «TRACE» a livello DOS

> **CMD"TRACE (ON)** Attiva il «TRACE» a livello DOS

> **CMD"TRACE (OFF)** Disattiva il «TRACE»

> **CMD"VERIFY (ON)** Verifica agni comunicazione con il disco

> **CMD"VERIFY (OFF)** Disattiva il VERIFY

**NOTA:** la scheda INTERRUPT è di prossima

pubblicazione.

1 programmi fatti in BASIC con il vecchio disco, sono compatibili esclusi i comandi REVON e RE-VOFF che vanna riscritti e tutti gli accessi diretti al video fatti con **POKE e PEEK.** 

A proposito di REVON e REVOFF, se provate a caricare un vecchio programma, troverete la scritta NAMEN e NAMEFF che sostituirete con **REVON** e **REVOFF.** 

Non tentate per il momento di far girare programmi in assembler.

Sempre nel nuovo Basic sono disponibili aitre due importanti funzioni:

**FIND** Fa la ricerca di una stringa specificata all'interno del programma

**Esemplo:** 

> **FIND** Date RETURN

**Output to printer (Y/N?)** Rispondete N (oppure solo Return) o Y se desiderate o meno la stampa.

**Enter String : MELA** Scrivete la vostra stringa Es. MELA.

**String not found** Viene stampato se la parola MELA non esiste nel programma

**10 A\$= "MELA** Viene stampata la prima linea su cui compare «MELA» per continuare la ricerca battere «spazio».

Per uscire dal comando FIND battere il tasto ESC dopa la ricerca effettuata.

L'altra funzione importante, è la possibilità di scrivere comandi e/ o programmi, utilizzando i tasti della tastiera come funzioni preprogrammate (AU-

TOKEY). Poiché i comandi sono tanti, torse il sistema adottato è un po' scomodo, comunque dopo un po' di pratica, senz'altro potrà essere di valido aiuto nella programmazione.

Si entra nel comando iniziando a dare un CTRL R, CTRL S oppure CTRL T, dopodiché pigiando un tasto (maiuscolo o minuscolo) si stampa il comando desiderata.

**Esempio:** 

**CTRL SE = CLS CTRL R a = SIZE CTRL R B = BEEP CTRL R b = SWAP** 

Seguite la tabella riportata per tutte le funzioni. **NOTA** = alcuni comandi sono formati dalla

somma di 2 e cioè

**CURSOR = CURS + OR** 

Sul disco troverete i due nuovi programmi di utilità e cioè:

#### **PRINTER/BAS**

#### **DISKMAP /CMD**

Il primo è in BASIC e serve ad adottare la stampa dei caratteri semigrafici con il tipo di stampante usata: (sono previsti due SET di caratteri e cioè TRS80 e STANDARD)

Il secondo è in linguaggio MACCHINA ed è praticamente una versione evoluta del DISKTEST. Il DISKMAP da infatti l'allocazione fisica traccia per traccia dei file contenuti nel disco, lavora solo sui video.

![](_page_101_Picture_327.jpeg)

Un generatore di barre a colori in grado di effettuare 15 test utili per controllare la convergenza, la purezza e la linearità dell'immagine su qualsiasi apparecchio televisivo a colori e in bianco e nero.

## **GENERATORE diBARREe COLORI per TV**

![](_page_102_Picture_2.jpeg)

![](_page_102_Figure_3.jpeg)

Per evitare di realizzare un progetto con figure che all'atto pratico potrebbero servire solo per accontentare l'occhio, ma ben poco per effettuare una riparazione, prima di progettare questo generatore di barre TV a colori abbiamo interpellato tutti i riparatori TV di nostra conoscenza per sapere quali sono le figure veramente utili per mettere a punto un televisore a colori o in bianco e nero; da tale sondaggio, è emerso che le figure maggiormente utilizzate da un radioriparatore per controllare la linearità, la convergenza, la purezza di apparecchio televisivo sono le seguenti:

**Quadro di punti (ln bianco e nero) Reticolo (in bianco e nero) Righe orizzontali (in bianco e nero) Righe verticali (in bianco e nero)** 

**Scacchiera (in bianco e nero) 8 Barre a colori 8 Barre a colori invertiti Quadro Bianco Quadro Nero Quadro Blu Quadro Verde Quadro Rosso Quadro Giallo Quadro Magenta Quadro Ciano** 

A conoscenza di ciô abblamo subito realizzato un progetto in grado di fornire tutte le figure sopra elencate poi abbiamo consegnato i primi prototipi a diversi riparatori per provarli e collaudarli e abbia-

![](_page_103_Picture_0.jpeg)

Qui sopra la foto di uno dei nostri primi prototipi di generatore di barre e colori. Si noti il circuito stampato porta-led fissato sopra i<br>terminali dei commutatori a slitta. Nel progetto definitivo i diodi led li abbiamo sostituiti con quelli di tipo rettangolari. Di lato come si presenta la mascherina frontale del mobile. Pigiando uno dei 3 pulsanti del gruppo di destra e uno dei 5 posti a sinistra potremo ricavare le figure e i colori riportati sopra a tali commutatori.

#### mo atteso il loro responso:

"per *il* video tutto OK. ma per il controllo audio, perché non avete incluso *il* suono?"

ln verità questa funzione non era stata prevista e poiché il suono è stato ritenuto da moiti essenziale abbiamo subito modificato i nostri primi prototipi inserendo **l'audio.** 

Con il "suono" ci è stato confermato che il progetto ora è completo e valido per essere pubblicato, cosa che noi subito facciamo per poter mettere nelle condizioni coloro che ancora non dispongono di un generatore di barre a colori e che attendevano da noi un kit, di poterselo autocostruire.

Il circuito corne constaterete, non presenta alcuna difficoltà ne' di montaggio ne' di taratura, pensiamo quindi di essere riusciti a realizzare un progetto valido ma più del nostro, sarà il vostro parere che ci confermerà se il problema è stato da parte nostra risolto.

#### **SCHEMA ELETTRICO**

Lo schema elettrico di questo generatore di barre è stato riportato in fig. 1 e perla sua descrizione dobbiamo iniziare dagli inverter IC3/C e IC3/D posti in basse sulla sinistra di tale schema.

Questi inverter generano la frequenza di «clock» necessaria per il funzionamento di tutto il circuito e poiché il quarzo applicato su tale oscillatore vedi XTAL1, risulta da 2 MHz dal terzo inverter IC3/E noi preleveremo un 'onda quadra su tale frequenza che applicheremo sul piedino d'ingresso di IC8 che insieme a IC9-IC14-IC15 e ai nand IC16/B-C-D realizzano un divisore per 40.000.

Questa catena di divisori ci serve per indirizzare correttamente la EPROM IC7 una 2716 da noi programmata per pater ricavare in uscita tutti i segnali occorrenti per la generazione del segnale video e di alcune figure, più precisamente abbiamo

**piedino 9** = livello del blank (nero)

**piedino 10** = sincronismi compositi a norme CCIR (non interlacciato)

**piedino 11** = sincronismo colore (burst)

![](_page_104_Figure_0.jpeg)

![](_page_105_Figure_0.jpeg)

![](_page_106_Figure_0.jpeg)

![](_page_106_Figure_1.jpeg)

**piedino 13** = segnale CROMA corrispondente al ROSSO

**piëdino 14** = segnale **CROMA** corrispondente al VERDE

**piedino 15** = segnale CROMA corrispondente al **BLU** 

**piedlno 16** = uscita RIGHE verticali

**piedlno 17** = uscita BARRE verticali per la scacchiera

Utilizzando una Eprom da 2K x 8 per generare i vari segnali siamo riusciti a semplificare notevolmente lo schema, ed ottenere una maggior affidabilità di funzionamento riducendone contemporaneamente la criticità, condizione questa molto importante per un kit.

La gestione di tale Eprom è completata da IC6 e IC12 il primo integrato un SN 74LS374 serve per rendere più stabili e «pulire» i segnali prelevati in uscita da IC7, il secondo un SN 74LS157 per ricavare oltre ai segnali ed aile figure anche i complessi segnali associati al sincronismo verticale.

Per la modulazione colore e la formazione completa del segnale vidéo occorrono altri due integrati indicati nello schema elettrico rispettivamente con le sigle IC10 e IC11.

Tutti i segnali di **Croma** - **Sincronismo** - **Blank** - **Burst,** applicati sull'ingresso dell'integrati IC10 verranne prelevati dai piedini 6-3-4-7 per essere applicati agli ingressi dell'integrato IC11 un LM1889 per essere modulati. Dai piedino 6 (segnali di luminanza completi di sincronismo) e dai piedini 3 e 4 le informazioni di croma.

<sup>■</sup> R1 = 10.000 ohm 1/4 watt **↓**<br>R2 = 1.000 ohm 1/4 watt ←  $\bullet$  R4 = 220 ohm 1/4 wat<sup>\*</sup> **e R3**  = **220 ohm 1** / **4 watt**   $\frac{1}{\sqrt{\frac{1}{x}}\sqrt{\frac{1}{x}}}$  $R5 = 1.000$  ohm  $1/4$  watt  $\sim$  $R6 = 1.000$  ohm 1/4 watt<sub>p</sub>  $R7 = 1.000$  ohm 1/4 watt $\epsilon$  $R8 = 1.000$  ohm 1/4 watt - $R9 = 1.000$  ohm 1/4 watt<sup>3</sup>  $R10 = 1.000$  ohm  $1/4$  watt $=$  $R11 = 1.000$  ohm  $1/4$  watter  $\times$ R12 = 5.600 ohm 1/4 watt-<br>R13 = 3.300 ohm 1/4 watt  $X = 5.600$  ohm 1/4 wath  $X = 5.600$  ohm 1/4 watt  $R16 = 100.000$  ohm  $1/4$  watt  $R17 = 500$  ohm trimmer 1 giro R17 = 500 ohm trimmer 1 giro<br>R18 = 100.000 ohm 1/4 watt  $R19 = 270$  ohm  $1/4$  watt  $\cdot$ <br> $R20 = 270$  ohm  $1/4$  watt  $R21 = 270$  ohm  $1/4$  watt  $R22 = 10.000$  ohm 1/4 watt  $^{\circ}$  R24 = 10.000 ohm 1/4 watt?<br> $\frac{\circ}{\circ}$  R25 = 220 ohm 1/4 watt\*:...<br> $^{\circ}$  R26 = 220 ohm 1/4 watt\*:...  $P = 220$  ohm 1/4 watt $\%$ <br>  $C1 = 100$  pF a disco  $\leftarrow$   $C2 = 100.000$  pF poliestere  $CS = 100.000 \text{ pF}$  poliestere  $\leftarrow$  (C4 = 100.000 pF poliestere  $C4 = 100.000$  pF poliestere  $= 100.000$  pF poliestere  $\mathbb{H}$ •, C6 = 10/60 pF compensatore *c*<br>  $\frac{6}{5}$  C7 = 68 pF a disco

Il quarzo XTAL2 dal 4,4336 MHz applicato tramite i condensatori C16 e C17 al piedino 1 di IC11 ci serve per ottenere la frequenza della portante colore che che tareremo agendo sui compensatore C22.

La MF1 applicata sui piedino 15 ci serve invece per ottenere la portante audio a 5,5 MHz.

Tutti i segnali di Crominanza, Luminanza, Portante, Audio e naturalmente i Sincronismi compositi li ritroveremo tutti sommati in corrente sui piedino di uscita di IC11 (piedino 13), ma poiché il segnale è ancora troppo debole per poter modulare l'oscillatore AF contenuto nel « modulo TV» verrà amplificato in corrente tramité il transistor TR1.

Il trimmer R17 applicato sull'emettitore di tale transistor servirà per dosare al giusto livello il segnale di modulazione.

Il deviatore S3/A applicato in serie al collettore del transistor TR2, alimentandolo ci permetterà di modulare in FM, tramite il diodo varicap DV1, la portante a 5,5 MHz necessaria per ottenere il «suono».

Come stadio oscillatore UHF sapendo che questo costituiva la parte più complessa da realizzare'. abbiamo preferito utilizzare un **modulo** già montato· e tarato.

A conti fatti meglio spendere qualche migliaia di

 $\mathbb{Z}^2$ 1

/

lire in più ma avere la certezza che il circuito funzionerà che cercare di risparmiare tale cifra per poi ritrovarsi con un oscillatore UHF che non si sa su quale frequenza oscilla ne' quale potenza è in grado di erogare che irradia frequenze spurie o ha una banda troppo ristretta ecc. e per questi inconvenienti non riuscire ad ottenere in uscita alcuna figura.

..

Il modulo da noi scelto è della ASTER ed è tarato sui canale 36 UHF.

Abbiamo scelto questa gamma, anziché la VHF in quanto tutti i TY vecchi e nuovi hanno sempre per la gamma UHF la sintonia continua, quindi, sintonizzarsi su tale canale sarà facilissimo.

Tutto il circuito richiede per la sua alimentazione due tensioni stabilizzate una di 12 volt ed una di 5 volt.

Come vedesi in fig. 2 la tensione alternata dei 15 volt prelevata dal secondario di T1, raddrizzata dal ponte RS1 verrà stabilizzata a 12 volt dall'integrato IC17, un uA.7812 mentre quella degli 8 volt prelevata dall'altro secondario di T1 e raddrizzata dal ponte RS2, verrà stabilizzata a 5 volt dall'integrato IC18 un uA.7805.

Lo stadio alimentatore (escluso il solo trasformatore) risulta già inserito come vedesi in fig. 3 sul circuito stampato di tale generatore.

![](_page_107_Picture_748.jpeg)
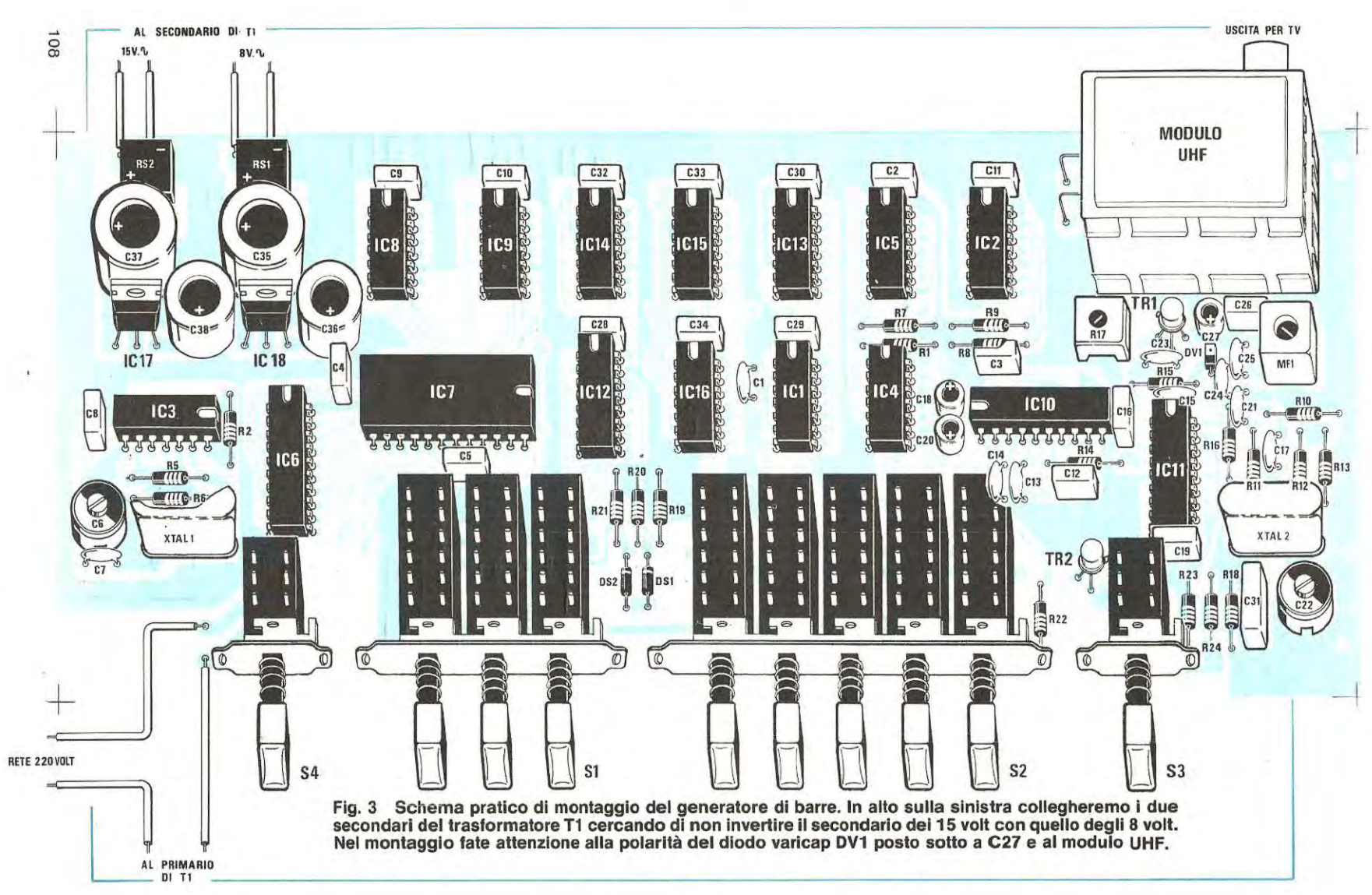

5.

#### **REALIZZAZIONE PRATICA**

Poiché questo progetto serve per realizzare uno strumento da laboratorio, abbiamo, deciso di fornirvi un circuito stampato a doppia faccia con **fori metallizzati,** non solo per semplificare il montaggio, ma anche per eliminare ogni probabilità di insuccesso per colpa diun ponticello dimenticato o stagnato male.

Con tale circuito non occorrerà più collegare nessuna pista inferiore con quella superiore in quanto in ogni foro passante è stato depositato per via elettrolitica uno strato di rame conduttore che provvede a tale collegamento. Per questo motive dovrete assolutamente evitare di allargare questi fori con una punta da trapano o di raschiarli perché cosi facendo togliereste la metallizzazione.

Una volta in possesso del circuito stampato siglato LX 539 potrete iniziare il montaggio. 1 primi componenti che noi consigliamo di inserire sullo stampato, sono gli zoccoli degli integrati, poi tutte le resistenze e infine i condensatori poliestere e ceramici.

Proseguendo nel montaggio inserirete il diode varicap DV1 con la **parte bianca** del corpo rivolta verso il modulo UHF, poi inserirete i due transistor TR1 e TR2 rispettando la tacca di riferimento. Queste tacche risultano molto più visibili sui disegno serigrafico presente sui circuito stampato che non sullo schema pratico di fig. 3.

A questo punto potrete inserire la MF1 , il trimmer quadrato R17, i due compensatori ceramici C6 e C22 e i due quarzi XTAL1 e XTAL2.

Passando poi allo stadia di alimentazione inserirete i due integrati IC17 (un uA. 7812) e IC18 (un uA.7805) con la parte metallica rivolta verso i condensatori C37 e C35, monterete infine tutti i condensatori elettrolitici cercando di non invertire la polarità dei terminali e i due ponti raddrizzatori RS1 e RS2 controllando che i terminali contrassegnati  $con + e$  - risultano inseriti nei fori contrassegnati.

Per completare il montaggio, sui circuito stampato mancano ancora il modulo UHF e i commutatori a pulsantiera. Per primi inserirete tutti i commutatori, spingendoli con forza in modo che tutto il corpo si appoggi sui circuito stampato, se un commutatore dovesse risultare più alto o inclinato rispetto al piano del circuito, vi sarà difficile poi far uscire i pulsanti dal pannello frontale. Se i terminali dei commutatori dovessero entrare con difficoltà nei fori presenti sui circuito stampato non allargateli perché corne vi abbiamo già accennato eliminereste la metallizzazione all'interno del faro, controllate invece se uno dei terminali risulta leggermente storto e se cosi fosse cercate di raddrizzarlo.

Anche se questo si verificherà raramente precisarlo non fa mai male.

Montare il modulo UHF sarà invece molto più semplice, dopo aver ripiegato a L i due terminali che fuoriescono dal lato sinistre del corpo inseriteli nei due fori, dopodiché infilate i due terminali della scatola metallica sotto le piste del circuito stampato e stagnateli tutti e quattro. Oltre al circuito stampato LX 539 troverete nel kit un'altro piccolo circuito stampato siglato LX539/A che ci servirà per i 10 diodi led che fuoriuscendo del mobile ci indicheranno quando il generatore è acceso e quali figure sono state selezionate con i commutatori. Tale circuito corne vedesi dalla toto di testa e in fig. 7 dovrà essere stagnato sopra ai commutatori a slitta e più precisamente sui terminali della terza fila (vedi fig. 7). Prima di eseguire tale operazione dovrete stagnare su tale circuito le quattro resistenze visibili in fig. 6 e ai due estremi i diodi led siglati DL10 e DL9.

Rileverete che uno dei due terminali di questi diodi risulta leggermente più lungo dell'altro, il **terminale più corto dovrete collocarlo rivolto verso** il **lato superiore de! circuito stampato** e ovviamente quelle lungo nel foro posto in basso, cioè verso il lato che appoggeranno sui commutatori a slitta. Come vedesi in fig. 6 i terminali di questi diodi dovranno essere tenuti molto lunghl per pater far si che il corpo luminoso del diodo, una volta fissato il circuito stampato LX.539 nel mobile, fuoriesca leggermente dal pannello frontale.

Per poter stagnare nella sua esatta posizione il circuito porta-led sui terminali dei commutatori, vi consigliamo di procedere come segue:

fissate provvisoriamente il circuito stampato LX.539 nel mobile cercando di posizionarlo in modo che le manopole delle pulsantiere risultino perfettamente centrate nelle fessure presenti sui pannello frontale, e scorrere quindi in tali fori senza alcun attrito.

Eseguita tale operazione, infilate nei fori del circuito stampato porta-led LX.539/A gli altri 8 diodi led senza stagnarli. Applicate questo circuito stampato sul terzo terminale di ogni commutatore, facendo fuoriuscire leggermente dal pannello frontale i due diodi led DL10-DL9 e a questo punto stagnate con una sala goccia di stagna, le piste del circuito stampato sui due terminali dei commutatori posti alle estremità cioè su S4 e S3.

Se i diodi led DL10 e DL9 non dovessero fuoriuscire leggermente dal pannello frontale, dissaldatene i terminali e correggetene la lunghezza. Alla stessa distanza saldate ora i terminali di tutti gli altri diodi led.

Una volta eseguita questa operazione, potrete togliere il circuito stampato di base LX.539 dal mobile e completare le saldature del circuito stampato porta-led sui terminali dei commutatori.

Collegate ora sui terminali di entrata dei ponti raddrizzatori le due tensioni di 15 e 8 volt presenti sulle uscite del trasformatore di alimentazione, controllando con un tester prima di stagnarli quali dei due secondari eroga i 15 volt e quale gli 8 volt per non invertirli agli ingressi. lnserite sui circuito stampato tutti gli integrati, rispettando la posizione

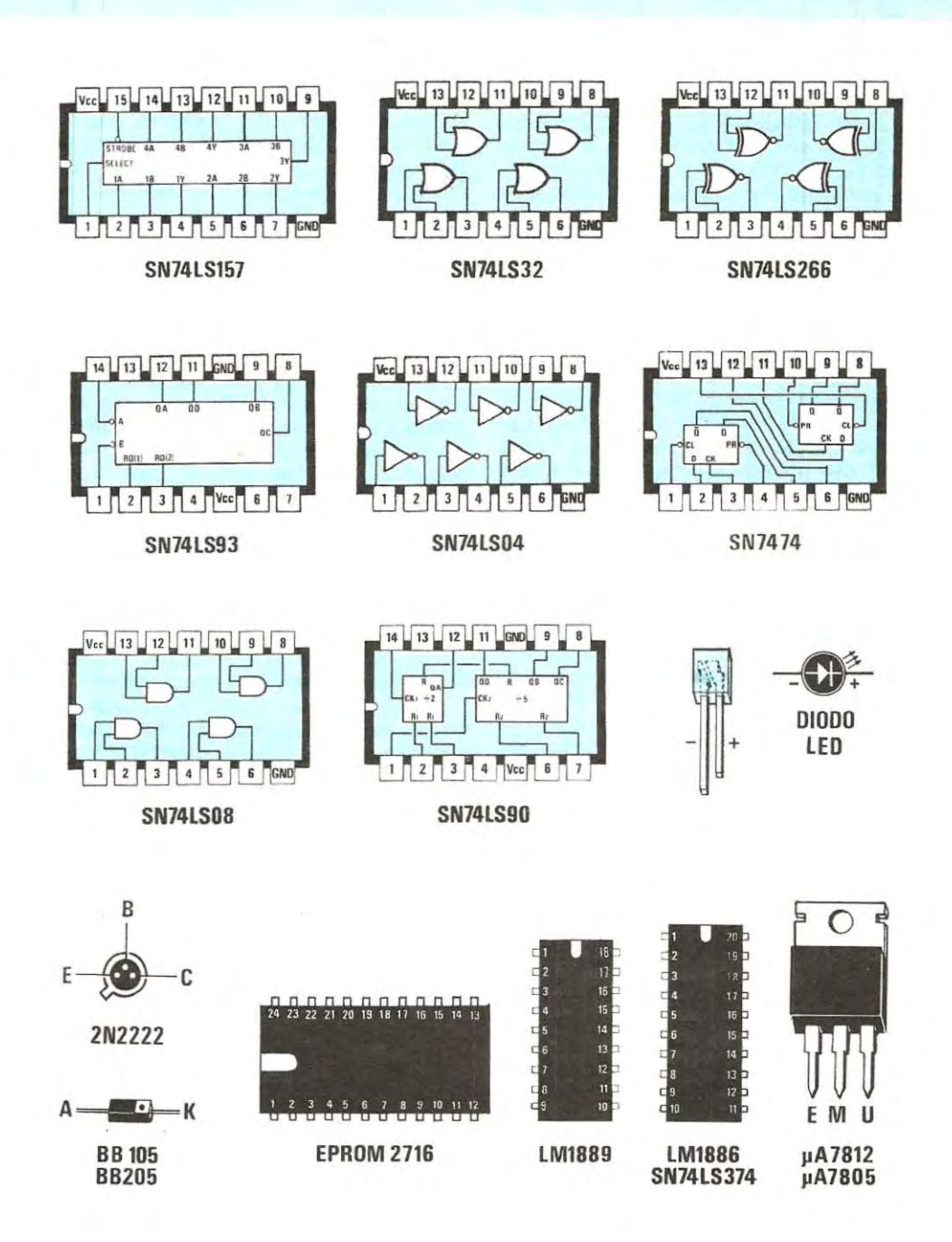

Fig. 4 Connessioni di tutti gli integrati utilizzati in tale progetto, visti da sopra. Si<br>noti la tacca di riferimento posta sulla destra. Per il transistor 2N2222 le connes-<br>sioni sono viste da sotto, cioè dal lato dove i

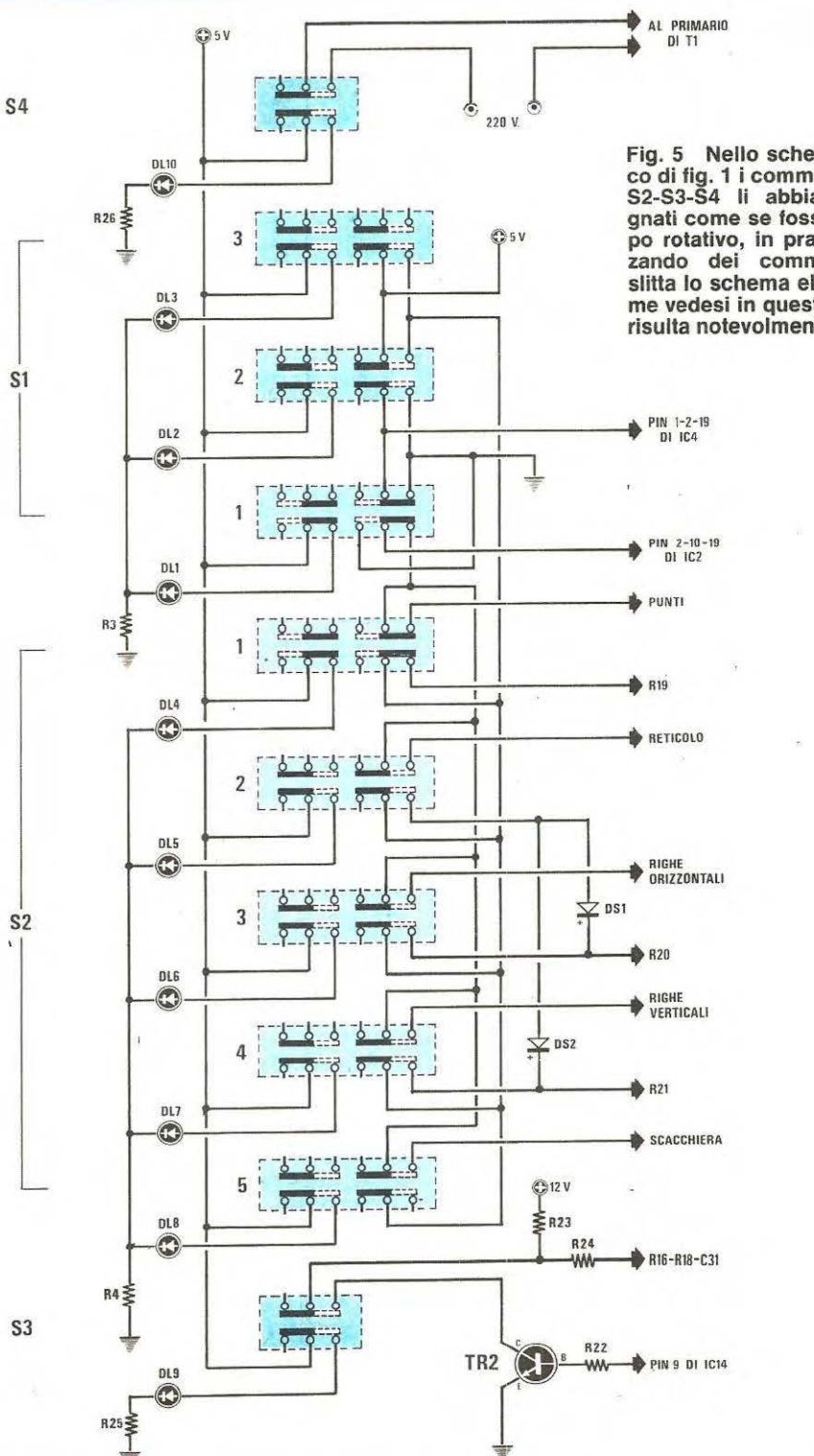

Fig. 5 Nello schema elettri-<br>co di fig. 1 i commutatori S1-<br>S2-S3-S4 li abbiamo dise-<br>gnati come se fossero del ti-<br>po rotativo, in pratica utiliz-<br>zando dei commutatori a slitta lo schema elettrico come vedesi in questo disegno risulta notevolmente diverso.

delle tacche di riferimento corne visibile nello schema pratico di fig. 3.

Un capo del primario del trasformatore di alimentazione come appare nello schema pratico, dovrà essere collegato su uno dei due terminali presenti sulla sinistra di S4 in quanto tale deviatore servirà per accendere o spegnere il generatore di barre.

Se provate ora a pigiare i pulsanti S1 -S2 -S3 vedrete accendersi il corrispondente diodo led posto sopra ad ognuno di essi, se cosi non fosse, possiamo assicurarvi che il diodo che rimarrà spento, malgrado i nostri consigli, lo avete inserito sui circuito stampato con i terminali invertiti oppure avete dimenticato di saldarli.

#### **FUNZIONI DEI COMMUTATORI**

Nello schema elettrico tutti i commutatori sono stati disegnati come se questi fossero dei normali commutatori rotativi per rendere più comprensibili le commutazioni. Utilizzando invece dei commutatori a slitta anche se le commutazioni effettuate risultano analoghe a quelle riportate in fig. 1 i collegamenti elettrici risultano diversi, vedi fig. 5. Tale differenza non deve assolutamente preoccuparvi perché una volta inseriti sui circuito stampato tutti i commutatori, questo risulta già predisposto per effettuare tutti i necessari collegamenti con le piste interessate.

Il primo deviatore di sinistra indicato sui pannello frontale con la scritta «Power» serve per accendere e spegnere il generatore.

Il primo gruppo di 3 commutatori che li segue ci servono, come vedesi anche dal disegno del pannello frontale riportato sulla figura ad inizio articolo per selezionare:

- $1 = \text{color}$
- **2 = colore**
- **3** = **blanco/nero**

Il secondo gruppo composta di 5 commutatori sarà utilizzato per ottenere secondo di quale dei tre pulsanti precedentemente accennati viene pigiato queste figure

- **1 = otto barre a colori otto barre a colori invertiti punti in bianco/nero**
- $2 =$  quadro blu **quadro glallo reticolo bianco/nero**
- $3 =$  quadro rosso **quadro magenta linee orizzontali b/n**
- **4 = quadro ro55o quadro ciano righe verticali b/n <sup>5</sup>= quadro blanco**
- **quadro nero 5cacchlera b/ n**

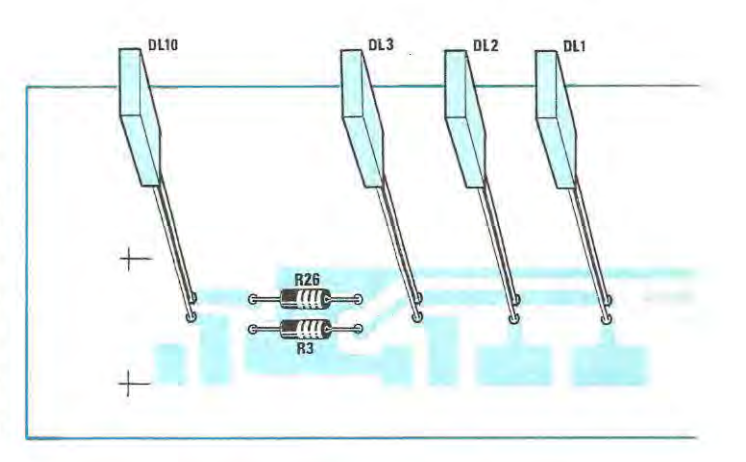

L'ultimo pulsante posto sulla destra con la scritta «suono» servirà per ottenere o escludere dal video il segnale di BF per l'audio.

#### **IL MOBILE**

Per tale progetto viene fornito un mobile professionale (tipo slim) completo lateralmente di alette in alluminio ed un frontale anodizzato color avio.

#### **TARATURA**

Per un corretto funzionamento dovremo tarare in tale circuito in compensatori C6 (frequenza di clock) e C22 (colore) il trimmer R17 (modulazione) e il nucleo della MF1 per il suono.

Per effettuare queste tarature ci occorre solo un TV a colori. Con un cavo coassiale da 75 ohm per TV (normale cavo di discesa UHF per antenna) collegate l'uscita del «modulo UHF» all'ingresso antenna TV poi e ruotate la sintonia UHF fino a sintonizzarvi sulla frequenza di lavoro del generatore di barre.

Per una perfetta sintonia, consigliamo di selezionare nel generatore di barre la figura della «scacchiera», se l'immagine dovesse sfuggirvi dal quadro, risultare inclinata, oppure non apparire, dovrete semplicemente ruotare il compensatore C6.

A questo punto selezionate pigiando, il 1 pulsante del primo e secondo gruppo dei due commutatori le 8 barre a colori.

È normale, quindi non allarmatevi, se sullo schermo del TV anziché apparirvi 8 barre a colori vi appariranno grigie. Con un cacciavite provate ora a ruotare il compensatore C22 e vedrete che queste barre si coloreranno. Se i colori non risultassero ben distinti tra di loro, occorrerà ruotare il trimmer R17 che serve appunto per dosarli.

Ruotando tale trimmer dovrete cercare quella posizione dove i colori delle barre risulteranno tutti ben distinti. Non sarà difficile guardando lo schermo del TV stabilire l'esatta posizione nella quale dovrete porre il cursore di tale trimmer.

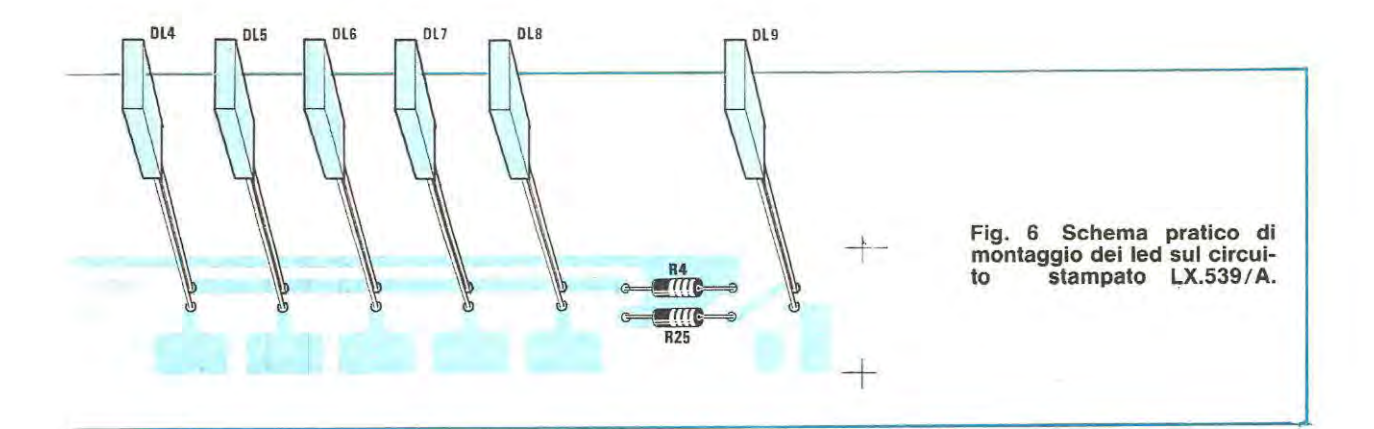

**Fig.** 7 **Come spiegato nell'articolo** il **terminale più lungo di ogni diodo led andrà collocato nel foro in basso del circuito stampato. 1 terminali di questi diodi** li **dovremo tenere lunghi quanto basta a farli uscire leggermente dall'a**sola presente sul pannello frontale. **Tutte le piste del circuito stampato le dovremo stagnare sui terzo terminale di ogni commutatore come vedesi chiaramente da tale disegno.** 

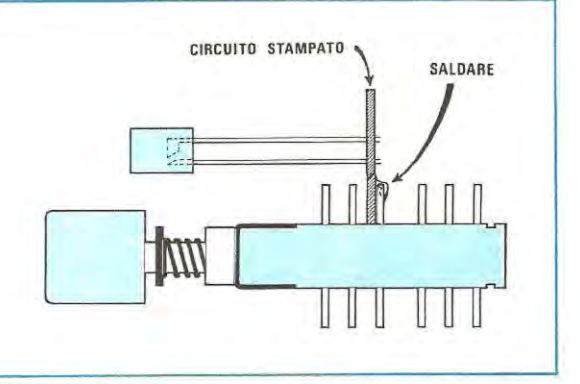

A questo punto potrete provare a ritoccare nuovamente il compensatore C22 per controllare se si riesce a migliorare o peggiorare la definizione dei colori.

Come noterete sui centro dello schermo, la riga che separa le prime 4 barre dalle aitre 4 risulta leggermente più larga delle aitre, tale riga l'abbiamo volutamente evidenziata per poter controllare la centratura dell'immagine sullo schermo.

Provate ora a pigiare il secondo dei 3 pulsanti posti sulla sinistra e cosi facendo noterete che le fascie dei colori verranno invertiti, cioè il nero che prima si trovava sulla destra lo ritroverete sulla sinistra e il bianco che si trovava a sinistra sulla destra.

Provate ora a pigiare uno alla volta i cinque pulsanti, e vedrete apparire sullo schermo i colori giallo, magenta, ciano, nero, e poi blu, verde, rosso, bianco. Se ai bordi del vostro schermo un colore risulta leggermente diverso da quello selezionato significa che la convergenza del vostro TV va ritoccata. Se in qualche parte dello schermo un colore vi apparirà più sbiadito significa invece che il tubo sta esaurendosi.

Per la taratura del «suono» dovrete procedere come segue:

Pigiate il pulsante S3 del suono posto sulla destra e a questo punto ruotate il nucleo della MF1 fine a trovare quella posizione perla quale in altoparlante si sente ben distinta la nota di bassa frequenza. Terminata anche questa operazione il vostro generatore di barre è già pronto per l'uso.

Come potrete constatare, con le figure disponibili potrete ora controllare tutti i TV a colori o in bianco e nero con uno strumento che voi stessi avete costruito e con una spesa decisamente inferiore a quella che avreste speso se avreste dovuto acquistarne une già montato.

#### **COSTO DELLA REALIZZAZIONE**

Tutto il materiale richiesto per tale realizzazione, cioè i due circuiti stampati LX.539 (a fori metallizzati) e LX.539/A, tutti gli integrati completi di zoccolo, i diodi led la eprom 539 già programmata, i due quarzi, tutti i commutatori a slitta, trasformatore, condensatori, resistenze, la MF1, i due transistor, il diodo varicap, il modulo UHF già montato e tarato (escluso il solo mobile) L. 155.000 Un mobile professionale, completo di mascherina già forata e serigrafata L. 30.000 Il solo circuito stampato LX.539 a fori metallizzati L. 22.000 Il solo circuito stampato porta-led LX.539/A L. 1.000

#### **TEMPORIZZATORE PER LUCI SCALE**

#### **Sig. Roberto Ricco - MONTANARO (TO)**

Lo schema che propongo alla Vs. cortese attenzione è stato realizzato per rendere automatico lo spegnimento delle luci scale di un condominio, già provvisto di un relè bistabile.

Pigiando una prima volta su un pulsante, il relè chiude i suoi contatti, pigiando ancora una seconda voltai contatti si aprono spegnendo le luci.

Ebbene chi abita in un condominio, sa che c'è sempre «quello» che distrattamente dimentica di spegnerle e a fine mese tutti ne pagano le conseguenze.

lnserendo questo temporizzatore, avremo il vantaggio che trascorso un certo lasso di tempo, automaticamente le luci si spegneranno.

Avrei potuto realizzare il circuito con un triac, ma ho preferito studiarlo come lo presento per poterlo installare su impianti con già esistenti un relè bistabile. lnfatti cosi sarà sufficiente collegare il primario del trasformatore T1 in parallelo ai fili delle lampade e le due uscite del relè in parallelo a uno dei pulsanti dell'accensione luci scale.

Il funzionamento del circuito può essere così descritto: pigiando il pulsante P1, il relè bistabile chiuderà i suoi contatti alimentando le lampadine e fornendo tensione al primario di T1 dal cui secondario preleveremo una tensione di circa 15-16 volt che verrà raddrizzata da RS1, e stabilizzata poi dall' integrato uA 7812 a 12 volt.

All'atto dell'accensione sui punto di congiunzione di R2-C4 abbiamo un impulsa di trigger per cui l'uscita (piedino 3) viene forzata a mantenersi a livello logico 1 (cioè massima tensione positiva) per cui il relè RL2 rimarrà diseccitato.

Dopo un certo tempo, determinato dalla costante

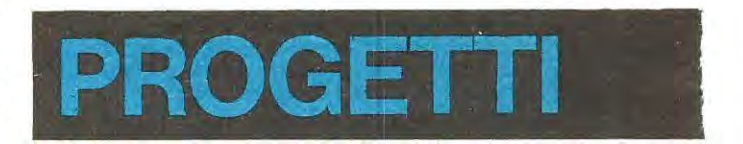

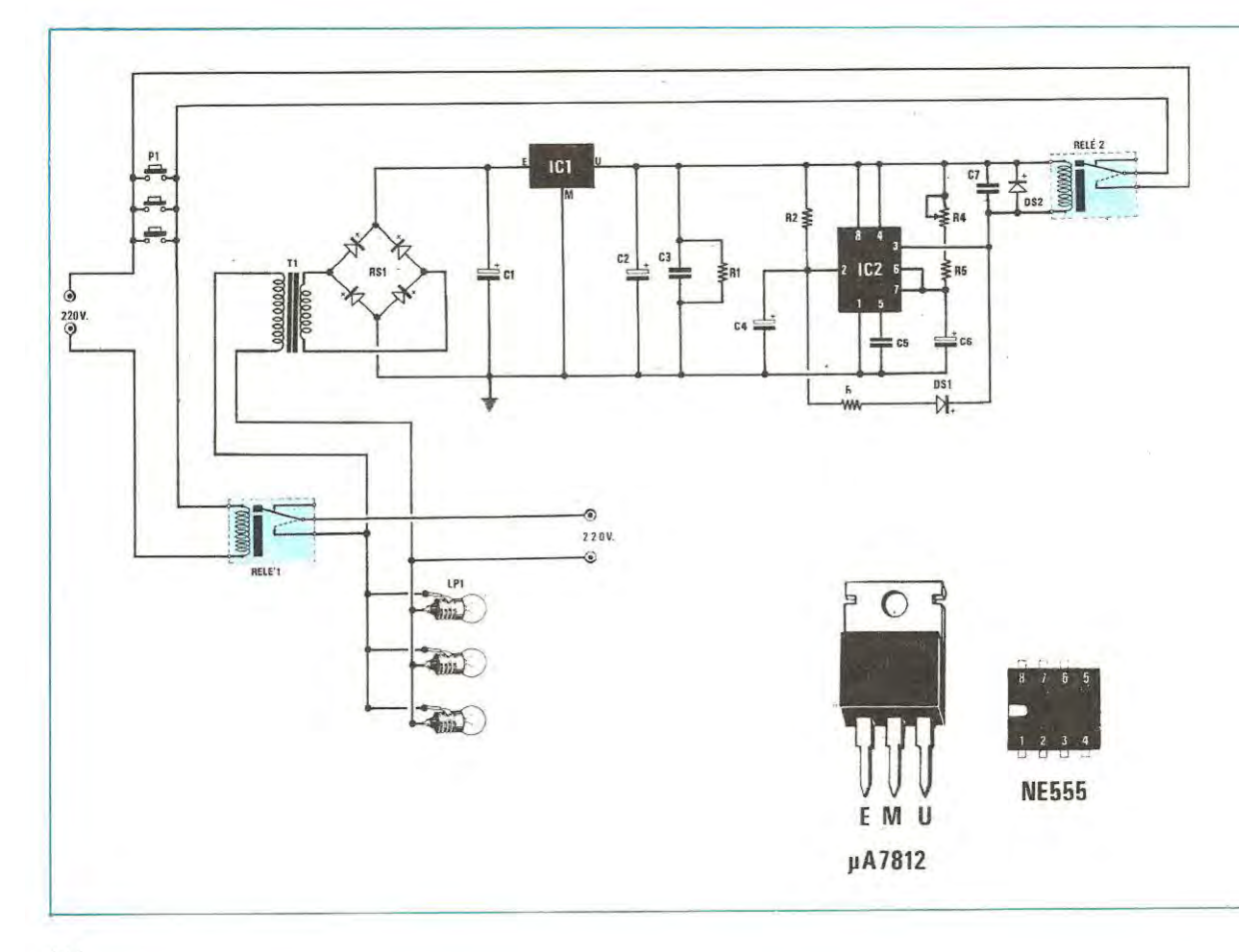

ln questa rubrica presentiamo schemi che giornalmente molti lettori ci inviano, scegliendo tra questi i più validi ed interessanti. Per ovvi motivi di tempo e reperibilità dei materiali, questi schemi non possiamo «provarll» quindi per il loro funzionamento ci affidiamo alla serietà dell' Autore. Da parte nostra, controlliamo solo se il circuito teoricamente può risultare funzionante, completandolo dove è necessario, di una nota redazionale.

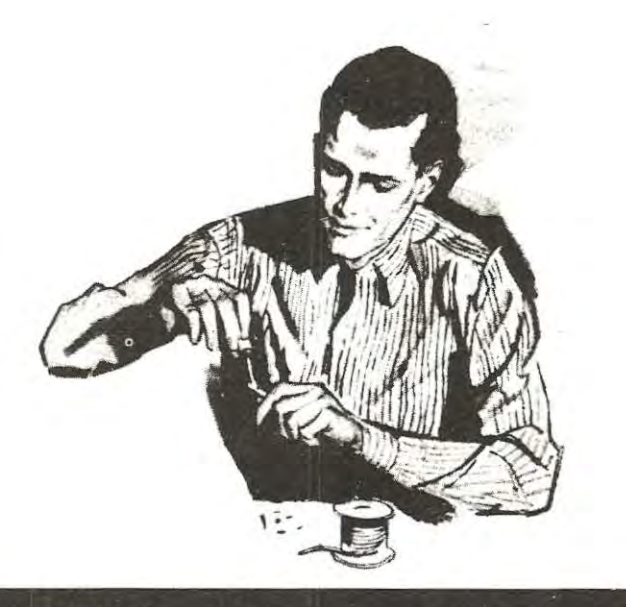

## . - . - - . .. '  $\blacksquare$   $\blacksquare$

### COMPONENTI

 $R1 = 120$  ohm 3W  $R2 = 47.000$  ohm  $\frac{1}{4}$  W  $R3 = 10.000$  ohm  $\frac{1}{4}$  W  $R4 = 720.000$  ohm  $\frac{1}{4}$  W RS = 680.000 ohm ¼ **W C1** = **1.000 mF elettr. 25V C2** = **2.200** mF **elettr. 16V C3** = **100.000 pf a disco C4** = 4,7 mf **elettr. 16V CS** = **10.000 pF poliestere C6** = **100 mF elettr. 25V C7** = **100.000 pF a disco DS1** = **diodo al silicio IN4148 DS2** = **diodo al silicio IN4001 RS1** = **ponte raddr. 100 V -1A**   $IC1 = UA7812$  $IC2 = NE555$ **Tl** = **trasformatore prim. 220V sec 15V-0,SA Relé 1** = **Relé alternats 220V** - **1 scamblo Relé 2** = **Relé 12V** - **1 scambio**   $P1 = \text{pulsante}$ **Lp1** = **lampada 220V** 

 $T = 1.1 \times C6 \times (R4 + R5)$ , l'uscita andrà a livello logico O (cortocircuitata a massa) e in tale condizione il relè RL2 si ecciterà chiudendo i suoi contatti, questi, risultando collegati in parallelo ai pulsanti della scatola (vedi P1) è come se in pratica qualcuno pigiasse uno dei pulsanti eccitando cosi il relè bistabile RL1 che aprendo i suoi contatti toglierà tensione aile lampade e al trasformatore T1. Il diodo DS1 posto in serie a R3 serve come protezione del circuito, prowedendo ad autotriggerare l'integrato NE 555 affinché ripeta l'operazione di diseccitazione ed eccitazione del relè 2 in modo da inviare un secondo impulso al relè bistabile nell'eventualità che non si sia diseccitato al primo impulso. La resistenza R1 posta in parallelo alla tensione di alimentazione serve per scaricare velocemente i condensatori preparando l'automatismo ad essere subito pronto per un nuovo ciclo.

#### **NOTE REDAZIONALI**

Poiché nello schema elettrico abbiamo disegnato il relè bistabile come un normale relè, è giusto precisare che questi a differenza di a/tri *il* solenoide fa girare una rotellina di plastica provvista di una camma che ruotando fa chiudere al primo ciclo i suai contatti e al seconda *li* ta aprire. Sapendo di questa condizione sarà cosi più facile comprendere il funzionamento del circuito.

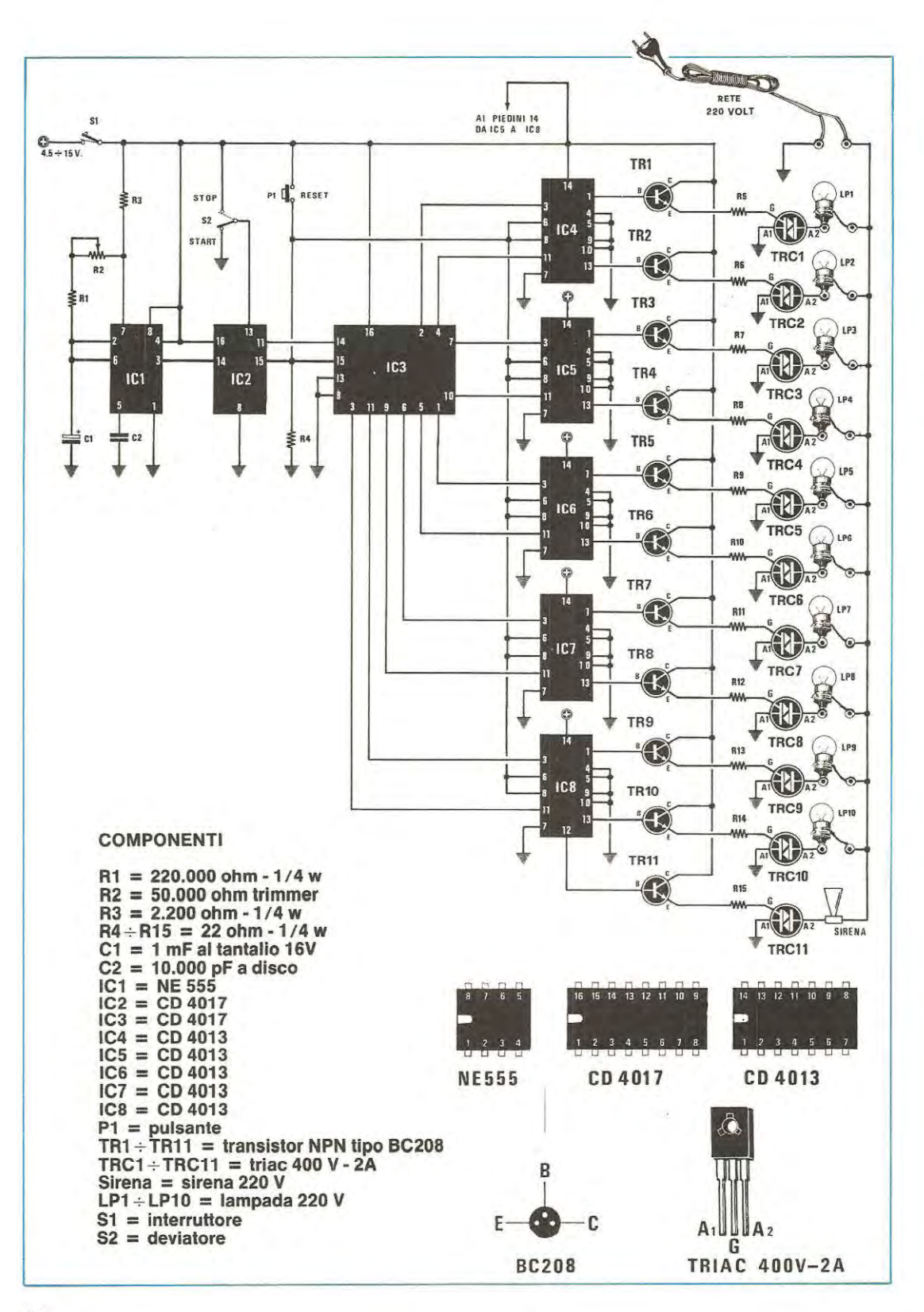

#### **CONTATEMPO PER BASKET Sig. Fabio Strano - Fiumefreddo di Sicilia (CT)**

Vi scrivo per proporvi un circuito da me realizzato affinché venga pubblicato nella rubrica «Progetti in Sintonia».

Si tratta di un contatempo per basket. Questa esigenza nasce dalla necessità di disporre in palestra di un sistema non molto costoso atto a controllare che ogni azione di gioco non superi un tempo massimo di 30 secondi.

Il circuito permette pigiando il pulsante «strat», di accendere contemporaneamente 10 lampade, che automaticamente si spegneranno una alla volta dopo un intervalle di 3 secondi, ovviamente dispone anche di un pulsante «reset» per interrompere il conteggio in ogni istante.

Perla sua realizzazione sono stati usati, escluso IC1 che è un normale NE 555, tutti integrati C/ MOS scelti per la loro affidabilità e basso consuma.

L'integrato NE 555 è stato impiegato come oscillatore ad onde quadre (oscilla ad una frequenza di circa 3 Hz), l'integrato IC2 un CD 4017 è impiegato corne divisore per 10 resettabile e bloccabile tramite S2.

Dall'uscita di quest'ultimo integrato avremo una frequenza di 0,3 Hz, cioè un impulsa ogni 3 secondi utilizzato per pilotare un altro CD 4017 (IC3) che impiego corne contatore decimale le cui uscite le collego agli ingressi clock di 10 flip/flop tipo D contenuti nell'interno degli integrati IC4-IC5-IC6- IC7-IC8 (CD 4013).

Questi, forzati inizialmente dall'impulso di «reset» (vedi P1) porteranno le loro uscite (piedini 1 e 13) in condizione logica 1, accendendo contemporaneamente tutte le 10 lampade.

Ogni 3 secondi, le 10 uscite di IC3 cambieranno una per volta lo stato logico, e ogni flip / flop interessato toglierà la polarizzazione di base al transistor ad esso collegato spegnendo ad una ad una le dieci lampade accese. Si spegnerà la LP1 poi la LP2 ecc. e quando si spegnerà la LP10 automaticamente il piedino 12 di ICB polarizzerà la base di TR11 che facendo eccitare il triac TRC11 ecciterà una sirena che indicherà il «fuori tempo massimo».

Tutto il circuito può essere alimentato da una tensione continua compresa tra i 4,5 e i 15 volt.

1 triac impiegati dovranno risultare tutti da 400 volt, e poiché la corrente per ogni lampadina non è elevata, potremo anche sceglierli da 2 amper massimi (vanne bene anche da 6 amper).

Variando la tensione di alimentazione da 4,5 a 15 volt potrà risultare necessario modificare le resistenze poste in serie ai transistor BC 108 (vedi R5 e R15) sceglierle cioè, in modo da non far scorrere al transistor una corrente maggiore di quella che puè sopportare, e sufficiente per eccitare i «gate» dei triac.

Per regolare i tempi di spegnimento delle lampade ogni 3 secondi, con un cronometro alla mano si regolerà il trimmer R2 dell'NE 555. Per fermare il conteggio si porta S2 in posizione Stop, e per farlo ripartire lo si sposta in posizione Start, per poter ripartire da o a conteggio in corso è sufficiente pigiare il pulsante «reset».

#### NOTE REDAZIONALI

Ci scusiamo con Lei per il notevole ritardo della pubblicazione del suo progetto che oltretutto riteniamo veramente interessante.

 $\dot{E}$  chiaro che tutti i terminali 14 indicati con un + di IC5-IC6-IC7-IC8 debbano venire collegati all'alimentazione positiva dei *4,5-15.* 

Dobbiamo poi far presente che la massa è percorsa da una fase della tensione di rete a 220 volt, per cui tutto *il* circuito dovrà risultare elettrica-

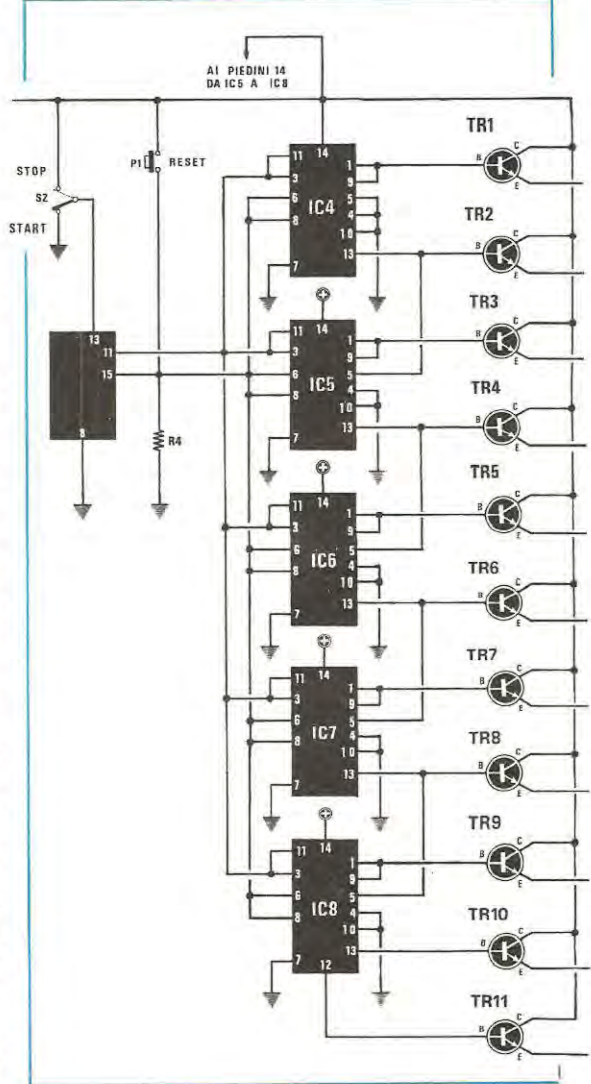

mente ben isolato da/ mobile per non far correre il pericolo all'utilizzatore di prendere forti scosse elettriche.

E consigliabile quindi inserire tutto entro una scatola di plastica provvista nel retro di prese per le lampade a 220 volt che potremo fissare in un pannello in senso verticale.

Anche la sirena dovrà risultare idonea a tunzionare a tensione di rete.

Vorremmo anche aggiungere, che la nostra rubrica non serve solo a presentare schemi o idee di lettori, ma anche a indicare di ogni progetto le sue lacune, consigliare eventuali modifiche per migliorarlo, in modo che tutti leggendo imparino qualcosa di più.

Il progetto del sig. Strano è perfetto, si otterrebbero le stesse funzioni comunque anche eliminando un integrato e precisamente IC3. A questo punto molti si chiederebbero come, e noi nello schema aggiunto ne facciamo vedere la soluzione, colleghiamo cioè, tutti i CD 4013 (/C4-/C5-IC6-IC7-ICB) in modo da ottenere un Shift Register a 10 Bit.

In pratica l'uscita del piedino 11 di IC2 la colleghiamo direttamente ai piedini 3-11 di tutti gli integrati, poi col/eghiamo assieme le uscite 1-9 che vanno alla base di TR1, e mettiamo a massa il piedina 5 di /C4.

Dai piedino 13 di IC4 preleviamo gli impulsi che applicheremo al piedino 5 di IC5 (che in questo secondo integrato come per gli altri non risulterà più a massa) e cosi di seguito fino ad arrivare a ICB. Con tale modifica il funzionamento non varia, in più ci rimarrà un integrato, un\_o zoccolo e avremo semplificato il circuito.

#### **EFFETTO LUCI PER INSEGNE LUMINOSE Sig. Callegari Maurizio - PAESE (TREVISO)**

Spettabile Redazione,

Vi spedisco dopo averlo finalmente messo a punto, un progetto di mia ideazione. Si tratta di un circuito capace di pilotare 10 led *o* 10 lampade tramite 10 triac, da utilizzare a scopo pubblicitario.

Applicando in un contenitore suddiviso in 10 sezioni, realizzato con materiale semitrasparente (ad esempio plexiglass scuro), le 10 lampade del circuito illustrato, si otterrà un effetto luminoso molto particolare e originale che ho chiamato «effetto martello».

Mi spiego meglio: se si mettesse una colonnina di lettere in senso verticale, ammettendo che risultino accese la prima e la settima lampadina (avremo sempre due lampade accese) la prima si spegnerà e si accenderà la seconda e cosl via fino ad arrivare alla settima.

Al termine del ciclo, si accende ancora la prima lampada in alto, che scendendo schiaccerà in basso la settima e l'ottava facendo cosl accendere la sesta.

L'effetto che si ottiene è che la lampada scendendo sembra che caschi su quella accesa in basso che risulta ferma, e che all'urto ricevuto si sposta in basso e scendendo prende il posto di quella che precedentemente è scesa in basso.

Terminato un ciclo completo l'ultima lampada fa un giro a vuoto e contemporaneamente resta accesa la prima lampada, riprendendo poi il ciclo normale.

Apportando al circuito piccole modifiche, si possono ottenere altri effetti. Se ad esempio si togliesse il collegamento tra il piedino 2 di IC2 e il piedino 14 di IC3, il piedino 2 lo si collegherebbe a massa, si ruoterebbe il trimmer RB per la sua massima resistenza, si vedranno 2 lampadine affiancate ruotare.

Una sezione dell'integrato IC1, un NE 556 (nel cui interno sono presenti 2 NE 555) viene utilizzata corne clock a una frequenza di circa 3.000 Hz, impiegata per comandare il multiplexer (uscita 9 collegato al piedino 1 di IC4). L'altra sezione di IC1 è utilizzata per generare una frequenza che è regolabile tramite R3, da 1 a 20 Hz. Questa frequenza prelevata dal piedino 5 verrà applicata all'ingresso (piedino 14 di IC2. un SN 7490.

Il piedino 2 di IC2 è collegato all'ingresso (piedino 14) di IC3 che è un altro SN 7 490 e al piedino 3 di IC6, un NE555 utilizzato come monostabile.

Le uscite di IC2 e IC3 giungeranno agli ingressi dei quattro NOR ESCLUSIVI contenuti nell'interno dell'integrato IC7, un SN 7486 le cui uscite provvederanno a caricare il condensatore elettrolitico C7, il quale comanda il monostabile IC6.

ln pratica se gli impuli generati da IC1 e prelevati sulle uscite di IC2 e IC3, per pilotare i Nor Esclusivi, arrivassero in ritardo tanto da permettere al condensatore C7 di scaricarsi su AS e R9 il monostabile si eccita facendo resettare l'integrato IC2 e avanzare di uno il conteggio di IC3.

ln questo circuito. l'integrato che comanda tutti gli altri e cioè IC1 - IC2 - IC3 - IC4 - IC5 - IC6 è IC7 che può essere regolato dal trimmer R8. Le dieci lampadine (io l'ho provato applicando sulle uscite di ICS dei diodi led) andranno a collegarsi aile uscite dell'integrato ICS tramite un circuito composto da un transistor e un triac.

Per tarare questo circuito occorre proseguire corne descritto.

Si ruota a metà corsa il trimmer R3 mentre R8 viene ruotato per la sua massima resistenza.

Si vedrà una lampada bloccata in una qualsiasi posizione e un'altra che invece scorre corne in un normale impianto di luci ruotanti.

A questo punto si cercherà di ruotare leggermente in senso inverso il timmer R8 fino ache non inizierà «l'effetto martello».

La velocità di rotazione la si potrà modificare agendo su R3.

Come alimentazione, occorre una tensione di 5 volt che collegheremo in tutti i terminali dove nel disegno risulta indicato « + 5 volt».

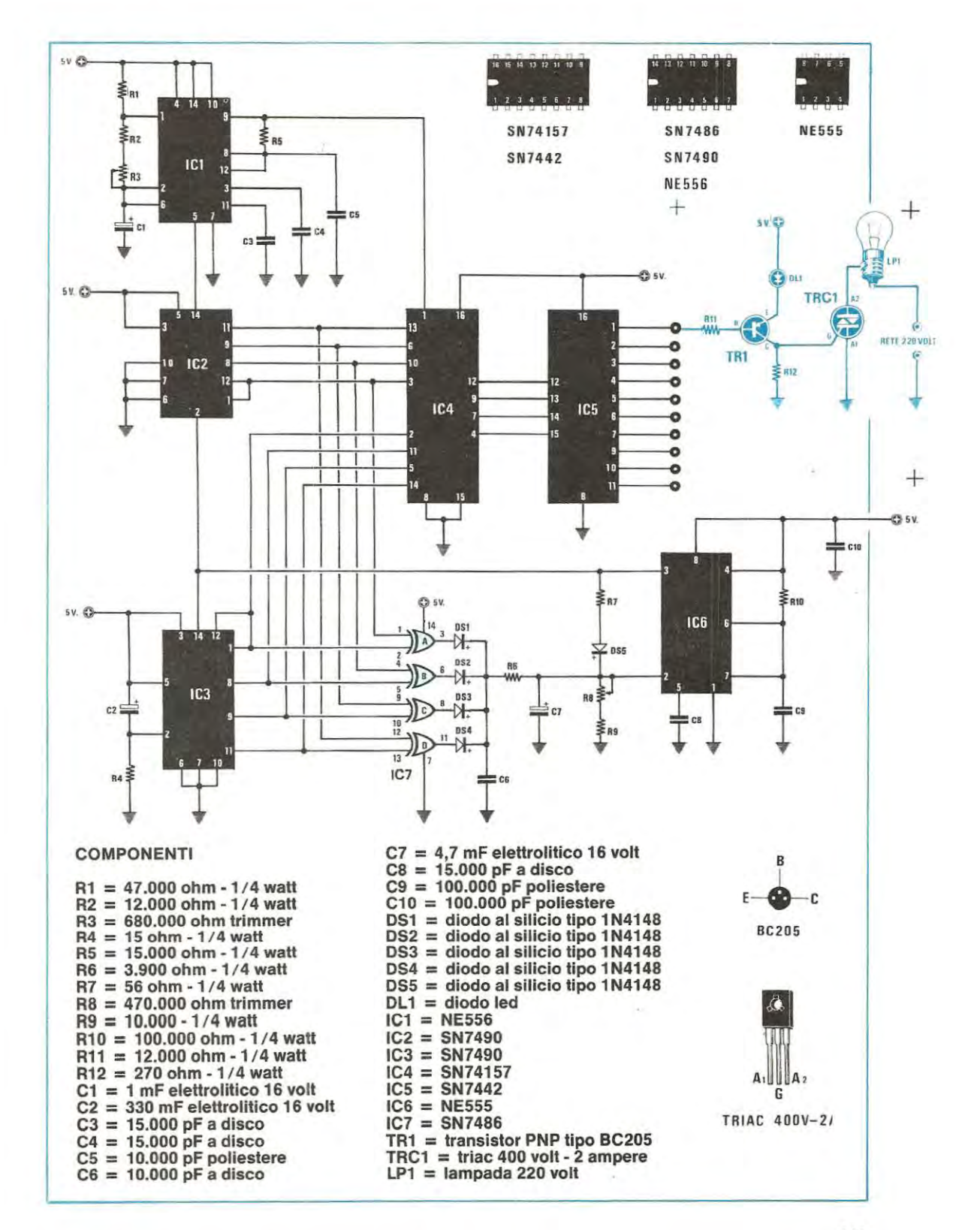

#### **BIG BEN CON 3 INTEGRAT! Sig. Callegari Pellegrinj • PAESE TV**

Vi scrivo per congratularmi per la vostra validissima rivista che è una vera e propria miniera di interessanti e utili progetti, e per proporVi lo schema del progetto che ho ideatoe realizzato.

Si tratta di un big ben da applicare alle porte dei negozi affinché chi si trova nel retrobottega viene avvisato di chi entra e chi esce.

Come vedesi dallo schema, ho impiegato un NE 556 (un doppio NE 555) vedi IC3, come oscillatore ad onda quadra modulato, e generatore della frequenza per la base dei tempi dei quattro transistor TR4/TR5/TR6/TR7 che sono pilotati dalle uscite 1.9-2.10-3.7-4.6 dell'integrato IC2 un SN 7442 che è una decodifica decimale.

Passiamo ora al funzionamento del circuito: anche se collegato alla tensione di rete, esso non riceve tensione, in quanto la base del transistor TR1 risulta cortocircuitata a massa dal transistor TR2. Pigiando il pulsante P1 il transistor viene interdetto quindi TR1 conducendo fornisce tensione a tutto il circuito, automaticamente dal piedino 11 di IC2 risulterà presente una condizione logica 1 che caricherà positivamente il condensatore elettrolitico C3 permettendo così al transistor TR3 di mantenersi in conduzione, quindi di continuare l'azione precedentemente svolta da P1 che ovviamente avremo già lasciato.

Dai piedino 5 di IC3 partono gli impulsi di clock per l'integrato IC1 (un contatore per 10 di tipo SN7490) il quale a sua volta piloterà IC2.

Dalle uscite di quest'ultimo in sequenza verranno pilotate le basi dei transistor TR4/TR5/TR6/TR7 che portandosi in conduzione permetteranno all'oscillatore IC3 di emettere un segnale di BF.

Le frequenze delle note andranno tarate agendo sui trimmer R13/R14/R15/R16. Terminato il ciclo il piedino 11 di IC2 si porterà in conduzione logica 0 scaricando cosl il condensatore elettrolitico C3. Alla base di TR3 verrà a mancare la necessaria tensione di polarizzazione e questo permetterà al transistor TR2 di bloccare il transistor TR1 togliendo cosl tensione al BIG BEN.

Il deviatore S1 è stato inserito per poter tarare molto più facilmente le quattro note (le aitre quattro che completano il suono del big ben automaticamente risulteranno già tarate) in quanto spostando S1 su R20 si rallenta notevolmente la frequenza della base dei tempi.

Una volta tarate le note sposteremo S1 su R19 e ruoteremo il cursore di tale trimmer in modo da scegliere la velocità di esecuzione.

Sarà sufficiente usare un trasformatore da 7-10 watt in grado di erogare dal secondario 12 volt 0,5 amper. La corrente assorbita si aggira sui 7 mA a riposo e un centinaio di mA alla massima potenza. Preciso che i diodi led DL1-DL2-DL3-DL4 posti in serie aile basi li ho utilizzati in sostituzione di diodi zener da 1,7 volt che sono introvabili. Quindi durante il funzionamento non sperate di vederli accendere, perché per la funzione a cui li ho adibiti non potranno in alcun modo accendersi.

#### **NOTE REDAZIONALI**

Il circuito è perfetto, il consiglio che vogliamo dare a chi lo monterà è di non aumentare la capacità del condensatore C3 per non caricare troppo l'uscita del piedino 11 di IC2.

Anzi sarebbe meglio se tra il piedino 11 e *il* condensatore C3 venisse inserita una resistenza da 33-47 ohm 112 watt.

Come sempre sarà bene inserire tra i piedini di alimentazione degli integrati TTL (piedino 5 di IC1 e piedino 16 e IC2) e la massa un condensatore di disaccoppiamento da 47.000 pF.

Leggendo la data di arriva della sua lettera non possiamo che scusarci con Lei per il ritardo con cui abbiamo pubblicato il suo progetto.

Se Lei vedesse gli scaffali pieni di lettere. potrebbe senza dubbio comprendere che qualcuna, girando e rigirando, anziché venire in superficie faccia un percorso a ritroso.

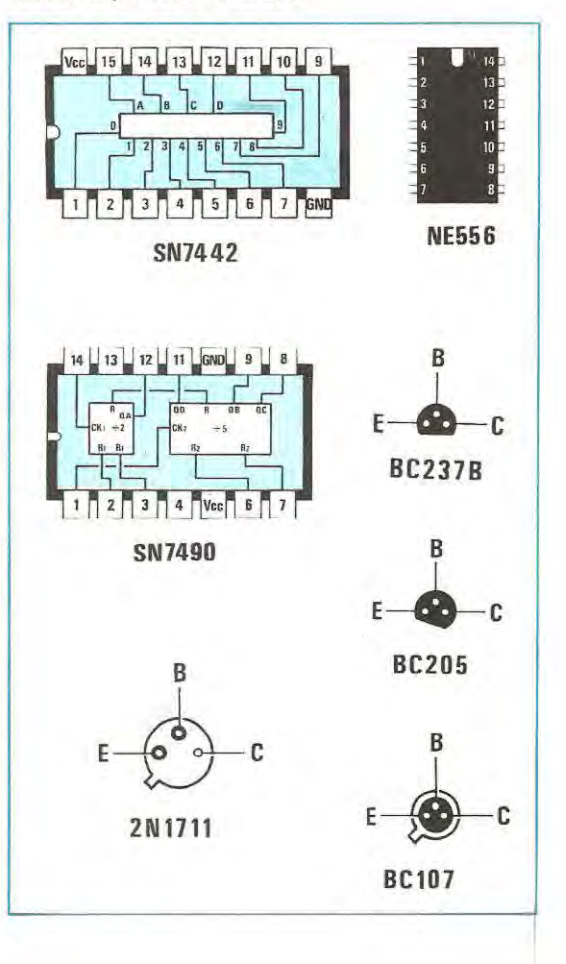

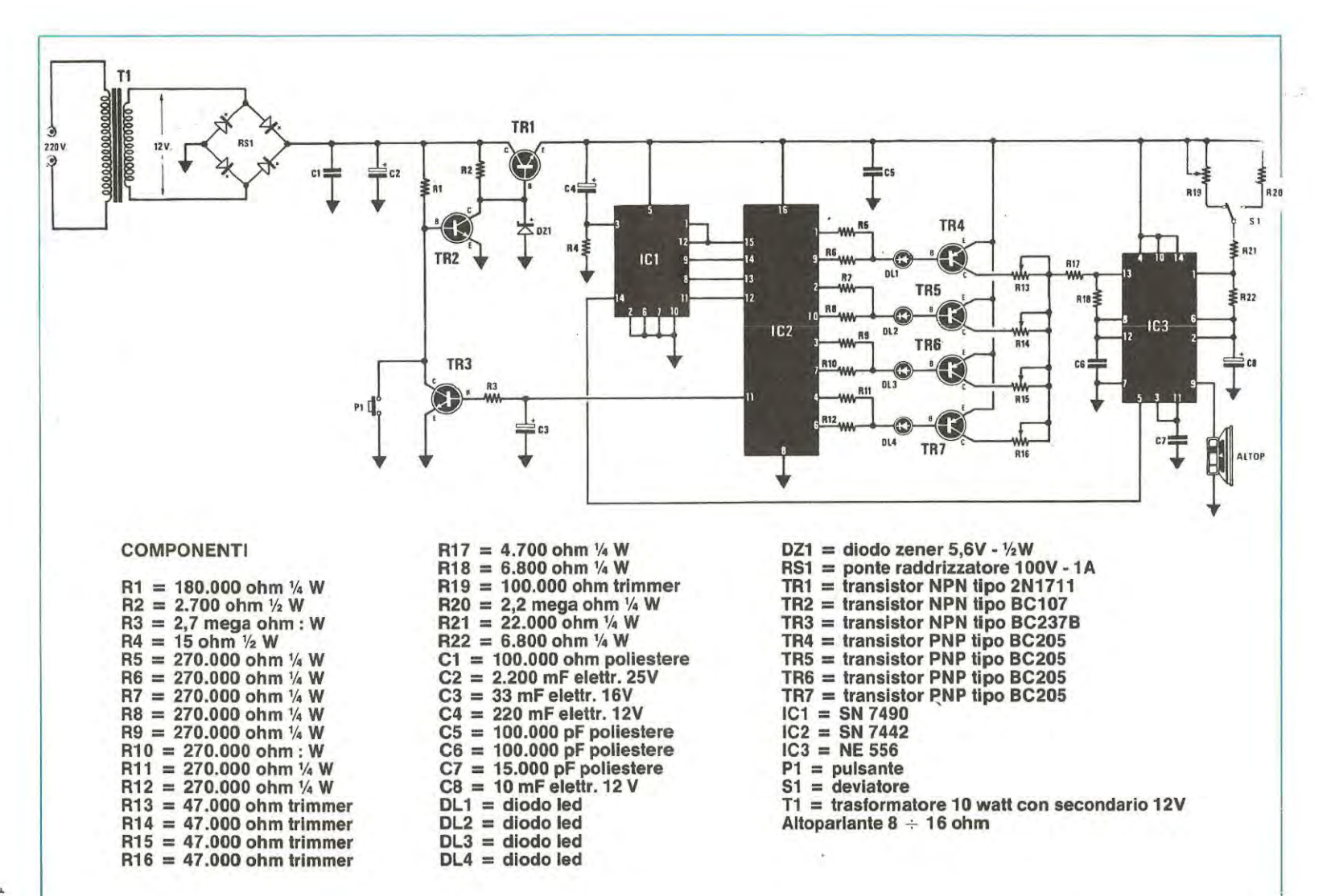

#### **CIRCUITO Dl PROTEZIONE PER MICROCOMPUTER Sig. Di Carlo Sergio - CASSINO (TR)**

Vi invio lo schema elettrico di un circuito di protezione per le tensioni fornite dall'alimentatore al microcomputer da voi presentato sulla vostra rivista.

Questo circuito l'ho montato sui mio Micro per salvaguardarmi, in caso di guasto al circuito di alimentazione, di danneggiare gli integrati presenti nelle varie schede.

Per questa protezione ho impiegato un integrato LM.393, un doppio comparatore di tensione collegandolo come vedesi dallo schema elettrico allegato.

Se le tre tensioni erogate dall'alimentatore risultano normali sui terminale di controllo TP1 risulterà presente una tensione di 2,2 volte se questo valore rientra nelle «soglie» minime e massime da noi impostate tramite i trimmer R2 e **R4** premendo il pulsante P1 il relè 1 si eccita fornendo la tensione negativa dei 12 volt al micro. uno dei due contatti di questo stesso relè viene sfruttato per autoalimentarlo dopo che si è premuto su P1.

La tensione negativa dei 12 volt tramite il diodo al silicio DS3 giungerà al relè 2 che eccitandosi provvederà a far giungere al micro la tensione positiva dei 12 volt e dei 5 volt.

Se inavvertitamente una delle tre tensioni, che tramite le resistenze R9, R10, R11 vanno ad alimentare i terminali 2 e 5 dei due comparatori, IC1A e IC1B, venisse a mancare la tensione dei 2,2 volt presente su TP1 scenderà di valore e automaticamente il relè si disecciterà.

Lo stesso dicasi, se anziché diminuire, una delle tre tensioni dovesse improvvisamente aumentare. Contrariamente a quanta avveniva per il primo caso, la tensione sul punto TP1 risulterà maggiore dei 2,2 volt ed anche in questo casa l'integrato LM.393 provvederà tramite il transistor TR1 a far diseccitare il relè 1 e di conseguenza anche il relè 2.

Il pulsante P1 è indispensabile nel circuito non solo per attivarlo all'atto dell'accensione, ma anche per riattivarlo nell'eventualità provocassimo inawertitamente un momentaneo cortocircuito nelle schede.

È molto importante che la tensione che alimenta LM.393 risulti stabilizzata a 12 volt e risulti autonoma. Potremo quindi alimentarlo prelevando la tensione già raddrizzata dal ponte RS2 presente nel micro (prima dell'integrato stabilizzatore IC2 vedi a pag. 26 del n. 69) poi con un'integrato uA.7812 stabilizzarla a 12 volt. Se alimentassimo questo circuito con la tensione dei 12 volt stabilizzati che alimentano il microcomputer le soglie di minimo e massimo regolate tramite R2 e R4 si sposterebbero durante il funzionamento del microcomputer compromettendo così la sicurezza del circuito.

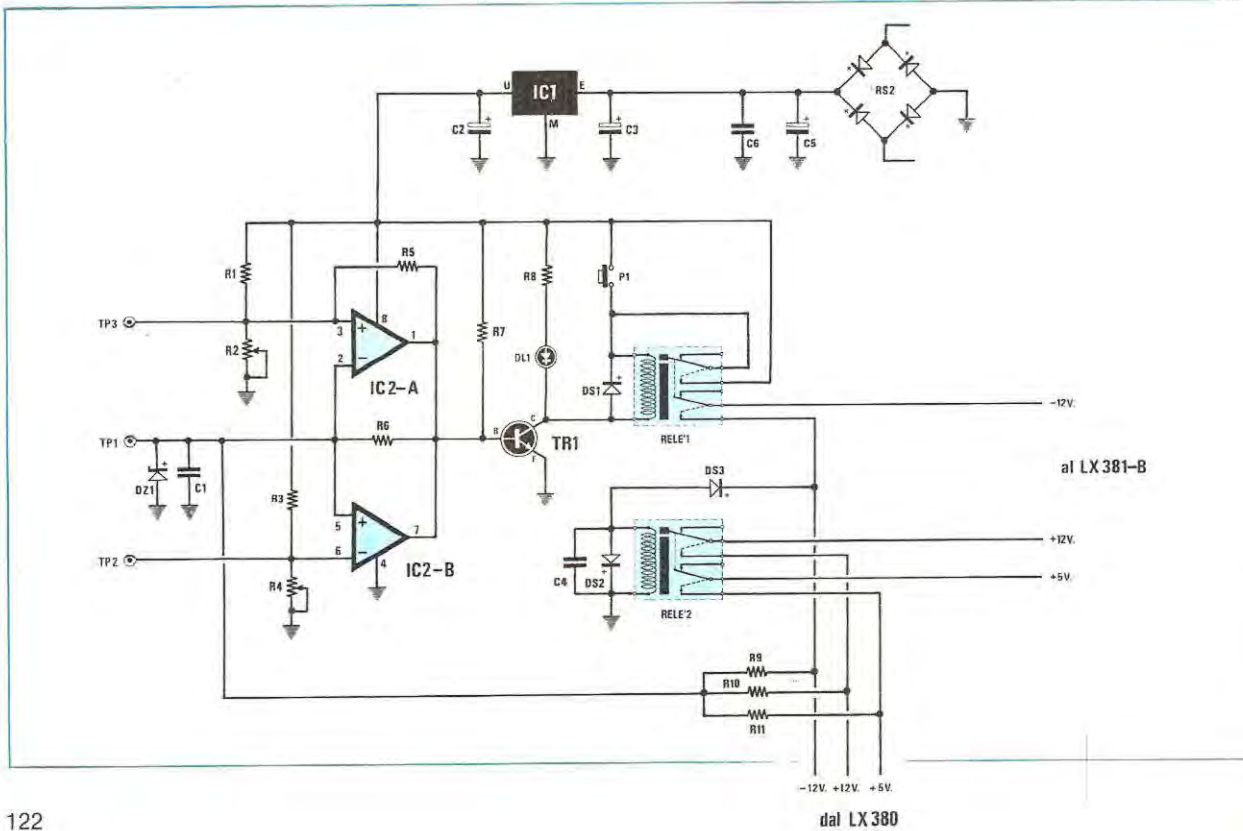

#### **TARATURA DEL CIRCUITO**

Per ottenere un regolare funzionamento di tutto il circuito, prima di applicarlo al microcomputer dovremo tarare i due trimmer R2 (soglia livello massimo) e R4 (soglia livello minimo).

Collegando aile tre resistenze le tensioni del -12 volt dei + 12 volt e dei + 5 volt ricordatevi che la massa del nostro circuito dovrà risultare collegato alla massa comune del microcomputer.

Fornite tensione al circuito e con un tester misurate la tensione presente sui terminale TP1 e la massa. Questa tensione dovrebbe aggirarsi sui 2,2 volt, comunque anche se rilevassimo valori diversi non preoccupatevi.

Controllate ora la tensione presente sui terminale TP3 e la massa e regolare il trimmer R2 fino a leggere una tensione leggermente superiore a quella che avevamo rilevato sui punto TP1.

Eseguita questa operazione misurate la tensione tra il terminale TP2 e la massa e tarate il trimmer R4 fino a leggere una tensione leggermente inferiore a quella presente sul terminale TP1.

Ottenuta tale condizione il diodo DL1 applicato sui collettore del transistor dovrà accendersi ed il relè eccitarsi.

Per ottenere un veloce intervento della protezione è necessario che le soglie minime e massime risultino molto strette, cioè la differenza di tensione sui terminali TP3 e TP2 sia di pochi millivolt inferiori

#### **ELENCO COMPONENTI**

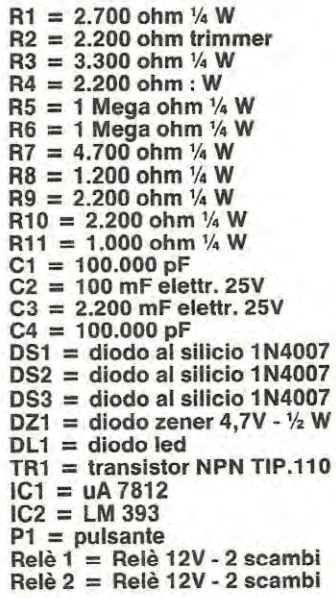

o superiori alla tensione presente sui terminale TP1.

Per ottenere questa condizione, potremo in seguito ruotare lentamente il trimmer R2 fino ad ottenere lo spegnimento del diodo Led 1, ottenuta questa condizione dovremo ruotare di «poco» il cursore di questo trimmer dal lato opposto in modo da veder riaccendere il diodo led.

Regolato R2 passeremo ora a regolare il trimmer R4 ed anche per questo ruoteremo il suo cursore fino a spegnere il diodo Led 1 dopodiché lo ruoteremo di poco in senso opposto fino a farlo riaccendere.

Ottenute queste condizioni il circuito è già pronto per l'uso. Se durante il funzionamento i relè per cause imprecisate dovessero dissecitarsi, significa che abbiamo regolato «troppo stretto» le due soglie minime e massime, normalmente sarà sempre il trimmer R4 quello della «soglia minima» da ritoccare in quanto è normale che durante il funzionamento del microcomputer una tensione di alimentazione possa leggermente abbassarsi.

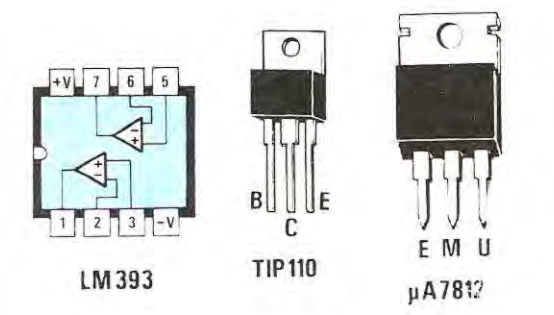

#### NOTE REDAZIONALI

Questo circuito è molto valido anche perché a differenza di altri ha il vantaggio non solo di togliere tensione al microcomputer se la tensione aumenta oltre a valore richiesto, ma di toglierla anche se per cause anomali o per un cortocircuito una di queste venisse a mancare.

Questo stesso circuito potrebbe essere impiegato anche per proteggere aitre apparecchiature elettroniche dove un aumento di tensione può provocare danni al circuito. Per questa seconda app/icazione. dovremo cercare di far giungere ai terminali 2-5 dell'integrato LM.393 una tensione di circa 2-3 volt tramite un partitore resistivo e regolare i trimmer R2 per un valore leggermente superiore a *R4* per un va/ore leggermente inferiore a quello presente su TP1.

É ovvio che per applicazioni diverse il relè 2 Jo si puô eliminare.

Tutti i lettori che hanno necessità di effettuare cambi, vendite, o ricerca di materiale vario, potranno avvalersi di tale rubrica. Le inserzioni sono completamente gratuite. Non sono accettati annunci di carattere commerciali. La rivista non si assume nessuna responsabilità su qualsiasi contestazione che dovesse sorgere tra le parti interessate o sui contenuto del testo. Gli abbonati potranno usufruire di questa rubrica senza nes• suna limitazione di testo, i lettori non abbonati, dovranno limitare i loro annunci a sole 35 parole, indirizzo escluso.

# **vendo - acquisto - cambio**

**e** VENDO SINCLAIR ZX.80 completo di 8K ROM, 4K RAM, tastiera professionale ASCII meccanica di tipo QWERTY, funzione SLOW abilitata, inversione video, tasti in serie di RESET, alimentatore, cavi, manuali, shemi e programmi. Il tutto a sole L. 250.000 (solo la tastiera ne costa 120.000) poco trattabili. Causa passaggio a sistema superiore.

Sig. GIORGIO PASQUALE - Via Campania n. 13 - 85029 VENOSA (PZ) - Tel. 0972/31483.

Recapito a Bari: Gum. Stanza 221 - Via Amendola, 165 - BARI - Tel. 080/ 331077.

**e** SVENDO RTX CB 40 canali «PACE 8030» modulazione **AM** in buono stato e corredato di microfono e antenna ex boomerang lemm + 5 **M.** di cavo. Esigo massima serietà. Prezzo L. 80.000 trattabili.

Sig. ZAMARO MAURO - Via Don Fanin n. 24 - MONFAL-CONE (GO).

• VENDO le seguenti riviste di «Elettronica Pratica»: novembre dicembre 79. Gennaio, febbraio, aprile, maggio, giugno, settembre, ottobre, novembre 80. Gennaio, febbraio, aprile, giugno, ottobre 81. Prezzo di copertina. Le riviste sono quasi nuove.

Sig. MONTEFERRI STEFANO - Via Aulo Plauzio n. 12 - 00181 ROMA - Tel. 06/790350 ore 13-15 20-24.

• VENDO preamplificatore stereo LX.300 N.E. montato e collaudato con trasformatore L. 150.000. Coppia amplificatori finali di potenza LX.114 N.E. montati su aletta di raffreddamento L. 40.000.

Tel. 0185/ 939771 dalle ore 14.00 aile 18.00.

• ATTENZIONE: vendo a sole L. 320.000 coppia casse acustiche un solo mese di vita di marca RCF Mod. BR 33 + amplificatore da 30 + 30 W R.M.S. marca NAD mod. 3020. Valore commerciale L. 550.000.

Sig. RICCI GUIDO - Via Capo Le Case n. 19 - 67015 MON-TEREALE (AQ) - Tel. 0862/90242.

**e** A TUTTI I POSSESSORI DEL MICROCOMPUTER Dl NUOVA ELETTRONICA. Sono interessato a scambiare informazioni, programmi, applicazioni sui micro N.E. Se anche voi avete gli stessi interessi (e problemi), telefonatemi, puà anche darsi che insieme riusciamo a formare un club. Chiedete di GINO 02/4404003 la sera.

**e** VEN DO 2 Dome Mid range Philips ad 0211 0/SQ8; se rie induttanze 0,36 MH; 0,9 MH; 1,8 MH, 2 copripiatto antistatici; condensatori non polarizzati nuovi; disco prova Hi-Fi unitronic; soppressore dist. rete unitronic; base e coperchio Thorens TD 145-160.

Telefonare a ALDINI DANIELE- Tel. 0522/699796.

• VENDO al miglior offerente, le seguenti schede del microcomputer di Nuova Elettronica: tastiera esadecimale LX.384, interfaccia tastiera esadecimale LX.383, interfaccia cassette LX.385. lnoltre vendo monitor a fosfori bianchi montato net relativo mobile. Tutte le schede e il monitor sono perfettamente funzionanti.

Sig. SALA CARLO - Via Plinio n. 6 - 22020 TORNO (CO} - Tel. 031 / 419212.

• TX-FM 88-108 MHz vendesi, completo, nuovo e perfettamente funzionante, frequenza programmabile, caratteristiche semiprofessionali: imput BF mono/ stereo, aut RF 10 Watt max regolabili. Vero affare a L. 230.000.

Teletonare di pomeriggio e chiedere di Felice allo 081 / 228056.

**• STAMPANTE DRI Data Recording per elaboratore 150** CRT / SEC bidirezionale, testina ad aghi max dimensione foglio 470 mm. corredata di schemi elettrici usata pochissimo vendesi a L. 1.000.000.

Sig. TRIVELLATO CLAUDIO - Tel. 049/767848.

• VENDO per necessità al miglior offerente il sintonizzatore professionale LX.400, con incorporato il DNR LX.454, completamente montato, schermato, tarato e funzionante nel proprio contenitore nero.

Sig. CARDINALI GIANCARLO - Via Tor Vergata n. 55 -00133 ROMA - Tel. 06/6144227 ore 8-13.

• VENDO riviste N.E. numeri 22 23 25 26 27 28 32 37 42/43 a L. 15.000 + 2 altoparlanti per autoradio AUTO-VOX impedenza 3,2 ohm potenza 10W con protezione metallica; prezzo da convenirsi.

Sig. RENATO- Tel. 031 / 503713 ore pasti.

• ZX81 traduzione tecnica in italiano del manuale istruzioni, vendo a L. 10.000. Listati 20 programmi miei originali tra cui gestione assembly, vendo L. 3.000. o cambio con altri.

CASELLA POSTALE 2301 - SUCC. 12 - TRIESTE (anche contrassegno).

• VENDO computer N.E. versione BASIC 1 con 8K RAM in elegante mobile + raccolta di tutti gli articoli di N.E. sul

computer (432 pagine) + moiti programmi su cassetta. Sig. CRIPPA MARCO - Via G. Cesare n. 4 - 20077 SORDIO (Ml)- Tel. 02 / 9810577 dopo le 19.

• RELÉ nuovi fino a 5,5 KW, 660 V, 4 scambi, L. 10.000. Nuovi 13 KW, 660V, 4 scambi L. 15.000. Relè 220 V, 3 scambi, L. 1.500. Occasione: in quantità relè 24 V, 4 scambi L. 2.500. Regalo zoccoli.

Sig. AMBROSIONI ROBERTO-Via Borgogno n. 2-18035 OOLCEACQUA (IM)- Tel. 0184/36260.

• ACQUISTO volumi di schedari TV ed. Antonelliana dal 1974 (N. 20) in poi, anche numeri singoli.

Sig. RAGGIRI GIUSEPPE - Via Bosco n. 11 - 55030 VILLA COLLEMANDINA (LU).

• CAMBIO 30 tubi elettronici di vario tipo in perfette condizioni con Nuova Elettronica N. 37 38/39 42/43 49 56/57 e dal 62 al 72. Tratto anche con chi possiede parte delle riviste.

Sig. PONTAROLO GABRIELE - Via San Pio X n. 10 - 36028 ROSSANO VENETO (VI) - Tel. 0424/ 84334 ore pasti.

• VENOO altoparlante ovale 0 cm. 20, WATT 5, **4** ohm; due altoparlanti piccoli ovali **0** cm. 12, 8 ohm e 12 ohm, WATT 2; tutto a L. 7.000.

Sig. PICCOLO RENATO - Via N. Fabrizi n. 215 - 65100 PESCARA.

• VENDO computer 280 N.E. - video da 11 " della Tandy Radio Shack-Memoria da 32K-Tastiera mobile con tastierino numerico e cavo-Interfacce stampante, 1/0 e registratore cassette racchiuso, assieme CPU ed aitre schede, in contenitore alluminio-Uso del computer immediato. Tutto a L. 990.000. Disponibilità di registratore a cassette PHILIPS con relativi cavi e 2 schede di memoria per altri 16K (statica).

Sig. GRAZIANO BERGHINZ - COLUGNA - Via Cuneo n. 26/ 6- 33010 TAVAGNACCO (UD)- Tel. 0432/ 400908.

e PROGETTO del sintetizzatore Mini Moog Mod. D della A. Moog Corp., completo di schemi elettrici dettagliatissimi di ogni sua parte (VCO, VCF, Modulatori, Tastiera, etc.) vendo L. 30.000 + spese postali (spedizione contrassegno).

Sig. GALANTE FRANCESCO - Via G. Gussone, 38 -00171 ROMA.

e CAMBIO radiocomando SIMPROP 8/ 16 completo di tutto + 2 automodelli + differenziale nuovo + ricambi + frequenzimetro digitale 600 MHz otto cifre AMTRON UK.552 in cambio di un microcomputer Z.80 di Nuova Elettronica completo di monitor LX.380, LX.381, LX.382, LX.385, LX.387, LX.388 «MOBILE».

Sig. NONATO MASSIMO - Via XX Settembre n. 32 - 28010 GARGALLO (NO) - Tel. 0322/ 955042 ore serali.

e MICROCOMPUTER giochi televisivi N.E. n. 74 con 13 Eprom. circa 235 varianti, valore al nuovo L. 550.000 circa, vendo per L. 350.000.

Sig. PATRIZIO LEARDI - Via V. Emanuele n. 5 - 20050 VERANO BRIANZA (Ml)

e VENDO «1000 giochi TV» più 3 ROM con totale 60 giochi più accessori. Prezzo molto interessante. Compro RTX CB 5 W 6 CH solo se perfettamente funzionante. Pago fino a L. 50.000.

Sig. MIRKO GREMES - Viale Mazzini n. 62 - 38015 LAVIS (TN)- Tel. 0461 / 40824 - 46433.

• VENDO lineare 50 W di Nuova Elettronica FM 88. - 108 MHz. montato in mobile rack, alimentatore 220 V, vendo a L. 230.000.

Sig. VENTURINI ROBERTO- Dorsoduro 1374 - VENEZIA-Tel. 041/702174 dalle 20 alle 21.

• ATTENZIONE occasione unica permuta libri nuovi e riviste di elettronica con componenti elettronici. Sig. BRUZZANESE ALFREDO - Fondo Fucile pal. G 1/34 -98100 MESSINA - Tel. 090/ 2926114 ore serali 18-22.

• VENDO microcomputer N.E., tastiera esadecimale e display, interfaccia tastiera, interfaccia cassette a L. 200.000 il tutto montato e collaudato. Sig. VACANTE MAURIZIO - Via Croce, 29 - 92010 CALA-

MONACI (AG)- Tel. 0925/ 68225.

• CERCASI schema elettrico di un registratore a nastro G275 marca «GELOSO». Sono disposto anche a pagarlo. Cornpero, vendo o scambio riviste «Nuova Elettronica» tratto preteribilrnente con le provincie ai: Vicenza, Padova e Treviso.

Sig. BORTOLI STEFAN - Via Farronati n. 55 - 36060 RO-MANO D'EZZELINO (VI).

• VENDO GELOSINO lettore stereo di cassette G-HPS 100 compreso di cuffia Geloso, fodero, portacassette, cinghia, nuovo di soli tre mesi, a L. 90.000 + s.p. trattabili. Sig. UMBERTO FORTUNATO - Via Lorenzo Cavaliero n. 78 - 84100 SALERNO - Tel. 089/237901.

• VENDO microcomputer PET2001 (3K RAM -14K ROM) + unità video e cassetta incorporati + cassetta programmi vari (c.a30). Tratto preferibilmente in Torino e cintura. Il costo totale è di L. 500.000.

Sig. GALGAN! DANILO - P.zza Mattirolo n. 8 - 10149 TO-RINO - Tel. 011 / 298053.

• EQUALIZZATORE 30 + 30W 7 bande L. 40.000. Autoradio ancora imballata con autorevers e equalizzatore 5 bande 25 + 25W L. 198.000 completo di plancia a dodici contatti e filtro alimentazione.

Sig. SCHIAVONE GAETANO - Quart. S.PIO X N. 42 - 71100 FOGGIA - Tel. 0881 / 31387 ore pasti.

• CERCASI funzionanti i seguenti kits di N.E.: LX.380, LX.381, LX.382, LX.383, LX.384, LX.385 al prezzo indicato di 350.000 lire trattabili. Si valutano offerte di frequenzimetri e multimetri. Si cerca tutto intorno alla Lombardia. Sig. MASSIMO GILBERTI - Via Damiano Chiesa, 22 -25125 BRESCIA - Tel. 030/307878.

• VENDO Eco elettronica LX.478 con alimentatore e mobile, perfettamente funzionante L. 150.000, Sustain pedale per chitarra L. 30.000, modulatore ad anello L. 40.000, riverbero L. 45.000. Tutti i pedali cornpleti e funzionanti in blocco a L. 250.000.

Sig. ALESSANDRO BONI - Via Salvetti, 16 - 28068 ROVE-RETO (TN) - Tel. 0464/ 410936.

• VENDO Tester Digitale LX.360/ 361 , cornpreso mobile N.E. L. 75.000, alimentatore stabilizzato variabile 1,5-30 Volt - 3,5 ampere, con protezione, amperometro, voltmetro, montato in elegante contenitore. L. 70.000.

Sig. ANULLO GIANNI - Via Silvio Benco n. 74 - 00177 ROMA - Tel. 06/274051.

• ECCEZIONALE: vendo a L. 1.150.000 radio professionale multibanda + finale N.E. 60/60 W. completo di mobile tipo rack, protezione elettronica e wu meter a led. Sig. RICCI GUIDO - Via Capo Le Case n. 19 - 67015 MON-TEREALE (AQ)- Tel. 0862/ 90242.

• CERCO le riviste Nuova Elettronica dal N. 20 al N. 70 e N. 72 possibilmente a prezzi modici.

Sig. HELMUT PRINOTH - Fermo Posta - 39040 ORA (BZ).

• VENDO micro computer esadecimale «Junior Computer», montato e perfettamente funzionante più il libro per imparare a programmarlo. Il tutto a sole L. 120.000 trattabili.

Sig. AMICO DINO - Via Pier Francesco Mola, 42 - 20100 MILANO - Tel. 02 / 3271358 sera.

e CERCO R.T.X. 27 MHz 1 watt di potenza da 2 o più canali + LX.335 di N.E. Contattare il numero 06/3370339 dalle ore 20 aile 22.

• SVENDESI strumentazione per cessata attività: oscilloscopio UNAOHM G 471 G L. 400.000. Generatore funzioni N.E. LX.146 L. 150.000. Duplicatore traccia N.E. LX.233 L. 30.000. Multimetro digitale SABTRONICS 2000

L. 100.000. Frequenzimetro digitale OverMatic L. 200.000. Perfette condizioni e tarati dalle case produttrici. Telefonare 081 / 680525 ore pasti - CARLO -.

• VENDO miglior olferente strumentazione S.R.E : Oscil· latore modulato. provacircuiti a sostituzione prova transistori e diodi, provavalvole a emissione seminuovi; tester 10.000 ohm/V da riparare: in regalo diverse valvole.

Sig. RESCONI FRANCO · Viale Aldo Moro n. 29 - 25039 TRAVAGLIATO (BS).

 $\bullet$  VENDO a prezzo vantaggioso frequenzimetro digitale LX.306/307 già montato da 1-2 MHz apparso sulla rivista N. 64 di Nuova Elettronica, dotato di mobile metallico serigrafato.

Sig. BALZAN! FAUSTO - Via Alpi n. 19 - 60100 ANCONA.

• VENDO trasmettitore più lineare F.M. «Radio libera» 60 watt max. Uscita completamente strumentata, da tarare, L. 400.000

Sig. RIPARBELLI PAOLO - Viale G. Carducci n. 133 -57100 LIVORNO.

• 2 VOLUMI della Jackson italiana, «Gli amplificatori di Norton LM 3900 e LM 359» e «La progettazione di circuiti amplificatori operazionali....», entrambi in eccellente stato, cedo a L. 25.000 (pdc L. 37.000).

Sig. CALDERINI GIOVANNI · Via Ardeatina n. 212 · 00042 ANZIO (RM) · Tel. 05/ 9847506

• VENDO a prezzo vantaggiosissimo le seguenti schede del Microcomputer di Nuova Elettronica: LX.380 con trastormatore, LX.381 , LX.382, LX.385, LX.387, LX.391 con trasformatore, LX.392. Tutte le schede sono già montate e perfettamente funzionanti.

Sig. CARAVEO MARCO - Via Sapeto n. 45/A - 16132 GE-NOVA · Tel. 010/ 396500.

• COMPRO, solo se in buone condizioni, annale 1973-1974 Radio Elettra, arretrati Radio Elettra n .ri 1 / 1976, 5 . 6/ 1980; annata 1981 anche numeri sciolti. Massima serietà.

Sig. DANIELE· Tel. 0522/ 699796.

• OFFERTA speciale, vendo ampli autocostruito SUPER Hl-FI 20 + 20W. con caratteristiche professionali: 4 ingressi + uscita registrazione, filtri di scrasch, rumble, flat-toni, 2 presenze, muting, loudness, controlli di toni alti e bassi, reverse, volume e bilanciamento, V.U. level meter. Commutazioni elettroniche con avviso a led. All'acquirente regalo nuovo rasoio elettrico L. 200.000.

Sig. TRIFONI ANGELO - Via Pietra dell'Oliva n. 71 - 95100 CATANIA · Tel. 095/333593.

e VENDO schede Micro N.E. LX.383, LX.384, LX.385, LX.388, a L. 350.000., LX.380, LX.381/B, LX.382 a L. 224.000. Il tutto perfettamente funzionante, anche separatamente.

Sig. RUZZOLI WALTER - Via Roma n. 33 - 27024 CILA-VEGNA (PV) · Tel. 0381 / 96325 ore serali.

• COMPRO CB 20 canali minimo a L. 35.000. Olfro gratis un c.s. di RTX1 del valore di L. 5.600 + un LX.484 di L. 8.200. funzionante 100%

Sig. NEBBIA FABIO - Via Bruno Buozzi n. 24 - 86100 CAMPOBASSO - Tel. 0874 / 65187 ore 15 aile ore 19. Giorni feriali.

• VENDO le seguenti parti del microcomputer N.E. 280: scheda bus, interfaccia tastiera esadecimale, tastiera esadecimale con display, interfaccia per registratore a cassette, interfaccia video 32x16, monitor video 12" a fosfori verdi, mobile metallico per video e tastiera. Il tutto perfettamente tunzionante. ln blocco L. 650.000. Vendo anche i singoli pezzi.

Sig. GERI TIZIANO - Via Modigliani n. 4/B - 57025 PIOM-BINO (LI).

• VENDO alimentatore stabilizzato 5-13V 0,7A protetto da cortocircuiti, sovraccarichi perfettamente funzionante a L. 30.000.

Sig. ALESSANDRO POZZI - Via Don Grioli n. 20 - MILANO - Tel. 02/ 6464949 ore cena.

• CERCO condensatore variabile ad aria da 10-20 pF. Sig. RIZZO LUCA - Via Grignon. 8 - 35100 PADOVA.

• VENDO memoria telefonica memorizzante 32 numeri completa di alimentazione + PROM per memorizzazione · numeri e schema LX.362 - LX363 Nuova Elettronica. Il tutto montato e perfettamente funzionante. Posso scambiarla con EPROM 1000 Giochi TV (LX446) pari valore. Sig. RIGHES EDOARDO - Via Caleipo n. 52 · 32024 CA-STION BELLUNO (BL).

• VENDO lampade ruotanti LX5 complete di mobile, già funzionanti L. 50.000.

Sig. GIORNETTA MARIO - Via Giovanni XXIII n. 6 · CA-GNANO VARANO (FG).

 $\bullet$  VENDO Microcomputer di N.E. perfettamente funzionante costituito dalle schede LX.380 LX.381 LX .382 LX.383 LX.384 LX.385 LX.387 LX.388 LX.389 LX.390 LX.391 LX.392, Disco BASIC+ DOS, contenitore per le schede a L. 1.200.000.

Sig. AZZOLINI ENZO - Via F. Ferrara n. 16 - 00100 ROMA -Tel. 06/3281275.

e VENDO L. 350.000. TX FM 88-105 (progetto N.E.) 15 W PLL + Sonde per taratura, cavo, antenna ALDENA e accessori, poco usato; abbisogna solo di essere riallineato, o cambio con ZX81 Sinclar completo di alimentatore e manuali.

Sig. BORON LUCIANO - Via Casenuove n. 41 • CASTEL-LETTO DI BRANDUZZO (PV) - Tel. 0383/85191 dalle ore 18.30 aile 19.30.